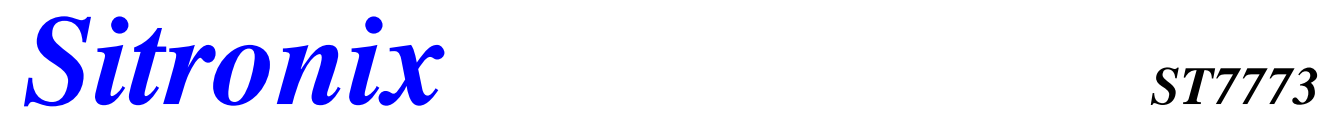

 *262K Color Single-Chip TFT Controller/Driver*

### **1. Introduction**

ST7773 is a single-chip controller/driver for 262K-color, graphic type TFT-LCD. It consists of 528 source line and 220 gate line driver circuits. This chip can be connected to a microprocessor direct through Serial Peripheral Interface (SPI) or 8-bits/9-bits/16-bits/18-bits parallel interface. The display data is stored in the on-chip Display Data RAM (DDRAM) of 176x220x18 bits. It can perform display data RAM read/write operation with no external operation clock to minimize power consumption. In addition, because of the integrated power supply circuits necessary to drive liquid crystal, it is possible to make a display system with fewer components.

### **2. Features**

#### **Single chip TFT-LCD Controller/Driver with RAM On-chip Display Data RAM (i.e. Frame Memory)**

 $- 176 \times 220 \times 18 = 696,960$  bits

#### **LCD Driver Output Circuits:**

- Source Outputs: 176 RGB channels
- Gate Outputs: 220 channels

#### **Display Resolution**

- 176 (RGB) x 220
- **Display Colors (Color Mode)**
- Full Color: 262K, RGB=(666) max., Idle Mode OFF
- Color Reduce: 8-color, RGB=(111), Idle Mode ON

#### **Programmable Pixel Color Format (Color Depth) for Various Display Data input Format**

- 12-bit/pixel: RGB=(444) using whole frame memory
- 16-bit/pixel: RGB=(565) using whole frame memory
- 18-bit/pixel: RGB=(666) using whole frame memory

#### **Various Interfaces**

- Parallel 8080-series MCU Interface (8-bit, 9-bit, 16-bit & 18-bit)
- 3-line serial interface

#### **Display Features**

- Programmable partial display duty
- Line inversion, frame inversion
- Supporting MVA type LC
- Support both normal-black & normal-white LC

#### **Built-in Circuits**

- DC/DC converter
- Adjustable VCOM
- 4 preset gamma curves (1.0, 1.8, 2.2 & 2.5)
- Oscillator for display clock generation
- Timing controller

#### **Built-in NV Memory for LCD Initial Register Setting**

- 7-bits for ID2
- 7-bits for VCOM adjustment

#### **Wide Supply Voltage Range**

- I/O Voltage (VDDI to DGND): 1.6V~3.3V
- Analog Voltage (VDD to AGND): 2.7V~3.3V

#### **On-Chip Power System**

- Source Voltage (GVDD to AGND): 3.0V~5.0V
- VCOM HIGH level (VCOMH to AGND): 2.5V to 5.0V
- VCOM LOW level (VCOML to AGND): -2.5V to 0.0V
- Gate driver HIGH level (VGH to AGND): +10.0V to 16V
- Gate driver LOW level (VGL to AGND): -13V to -5.5V

**Operating Temperature: -30°C to +85°C**

### **ST7773 8080 MCU Interface: 8-bit/9-bit/16-bit/18-bit Serial Peripheral Interface : 3-line**

Sitronix Technology Corp. reserves the right to change the contents in this document without prior notice

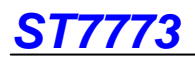

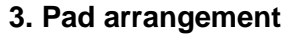

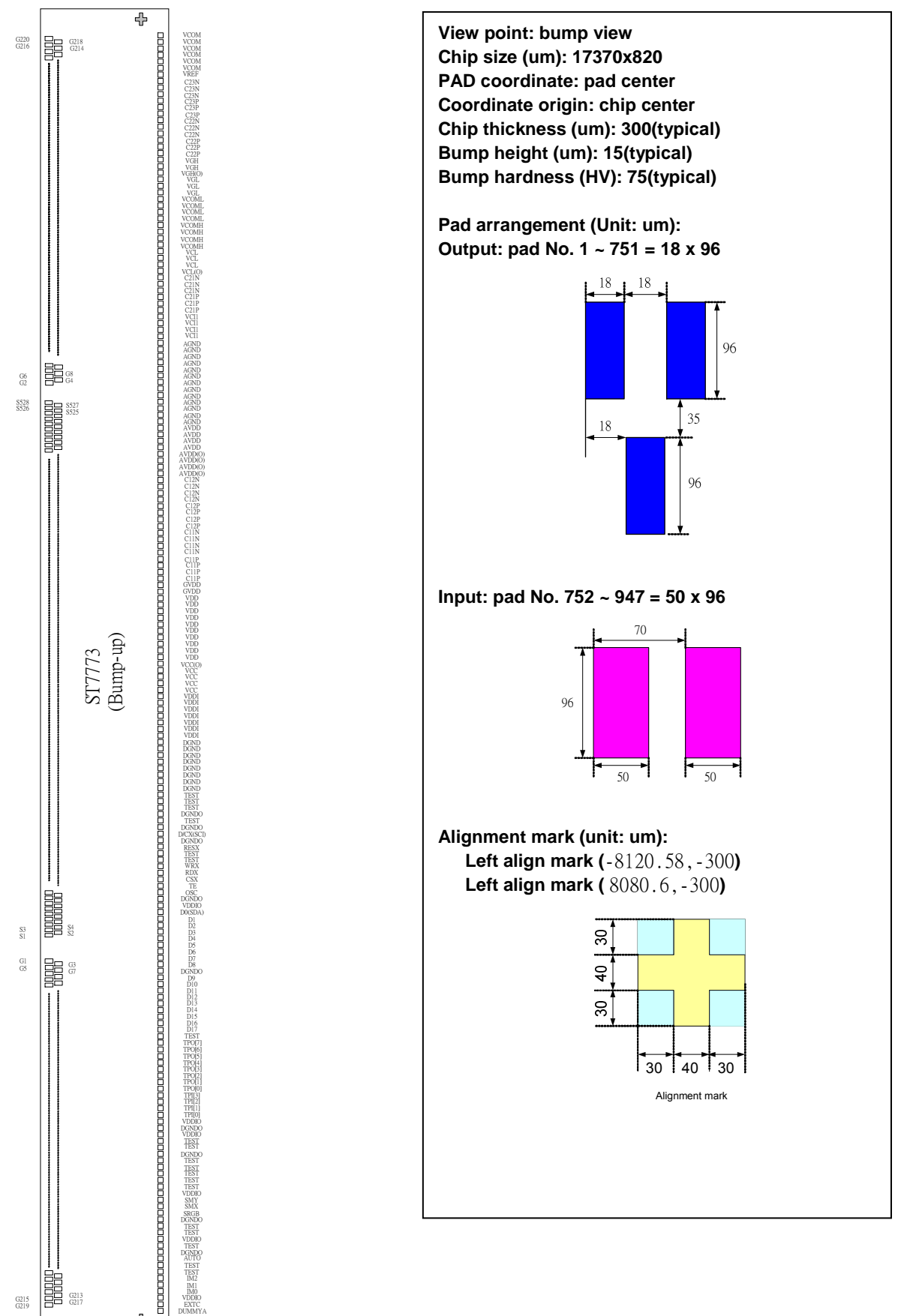

G219

e215 | III G213

 $\ddot{\phantom{1}}$ 

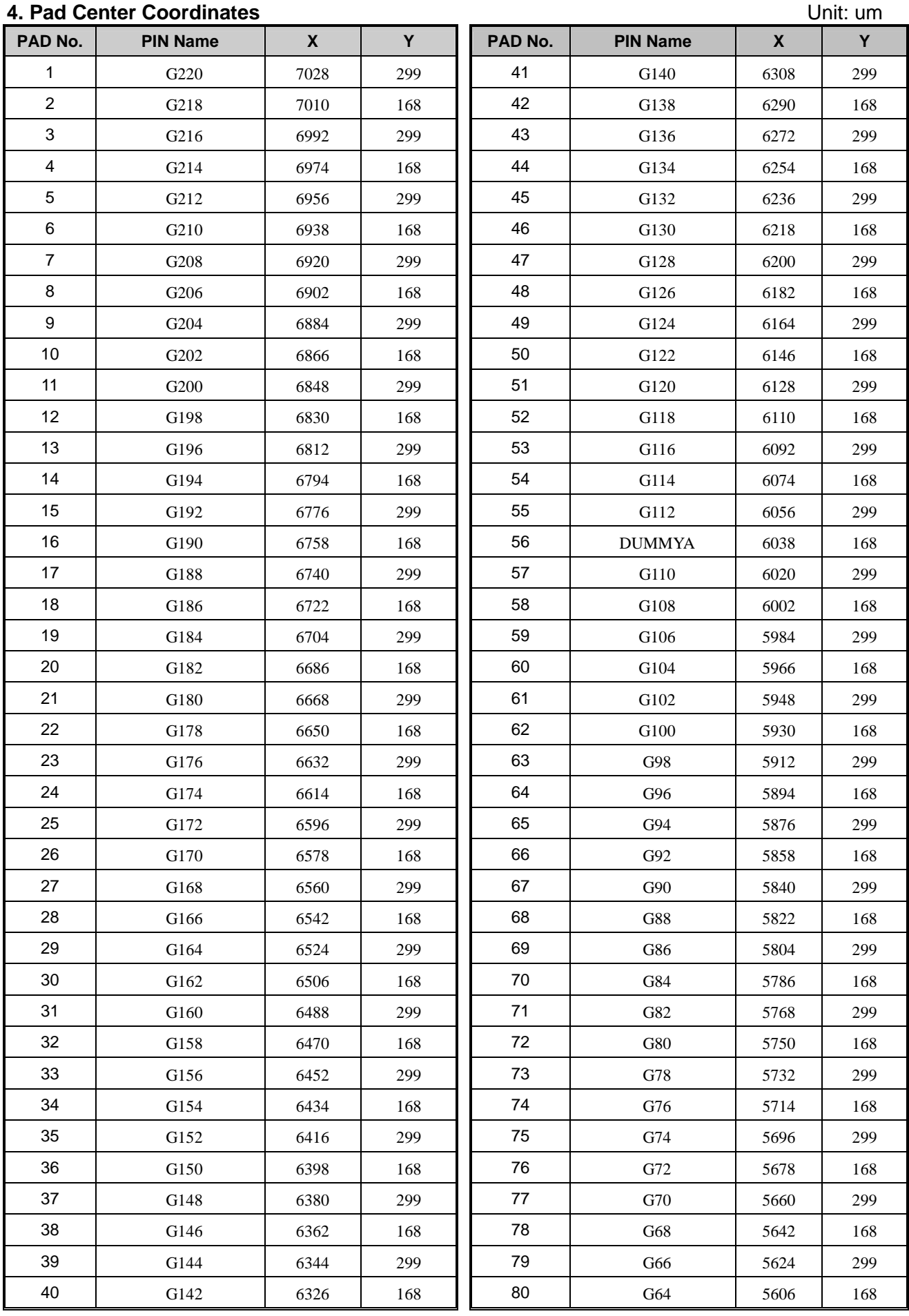

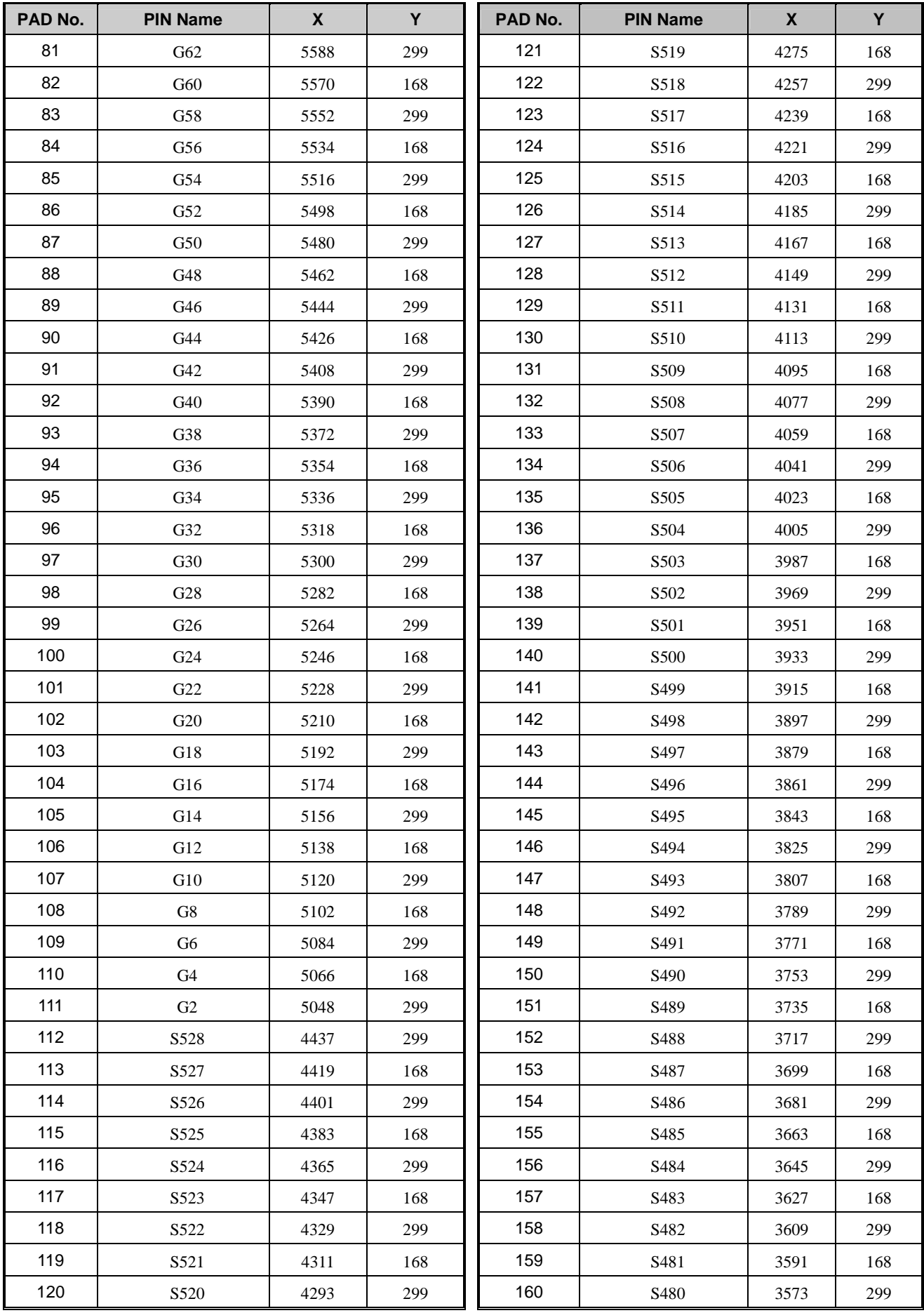

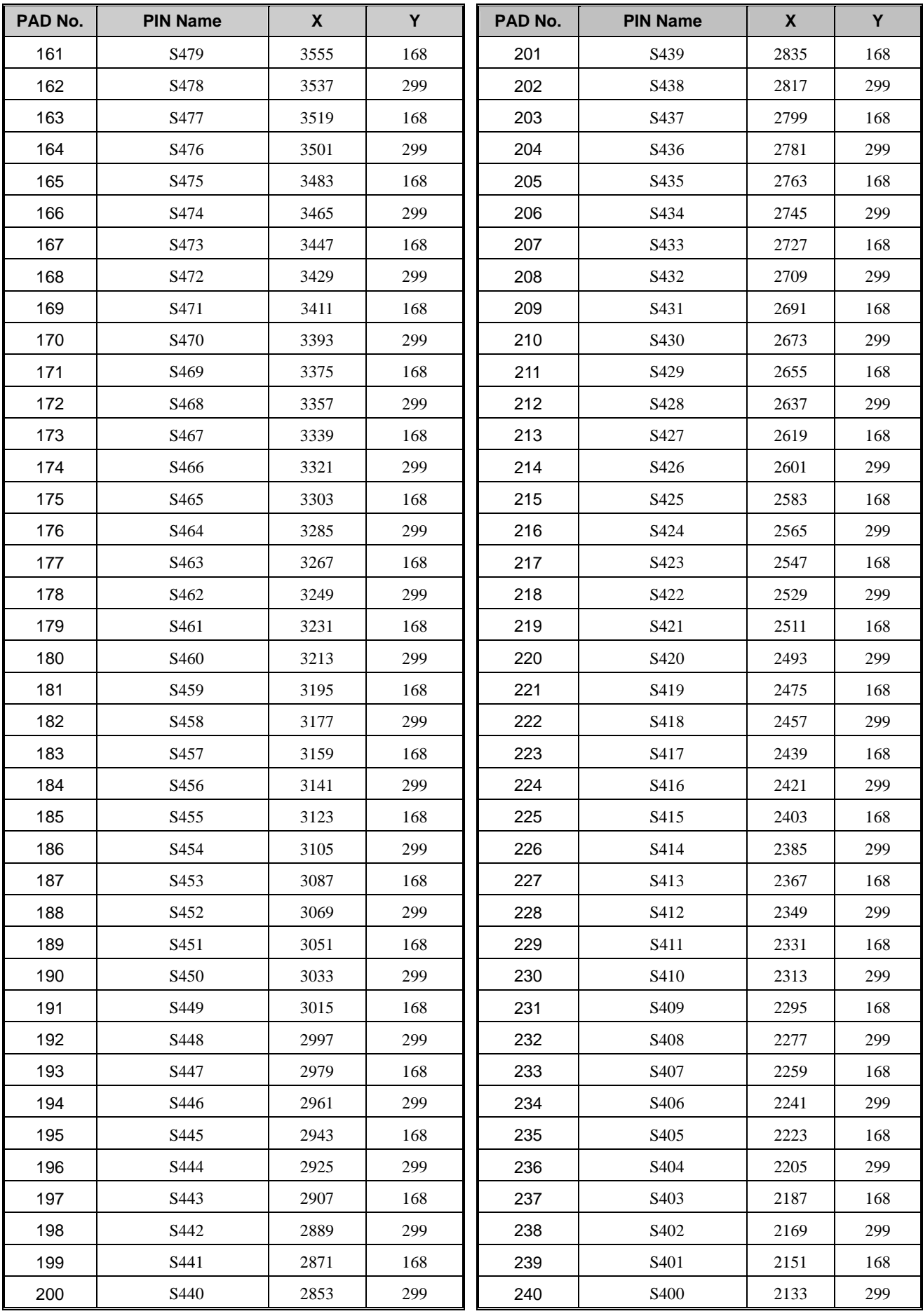

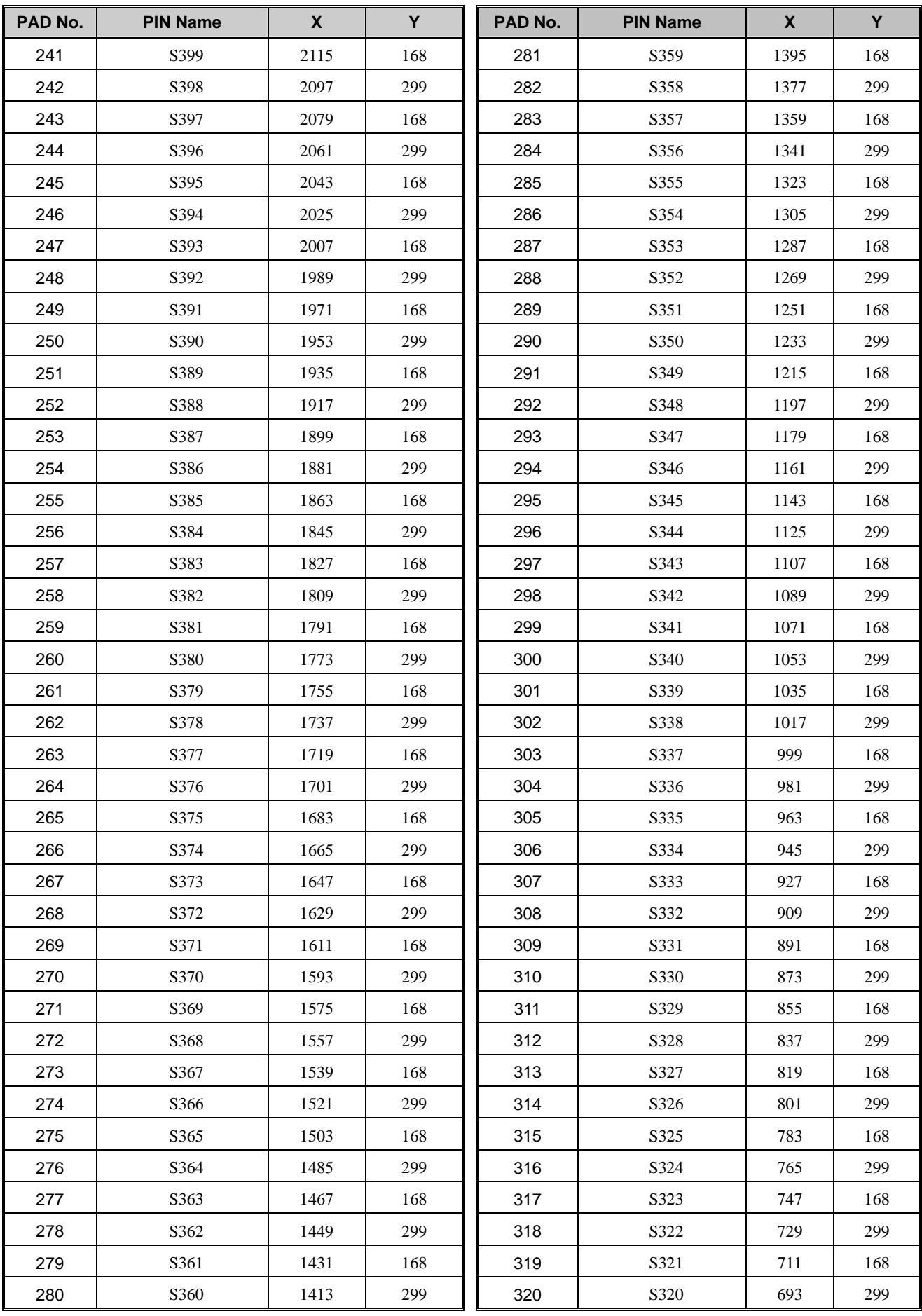

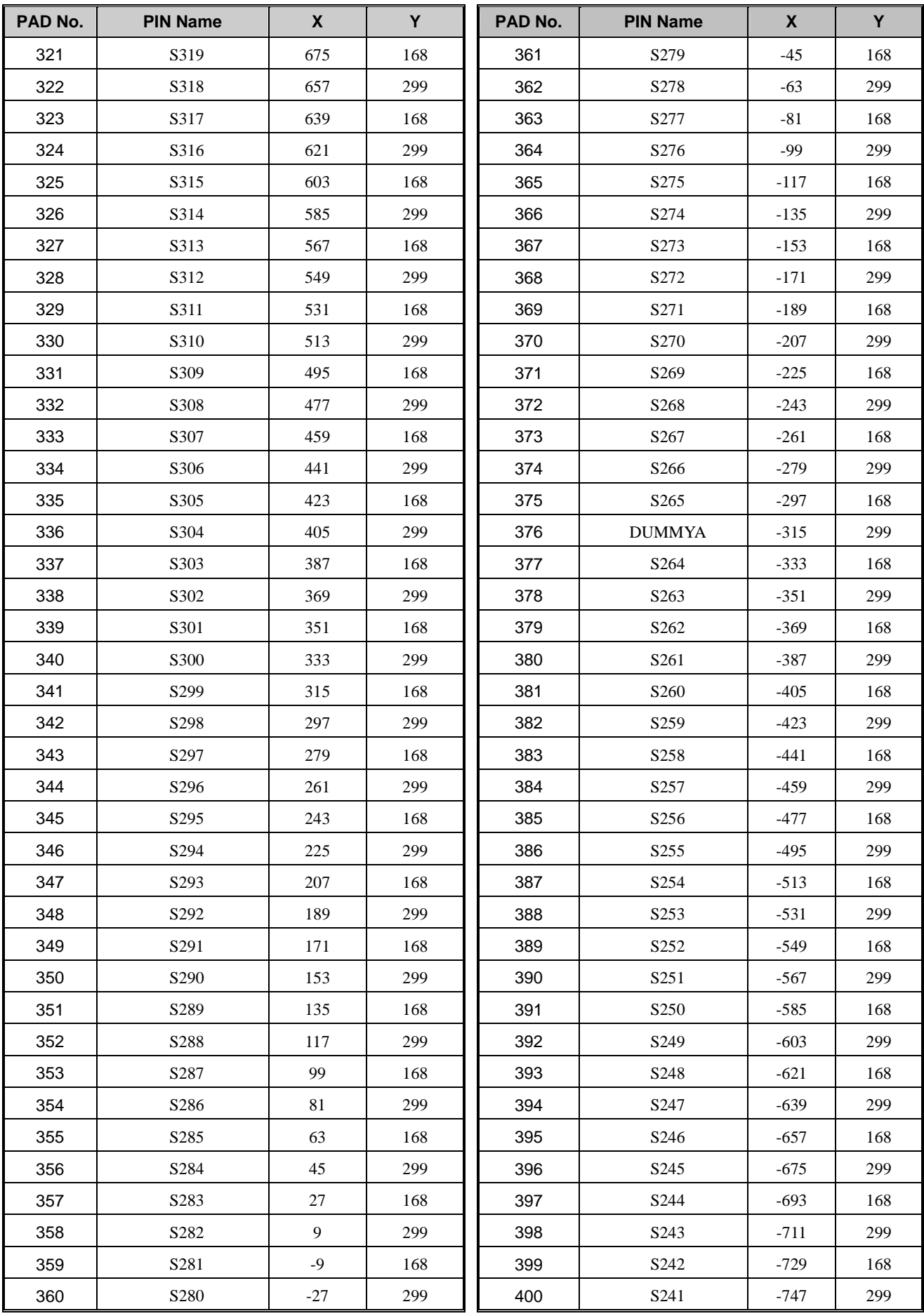

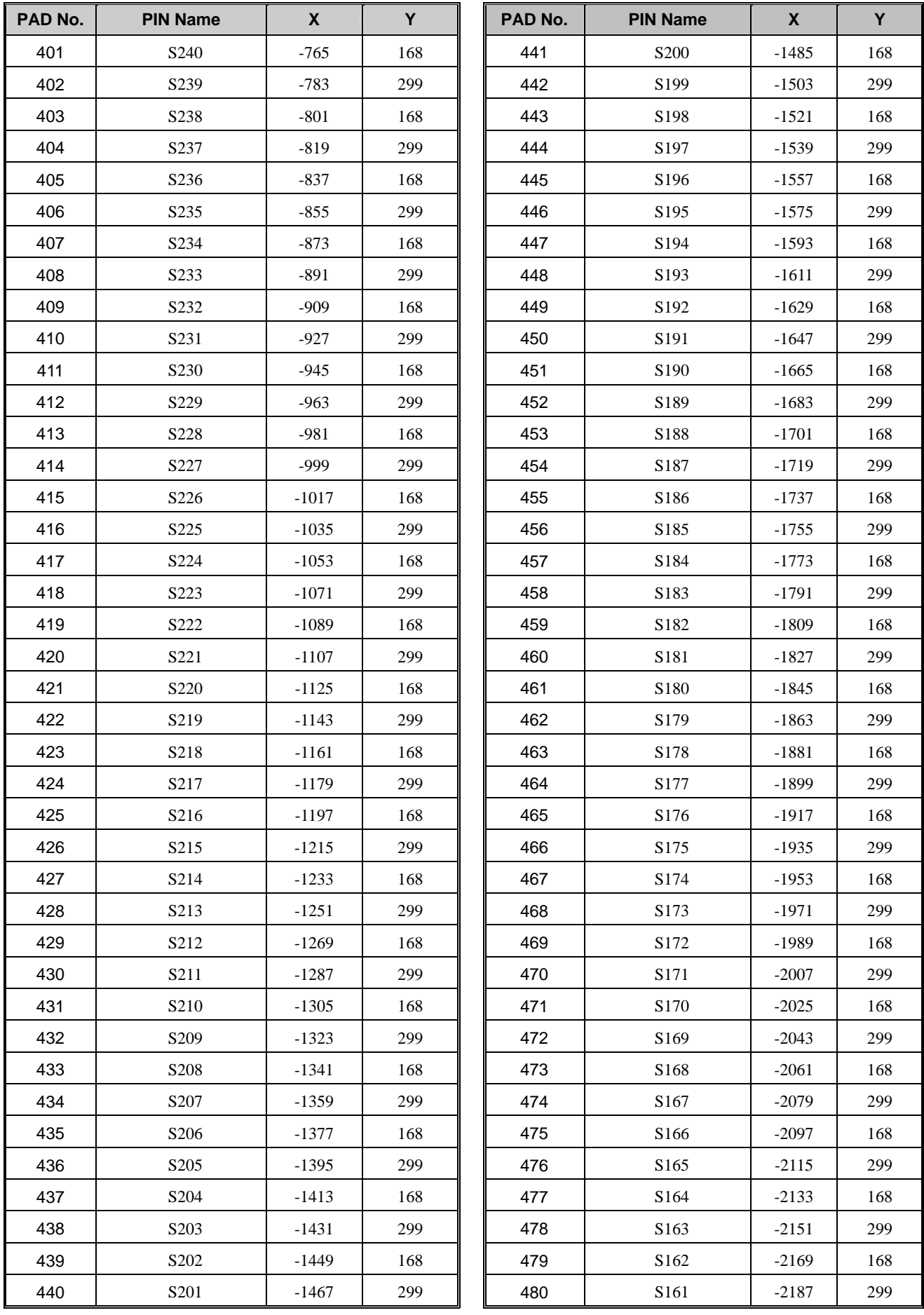

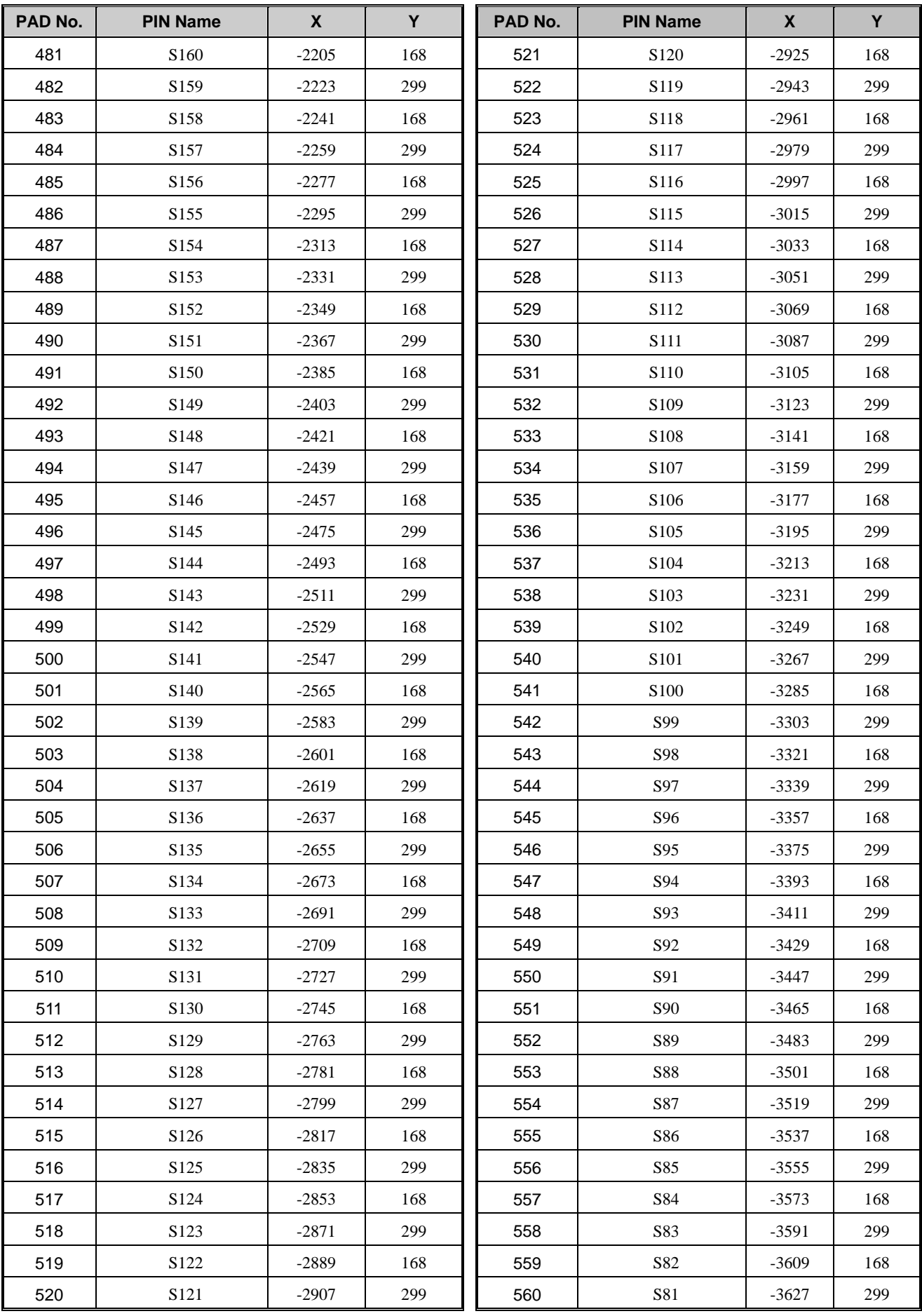

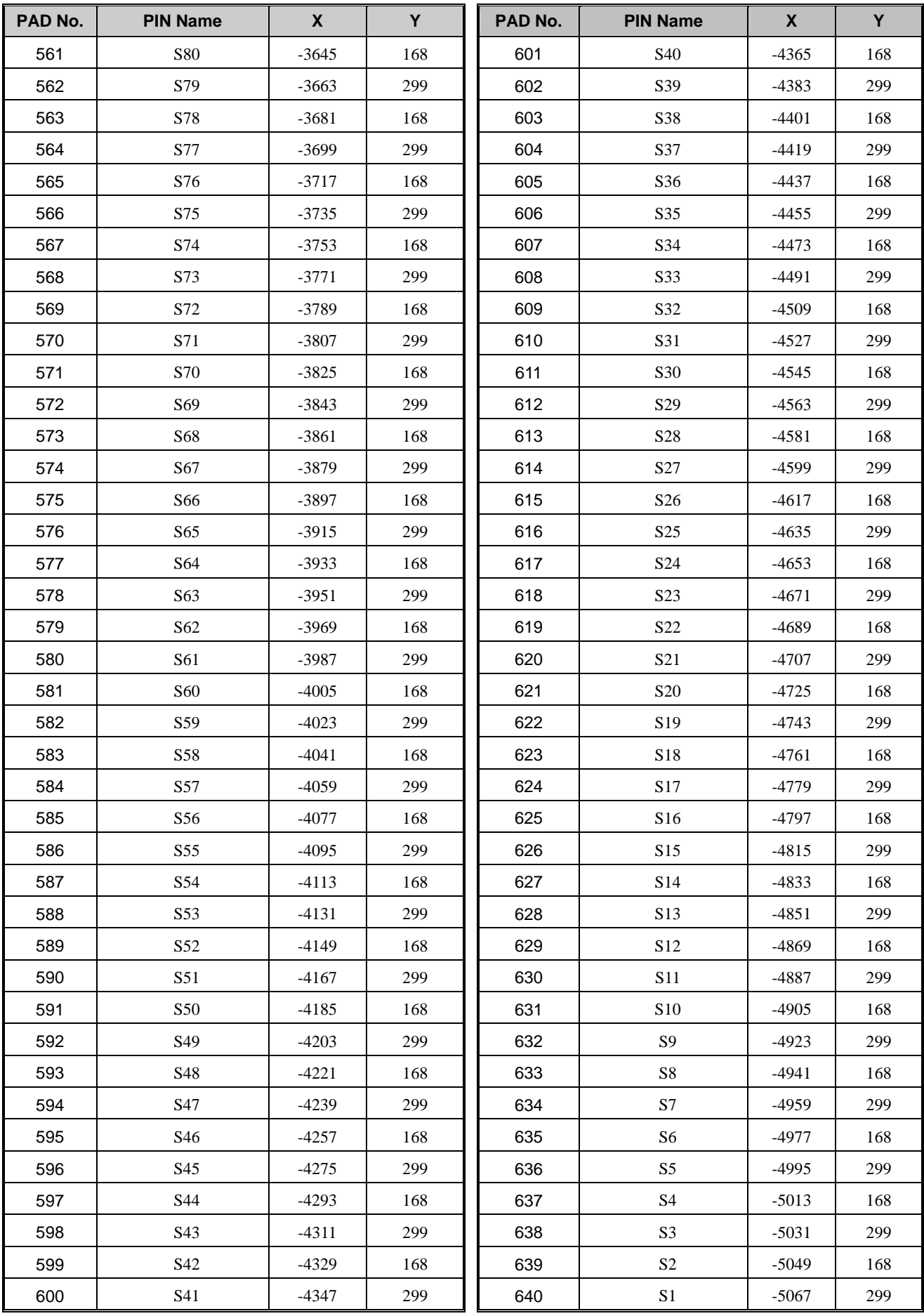

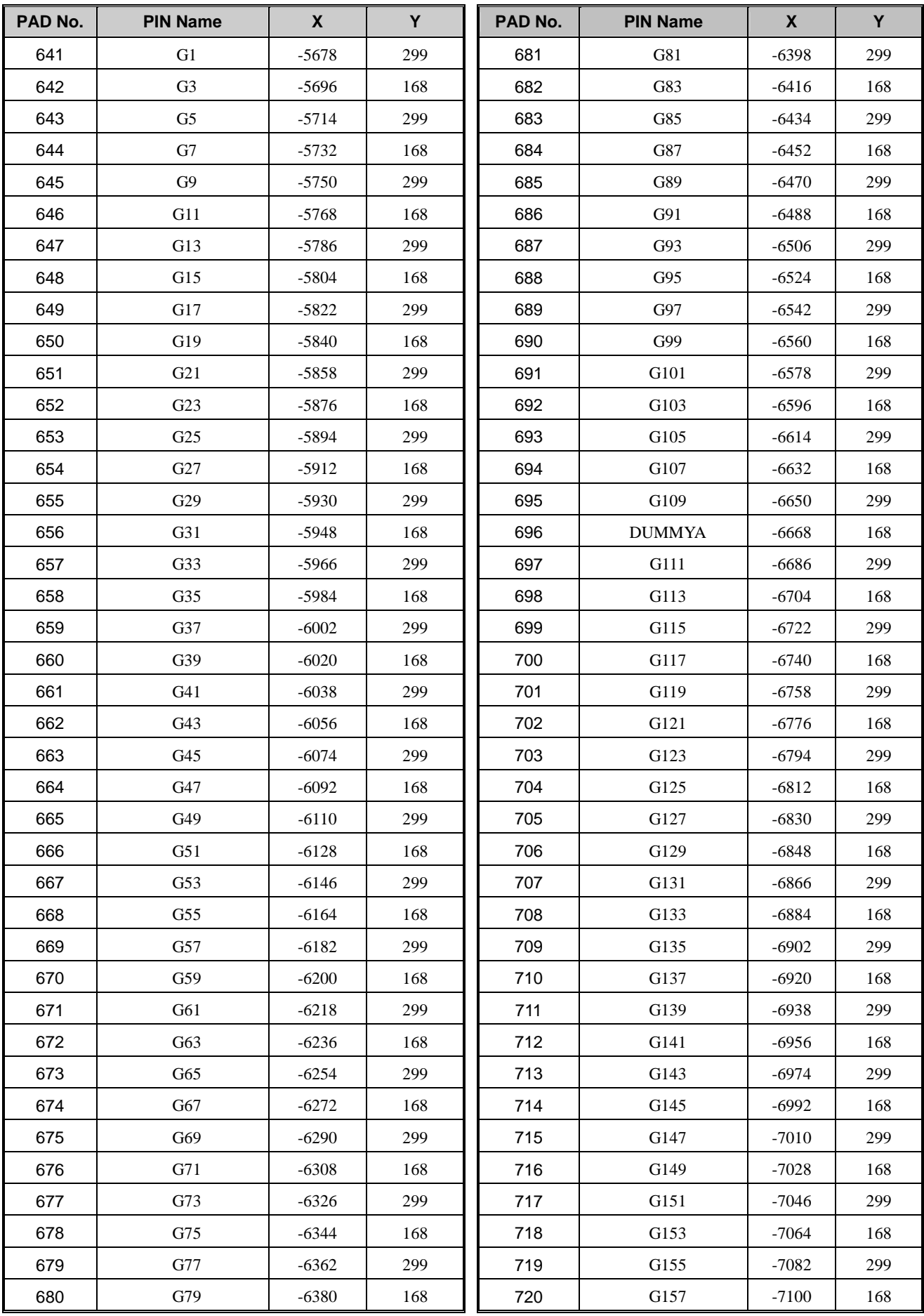

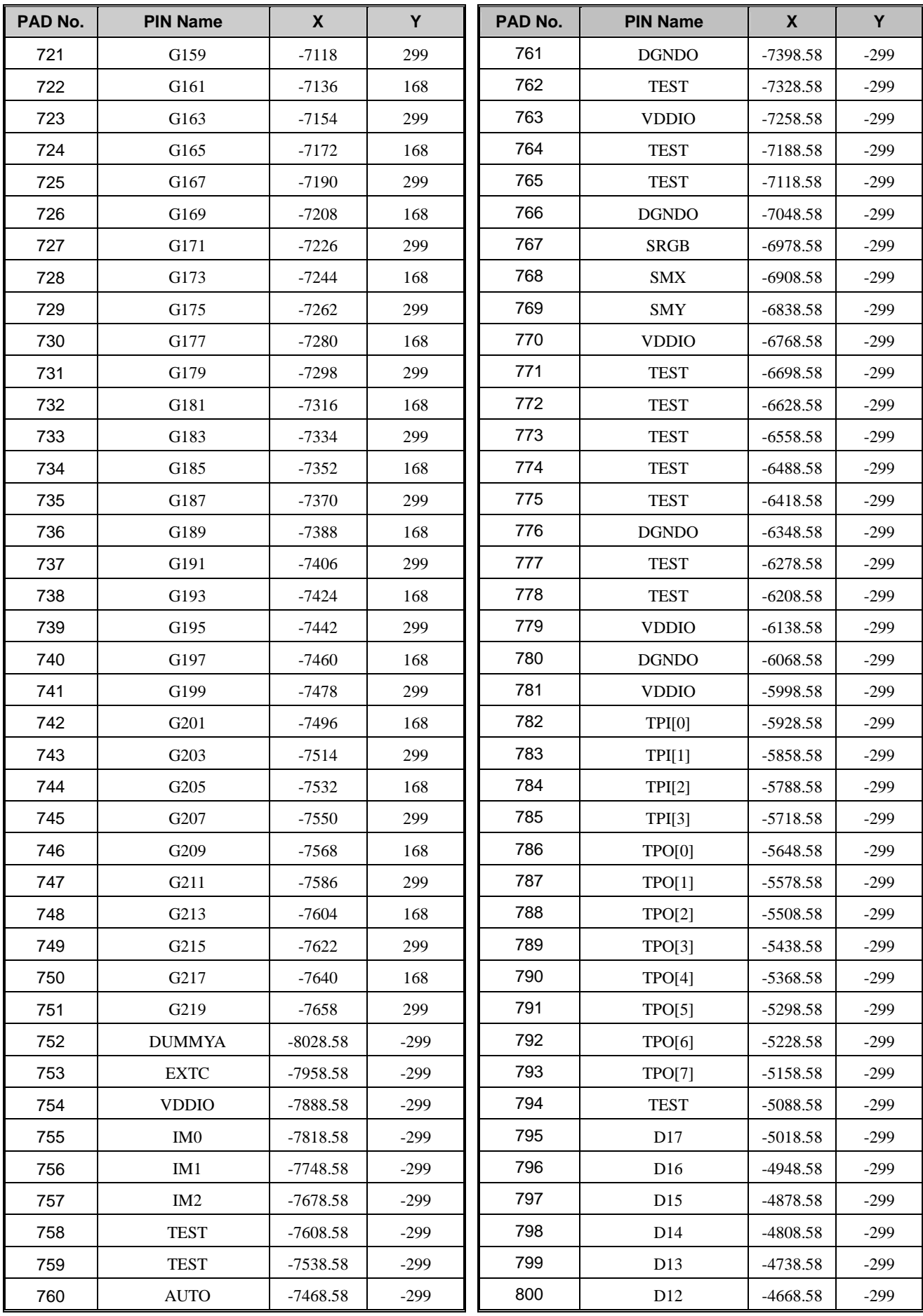

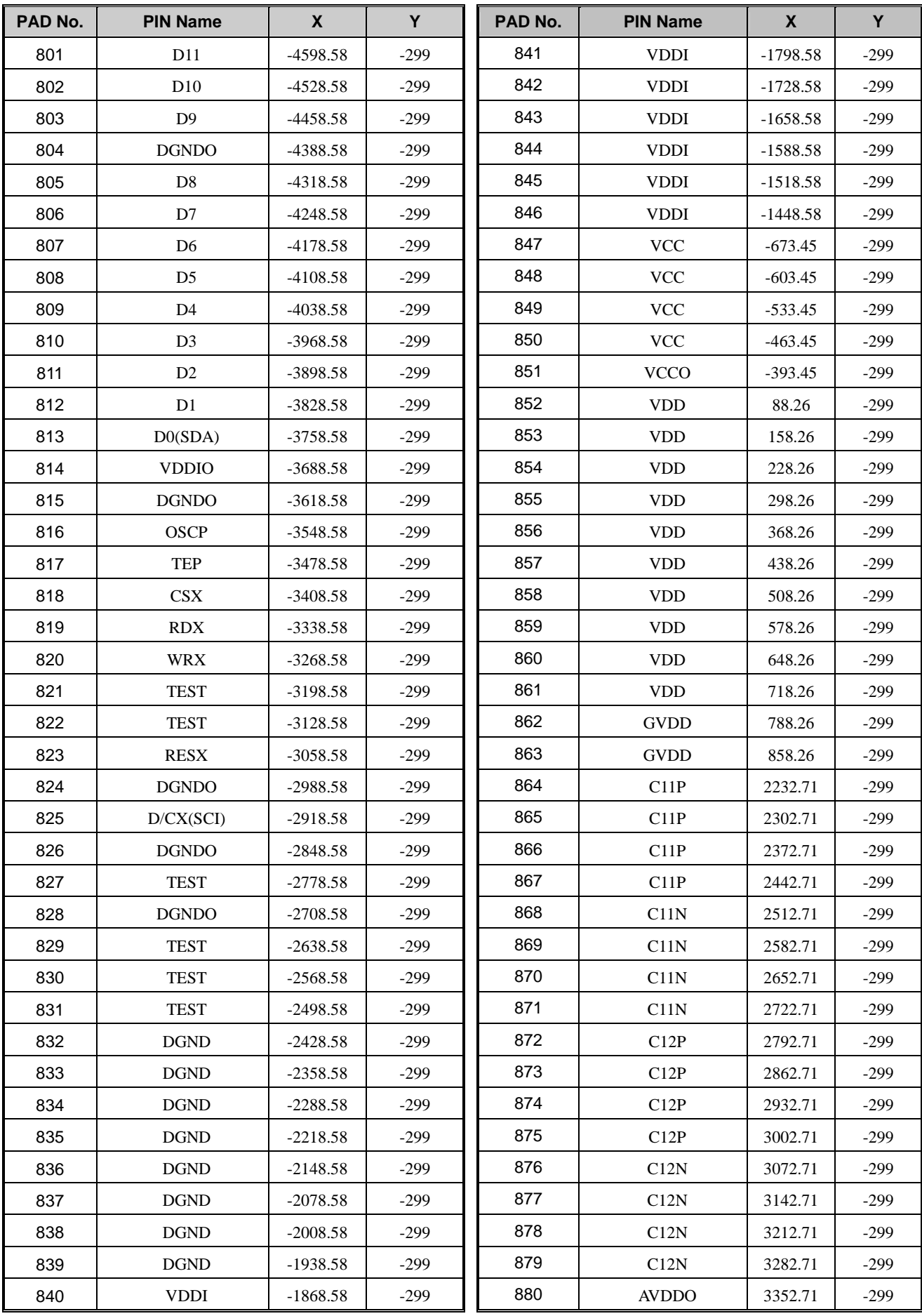

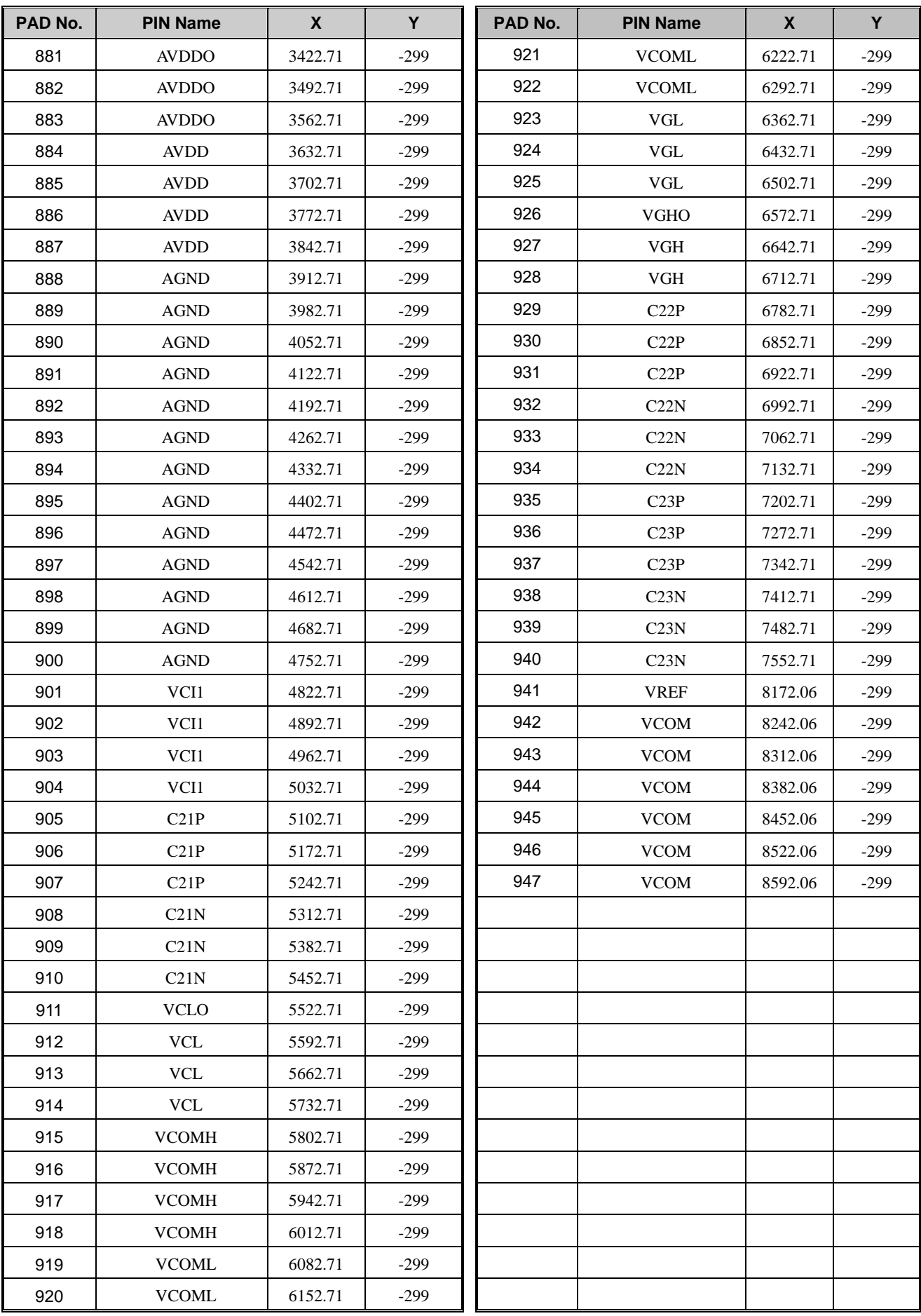

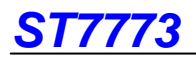

#### **5. Block diagram**

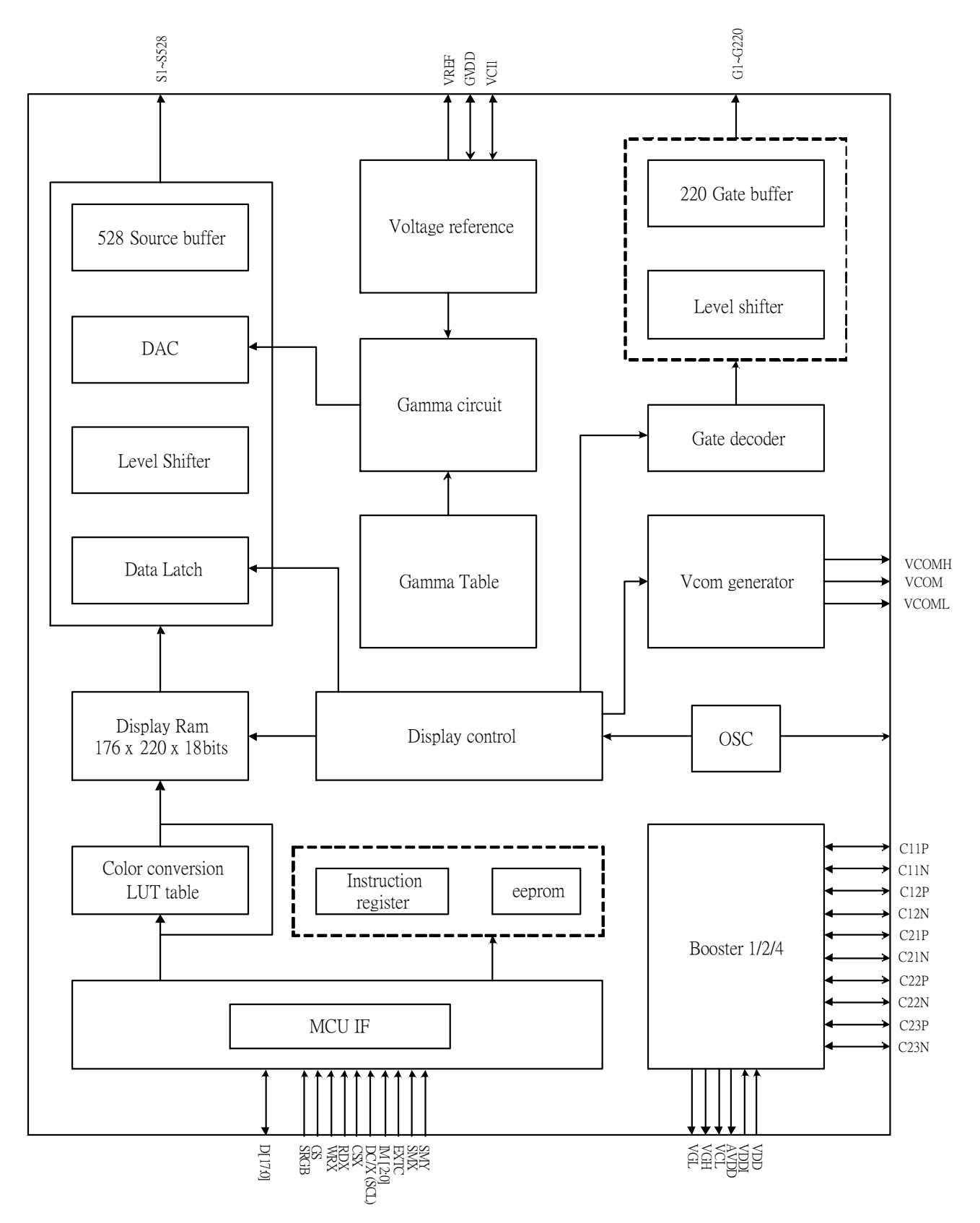

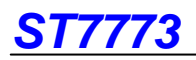

#### **6. Pin description**

#### **6.1 Power supply pin**

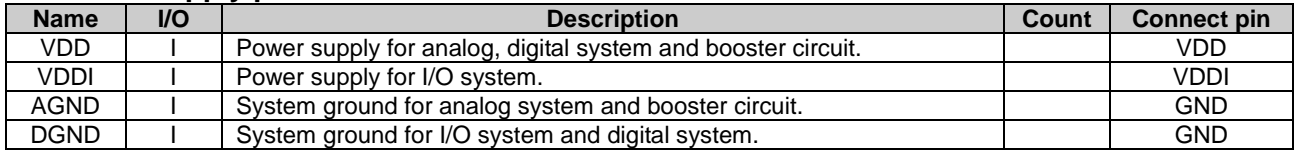

#### **6.2 Interface logic pin**

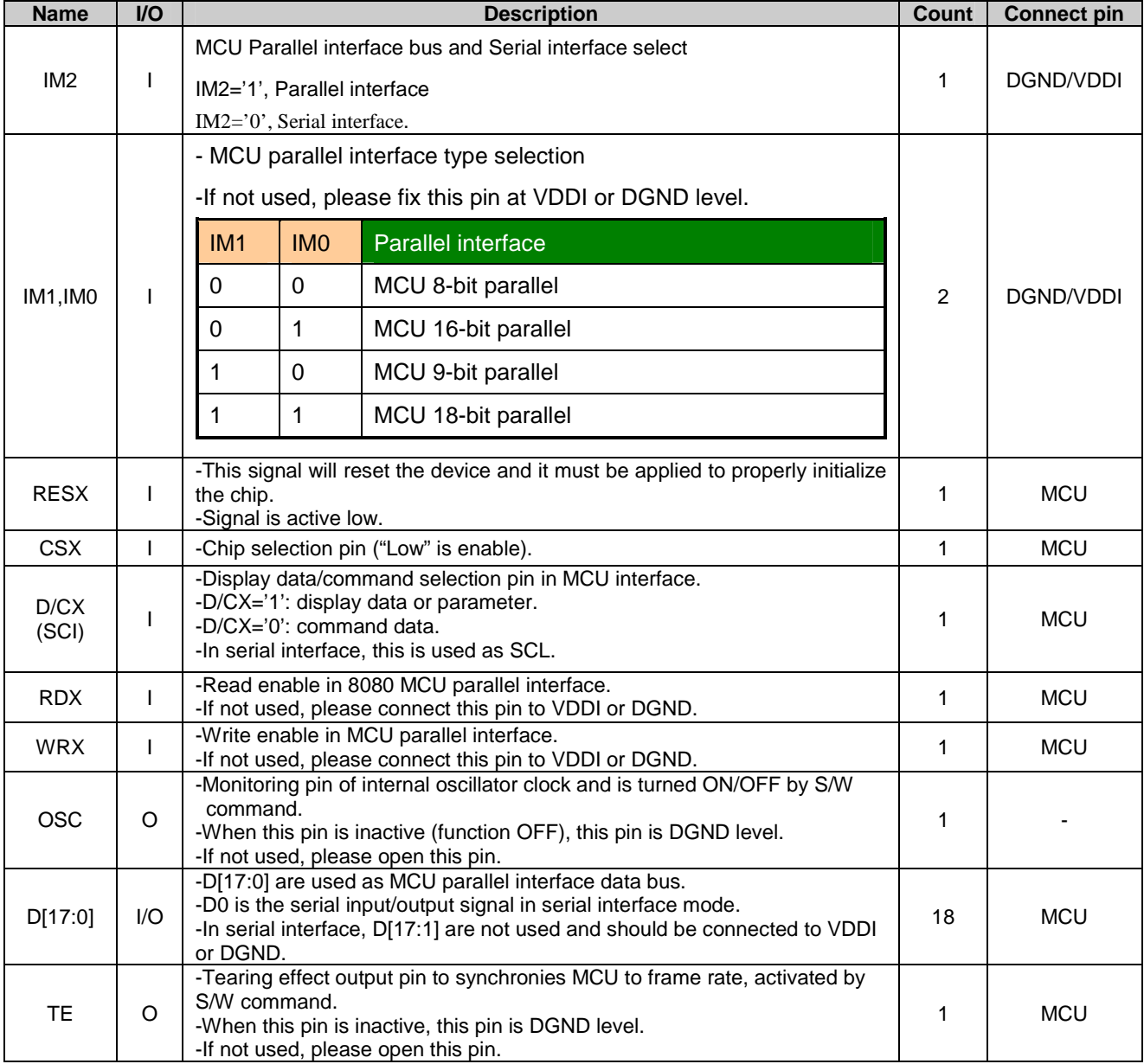

Note1. When in parallel mode, no use data pin must be connected to "1" or "0".

Note2.When CSX="1",there is no influence to the paraller and serial interface.

Note3. "1" ="HIGH"= VDDI level, "0" ="LOW"= DGND level.

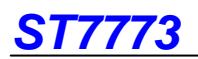

#### **6.3 Mode selection pin**

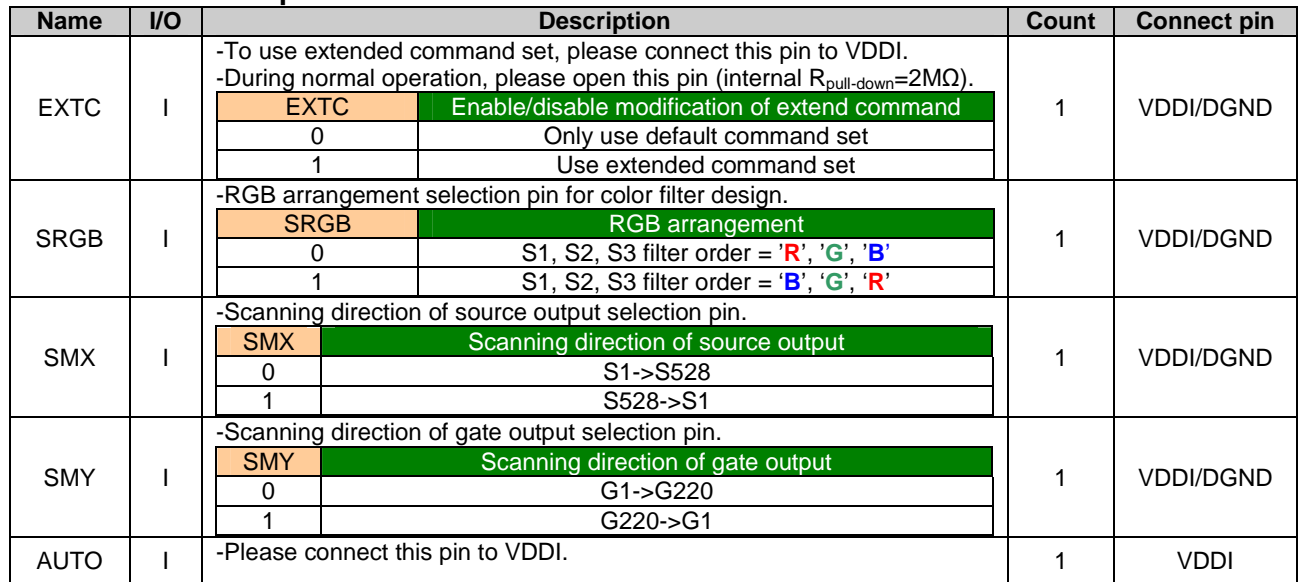

#### **6.4 Driver output pin**

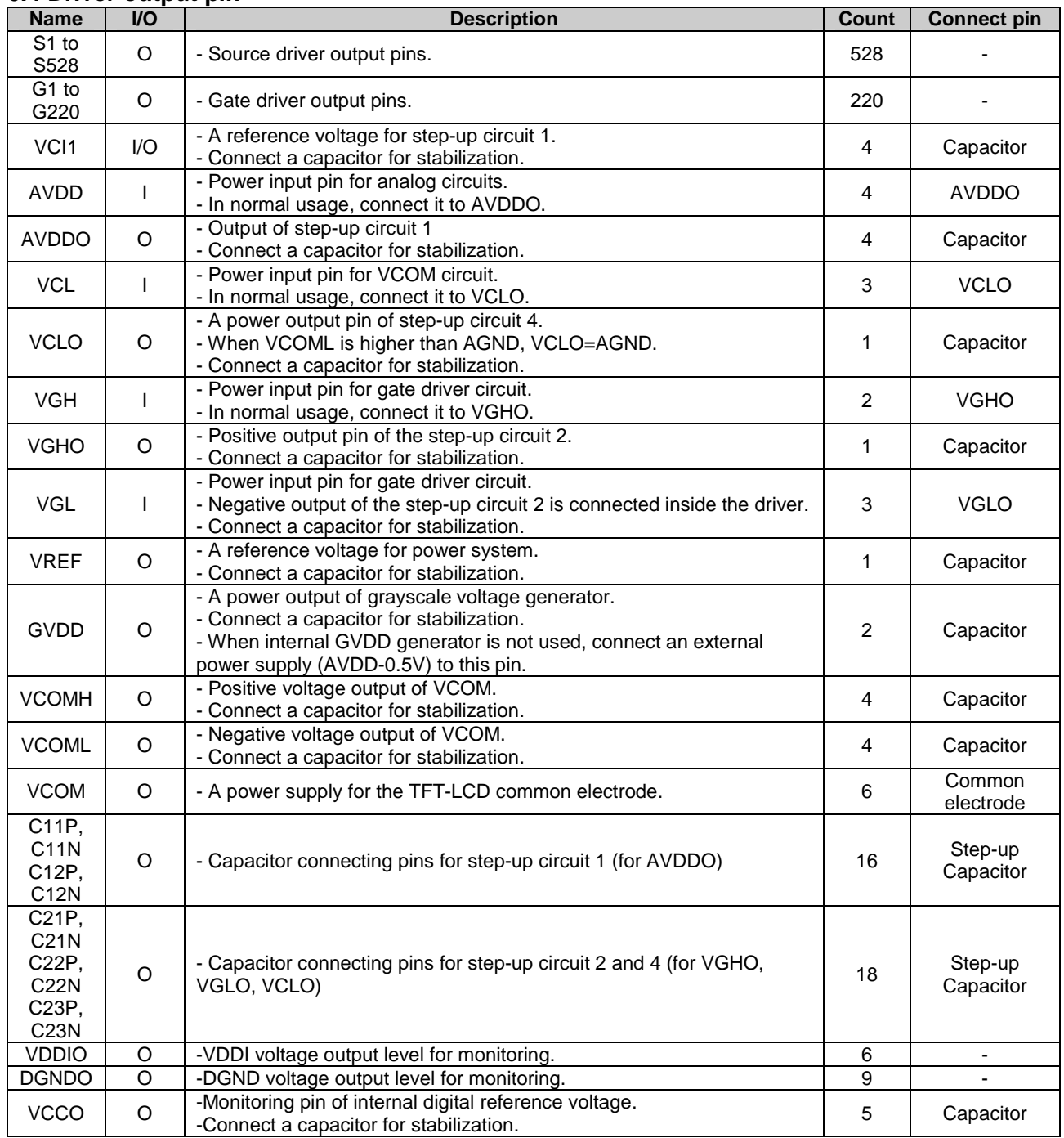

#### **6.5 Test pin**

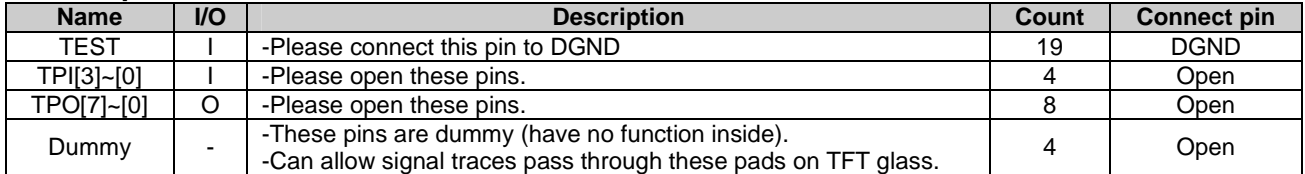

### **7. Driver electrical characteristics**

#### **7.1 Absolute operation range**

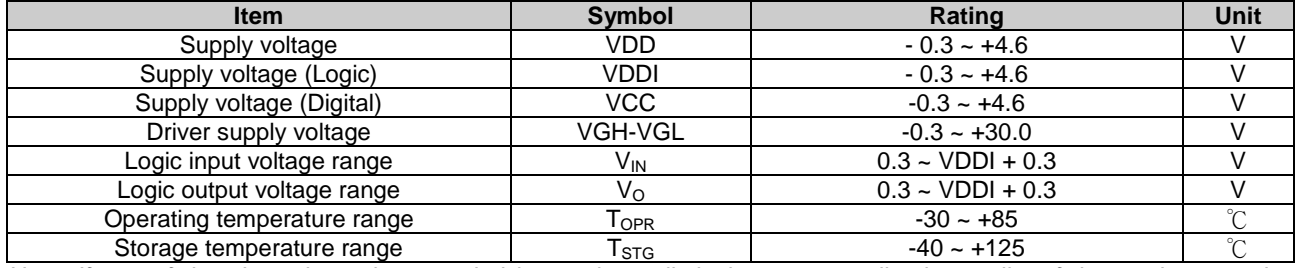

Note: If one of the above items is exceeded its maximum limitation momentarily, the quality of the product may be degraded. Absolute maximum limitation, therefore, specify the values exceeding which the product may be physically damaged. Be sure to use the product within the recommend range.

#### **7.2 DC characteristic**

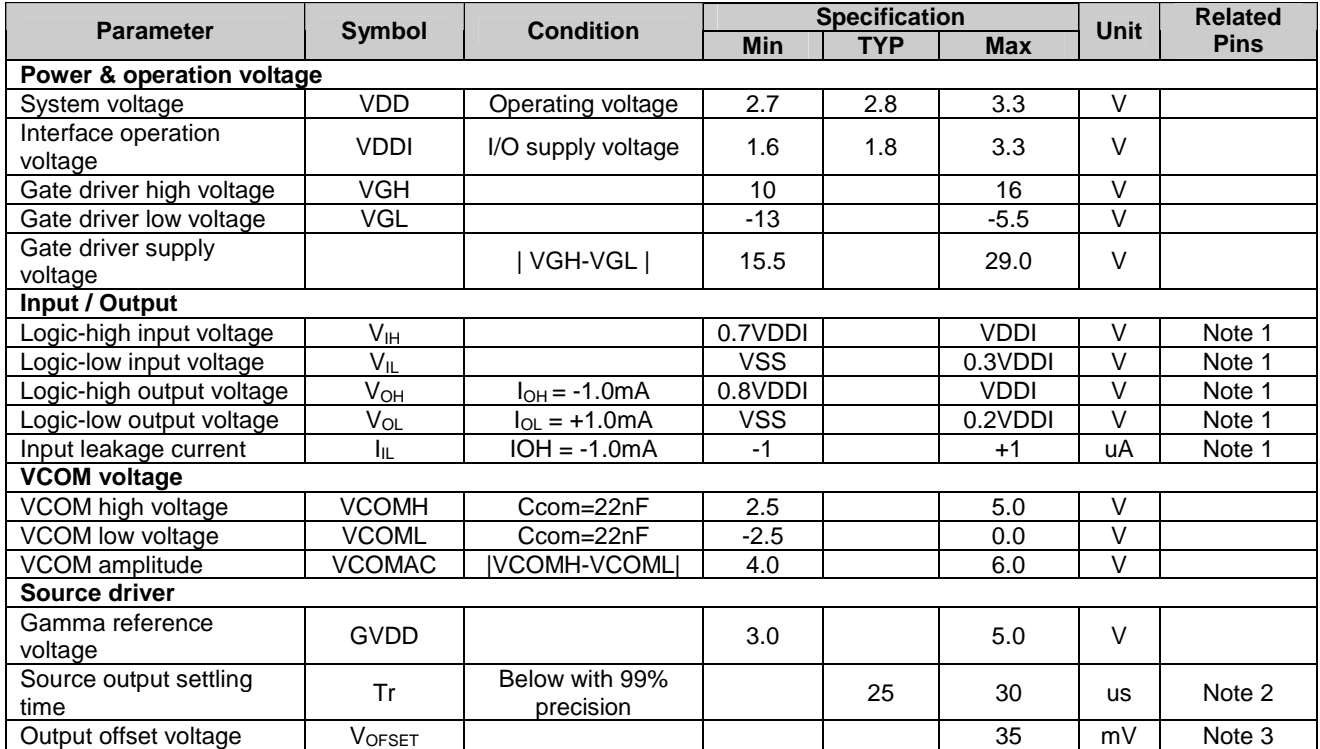

Note 1: VDDI=1.6 to 3.3V, VDD=2.7 to 3.3V, AGND=DGND=0V,  $T_{A}$ =-25 ℃

Note 2, Source channel loading= 10pF/channel, Gate channel loading=50pF/channel.

Note 3, The Max. value is between measured point of gamma setting value.

#### **7.3 Power consumption**

Ta=25<sup>°</sup>C, Frame rate = 60Hz, the registers setting are IC default setting.

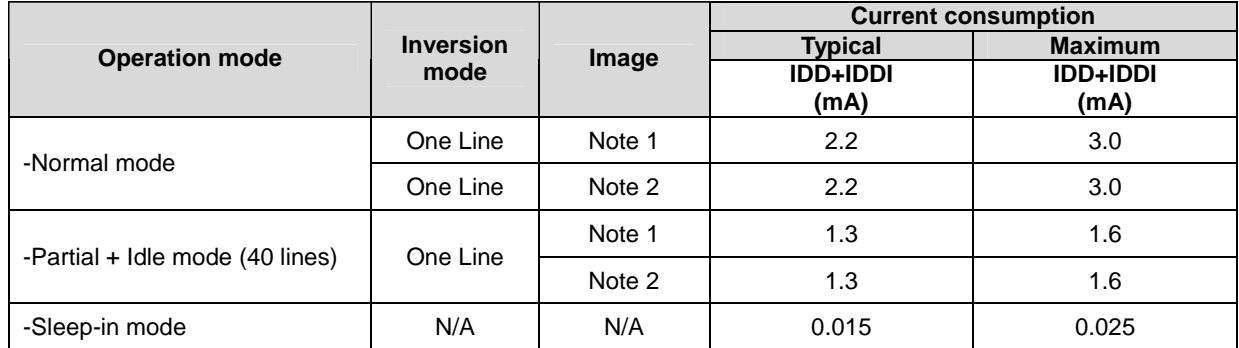

Notes:

1. All pixels black.

2. All pixels white.

Typical case: Worst case:  $TA = 25 \text{ °C}$  TA = 25  $\text{ °C}$  $VDD = 2.8 \text{ V}$ <br> $VDD = 1.8 \text{ V}$ <br> $VDD = 1.6 \text{ - } 3.3 \text{ V}$ <br> $VDD = 1.6 \text{ - } 3.3 \text{ V}$ 

 $VDDI = 1.6 - 3.3V$ 

#### **8. Timing chart**

#### **8.1 Parallel interface characteristics(8080-series MCU interface): 18, 16, 9 or 8-bits bus**

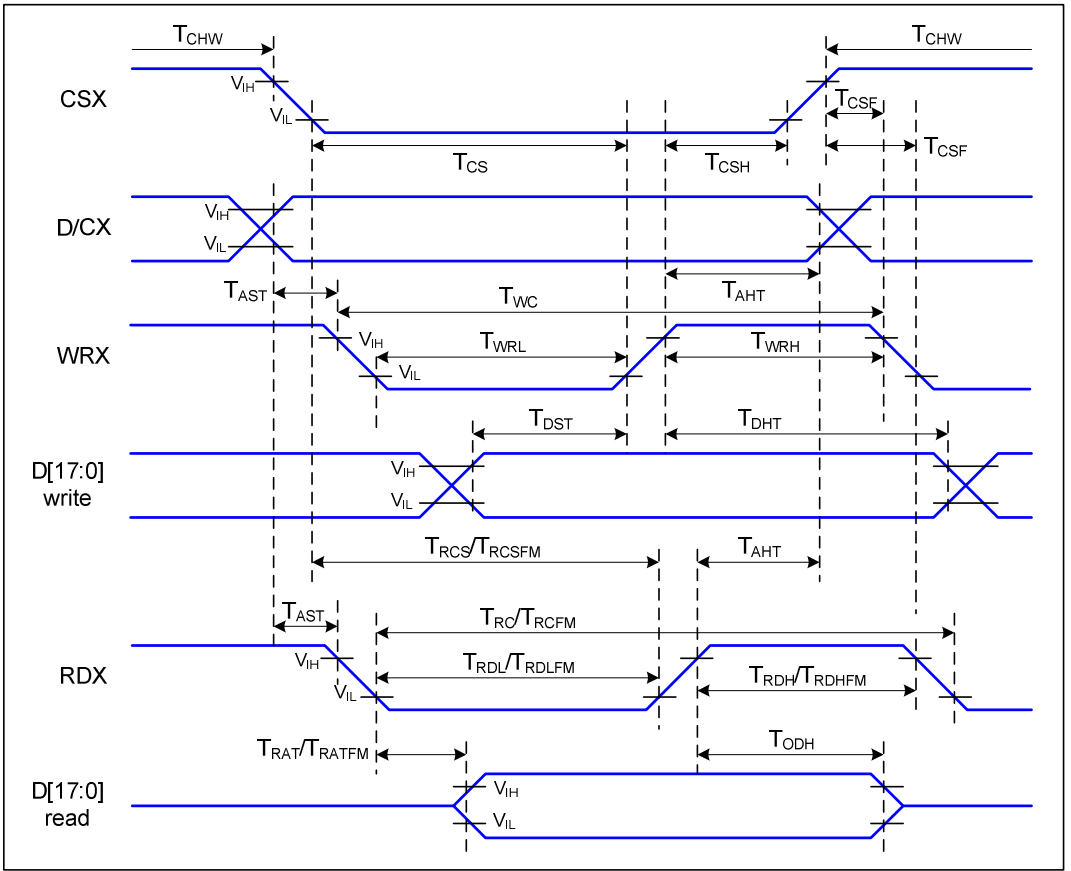

Fig. 8.1.1 Parallel interface timing characteristics (8080-series MCU interface)

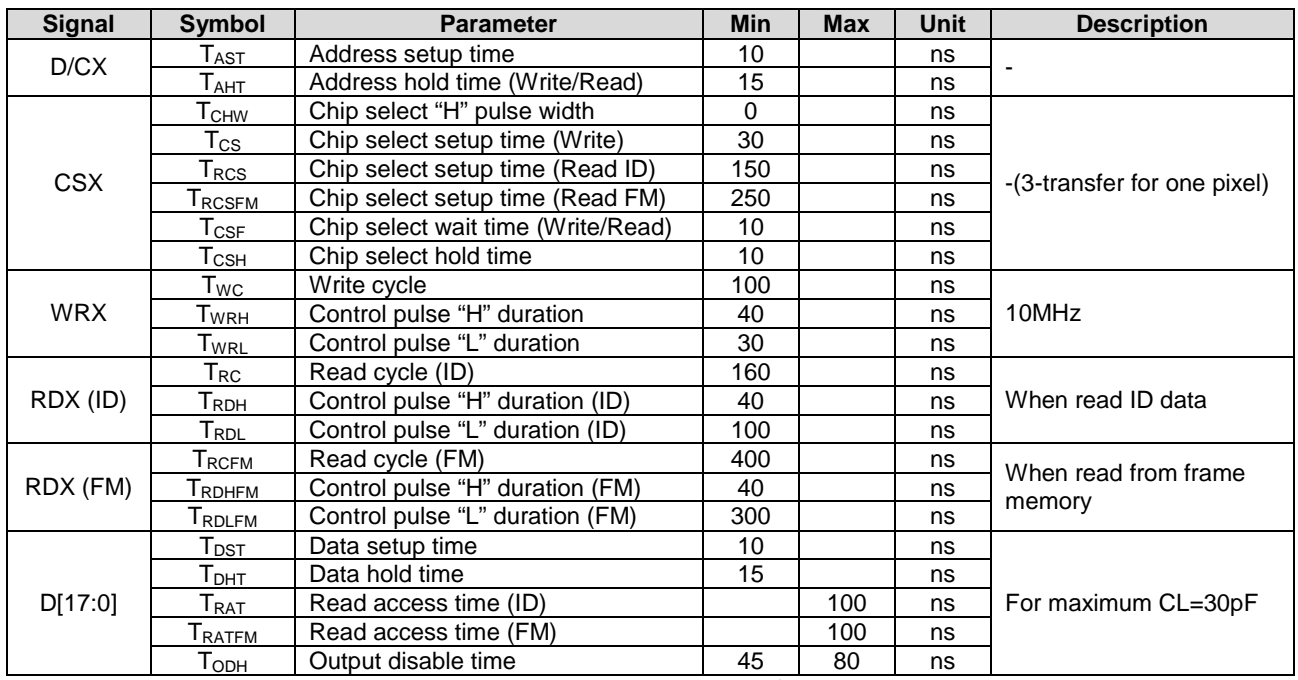

Note 1: VDDI=1.6 to 3.3V, VDD=2.7 to 3.3V, AGND=DGND=0V, Ta= 25 ℃

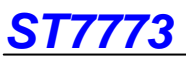

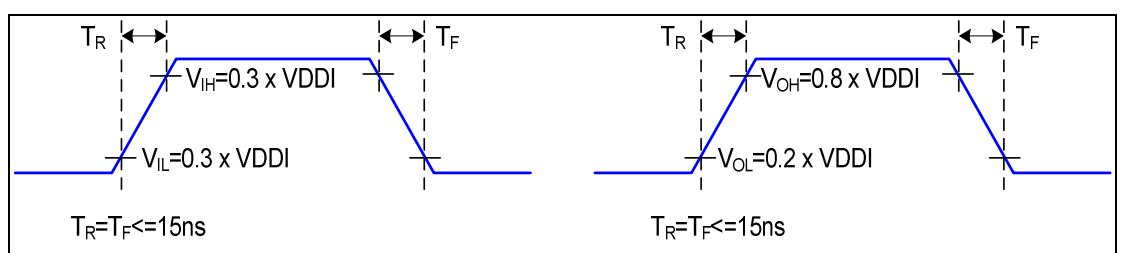

Fig. 8.1.2 Rising and falling timing for input and output signal

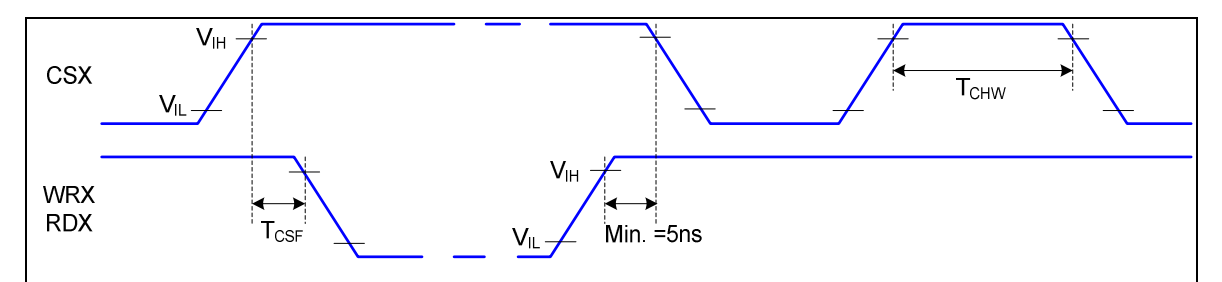

Fig.8.1.3 Chip selection (CSX) timing

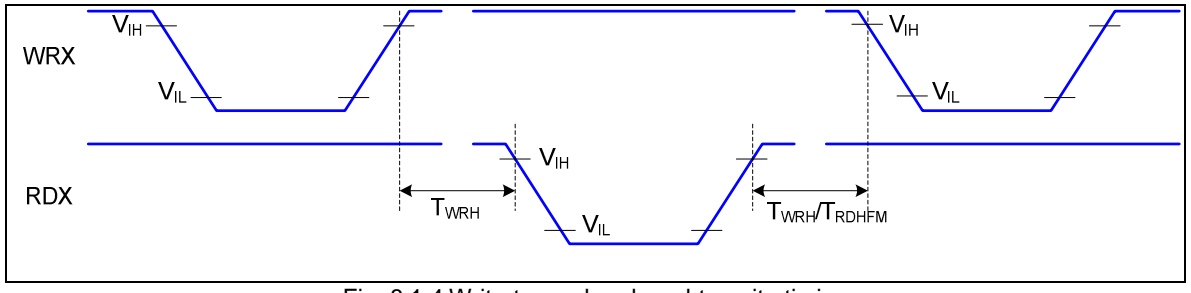

Fig. 8.1.4 Write-to-read and read-to-write timing

NOTE: The rising time and falling time (Tr, Tf) of input signal are specified at 15 ns or less. Logic high and low levels are specified as 30% and 70% of VDDI for Input signals.

#### **8.3 Serial interface characteristics (3-line serial)**

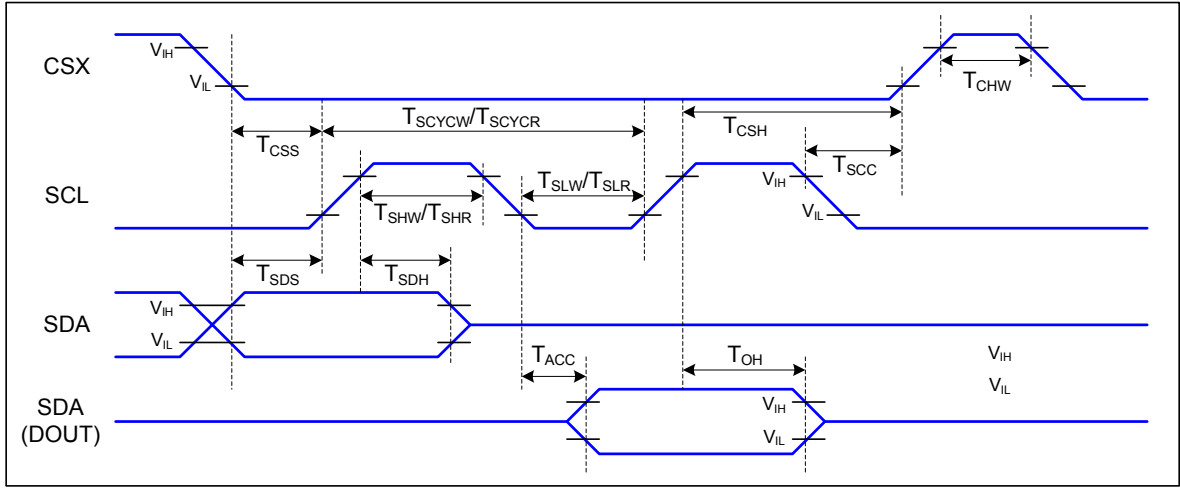

Fig. 8.3.1 3-line serial interface timing

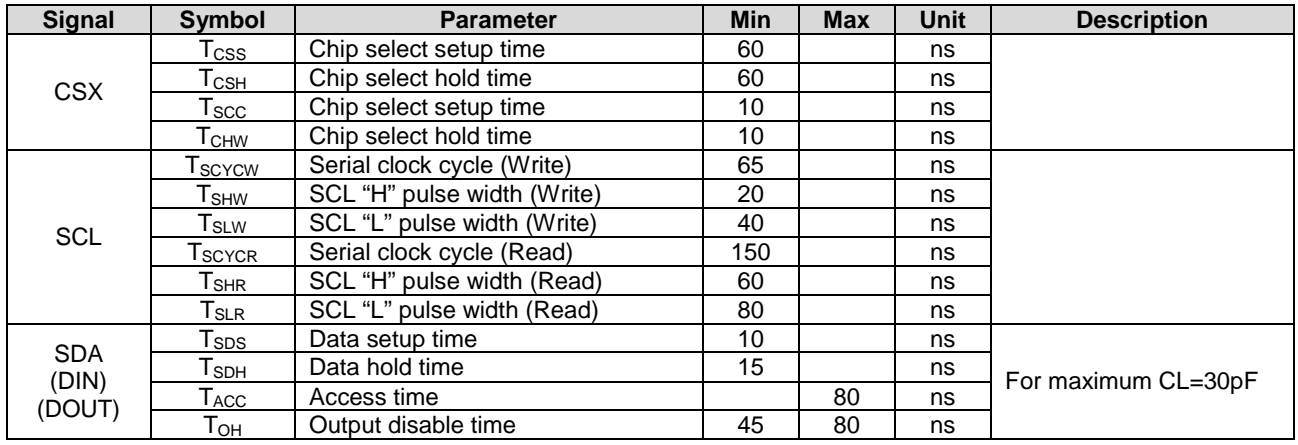

Table 8.3: 3-line Serial Interface Characteristics

Note 1: VDDI=1.6 to 3.3V, VDD=2.7 to 3.3V, AGND=DGND=0V, Ta=25 $°C$ 

Note 2: The rising time and falling time (Tr, Tf) of input signal are specified at 15 ns or less. Logic high and low levels are specified as 30% and 70% of VDDI for Input signals.

#### **9. Function description**

#### **9.1 Interface type selection**

The selection of given interfaces are done by setting IM2, IM1, and IM0 pins as shown in following table.

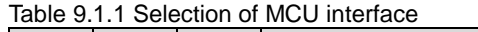

| IM <sub>2</sub> | IM <sub>1</sub> | <b>IMO</b>               | <b>Interface</b>         | <b>Read back selection</b>                             |
|-----------------|-----------------|--------------------------|--------------------------|--------------------------------------------------------|
|                 | $\sim$          | $\overline{\phantom{0}}$ | 3-line serial interface  | Via the read instruction                               |
|                 |                 |                          | 8080 MCU 8-bit parallel  | RDX strobe (8-bit read data and 8-bit read parameter)  |
|                 |                 |                          | 8080 MCU 16-bit parallel | RDX strobe (16-bit read data and 8-bit read parameter) |
|                 |                 |                          | 8080 MCU 9-bit parallel  | RDX strobe (9-bit read data and 8-bit read parameter)  |
|                 |                 |                          | 8080 MCU 18-bit parallel | RDX strobe (18-bit read data and 8-bit read parameter) |

Table 9.1.2 Pin connection according to various MCU interface

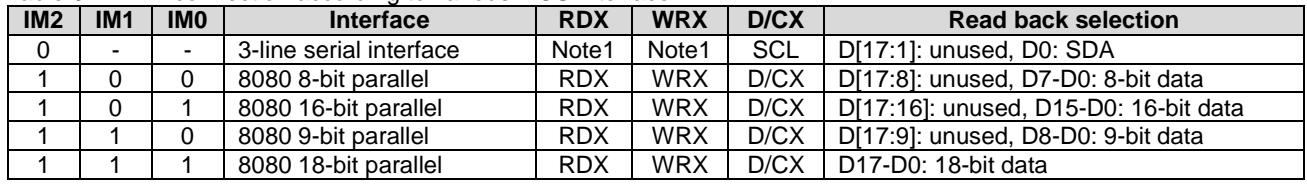

Note 1. Unused pins must be connected to DGND or VDDI.

#### **9.2 Write cycle sequence**

The write cycle means that the host writes information (command or/and data) to the display via the interface. Each write cycle (WRX high-low-high sequence) consists of 3 control signals (D/CX, RDX, WRX) and data signals (D[17:0]). D/CX bit is a control signal, which tells if the data is a command or a data. The data signals are the command if the control signal is low  $(=0')$  and vice versa it is data  $(=1')$ .

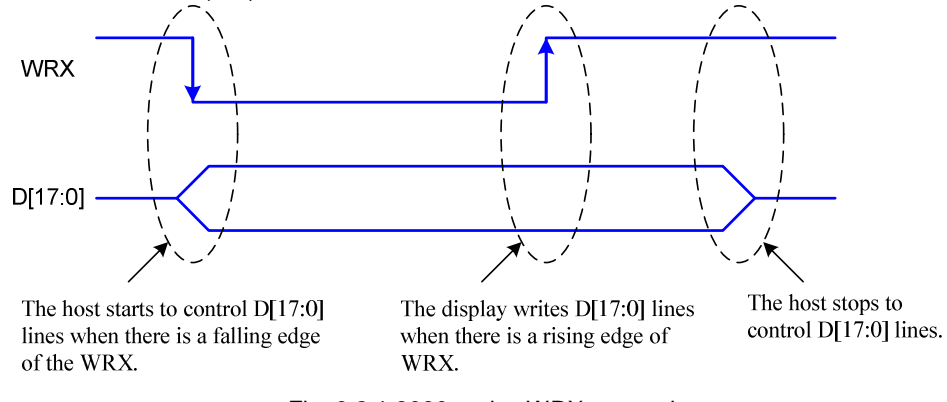

Fig. 9.2.1 8080-series WRX protocol

Note: WRX is an unsynchronized signal (It can be stopped).

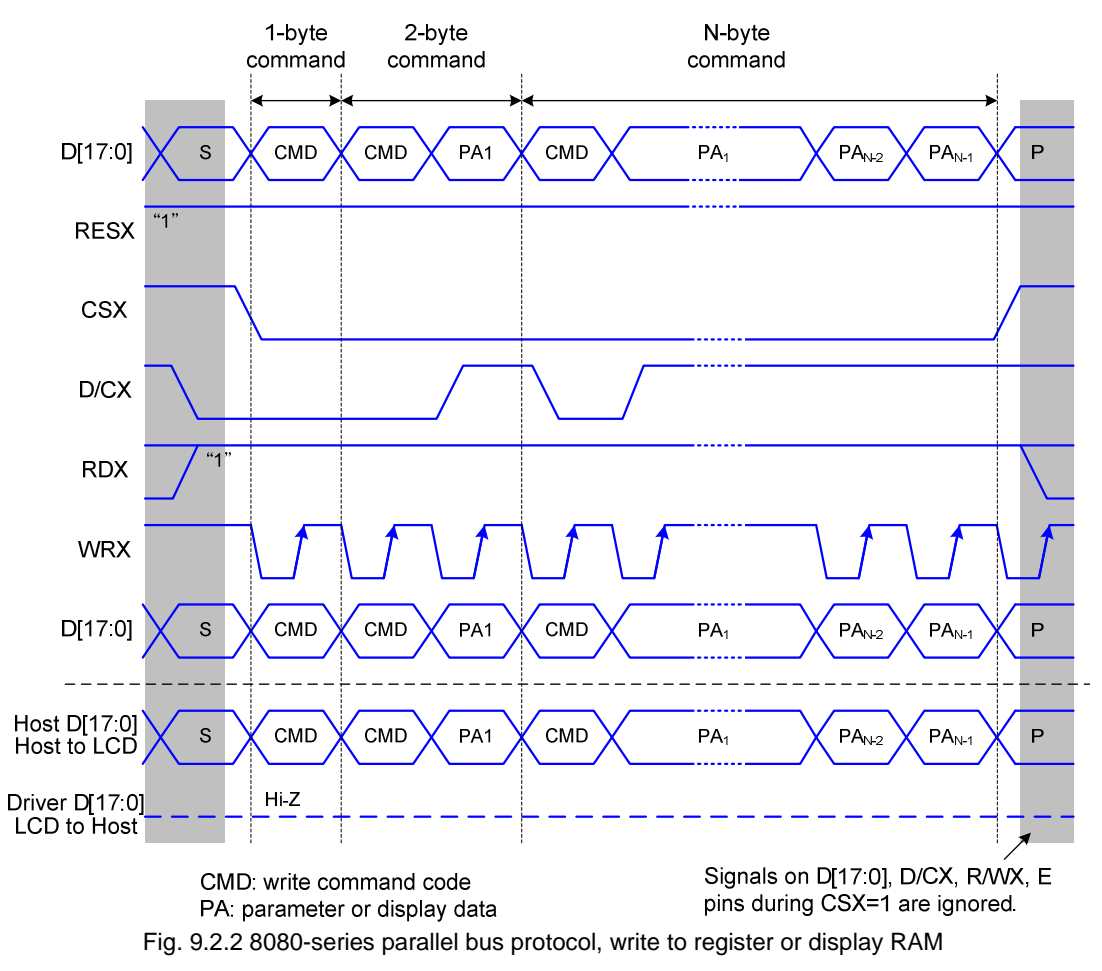

#### **9.3 Read cycle sequence**

The read cycle (RDX high-low-high sequence) means that the host reads information from LCD driver via interface. The driver sends data (D[17:0]) to the host when there is a falling edge of RDX and the host reads data when there is a rising edge of RDX.

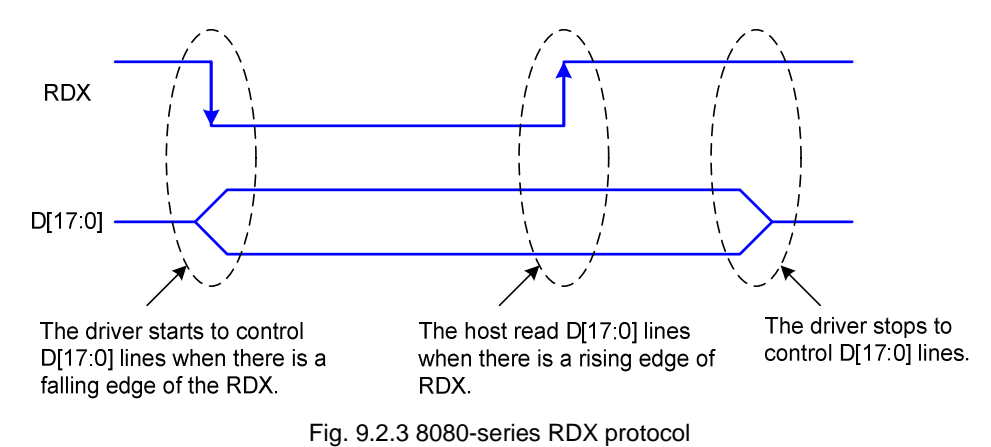

Note: RDX is an unsynchronized signal (It can be stopped).

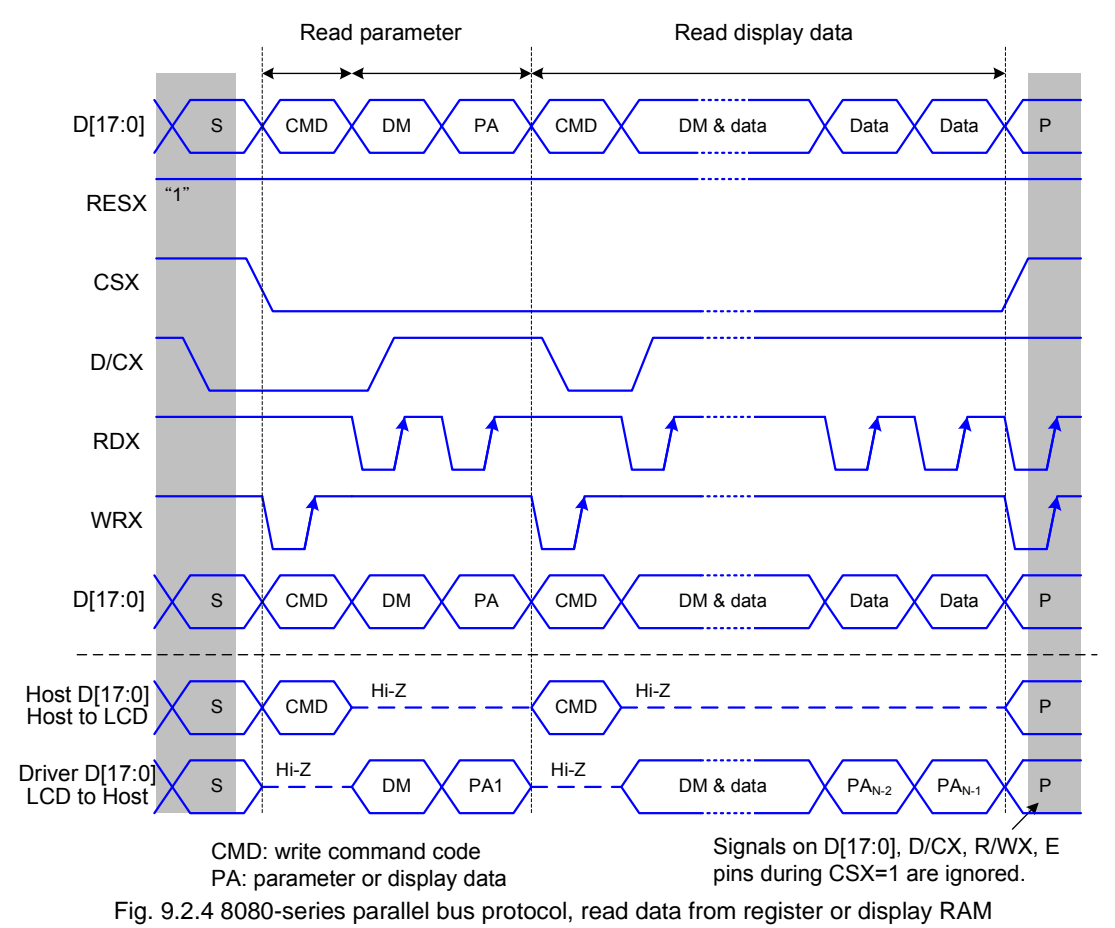

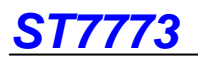

#### **9.4 Serial interface**

The selection of this interface is done by IM2="Low".

The serial interface is either 3-lines/9-bits bi-directional interface for communication between the micro controller and the LCD driver. The 3-lines serial interface use: CSX (chip enable), SCL (serial clock) and SDA (serial data input/output), Serial clock (SCL) is used for interface with MCU only, so it can be stopped when no communication is necessary.

#### **9.4.1 Command Write Mode**

The write mode of the interface means the micro controller writes commands and data to the LCD driver. 3-lines serial data packet contains a control bit D/CX and a transmission byte. Any instruction can be sent in any order to the driver. The MSB is transmitted first. The serial interface is initialized when CSX is high. In this state, SCL clock pulse or SDA data have no effect. A falling edge on CSX enables the serial interface and indicates the start of data transmission.

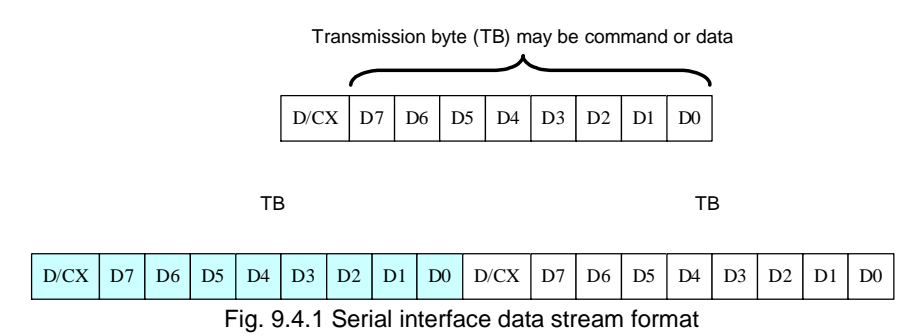

When CSX is "high", SCL clock is ignored. During the high period of CSX the serial interface is initialized. At the falling edge of CSX, SCL can be high or low (see Fig 9.4.2). SDA is sampled at the rising edge of SCL. D/CX indicates whether the byte is command (D/CX='0') or parameter/RAM data (D/CX='1'). D/CX is sampled when first rising edge of SCL. If CSX stays low after the last bit of command/data byte, the serial interface expects the D/CX bit of the next byte at the next rising edge of SCL.

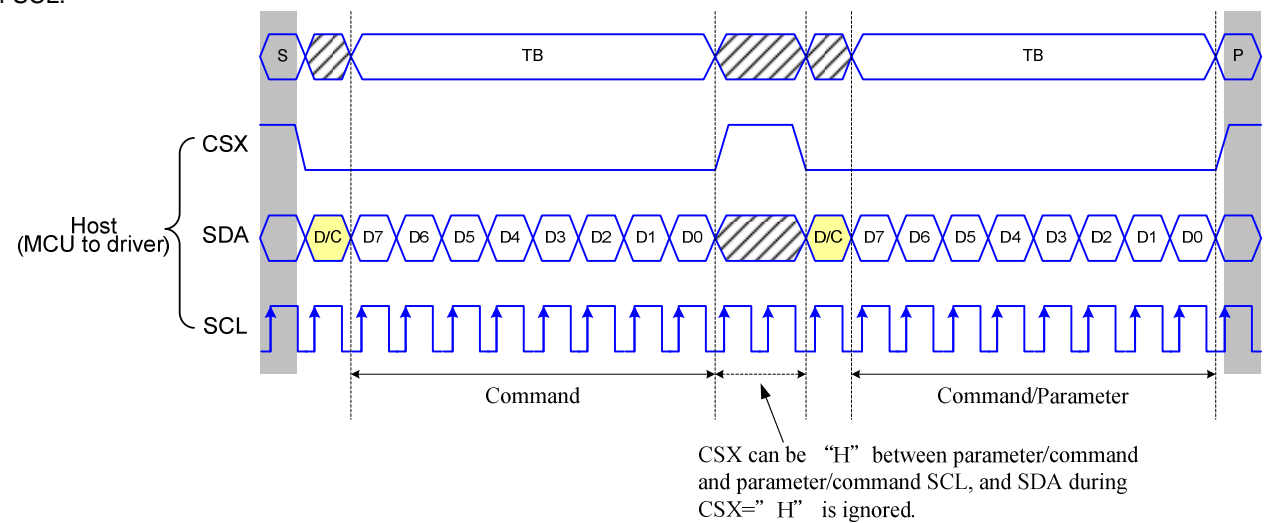

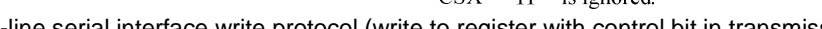

Fig. 9.4.2 3-line serial interface write protocol (write to register with control bit in transmission)

#### **9.4.2 Read Functions**

The read mode of the interface means that the micro controller reads register value from the driver. To achieve read function, the micro controller first has to send a command (read ID or register command) and then the following byte is transmitted in the opposite direction. After that CSX is required to go to high before a new command is send (see the below figure). The driver samples the SDA (input data) at rising edge of SCL, but shifts SDA (output data) at the falling edge of SCL. Thus the micro controller is supported to read at the rising edge of SCL.

After the read status command has been sent, the SDA line must be set to tri-state no later than at the falling edge of SCL of the last bit.

Serial protocol (for RDID1/RDID2/RDID3/0Ah/0Bh/0Ch/0Dh/0Eh/0Fh command: 8-bit read):

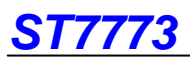

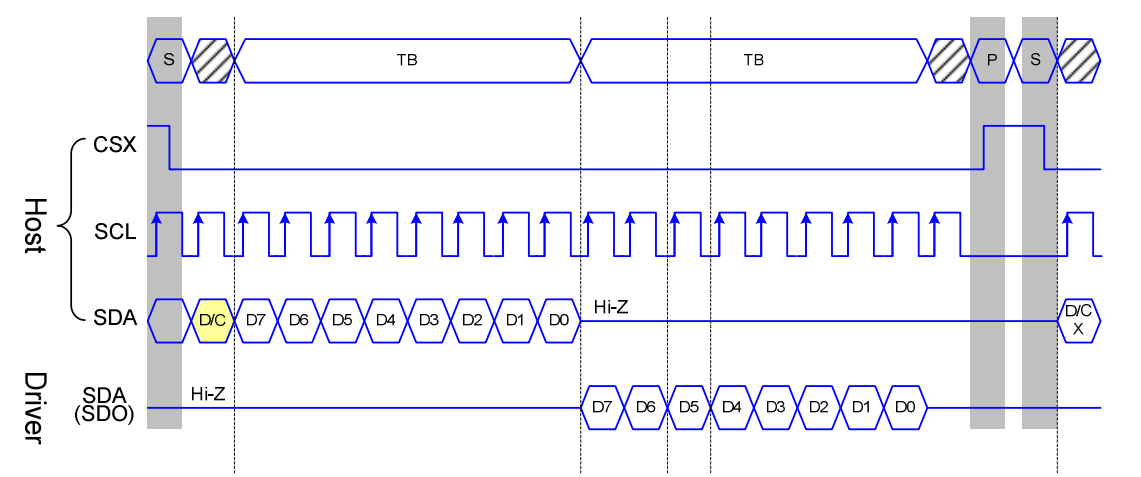

Serial protocol (for RDDID command: 24-bit read)

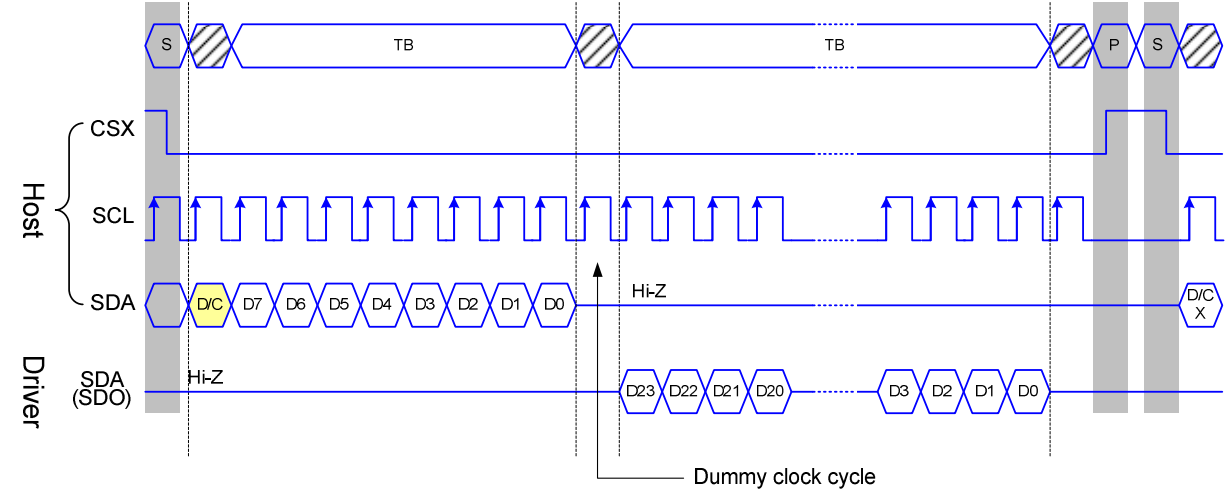

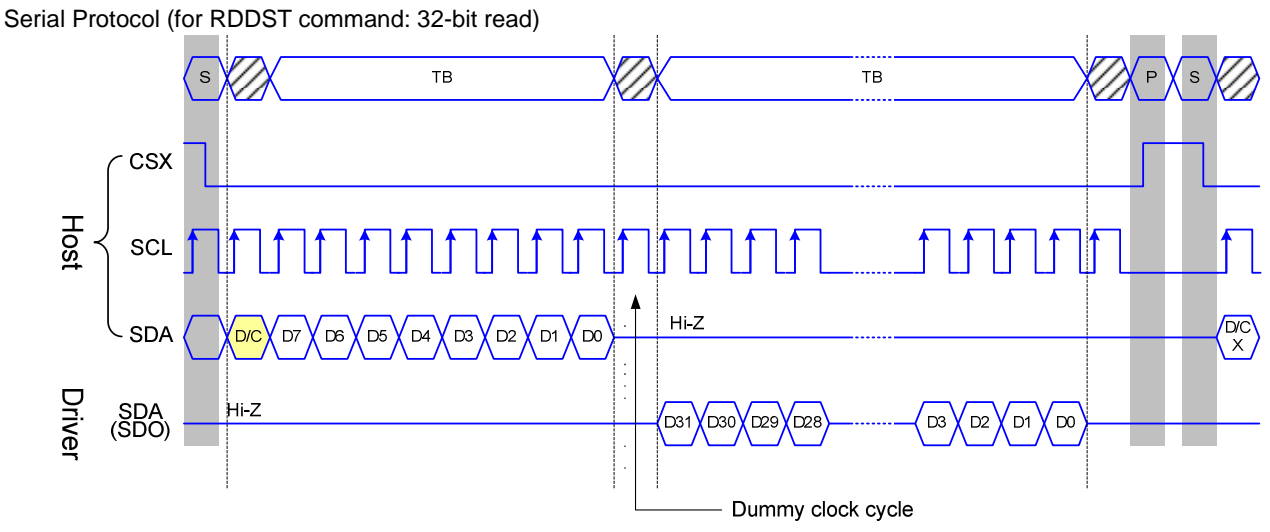

Fig. 9.4.4 3-line serial interface read protocol

#### **9.5 Data Transfer Break and Recovery**

If there is a break in data transmission by RESX pulse, while transferring a command or frame memory data or multiple parameter command data, before Bit D0 of the byte has been completed, then driver will reject the previous bits and have reset the interface such that it will be ready to receive command data again when the chip select line (CSX) is next activated after RESX have been HIGH state. See the following example

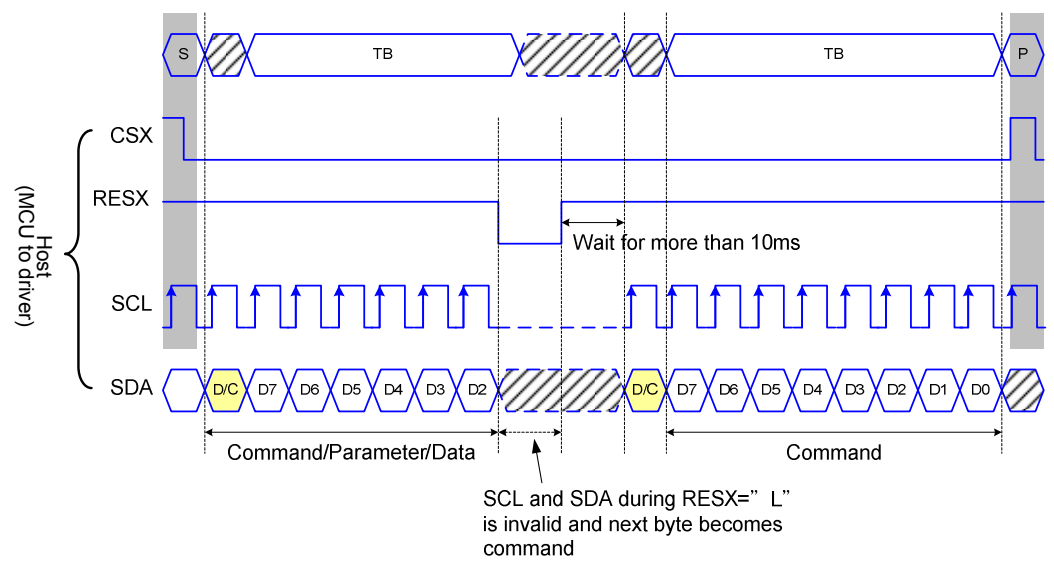

Fig. 9.5.1 Serial bus protocol, write mode – interrupted by RESX

If there is a break in data transmission by CSX pulse, while transferring a command or frame memory data or multiple parameter command data, before Bit D0 of the byte has been completed, then driver will reject the previous bits and have reset the interface such that it will be ready to receive the same byte re-transmitted when the chip select line (CSX) is next activated. See the following example

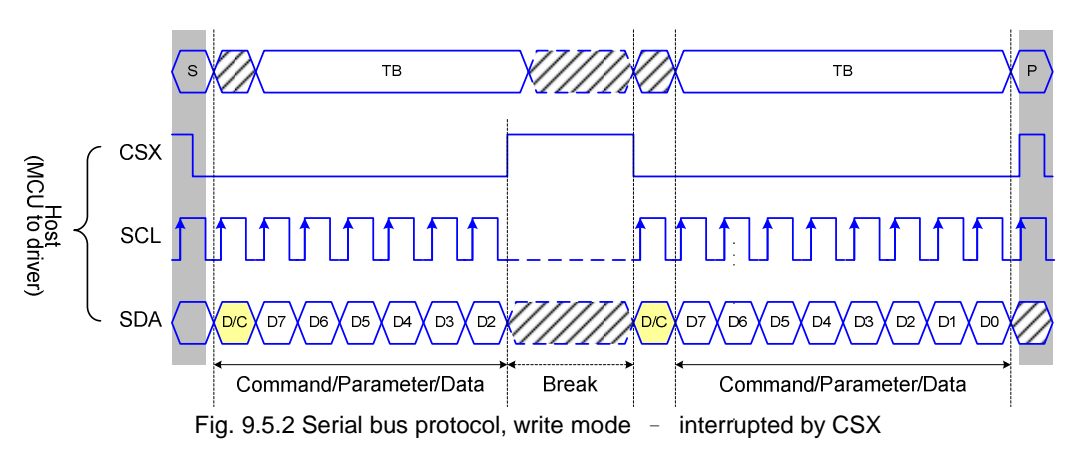

If 1, 2 or more parameter commands are being sent and a break occurs while sending any parameter before the last one and if the host then sends a new command rather than re-transmitting the parameter that was interrupted, then the parameters that were successfully sent are stored and the parameter where the break occurred is rejected. The interface is ready to receive next byte as shown below.

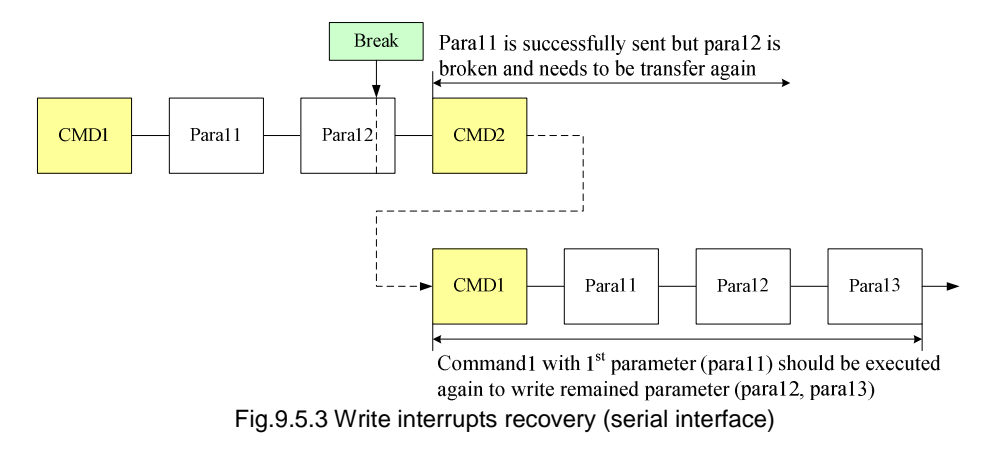

If a 2 or more parameter commands are being sent and a break occurs by the other command before the last one is sent, then the parameters that were successfully sent are stored and the other parameter of that command remains previous value.

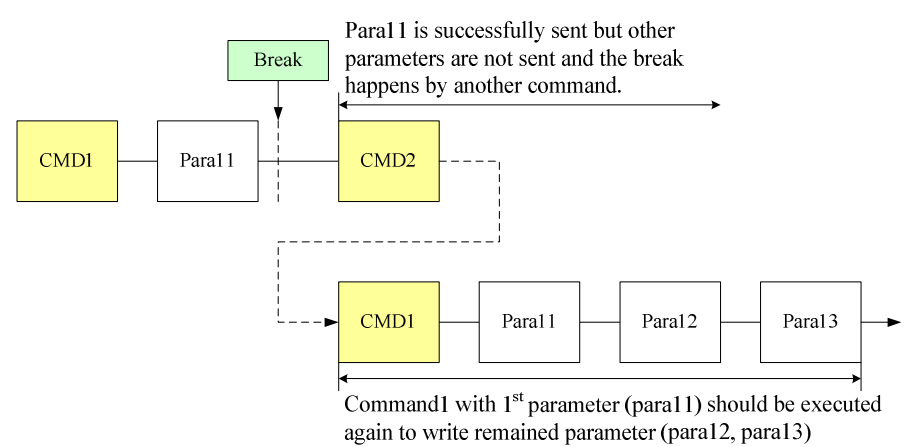

Fig. 9.5.4 Write interrupts recovery (both serial and parallel Interface)

#### **9.6 Data transfer pause**

It will be possible when transferring a command, frame memory data or multiple parameter data to invoke a pause in the data transmission. If the chip select line is released after a whole byte of a frame memory data or multiple parameter data has been completed, then driver will wait and continue the frame memory data or parameter data transmission from the point where it was paused. If the chip select Line is released after a whole byte of a command has been completed, then the display module will receive either the command's parameters (if appropriate) or a new command when the chip select line is next enabled as shown below.

This applies to the following 4 conditions:

- 1) Command-Pause-Command
- 2) Command-Pause-Parameter
- 3) Parameter-Pause-Command
- 4) Parameter-Pause-Parameter

#### **9.6.1 Serial interface pause**

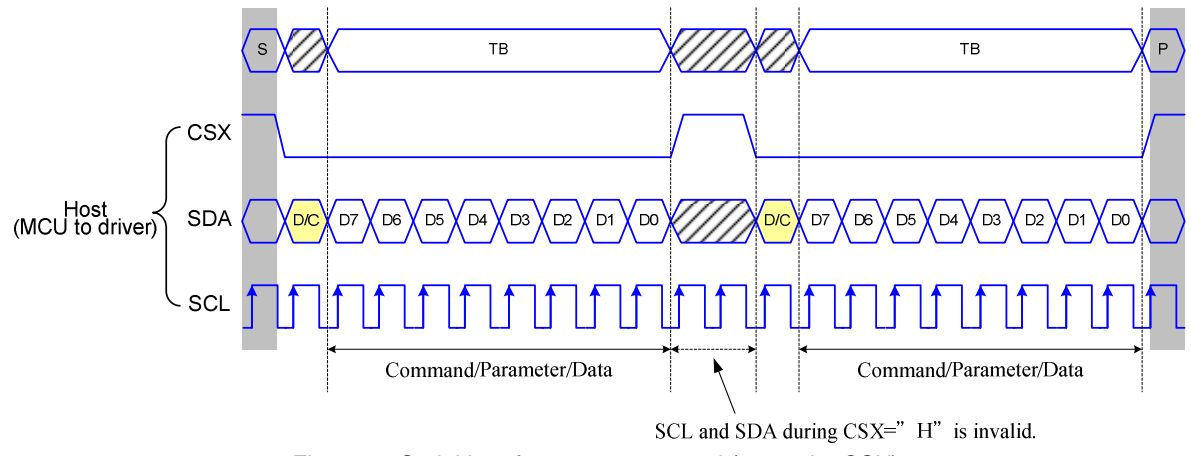

Fig. 9.6.1 Serial interface pause protocol (pause by CSX)

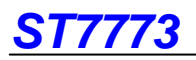

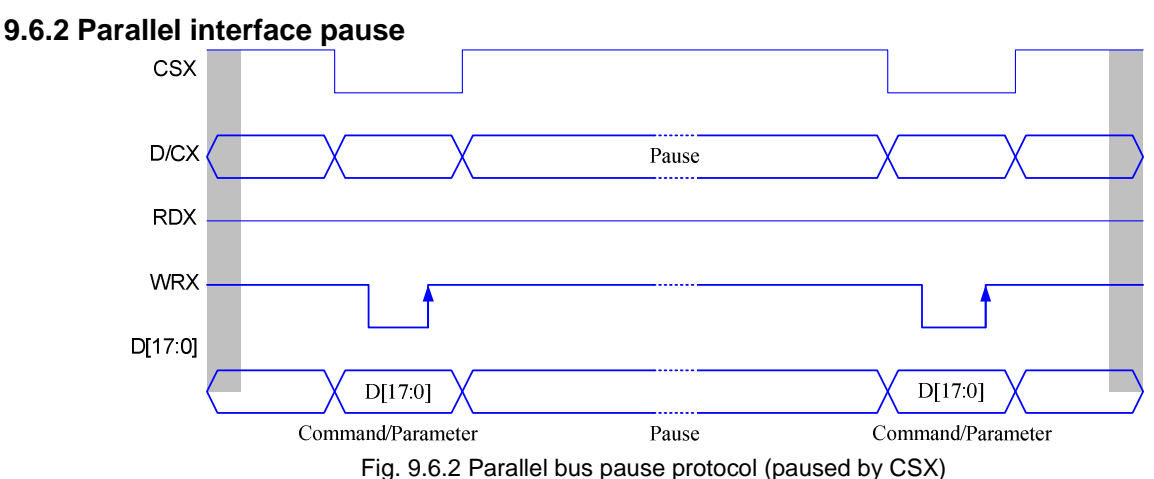

#### **9.7 Data Transfer Modes**

The module has three kinds color modes for transferring data to the display RAM. These are 12-bits color per pixel, 16-bits color per pixel and 18-bits color per pixel. The data format is described for each interface. Data can be downloaded to the frame memory by 2 methods.

#### **9.7.1 Method 1**

The Image data is sent to the frame memory in successive frame writes, each time the frame memory is filled, the frame memory pointer is reset to the start point and the next frame is written.

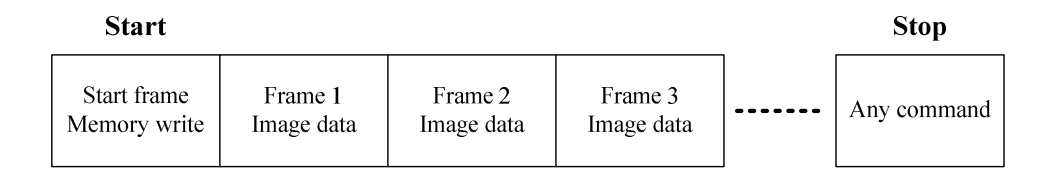

#### **9.7.2 Method 2**

Image data is sent and at the end of each frame memory download, a command is sent to stop frame memory write. Then start memory write command is sent, and a new frame is downloaded.

#### **Start**

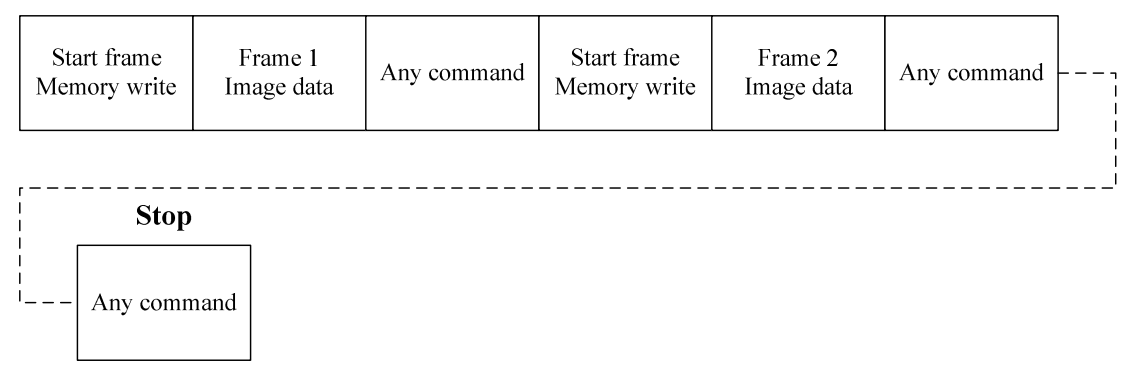

Note:

- 1) These apply to all data transfer Color modes on both serial and parallel interfaces.
- 2) The frame memory can contain both odd and even number of pixels for both methods. Only complete pixel data will be stored in the frame memory.

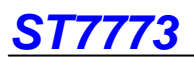

#### **9.8 Data Color Coding**

#### **9.8.1 8-bit Parallel Interface (IM2, IM1, IM0= "100")**

Different display data formats are available for three Colors depth supported by listed below.

- 4k Colors, RGB 4,4,4-bit input,
- 65k Colors, RGB 5,6,5-bit input,.
- 262k Colors, RGB 6,6,6-bit input,

#### **9.8.1.1 8-bit data bus for 12-bit/pixel (RGB 4-4-4-bit input), 4K-Colors, 3AH= "03h"**

There are 2 pixels (6 sub-pixels) per 3-bytes.

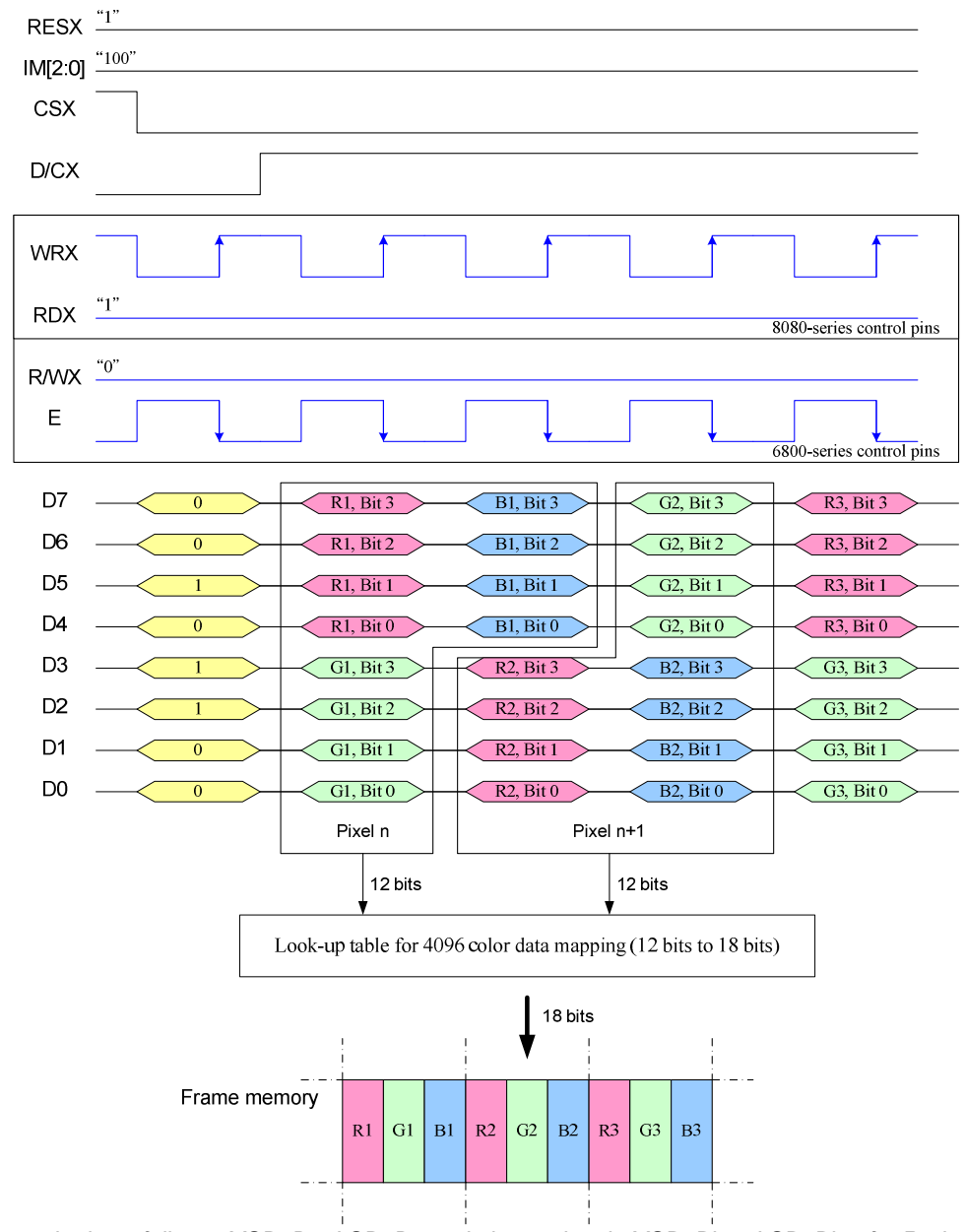

Note1. The data order is as follows, MSB=D7, LSB=D0 and picture data is MSB=Bit 3, LSB=Bit 0 for Red, Green and Blue data.

Note 2. 3-time transfer is used to transmit 1 pixel data with the 12-bit color depth information. Note 3.  $4 = Don't$  care - Can be set to '0' or '1'

**9.8.1.2 8-bit data bus for 16-bit/pixel (RGB 5-6-5-bit input), 65K-Colors, 3AH= "05h"**

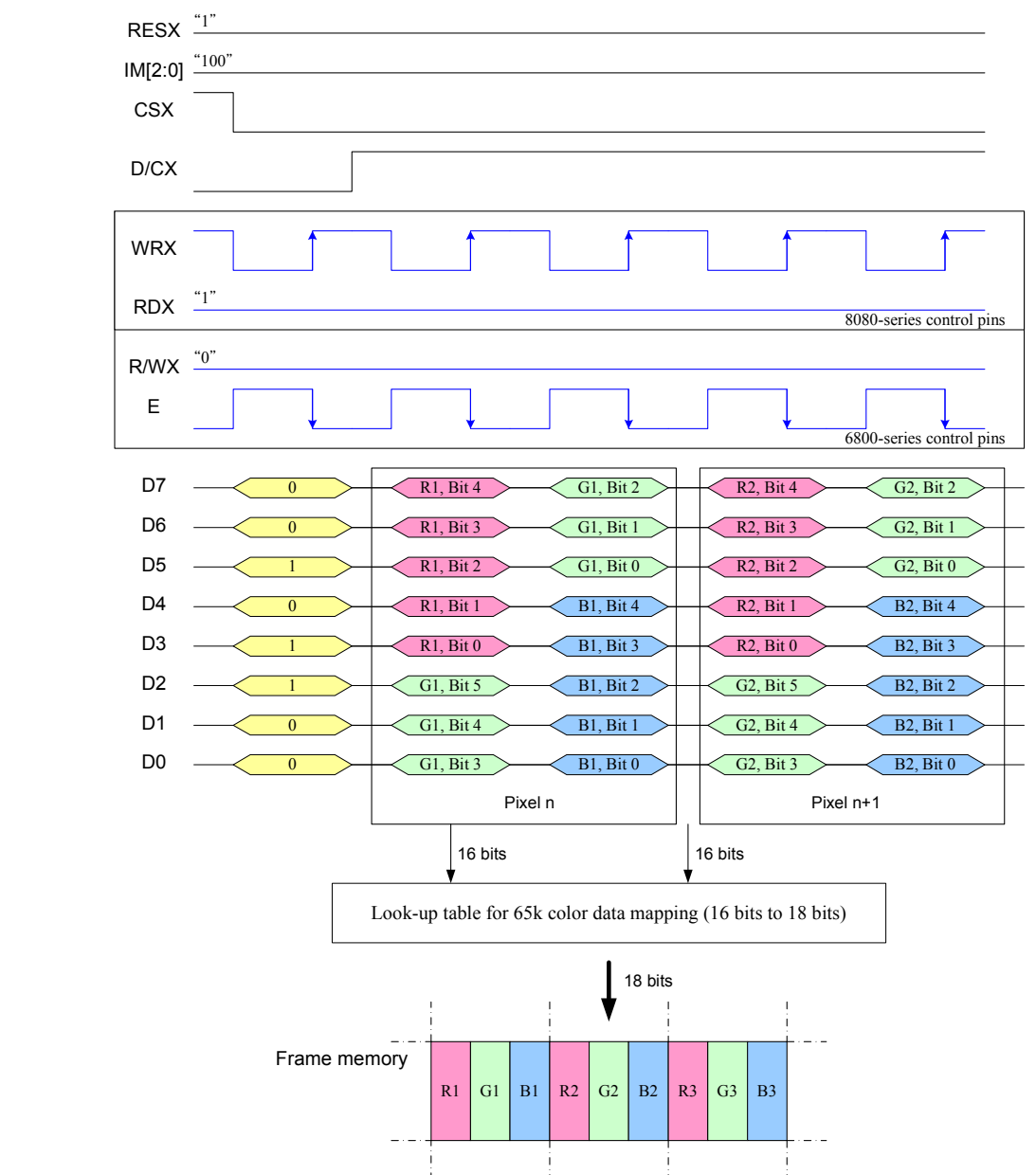

Note1. The data order is as follows, MSB=D7, LSB=D0 and picture data is MSB=Bit 5, LSB=Bit 0 for Green and MSB=Bit 4, LSB=Bit 0 for Red and Blue data.

Note 2.2-times transfer is used to transmit 1 pixel data with the 16-bit color depth information. Note 3.  $\div^2$  = Don't care - Can be set to '0' or  $\overline{11}$ '

**9.8.1.3 8-bit data bus for 18-bit/pixel (RGB 6-6-6-bit input), 262K-Colors, 3AH= "06h"**

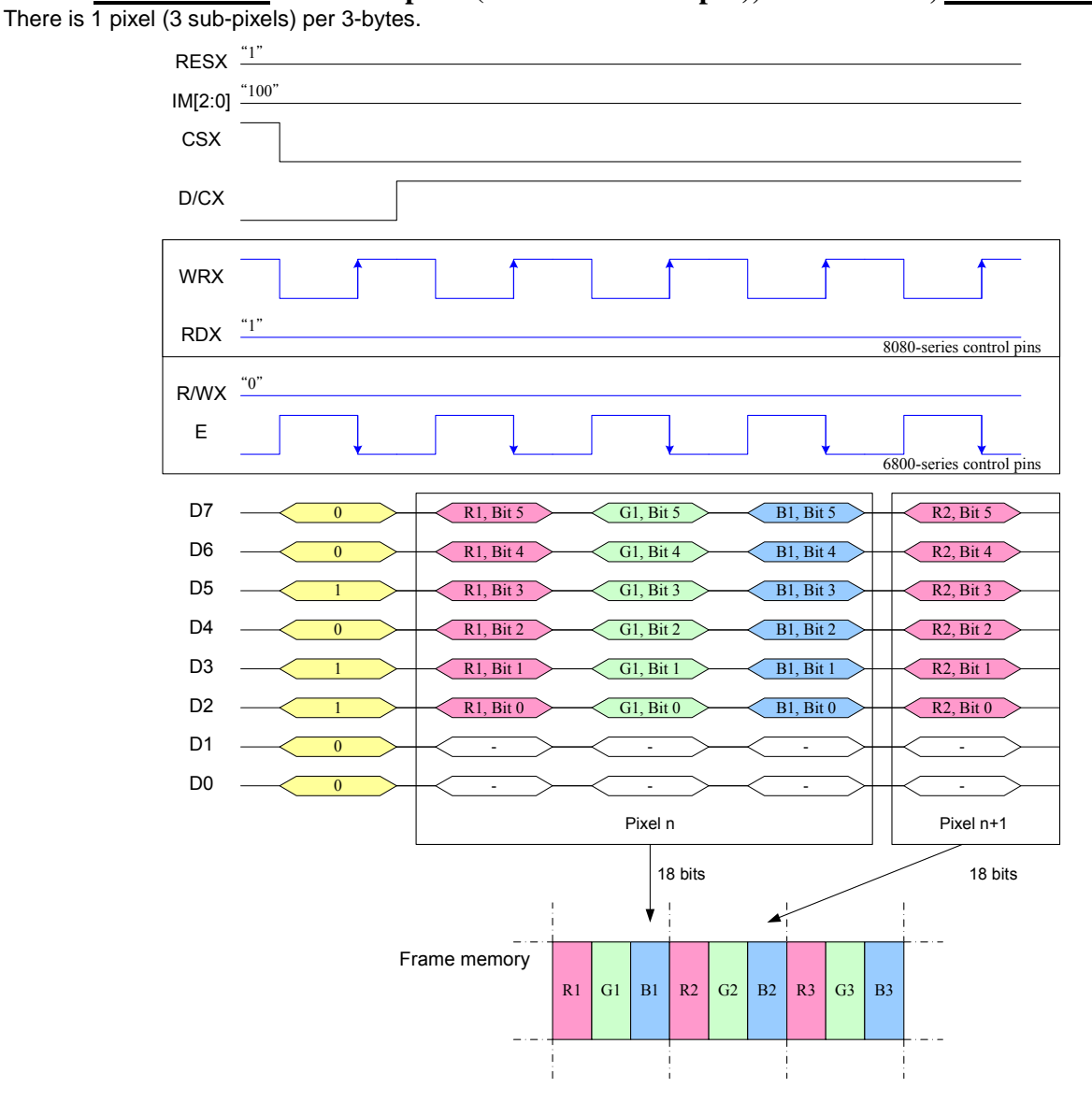

Note1. The data order is as follows, MSB=D7, LSB=D0 and picture data is MSB=Bit 5, LSB=Bit 0 for Red, Green and Blue data. Note 2.3-times transfer is used to transmit 1 pixel data with the 18-bit color depth information.

Note  $3. -1 =$  Don't care - Can be set to '0' or  $1'$ '

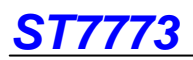

#### **9.8.2 16-Bit Parallel Interface (IM2,IM1, IM0= "101")**

Different display data formats are available for three colors depth supported by listed below.

- 4k colors, RGB 4,4,4-bit input

- 65k colors, RGB 5,6,5-bit input

- 262k colors, RGB 6,6,6-bit input

#### **9.8.2.1 16-bit data bus for 12-bit/pixel (RGB 4-4-4-bit input), 4K-Colors, 3AH= "03h"**

There is 1 pixel (3 sub-pixels) per 1 bytes, 12-bit/pixel.

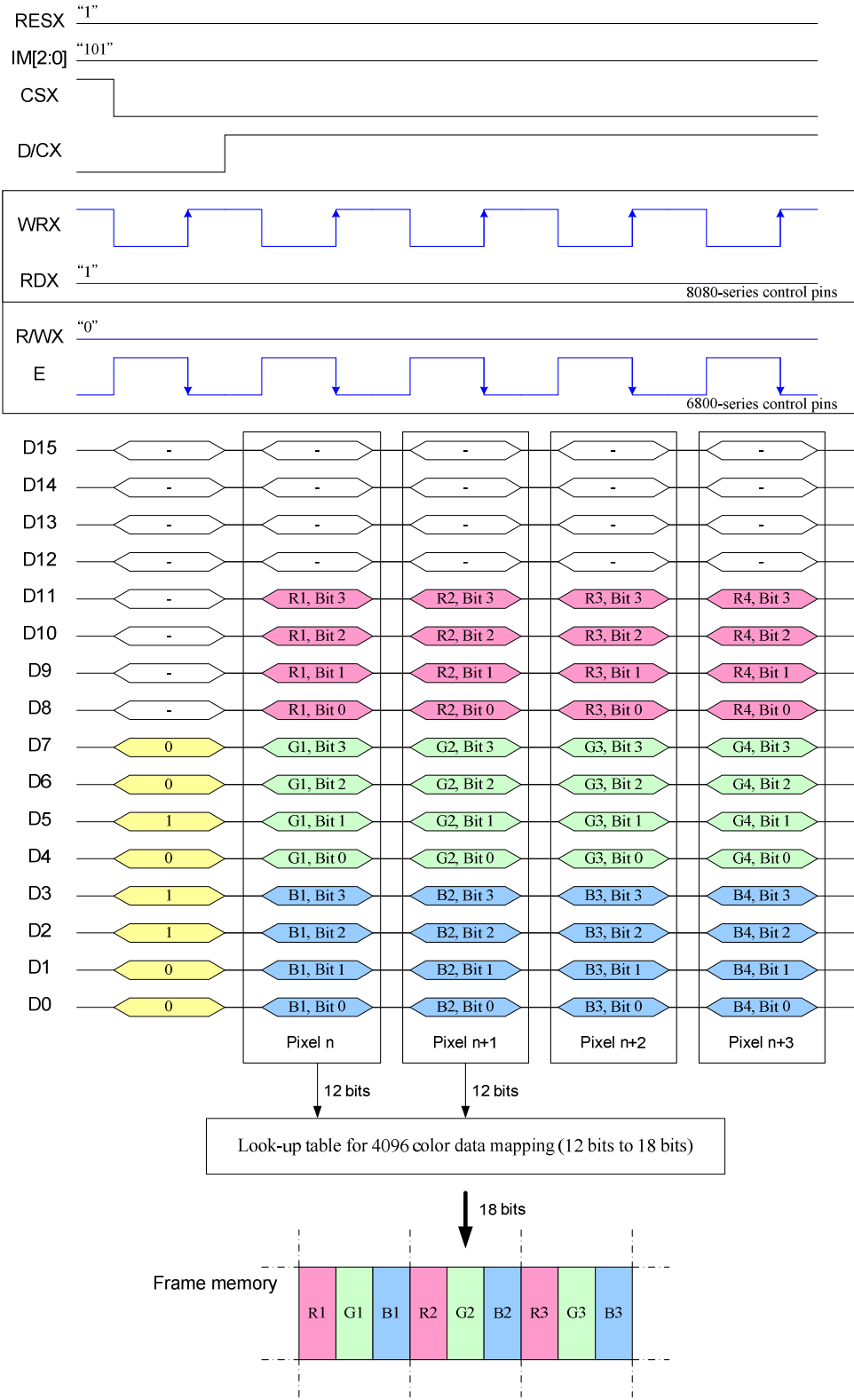

Note1. The data order is as follows, MSB=D11, LSB=D0 and picture data is MSB=Bit 3, LSB=Bit 0 for Red, Green and Blue data.

Note 2.1-times transfer (D11 to D0) is used to transmit 1 pixel data with the 12-bit color depth information.

**9.8.2.2 16-bit data bus for 16-bit/pixel (RGB 5-6-5-bit input), 65K-Colors, 3AH= "05h"**

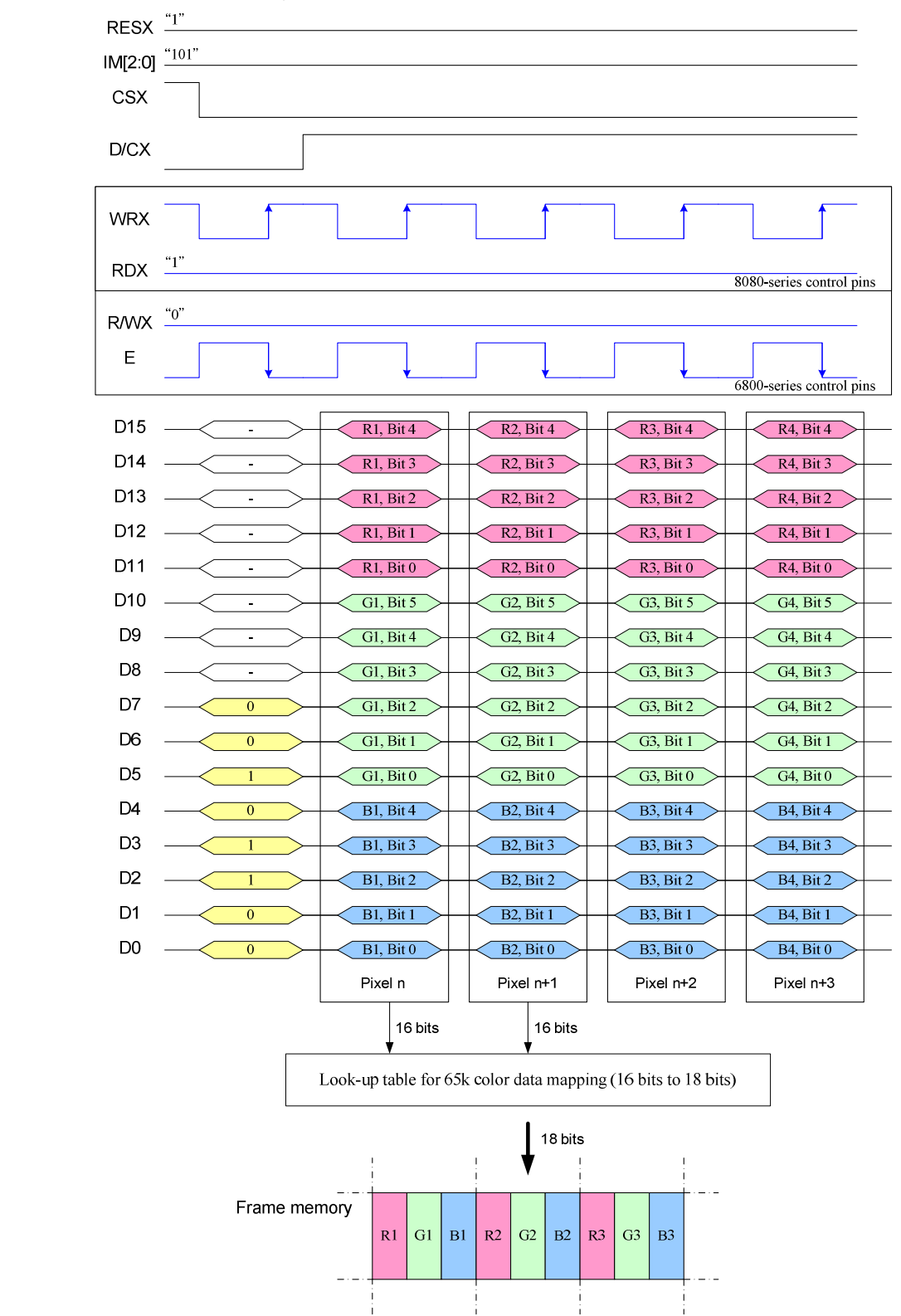

There is 1 pixel (3 sub-pixels) per 1 bytes, 16-bit/pixel.

Note1. The data order is as follows, MSB=D15, LSB=D0 and picture data is MSB=Bit 5, LSB=Bit 0 for Green, and MSB=Bit 4, LSB=Bit 0 for Red and Blue data.

Note 2.1-times transfer (D15 to D0) is used to transmit 1 pixel data with the 16-bit color depth information. Note 3.  $f = Don't$  care - Can be set to '0' or '1'

**9.8.2.3 16-bit data bus for 18-bit/pixel (RGB 6-6-6-bit input), 262K-Colors, 3AH= "06h"**

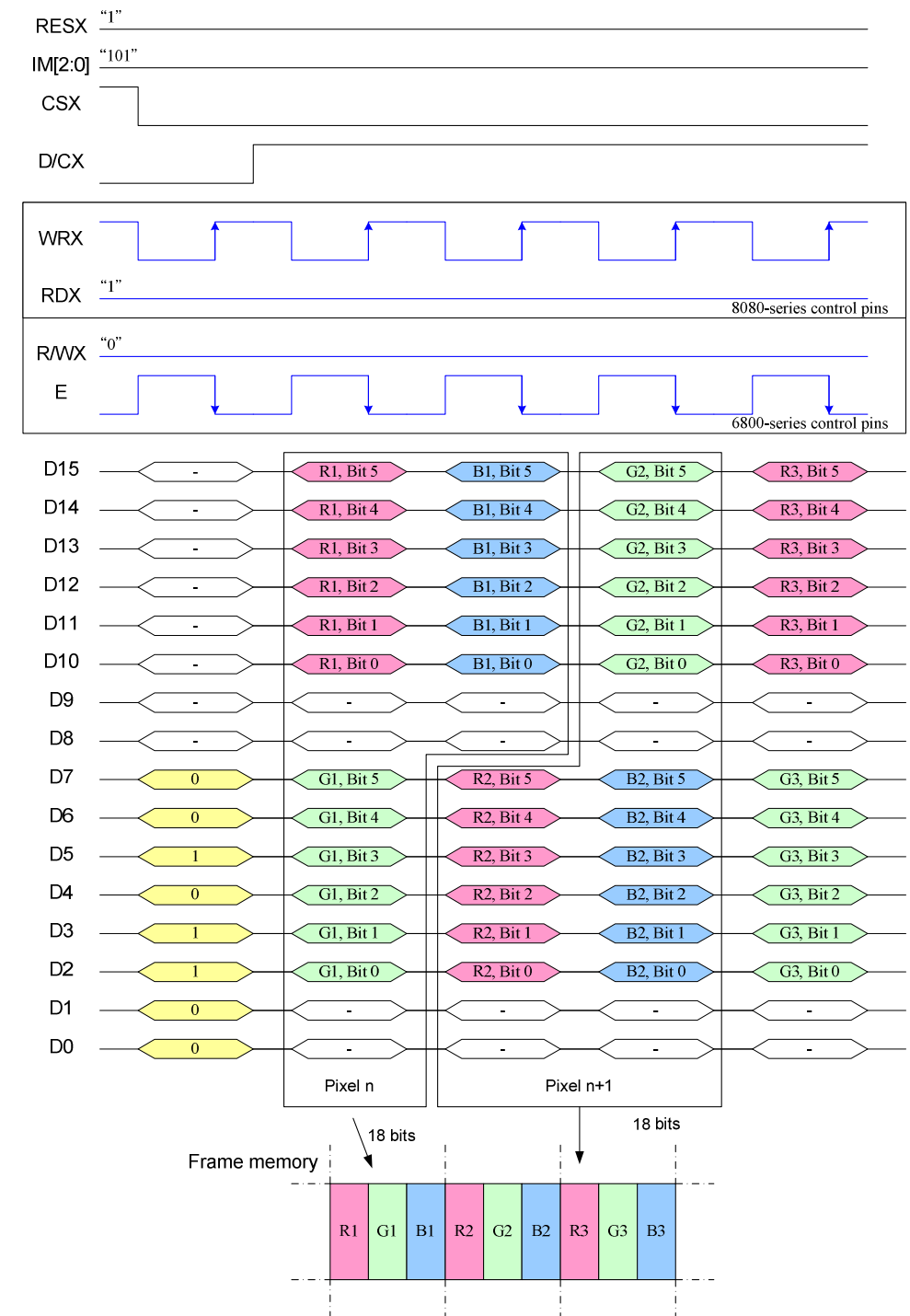

There are 2 pixel (6 sub-pixels) per 3 bytes, 18-bit/pixel.

Note1. The data order is as follows, MSB=D15, LSB=D0 and picture data is MSB=Bits 5, LSB=Bit 0 for Red, Green and Blue data.

Note 2.3-times transfer is used to transmit 1 pixel data with the 18-bit color depth information. Note 3.  $f = Don't$  care - Can be set to '0' or '1'
#### **9.8.3 9-Bit Parallel Interface (IM2, IM1, IM0="110")**

Different display data formats are available for three colors depth supported by listed below.

- 262k colors, RGB 6,6,6-bit input

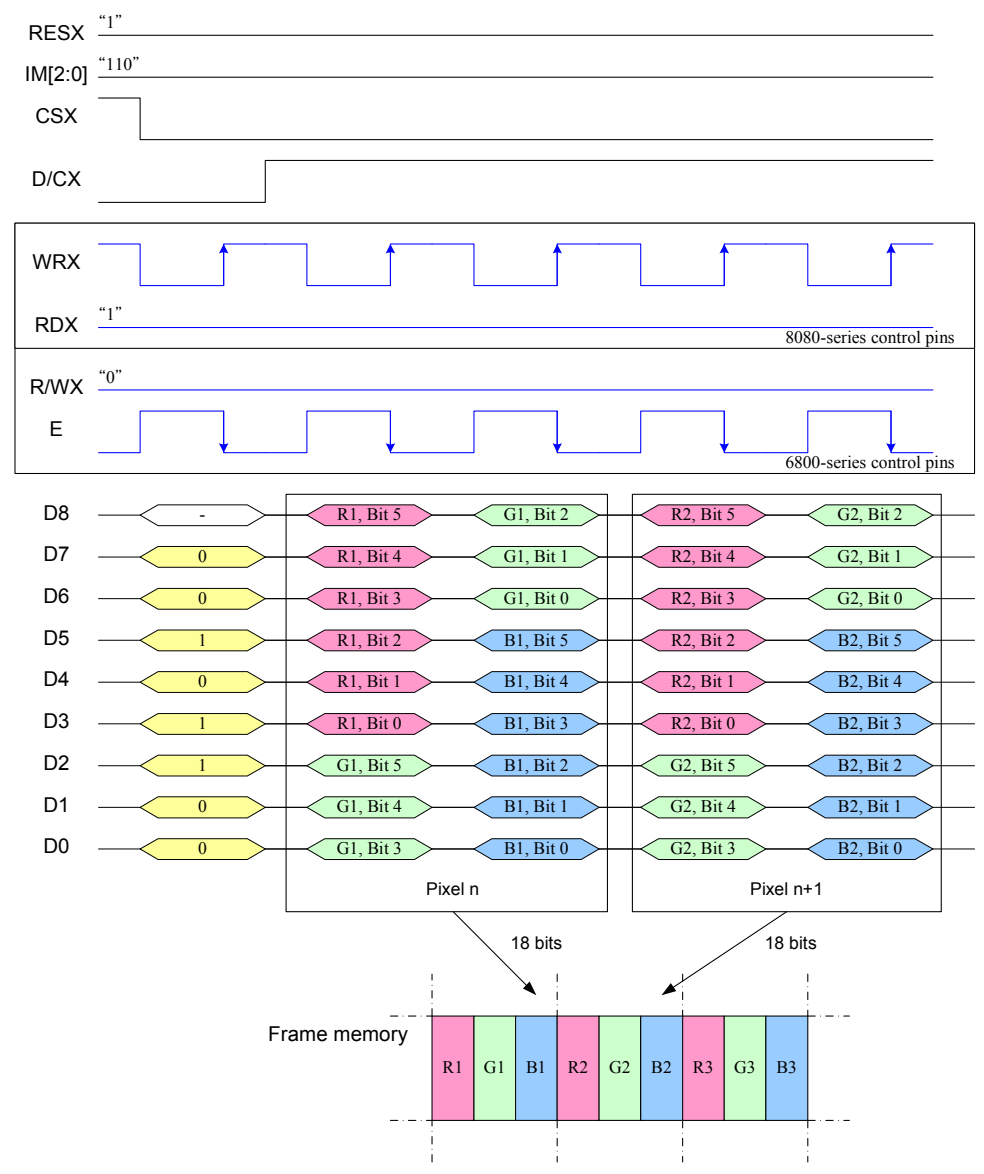

Note1. The data order is as follows, MSB=D8, LSB=D0 and picture data is MSB=Bit 5, LSB=Bit 0 for Red, Green and Blue data.

Note 2.3-times transfer is used to transmit 1 pixel data with the 18-bit color depth information. Note 3.  $f = Don't$  care - Can be set to '0' or  $1'$ '

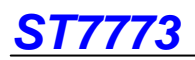

#### **9.8.4 18-Bit Parallel Interface (IM2, IM1, IM0="111")**

Different display data formats are available for three colors depth supported by listed below.

- 4k colors, RGB 4,4,4-bit input

- 65k colors, RGB 5,6,5-bit input
- 262k colors, RGB 6,6,6-bit input.

#### **9.8.4.1 18-bit data bus for 12-bit/pixel (RGB 4-4-4-bit input), 4K-Colors, 3AH="03h"**

There are 1 pixel (3 sub-pixels) per 1 byte, 12-bit/pixel.

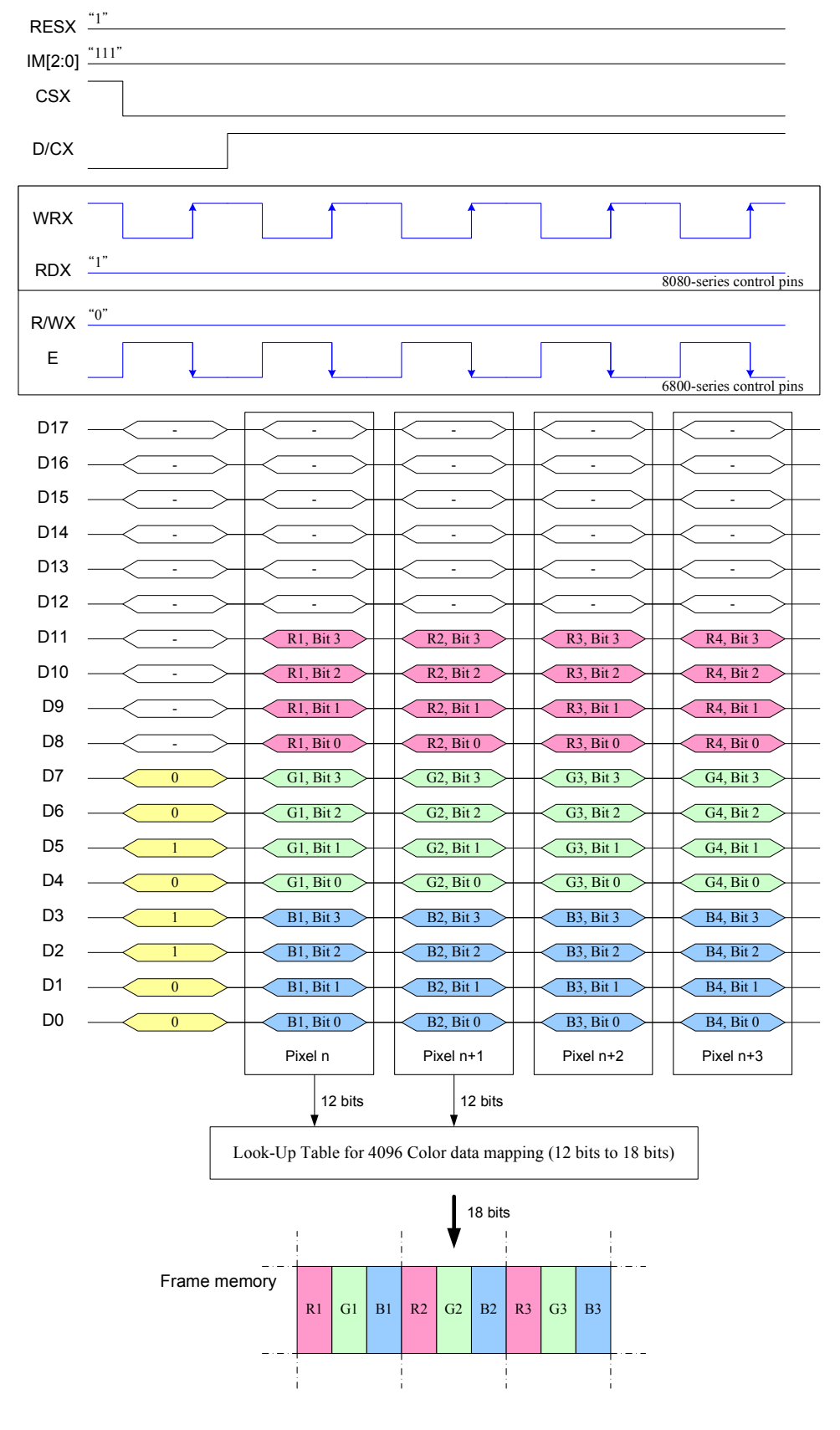

Note1. The data order is as follows, MSB=D11, LSB=D0 and picture data is MSB=Bit 3, LSB=Bit 0 for Red, Green and Blue data.

Note 2.1-times transfer is used to transmit 1 pixel data with the 12-bit color depth information.

# **9.8.4.2 18-bit data bus for 16-bit/pixel (RGB 5-6-5-bit input), 65K-Colors, 3AH="05h"**

There are 1 pixel (3 sub-pixels) per 1 byte, 16-bit/pixel.

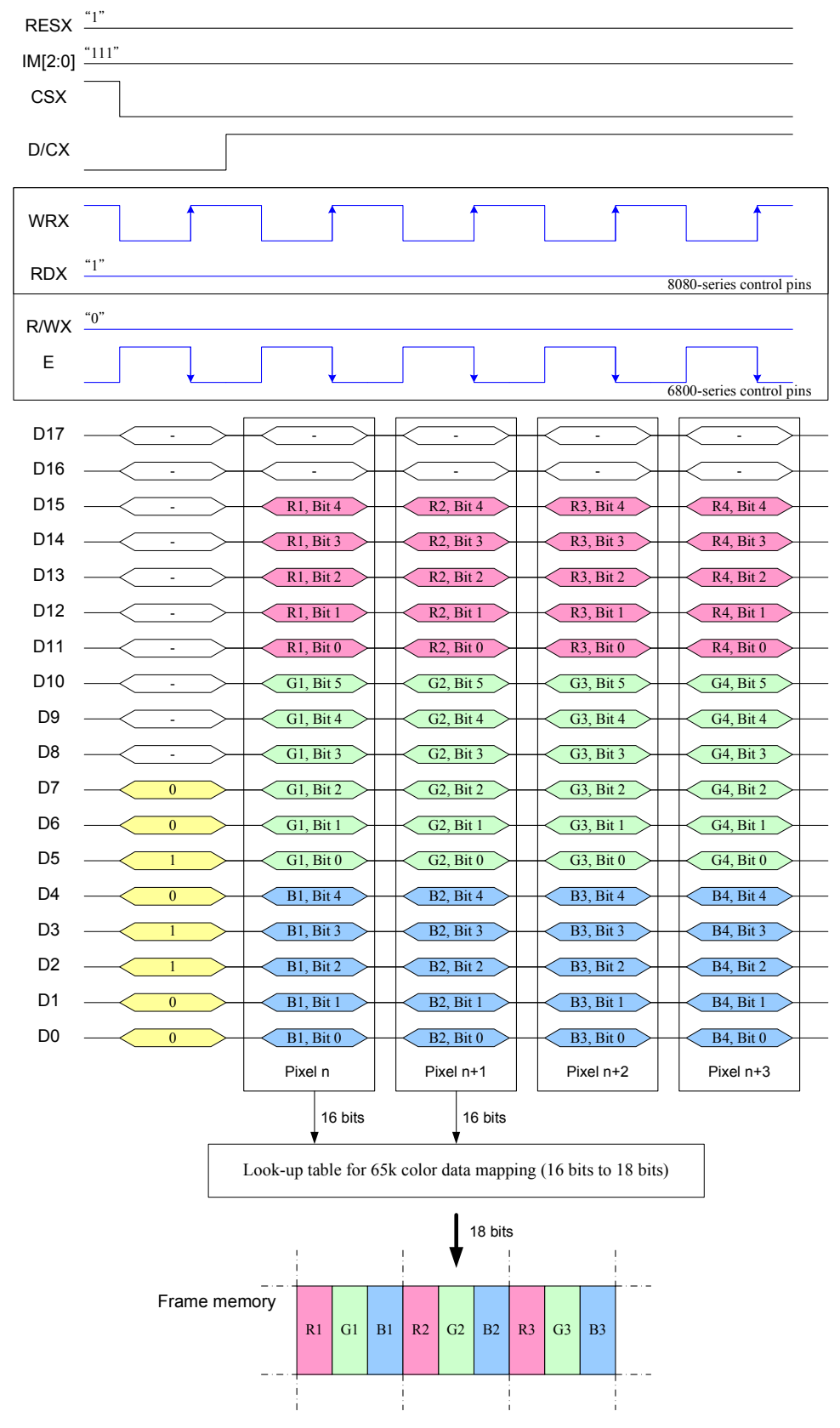

Note1. The data order is as follows, MSB=D15, LSB=D0 and picture data is MSB=Bit 5, LSB=Bit 0 for Green, and MSB=Bit 4, LSB=Bit 0 for Red and Blue data.

Note 2.1-times transfer is used to transmit 1 pixel data with the 16-bit color depth information.

#### **9.8.4.3 18-bit data bus for 18-bit/pixel (RGB 6-6-6-bit input), 262K-Colors, 3AH="06h"** There are 1 pixel (3 sub-pixels) per 1 bytes, 18-bit/pixel.

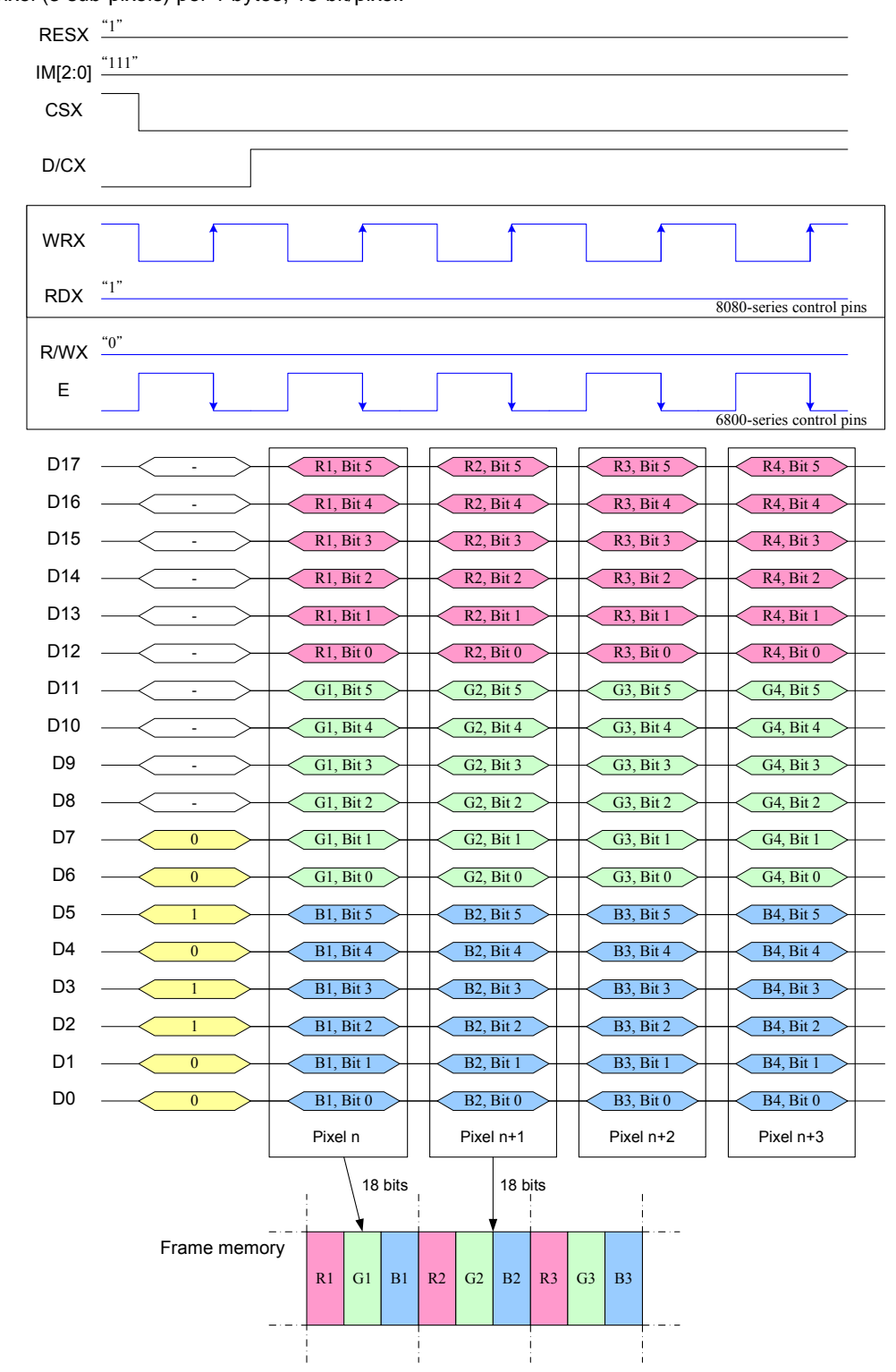

Note1. The data order is as follows, MSB=D17, LSB=D0 and picture data is MSB=Bit 5, LSB=Bit 0 for Read, Green and Blue data.

Note 2.1-times transfer (D17o D0) is used to transmit 1 pixel data with the 18-bit color depth information. N

#### **9.8.5 3-line serial Interface**

Different display data formats are available for three colors depth supported by the LCM listed below. 4k colors, RGB 4-4-4-bit input 65k colors, RGB 5-6-5-bit input 262k colors, RGB 6-6-6-bit input

#### **9.8.5.1 Write data for 12-bit/pixel (RGB 4-4-4-bit input), 4K-Colors, 3AH="03h"**

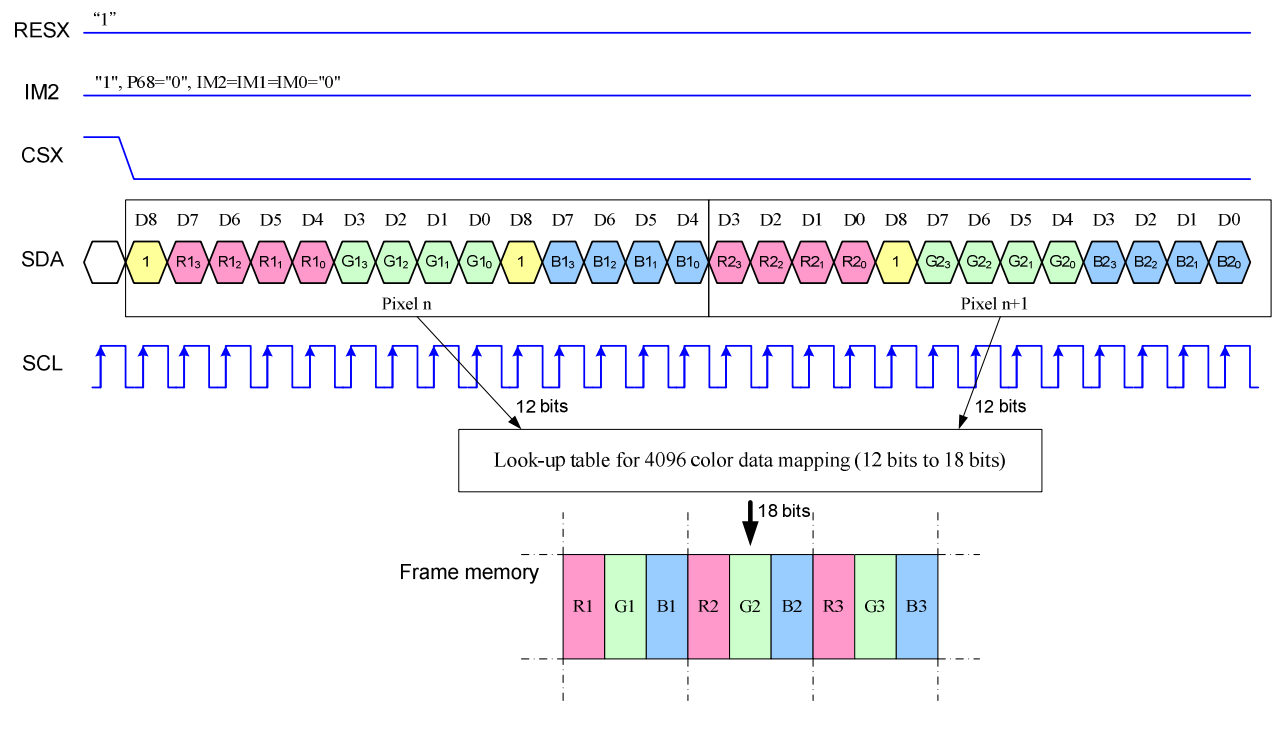

Note 1. pixel data with the 12-bit color depth information Note 2. The most significant bits are: Rx3, Gx3 and Bx3 Note 3. The least significant bits are: Rx0, Gx0 and Bx0

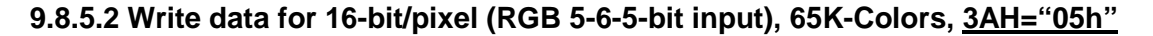

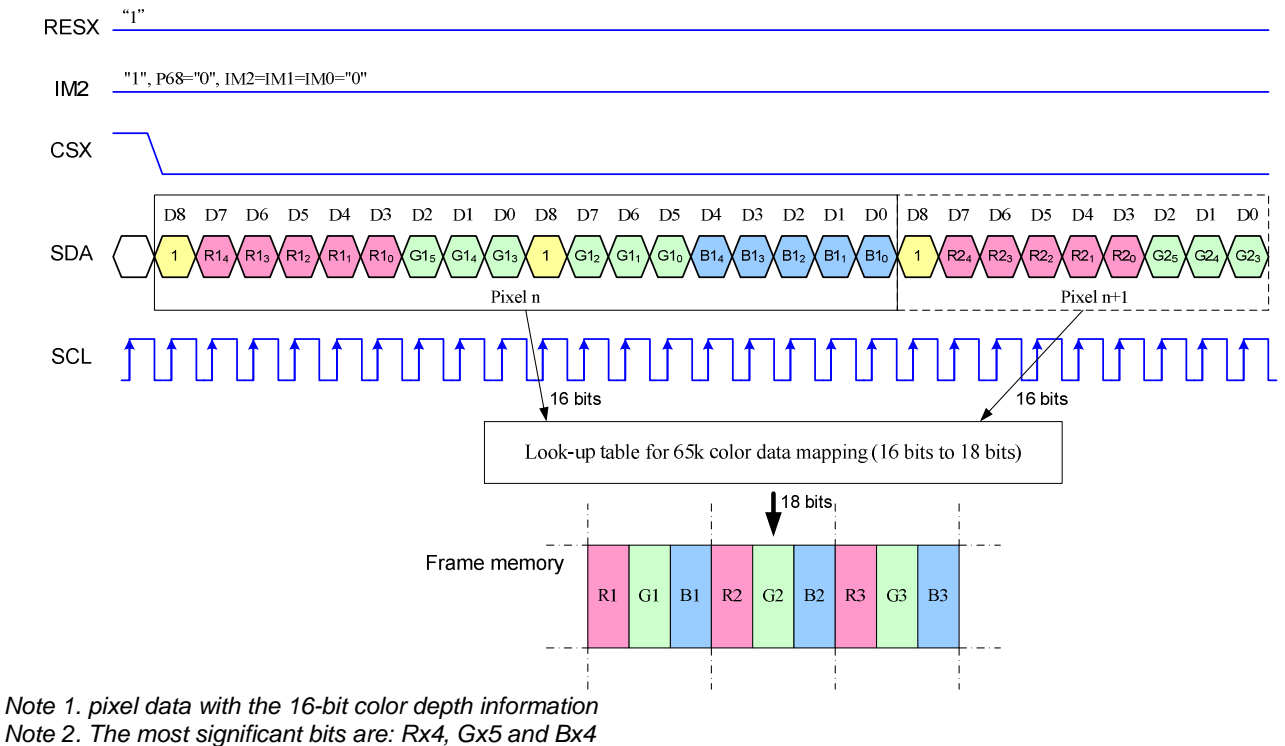

Note 3. The least significant bits are: Rx0, Gx0 and Bx0

**9.8.5.3 Write data for 18-bit/pixel (RGB 6-6-6-bit input), 262K-Colors, 3AH="06h"**

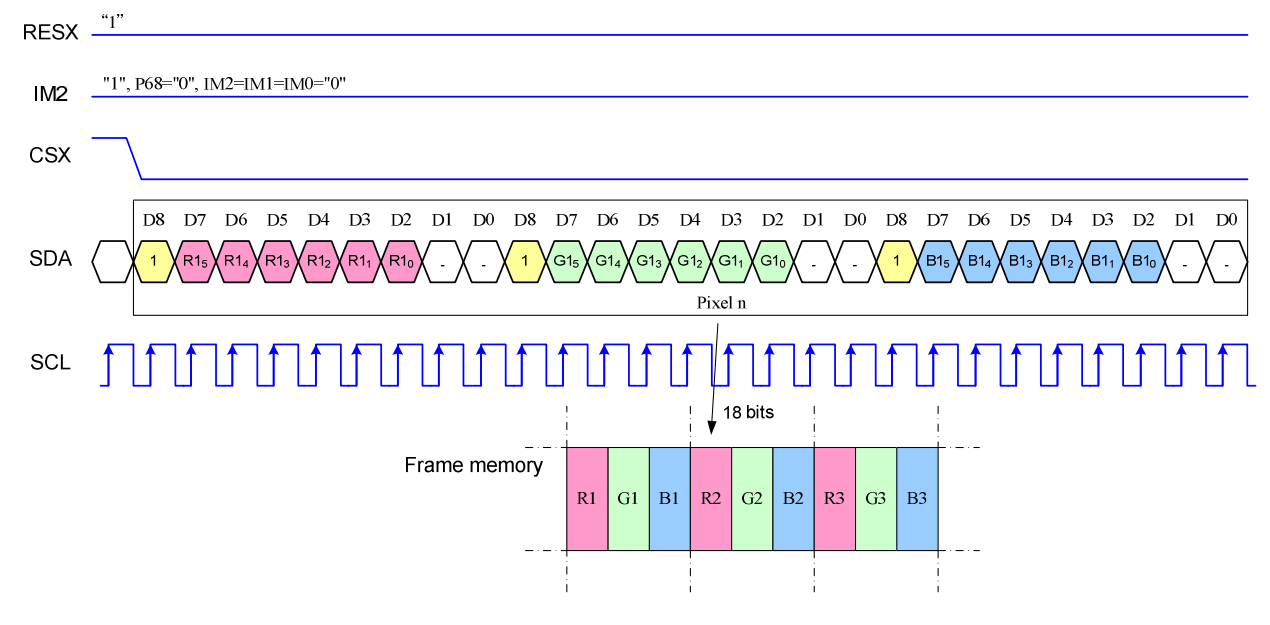

Note 1. pixel data with the 18-bit color depth information Note 2. The most significant bits are: Rx5, Gx5 and Bx5 Note 3. The least significant bits are: Rx0, Gx0 and Bx0

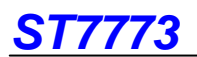

# **9.9 Display Data RAM**

### **9.9.1 Configuration**

The display module has an integrated 176x220x18-bit graphic type static RAM. This 696,960-bit memory allows to store on-chip a 176xRGBx220 image with an 18-bpp resolution (262K-color).

There will be no abnormal visible effect on the display when there is a simultaneous Panel Read and Interface Read or Write to the same location of the Frame Memory.

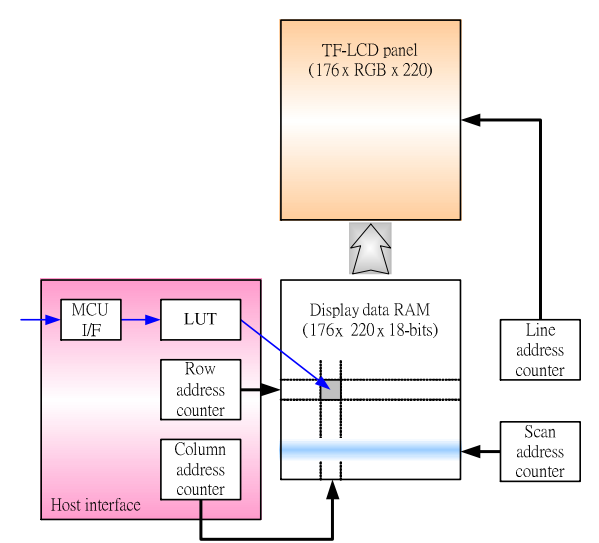

Fig. 9.9.1 Display data RAM organization

# **9.9.2 Memory to Display Address Mapping**

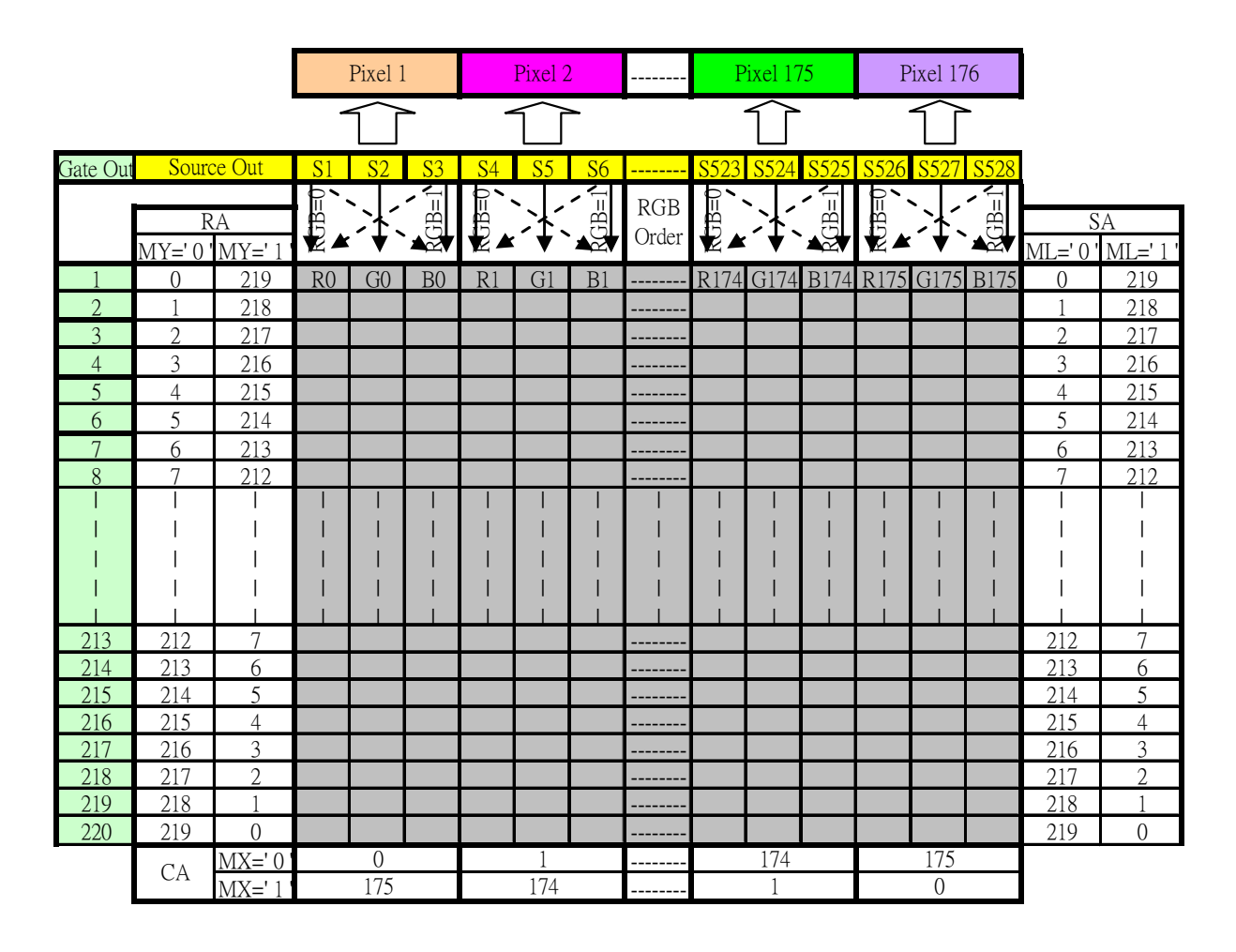

**Note** 

RA = Row Address,

CA = Column Address SA = Scan Address

MX = Mirror X-axis (Column address direction parameter), D6 parameter of MADCTL command

MY = Mirror Y-axis (Row address direction parameter), D7 parameter of MADCTL command MX =Scan direction parameter, D4 parameter of MADCTL command

RGB = Red, Green and Blue pixel position change, D3 parameter of MADCTL command

### **9.9.3 Normal Display On or Partial Mode On, Vertical Scroll Off**

In this mode, contents of the frame memory within an area where column pointer is 00h to AFh and page pointer is 00h to DBh is displayed.

To display a dot on leftmost top corner, store the dot data at (column pointer, row pointer) =  $(0, 0)$ .

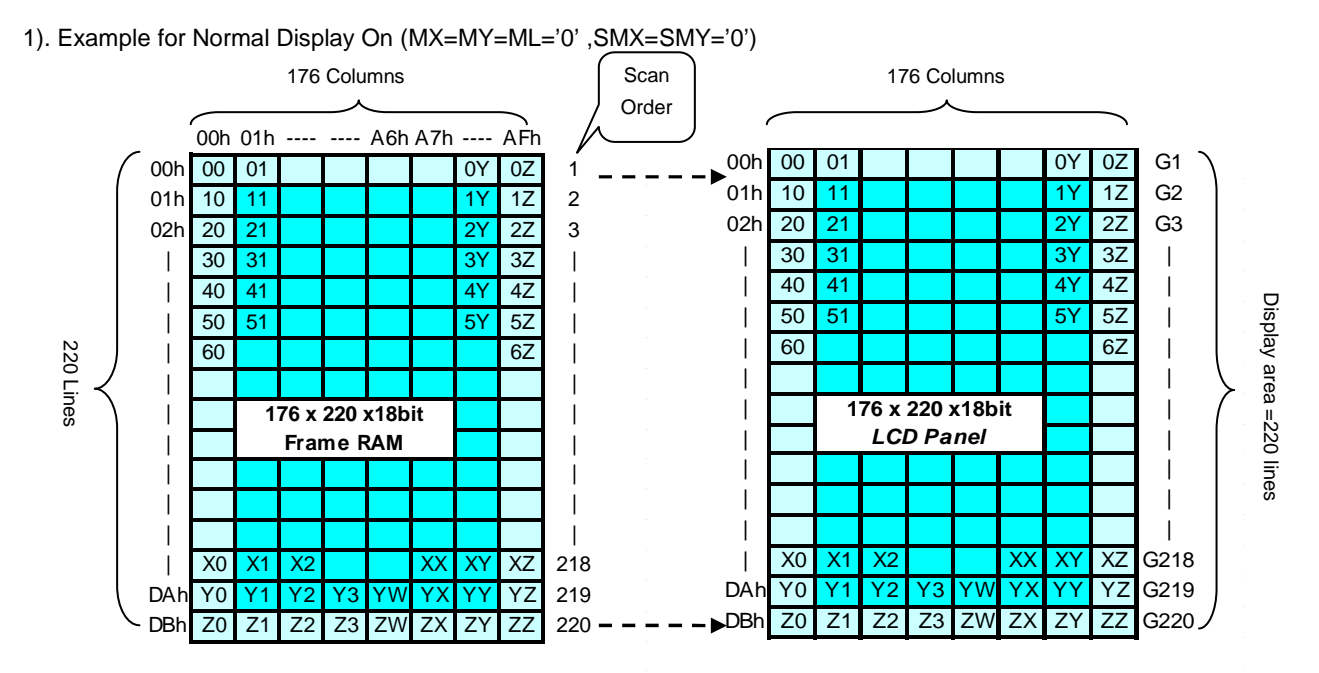

#### 2). Example for Partial Display On (PSL[7:0]=04h,PEL[7:0]=D7h, MX=MV=ML='0' ,SMX=SMY='0')

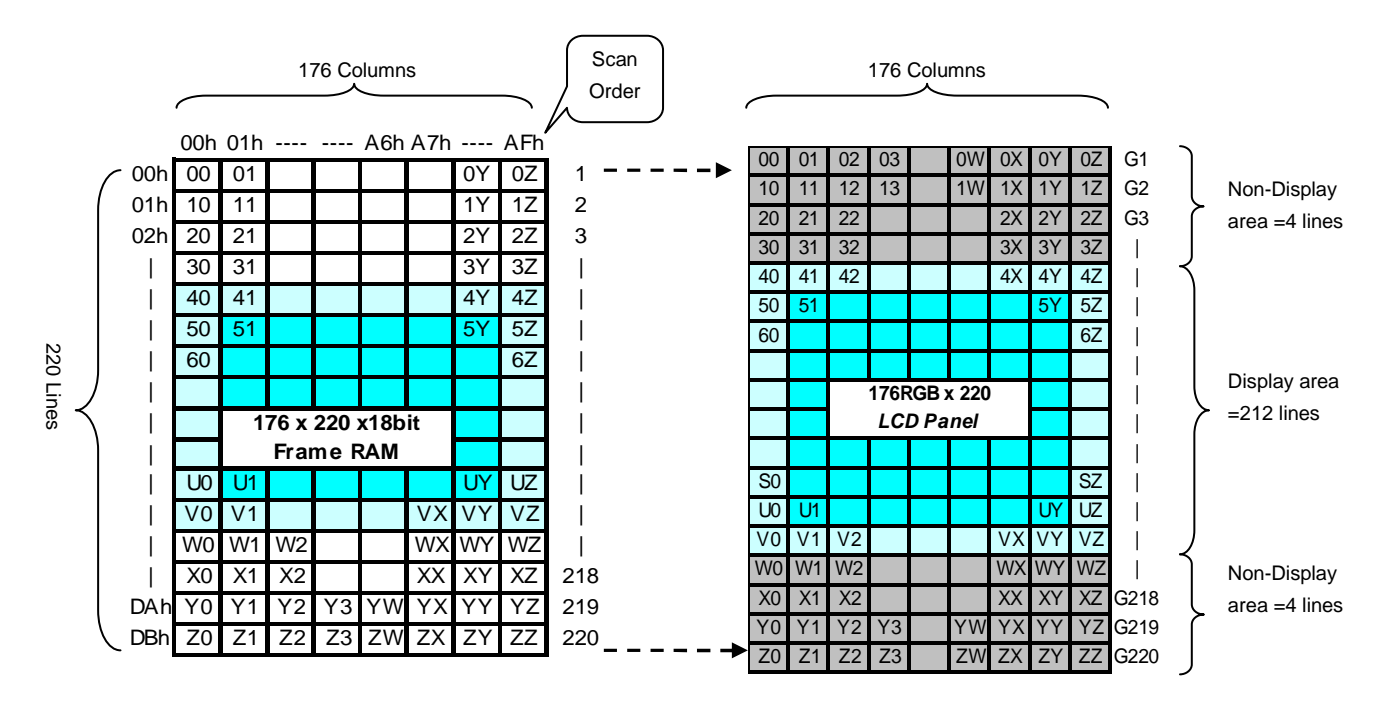

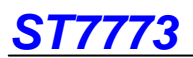

#### **9.9.4 Vertical Scroll Mode**

There is vertical scrolling, which are determined by the commands "Vertical Scrolling Definition" (33h) and Vertical Scrolling Start Address" (37h).

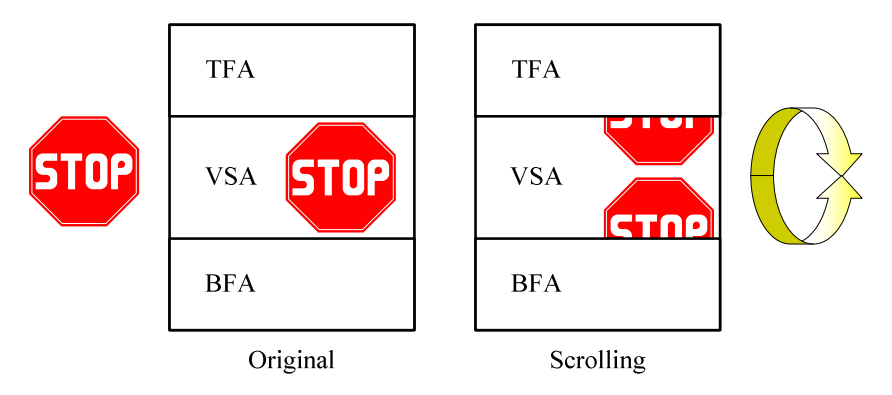

Fig. 9.9.2 Difference between Scrolling and original

When Vertical Scrolling Definition Parameters (TFA+VSA+BFA)=220. In this case, scrolling is applied as shown below.

1). Example for TFA =3, VSA=215, BFA=2, SSA=4, ML=0: Scrolling

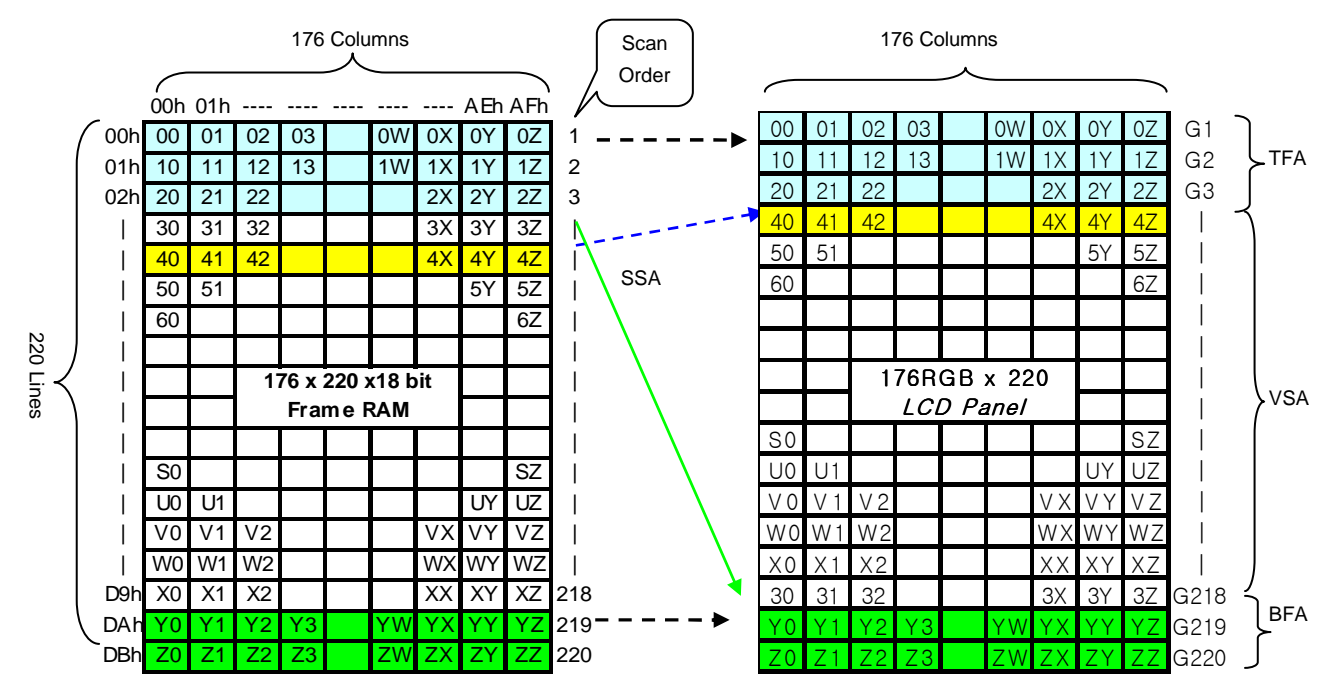

2). Example for TFA =3, VSA=215, BFA=2, SSA=215, ML=1: Scrolling: TFA and BFT are exchanged

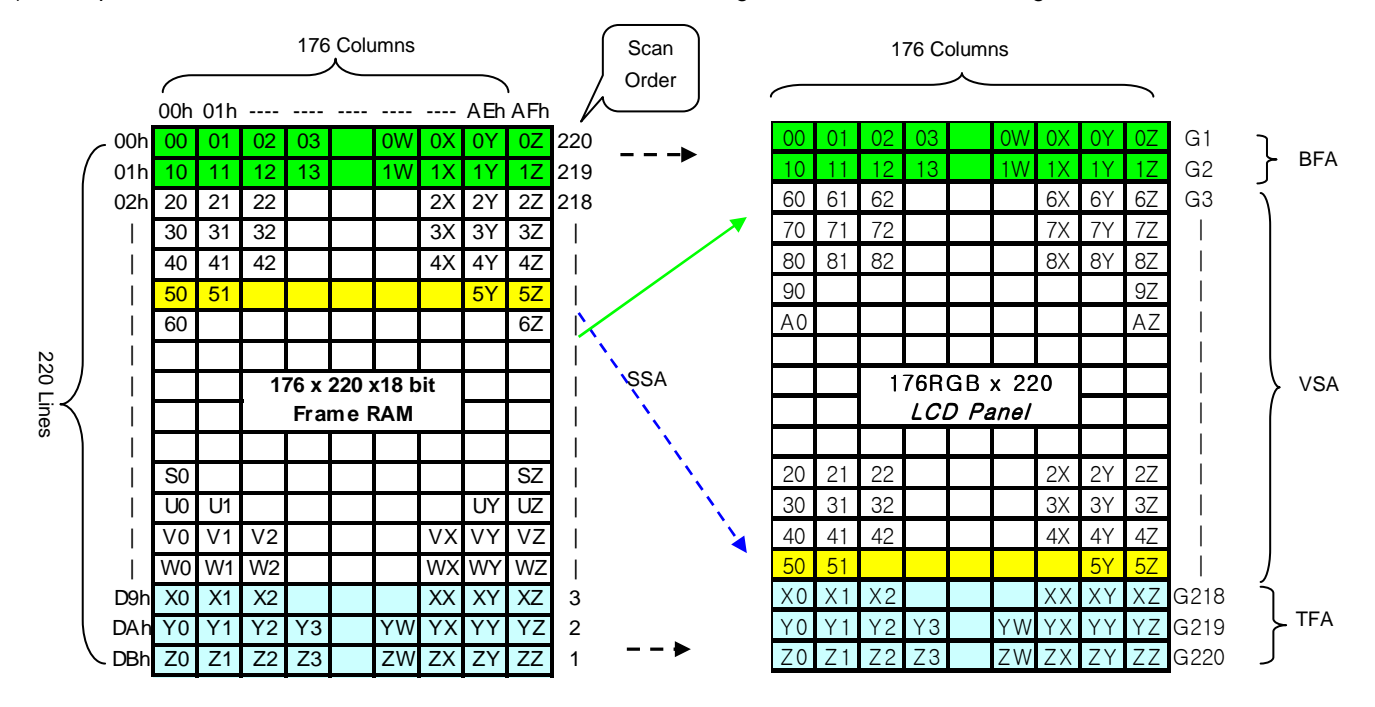

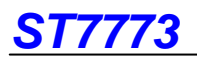

### **9.9.5 Vertical Scroll Example**

There are 2 types of vertical scrolling, which are determined by the commands "Vertical Scrolling Definition" (33h) and "Vertical Scrolling Start Address" (37h).

#### **Case 1: TFA + VSA + BFA**≠**220**

N/A. Do not set TFA + VSA + BFA≠220. In that case, unexpected picture will be shown.

#### **Case 2: TFA + VSA + BFA=220 (Scrolling)**

Example1) When MADCTL parameter ML="0", TFA=0, VSA=220, BFA=0 and VSCSAD=80.

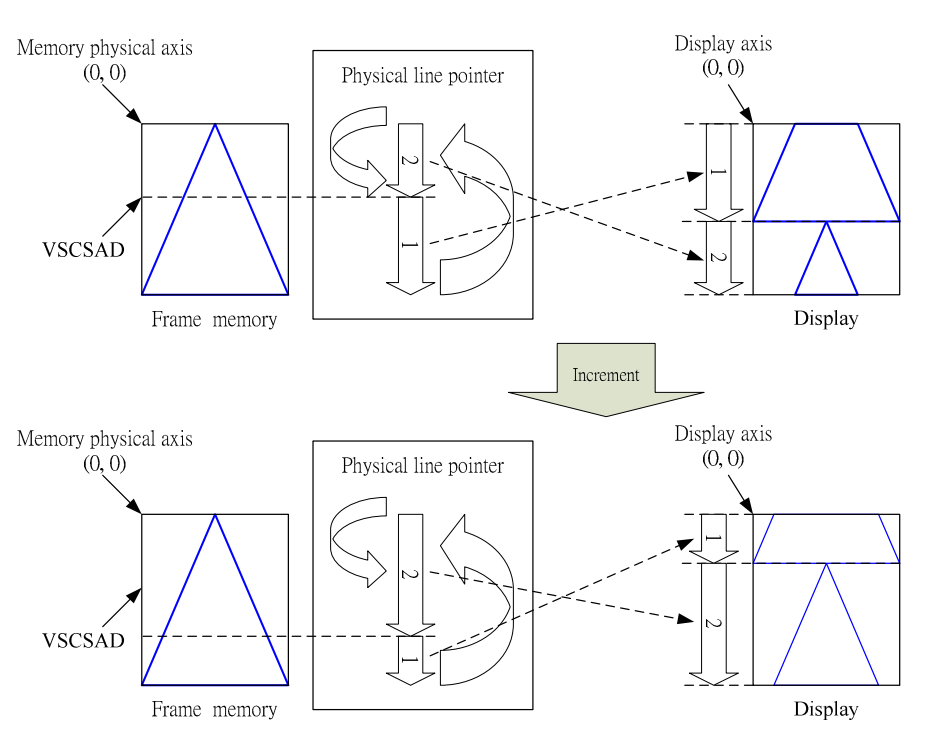

Example2) When MADCTL parameter ML="1", TFA=30, VSA=190, BFA=0 and VSCSAD=80.<br>Memory physical axis

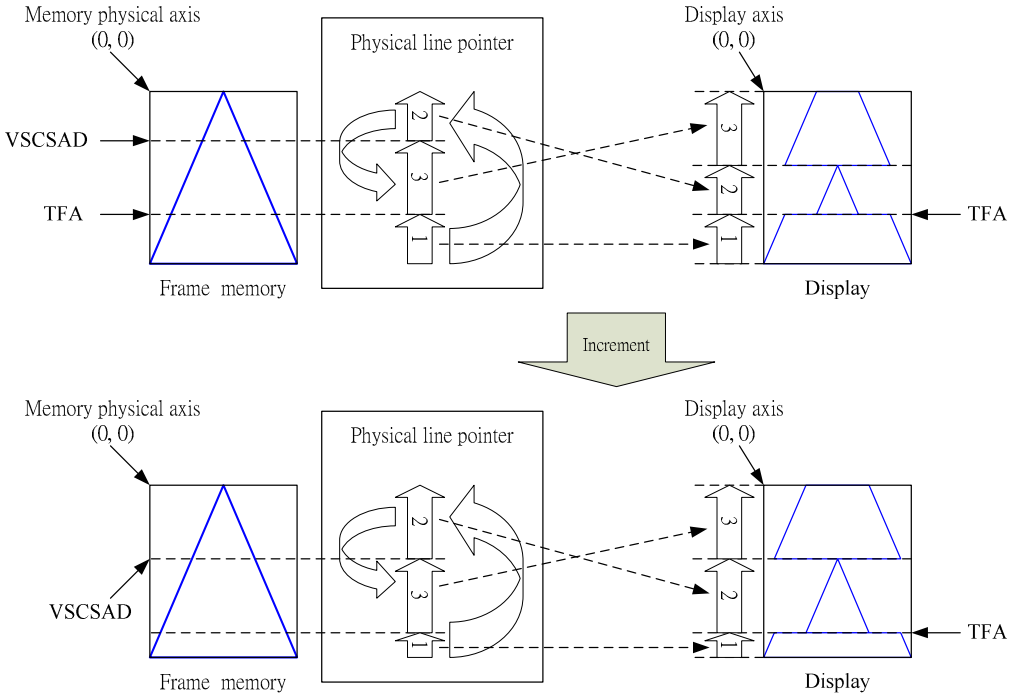

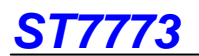

### **9.10 Address Counter**

The address counter sets the addresses of the display data RAM for writing and reading.

Data is written pixel-wise into the RAM matrix of DRIVER. The data for one pixel or two pixels is collected (RGB 6-6-6-bit), according to the data formats. As soon as this pixel-data information is complete the "Write access" is activated on the RAM. The locations of RAM are addressed by the address pointers. The address ranges are X=0 to X=175 (AFh) and Y=0 to Y=219 (DBh). Addresses outside these ranges are not allowed. Before writing to the RAM, a window must be defined that will be written. The window is programmable via the command registers XS, YS designating the start address and XE, YE designating the end address.

For example the whole display contents will be written, the window is defined by the following values:  $XS=0$  (0h)  $YS=0$  (0h) and XE=175(AFh), YE=219 (DBh).

In vertical addressing mode (MV=1), the Y-address increments after each byte, after the last Y-address (Y=YE), Y wraps around to YS and X increments to address the next column. In horizontal addressing mode (V=0), the X-address increments after each byte, after the last X-address (X=XE), X wraps around to XS and Y increments to address the next row. After the every last address (X=XE and Y=YE) the address pointers wrap around to address (X=XS and Y=YS).

For flexibility in handling a wide variety of display architectures, the commands "CASET, RASET" and "MADCTL" (see section 10 command list), define flags MX and MY, which allows mirroring of the X-address and Y-address. All combinations of flags are allowed. Section 9.12 show the available combinations of writing to the display RAM. When MX, MY and MV will be changed the data bust be rewritten to the display RAM.

For each image condition, the controls for the column and row counters apply as section 9.11 below:

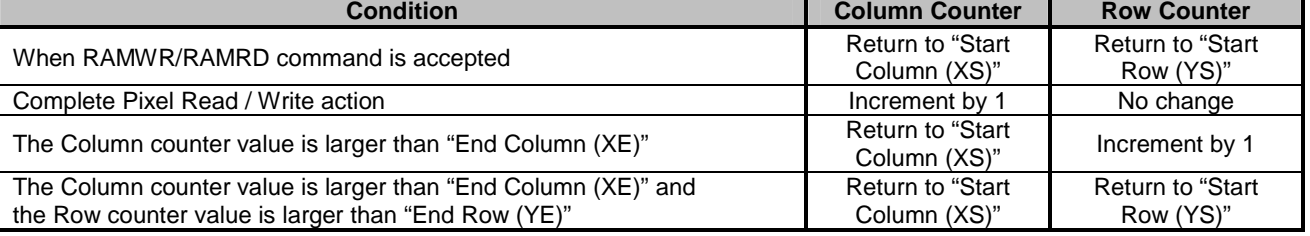

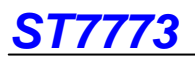

### **9.11. Memory Data Write/ Read Direction**

The data is written in the order illustrated above. The Counter which dictates where in the physical memory the data is to be written is controlled by "Memory Data Access Control" Command, bits B5 (MV), B6 (MX), B7 (MY) as described below.

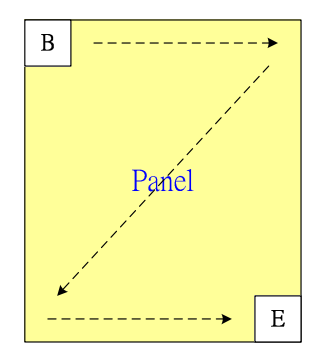

Fig. 9.11.1 Data streaming order

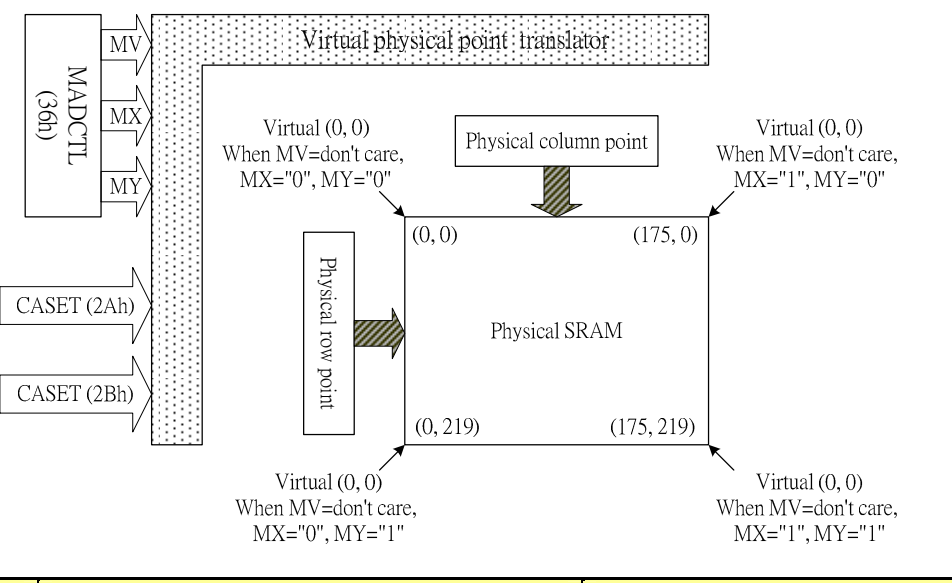

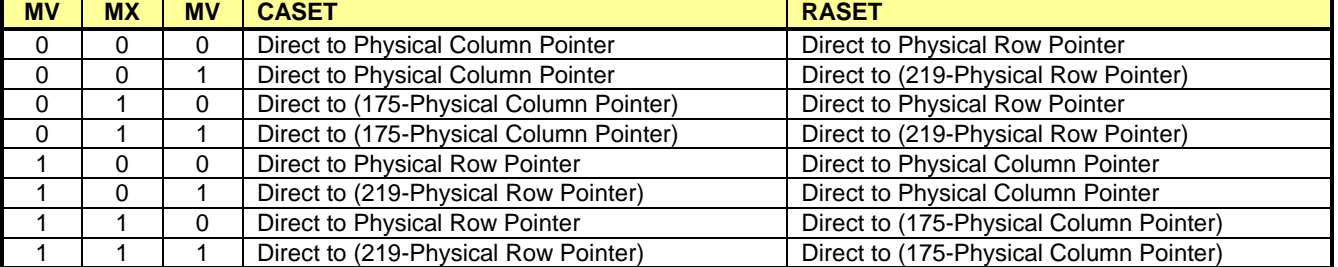

Note: Data is always written to the Frame Memory in the same order, regardless of the Memory Write Direction set by MADCTL bits B7 (MY), B6 (MX), B5 (MV). The write order for each pixel unit is

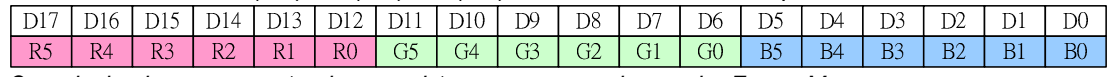

One pixel unit represents 1 column and 1page counter value on the Frame Memory.

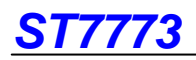

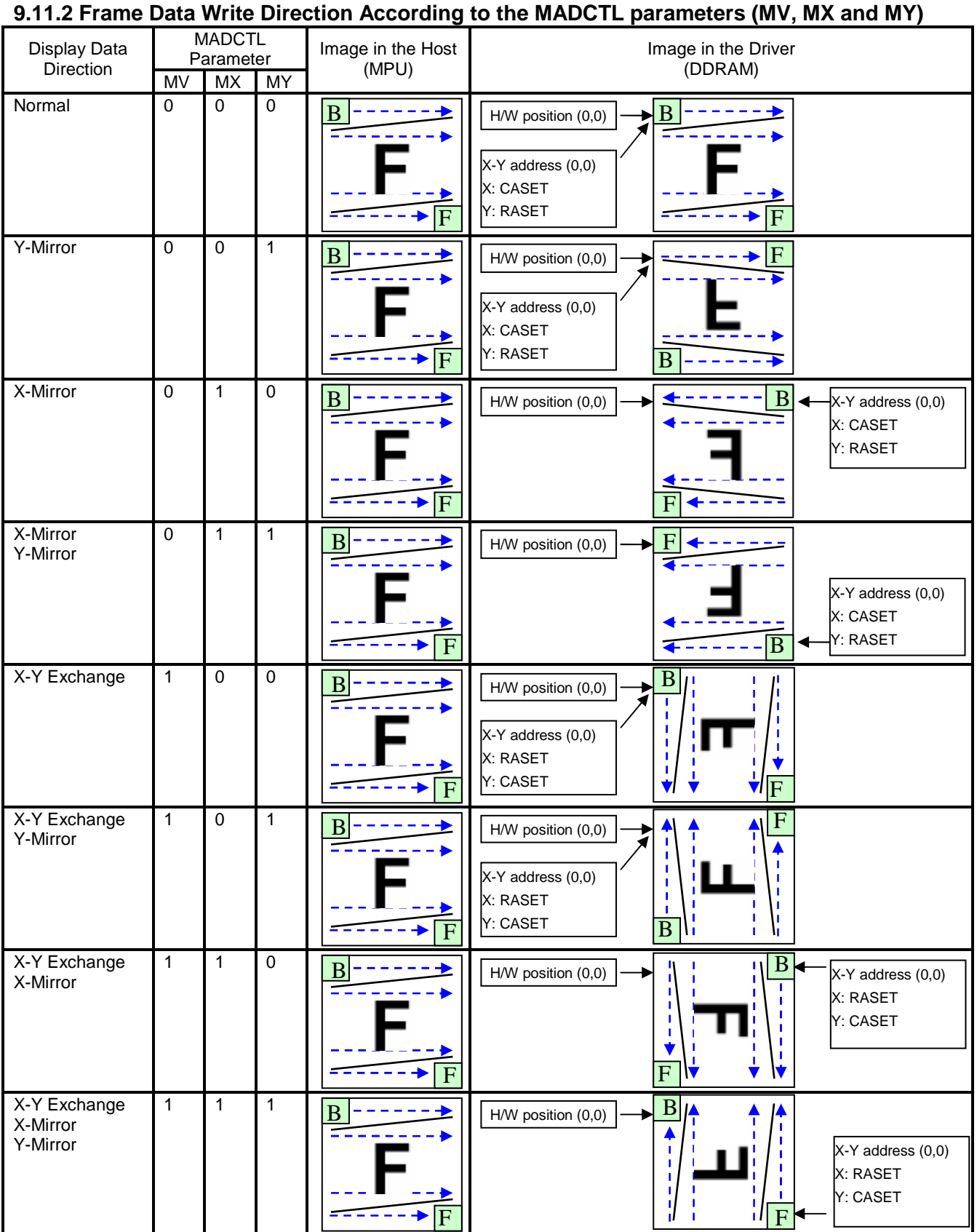

### **9.12 Tearing Effect Output Line**

The Tearing Effect output line supplies to the MPU a Panel synchronization signal. This signal can be enabled or disabled by the Tearing Effect Line Off & On commands. The mode of the Tearing Effect signal is defined by the parameter of the Tearing Effect Line On command. The signal can be used by the MPU to synchronize Frame Memory Writing when displaying video images.

### **9.12.1 Tearing Effect Line Modes**

**Mode 1**, the Tearing Effect Output signal consists of V-Blanking Information only:

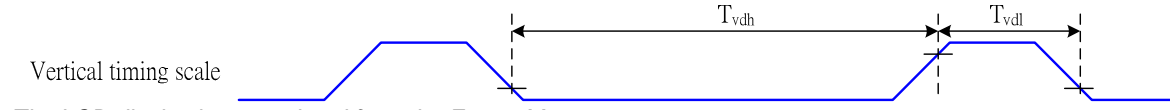

tvdh= The LCD display is not updated from the Frame Memory tvdl= The LCD display is updated from the Frame Memory (except Invisible Line – see below)

**Mode 2**, the Tearing Effect Output signal consists of V-Blanking and H-Blanking Information, there is one V-sync and 220 H-sync pulses per field.

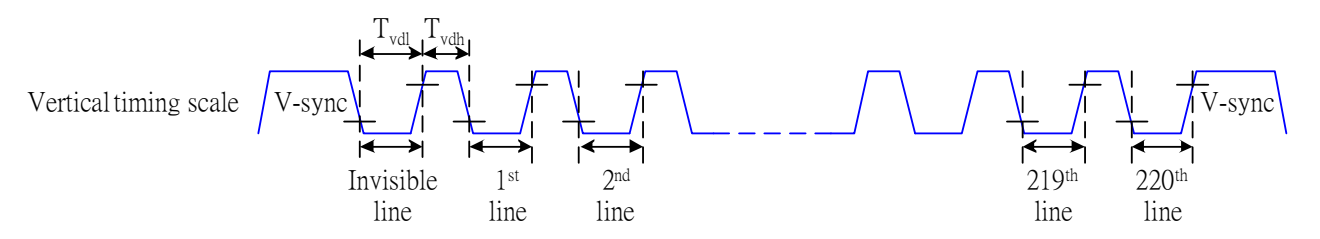

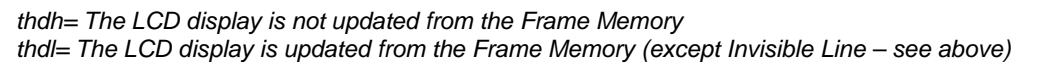

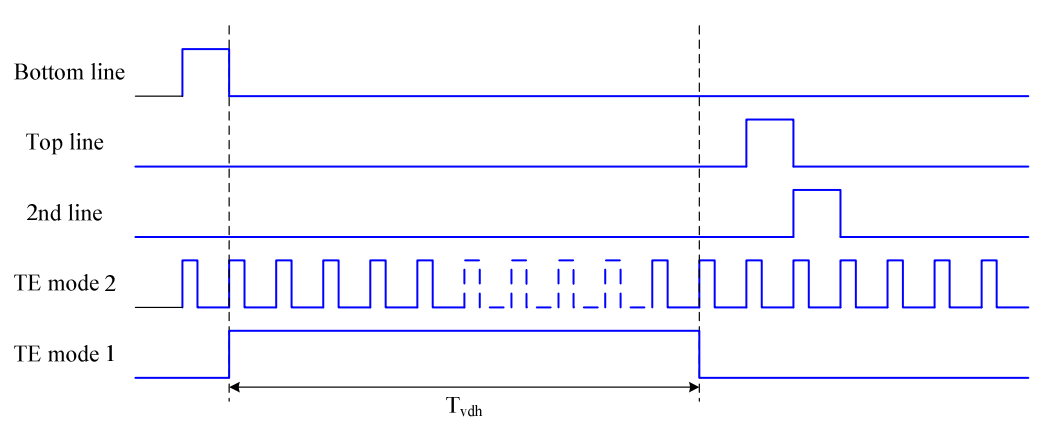

Note: During Sleep In Mode, the Tearing Output Pin is active Low.

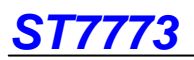

# **9.12.2 Tearing Effect Line Timings**

The Tearing Effect signal is described below:

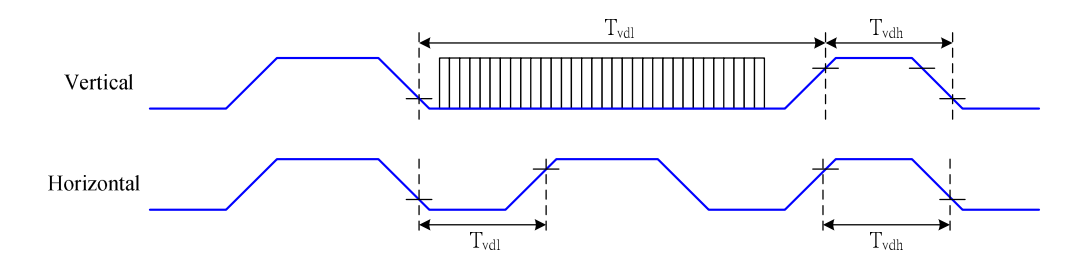

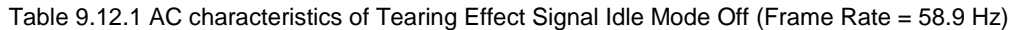

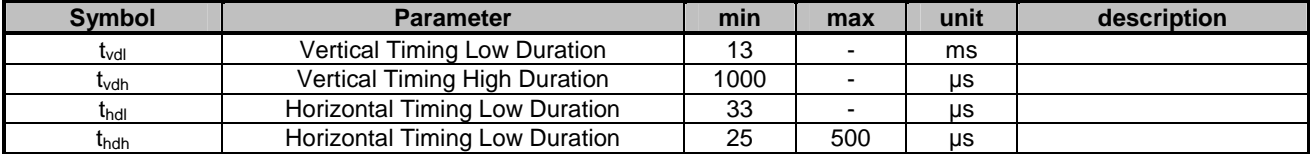

NOTE: The timings in Table 9.3.1 apply when MADCTL ML=0 and ML=1

The signal's rise and fall times (tf, tr) are stipulated to be equal to or less than 15ns.

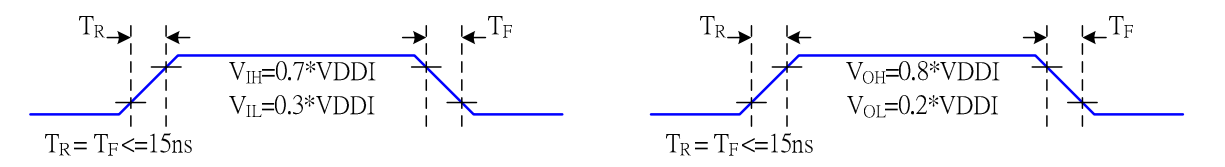

The Tearing Effect Output Line is fed back to the MPU and should be used as shown below to avoid Tearing Effect:

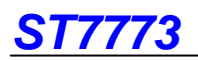

#### **9.12.3 Example 1: MPU Write is faster than panel read**

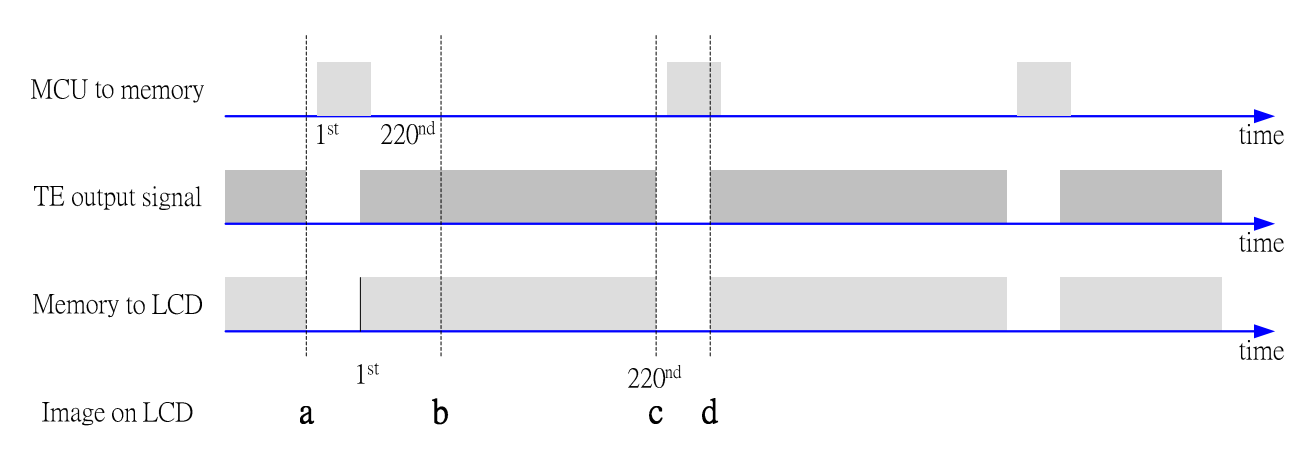

Data write to Frame Memory is now synchronized to the Panel Scan. It should be written during the vertical sync pulse of the Tearing Effect Output Line. This ensures that data is always written ahead of the panel scan and each Panel Frame refresh has a complete new image:

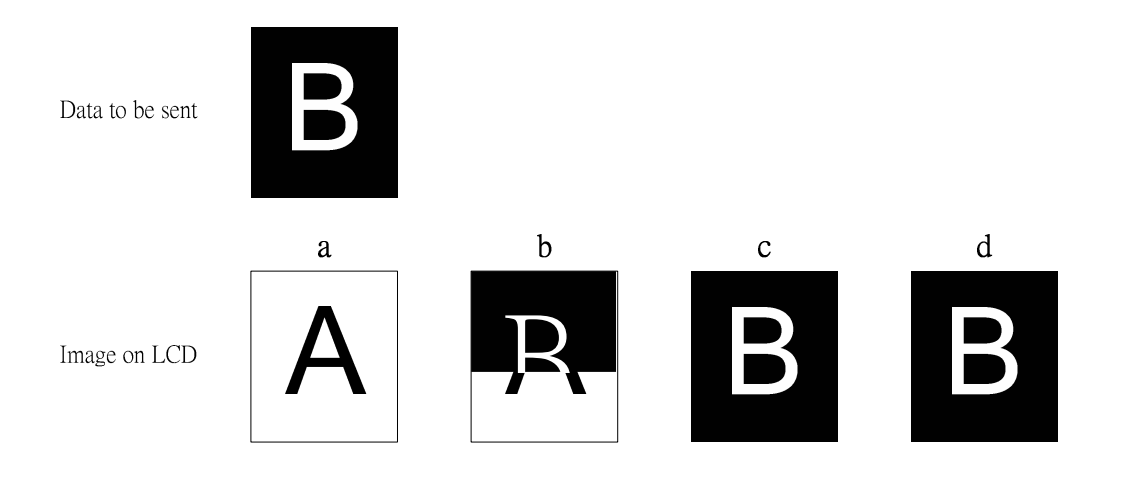

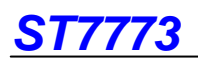

#### **9.12.4 Example 2: MPU write is slower than panel read.**

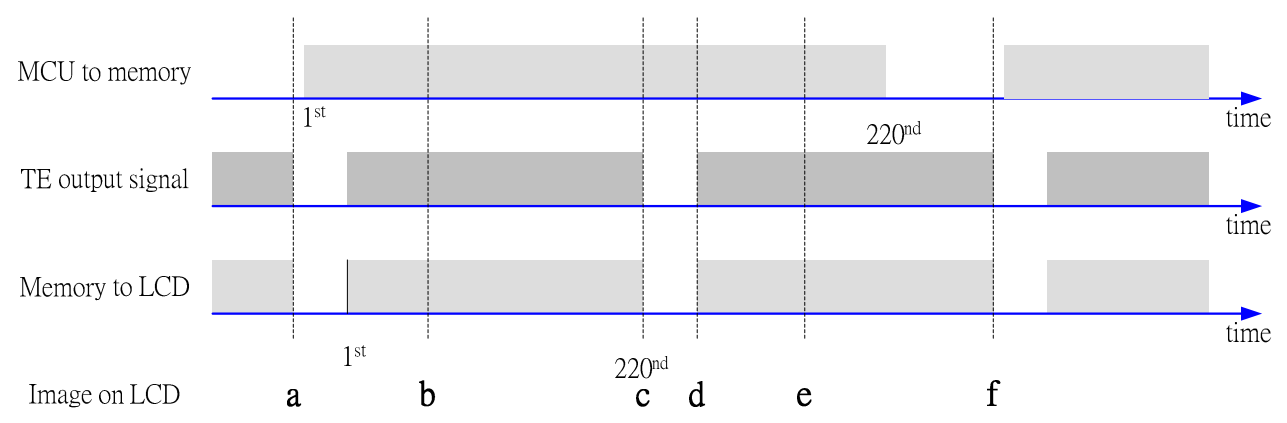

The MPU to Frame Memory write begins just after Panel Read has commenced i.e. after one horizontal sync pulse of the Tearing Effect Output Line. This allows time for the image to download behind the Panel Read pointer and finishing download during the subsequent Frame before the Read Pointer "catches" the MPU to Frame memory write position.

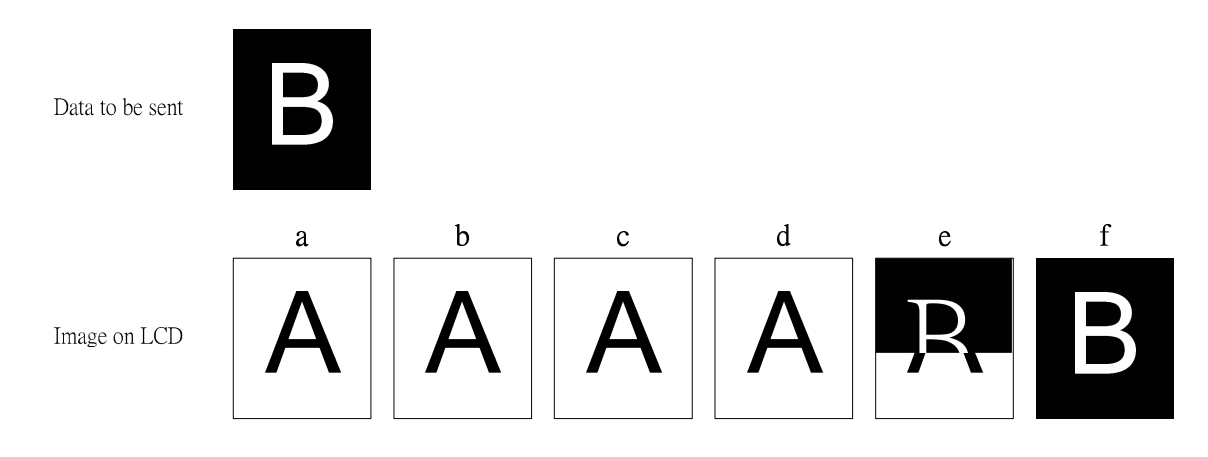

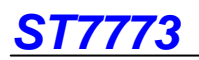

#### **9.13 Preset Values**

ST7773 will set preset values on our production line for each display module. Any of these preset values do not need customer's SW support.

#### **9.14 Power ON/OFF Sequence**

The power on/off sequence is illustrated bleow:(VDD must be powered on then VDDI)

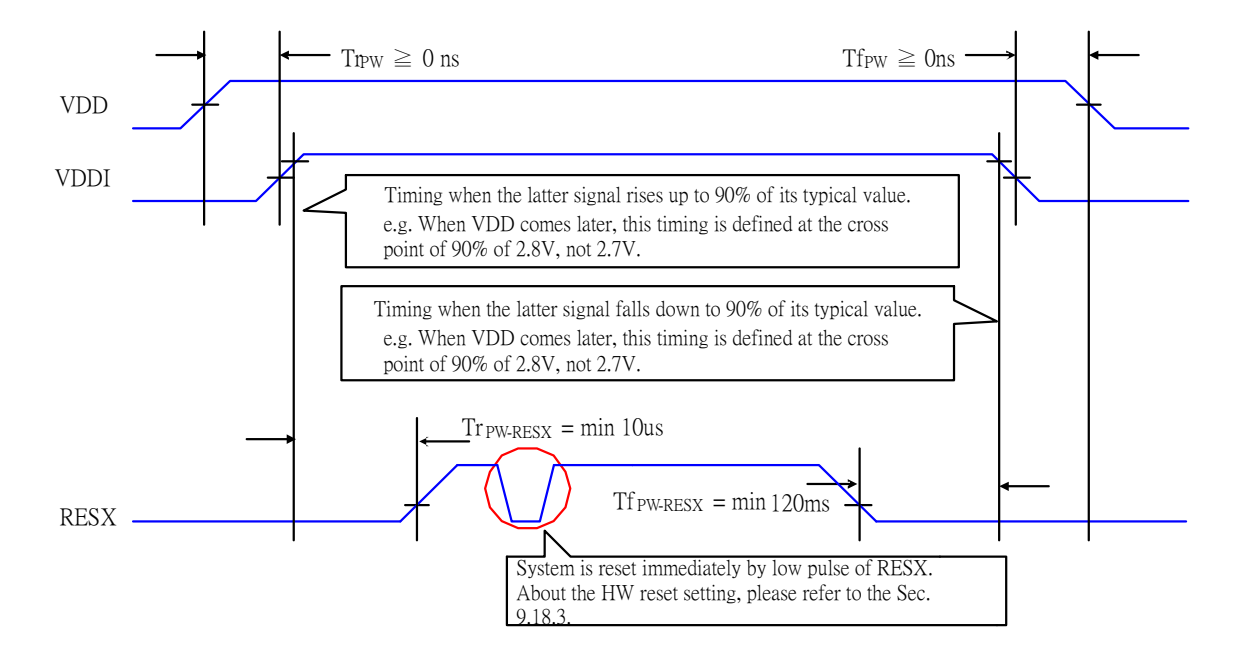

#### **9.15.3 Uncontrolled Power Off**

The uncontrolled power-off means a situation which removed a battery without the controlled power off sequence. It will neither damange the module or the host interface

If uncontrolled power-off happened, the display will go blank and there will not be any visible effects on the display (blank display) and remains blank until "Power On Sequence" powers it up.

# **9.16 Power Level Definition**

#### **9.16.1 Power Level**

6 level modes are defined they are in order of Maximum Power consumption to Minimum Power Consumption:

- **1. Normal Mode On (full display), Idle Mode Off, Sleep Out.**
- In this mode, the display is able to show maximum 262,144 colors. **2. Partial Mode On, Idle Mode Off, Sleep Out.**
- In this mode part of the display is used with maximum 262,144 colors.
- **3. Normal Mode On (full display), Idle Mode On, Sleep Out.**  In this mode, the full display area is used but with 8 colors.
- **4. Partial Mode On, Idle Mode On, Sleep Out.**
- In this mode, part of the display is used but with 8 colors.

#### **5. Sleep In Mode**

In this mode, the DC: DC converter, Internal oscillator and panel driver circuit are stopped. Only the MCU interface and memory works with VDDI power supply. Contents of the memory are safe.

#### **6. Power Off Mode**

In this mode, both VDD and VDDI are removed.

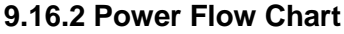

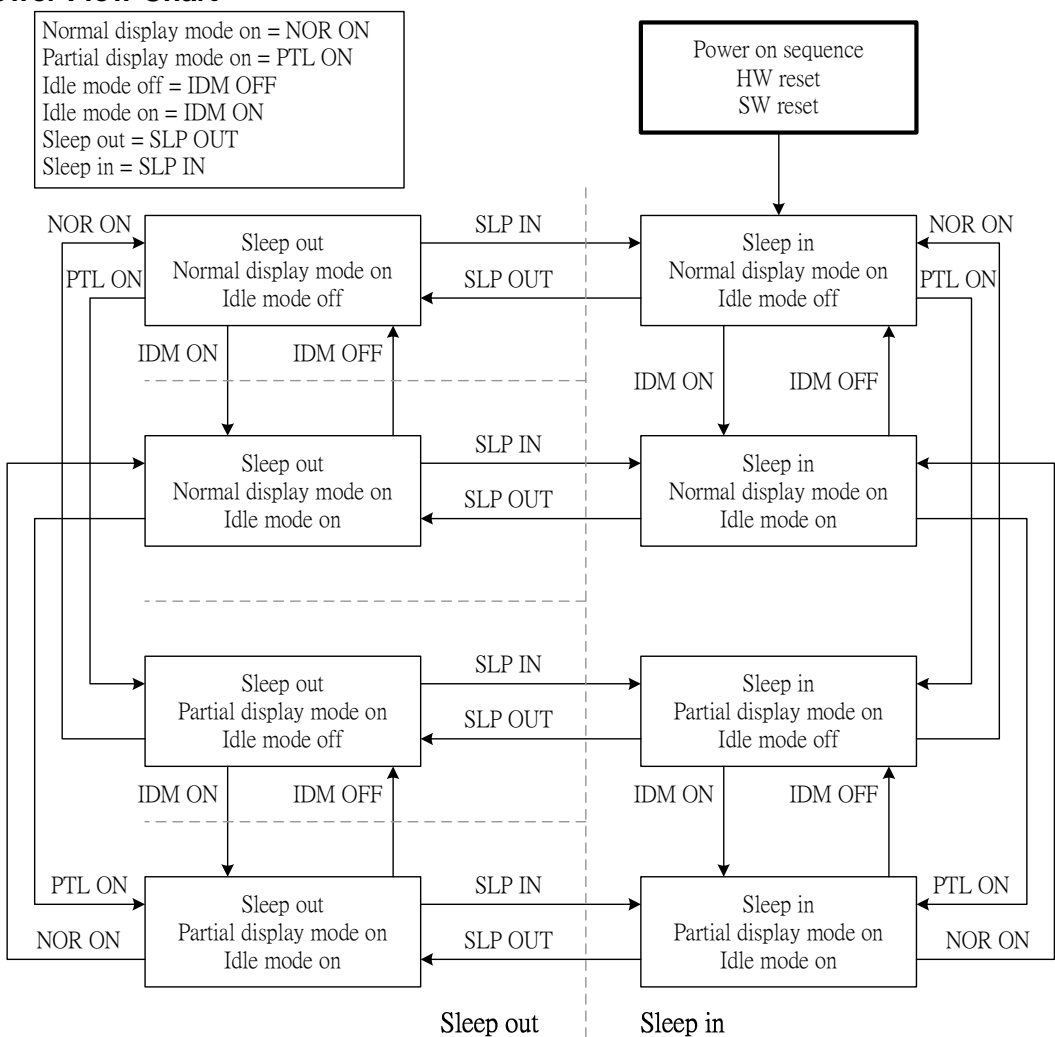

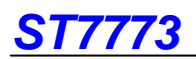

#### **9.17 Reset Table**

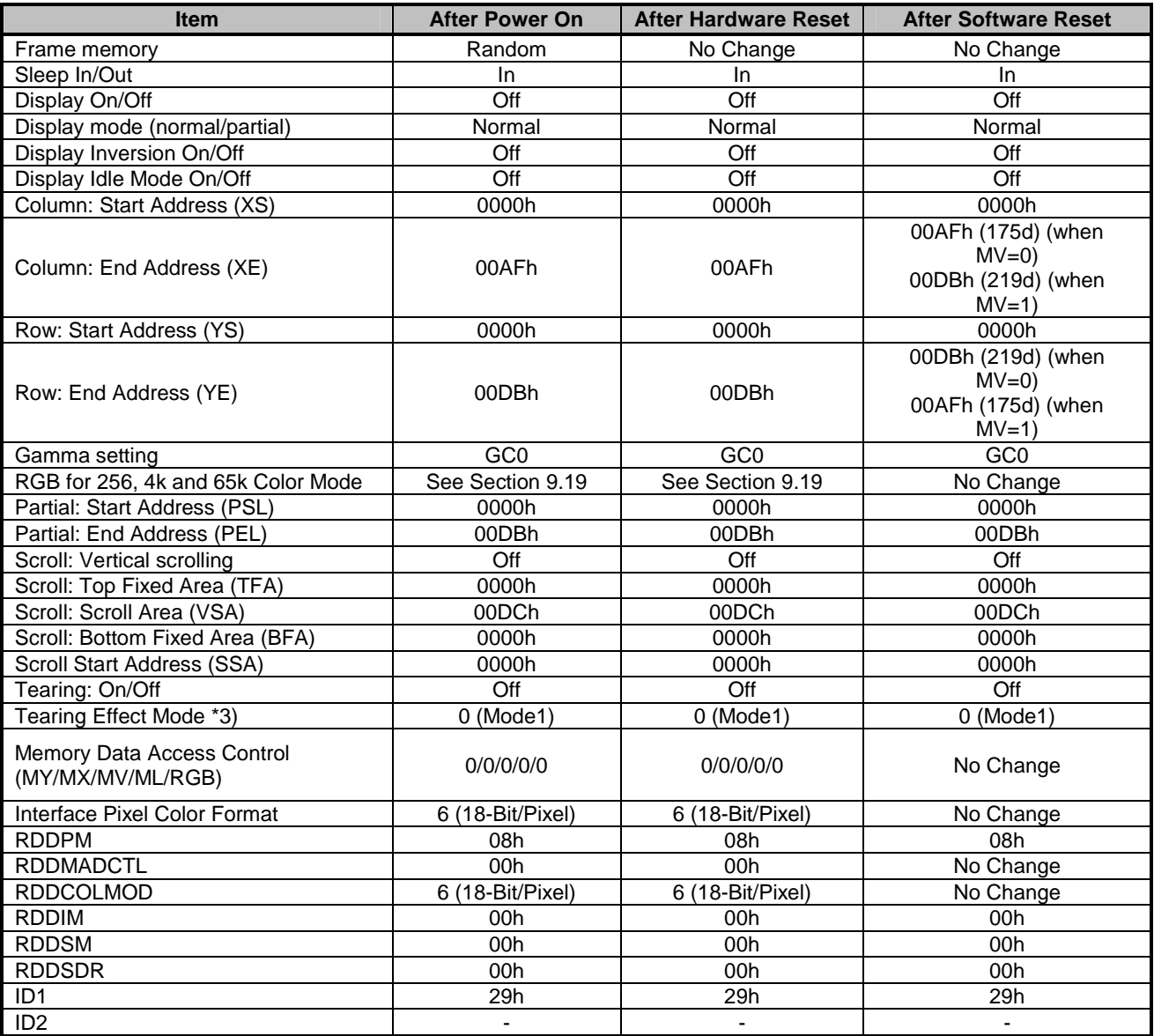

Note1. TE Mode 1 means Tearing Effect Output Line consists of V-Blanking Information only.

#### **9.18.1 Module Input/Output Pins 9.18.1.1 Output or Bi-directional (I/O) Pins**

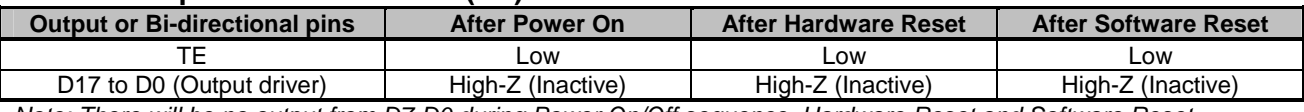

Note: There will be no output from D7-D0 during Power On/Off sequence, Hardware Reset and Software Reset.

#### **9.18.1.2 Input Pins**

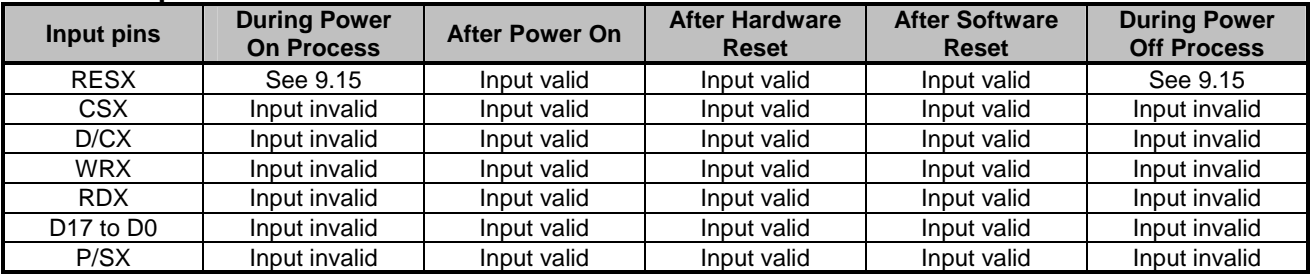

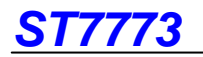

### **9.18.2 Reset Timing**

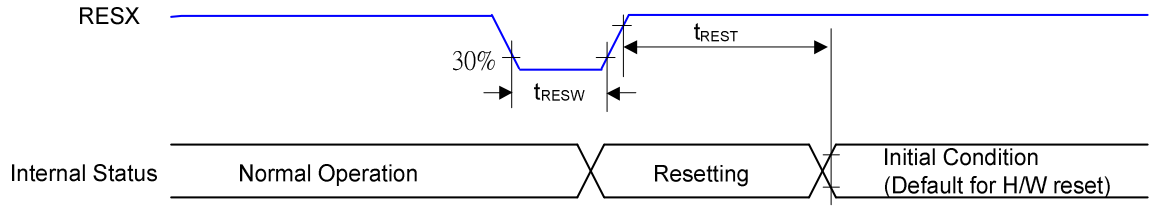

VSS=0V, VDDI=1.6 to 3.3V, VDD=2.7 to 3.3V, Ta =  $25^{\circ}$ C)

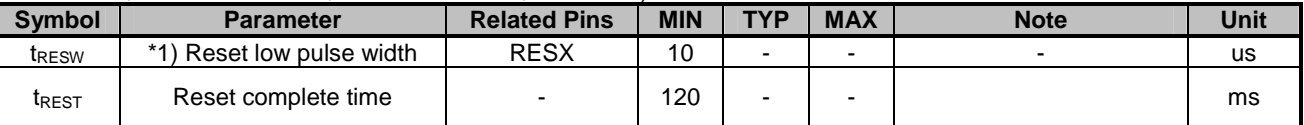

Note 1 Spike due to an electrostatic discharge on RESX line does not cause irregular system reset according to the table below.

Note 2. During Reset Complete Time, ID2 and VCOMOF value in EEPROM will be latched to internal register during this period.This loading is done every time when there is H/W reset complete time (tREST) within 5ms after a rising edge of RESX.

Note 3. Spike Rejection also applies during a valid reset pulse as shown below:

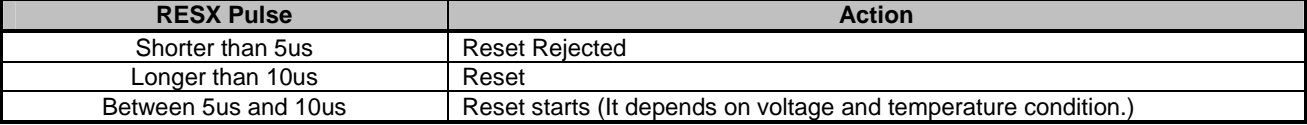

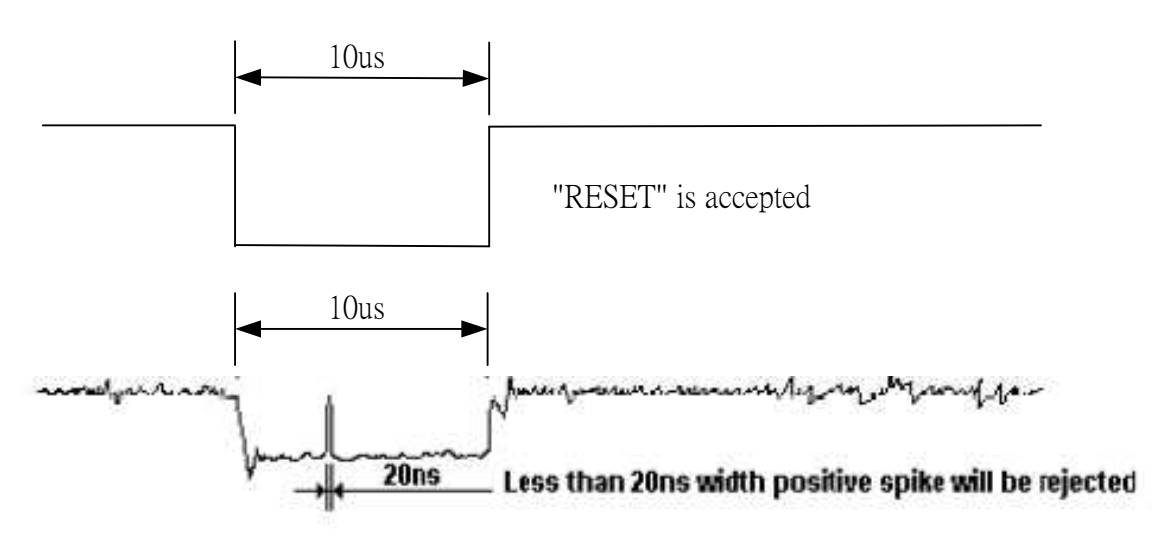

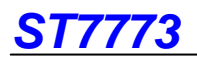

#### **9.19 External Light Source**

The operation of the module can meet customer's Environmental reliability requirements.

#### **9.20 Oscillator**

The chip has on-chip oscillator that does not require external components. This oscillator output signal is used for system clock generation for internal display operation.

#### **9.21 System Clock Generator**

The timing generator produces the various signals to driver the internal circuitty. Internal chip operation is not affected by operations on the data bus.

#### **9.22 Instruction Decoder and Register**

The instruction decoder indentifies command words arriving at the interface and routes the following data bytes to their destination. The command set can be found in "Command" section.

#### **9.23 Source Driver**

The source driver block includes 176x3 source outputs (S1 to S528), which should be connected directly to the TFT-LCD. The source output signals are generated in the data processing block after the data is read out of the RAM and latched, which represent the simulatance selected rows.

#### **9.24 Gate Driver**

The gate driver block includes 220 channel gate output (G0 to G219) which should be connected directly to the TFT-LCD.

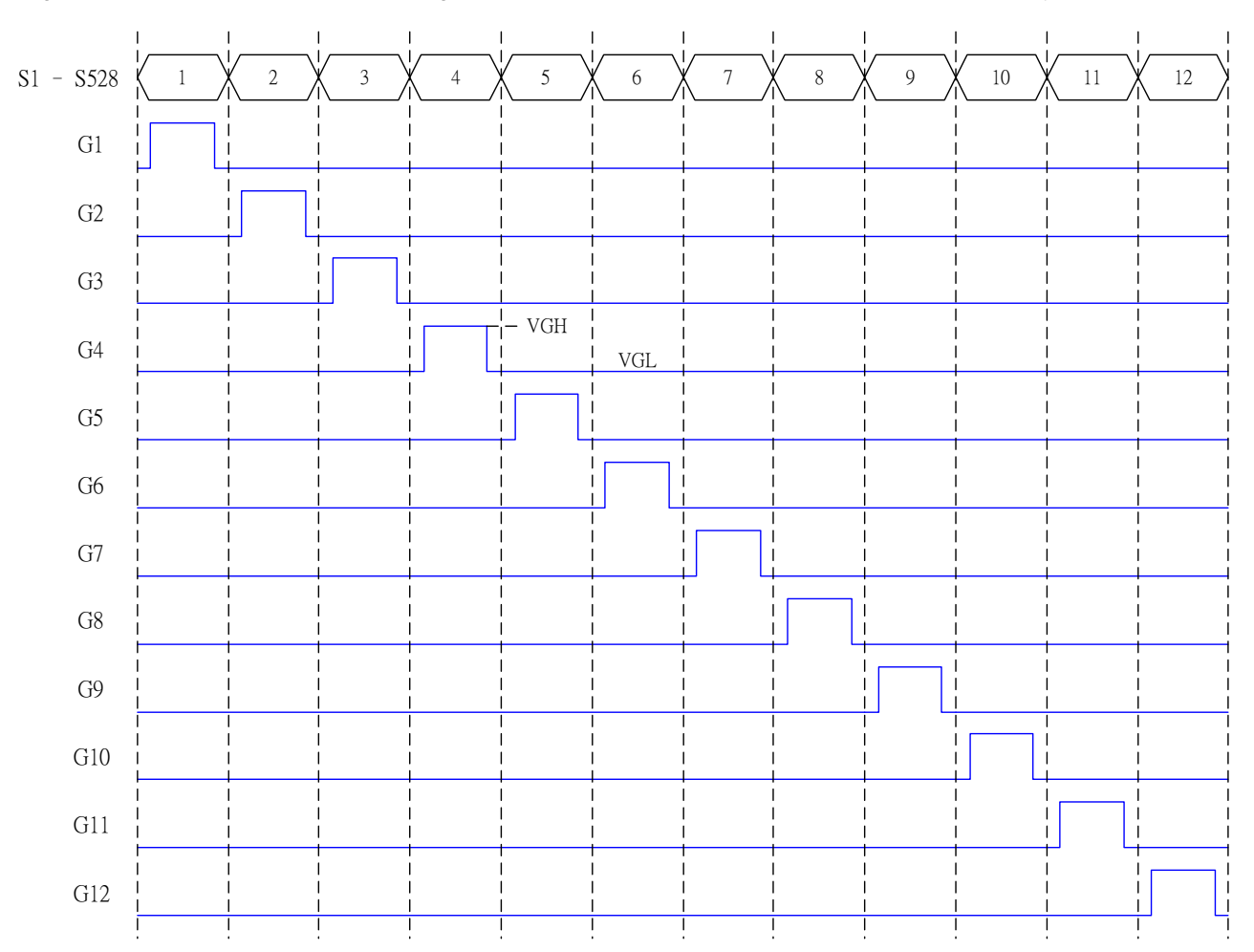

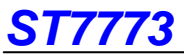

### **10. Command**

#### **10.1 System function Command List and Description**

Table 10.1.1 System Function command List (1)

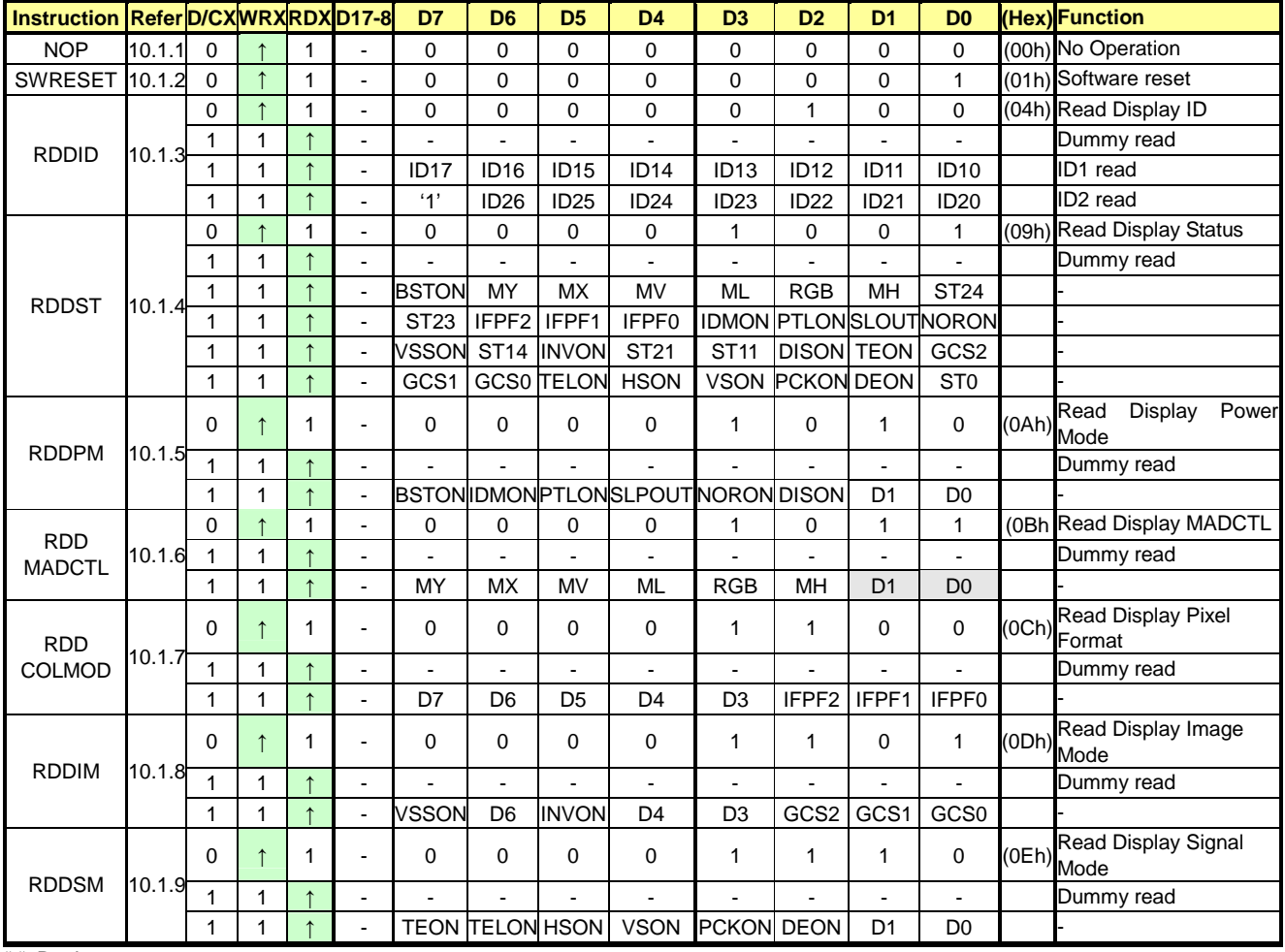

"-": Don't care

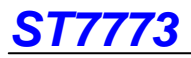

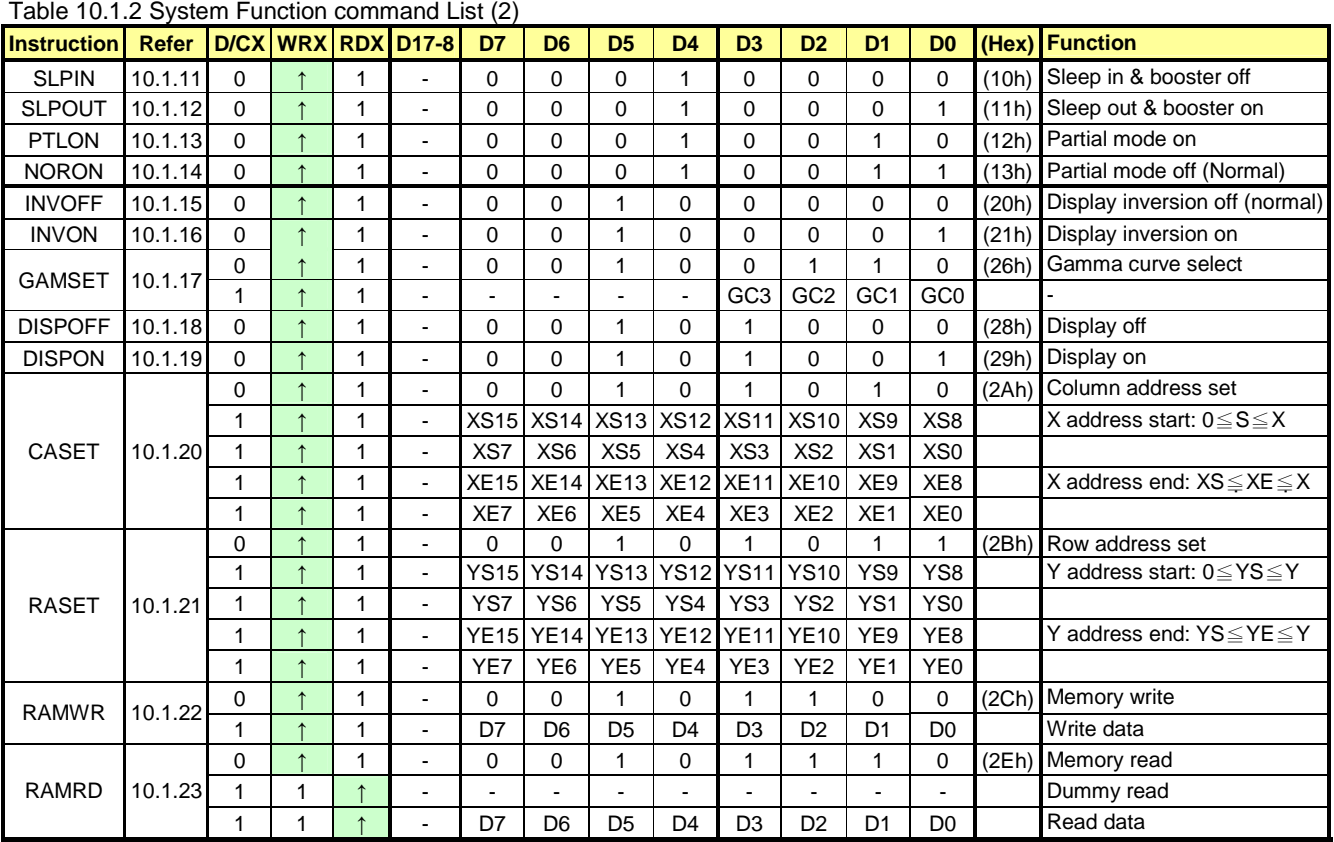

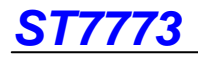

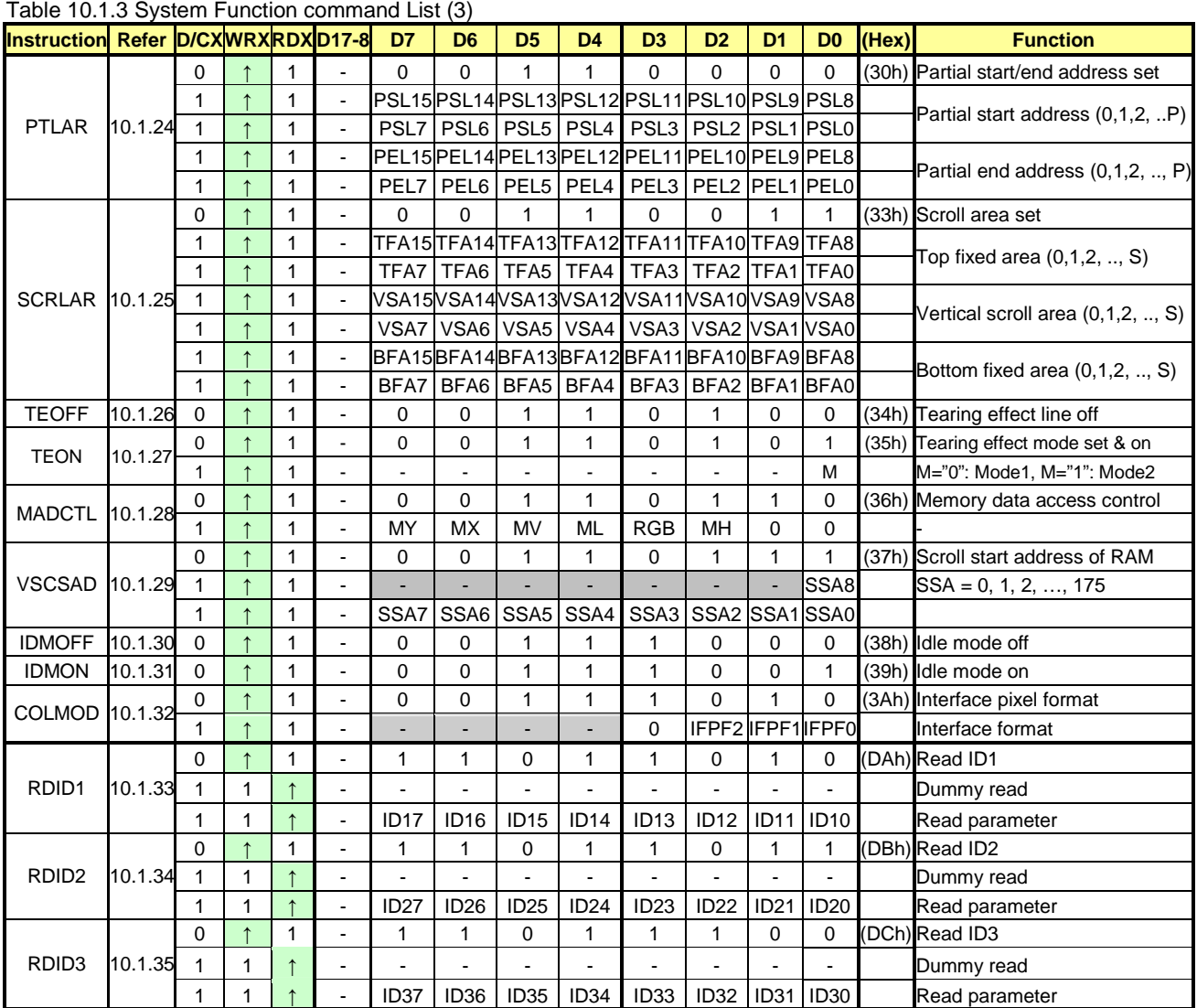

Note 1: After the H/W reset by RESX pin or S/W reset by SWRESET command, each internal register becomes default state (Refer "RESET TABLE" section)

Note 2: Undefined commands are treated as NOP (00 h) command.

Note 3: DE to FF are for factory use of driver supplier.

Note 4: Commands 10h, 12h, 13h, 20h, 21h, 26h, 28h, 29h, 30h, 33h, 36h (ML parameter only), 37h, 38h and 39h are updated during V-sync when Module is in Sleep Out Mode to avoid abnormal visual effects. During Sleep In mode, these commands are updated immediately. Read status (09h), Read Display Power Mode (0Ah), Read Display MADCTL (0Bh), Read Display Pixel Format (0Ch), Read Display Image Mode (0Dh), Read Display Signal Mode (0Eh) of these commands are updated immediately both in Sleep In mode and Sleep Out mode.

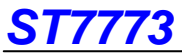

### **10.2 Panel Function Command List and Description**

Table 10.2.1 Panel Function Command List (1)

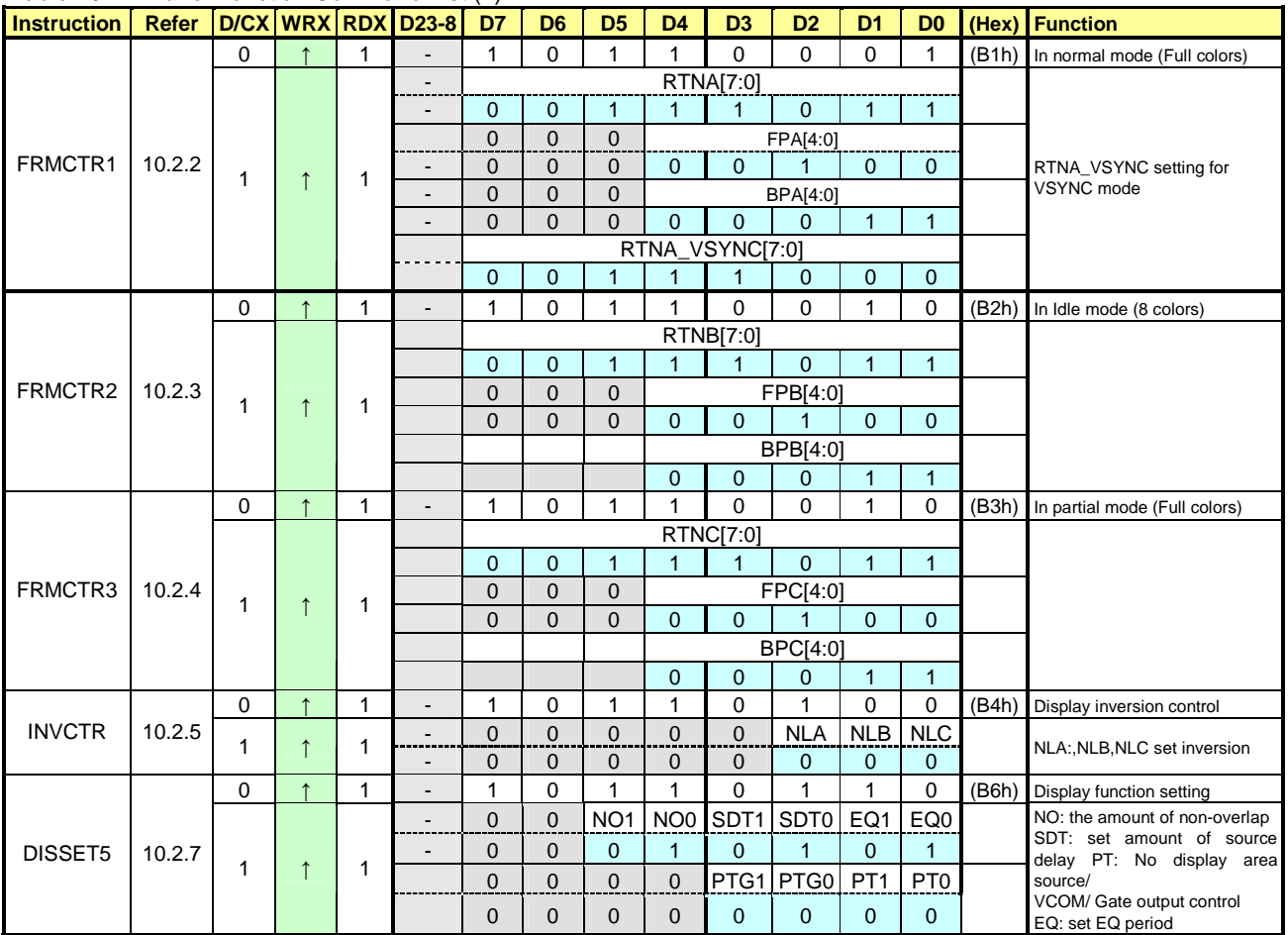

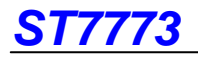

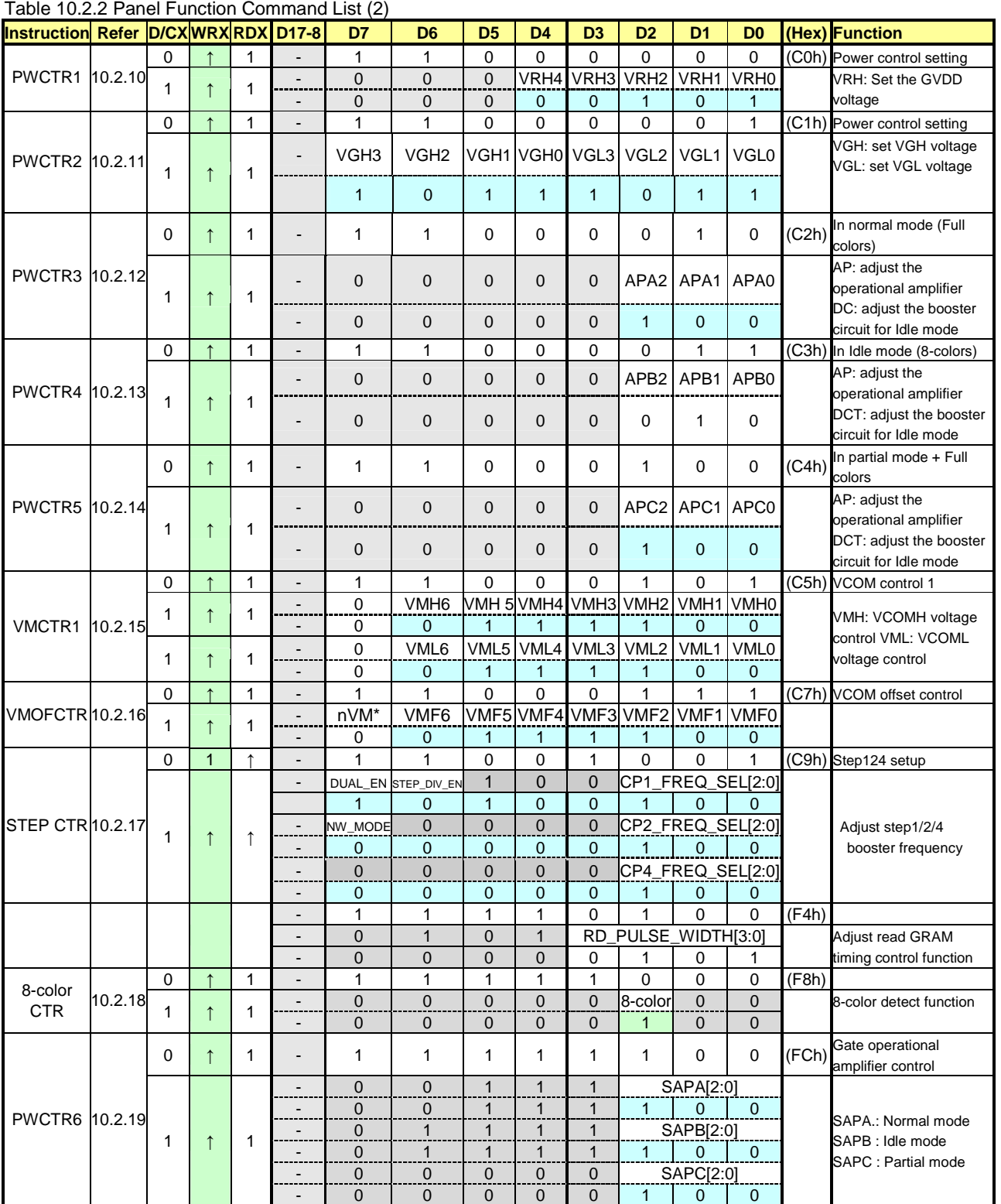

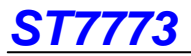

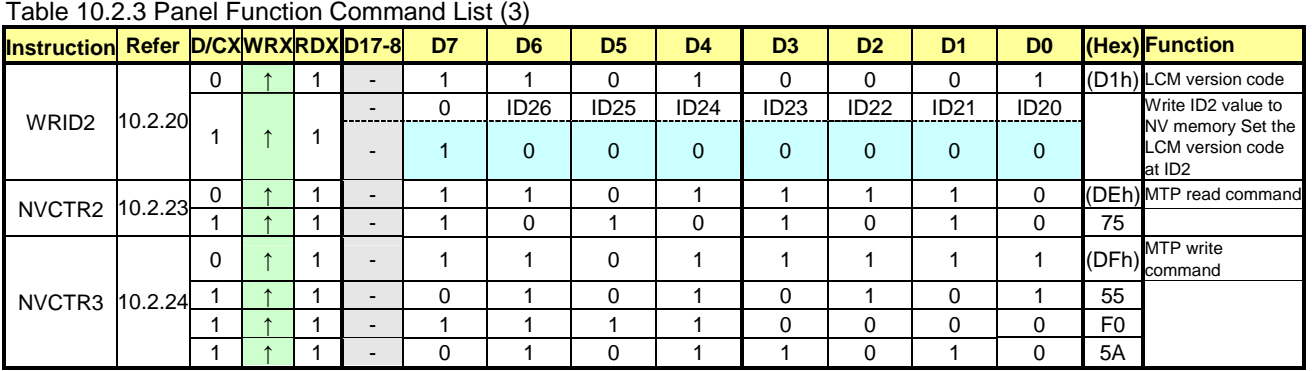

Note 1: The D1h to D3h registers are fixed for about ID code setting.

Note 2: The DEh and DFh registers are used for NV Memory function controller. (Ex: write, clear, etc.)

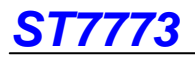

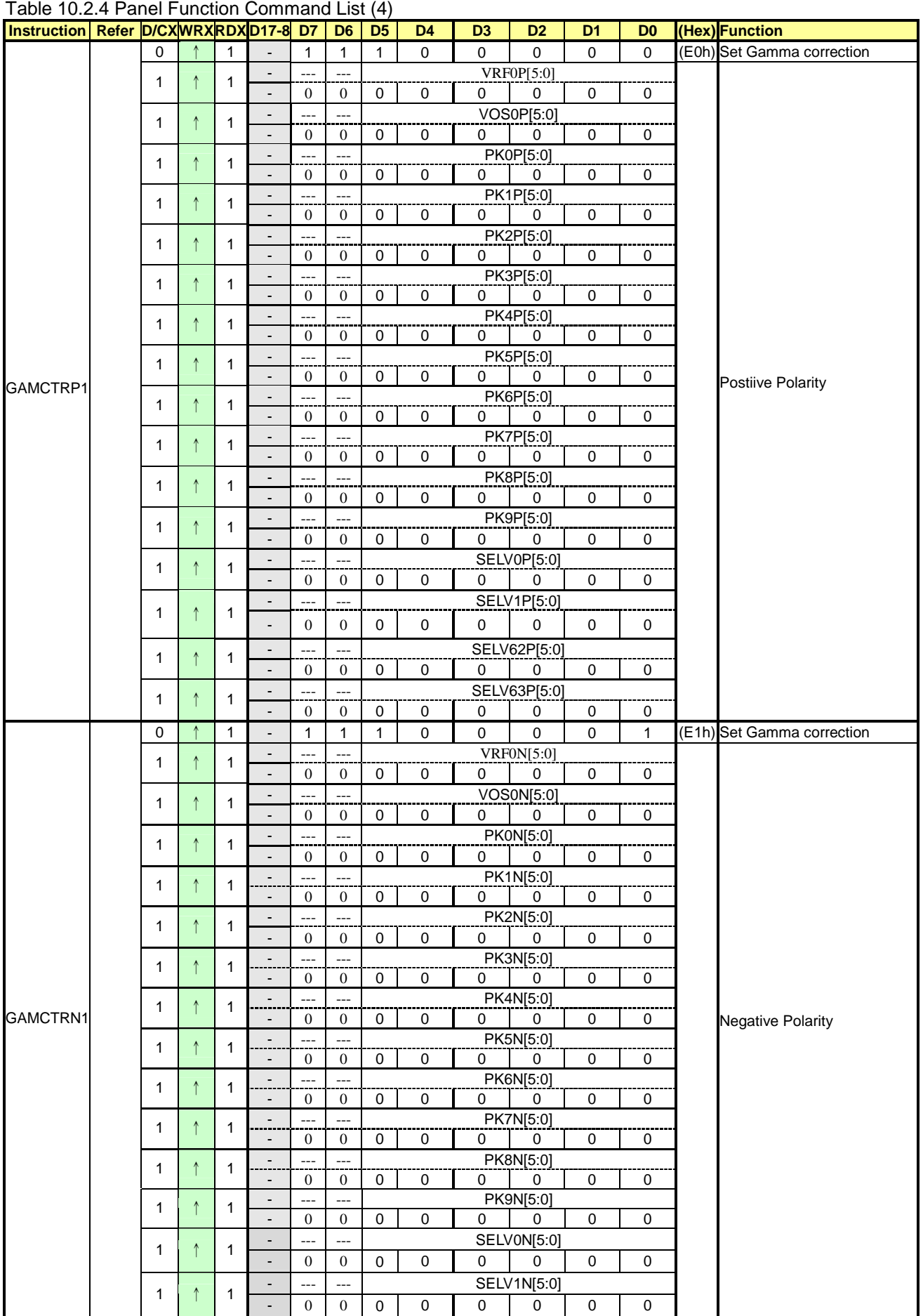

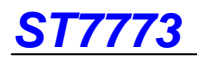

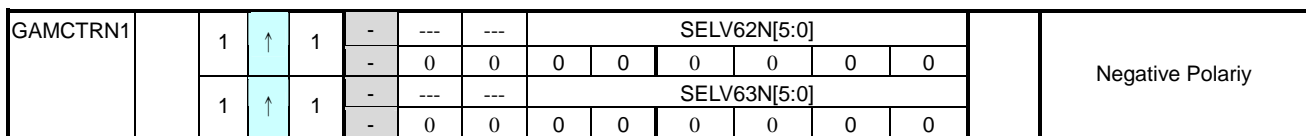

Note 1: E0-E1 registers are fixed for about Gamma adjusting.

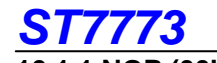

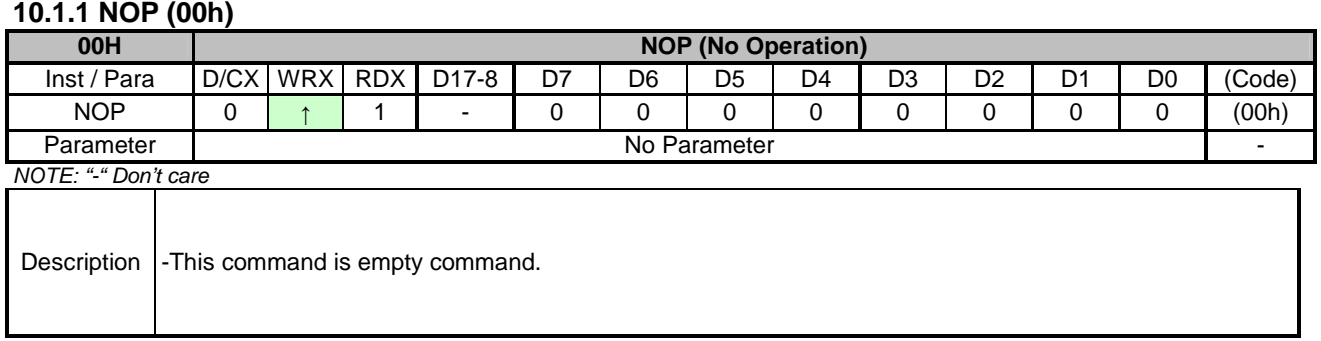

# **10.1.2 SWRESET (01h): Software Reset**

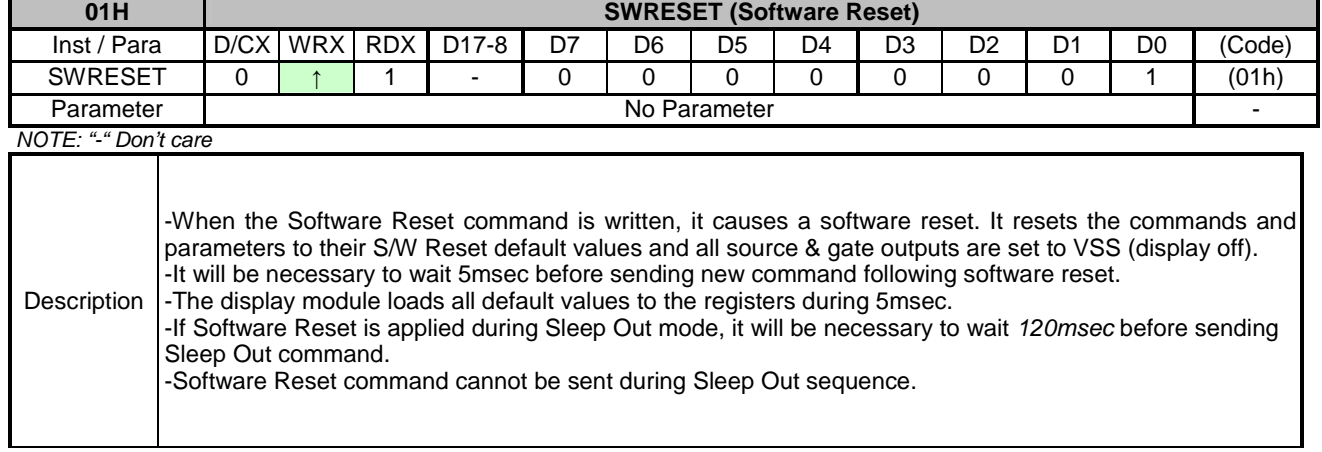

### **10.1.3 RDDID (04h): Read Display ID**

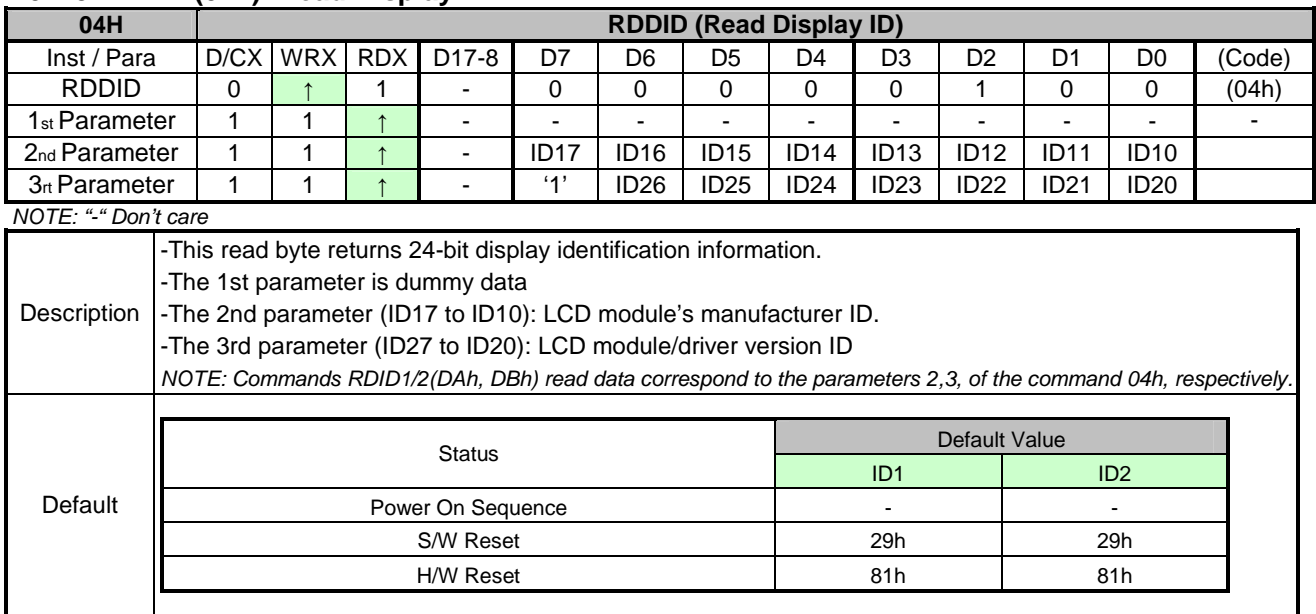

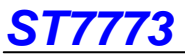

#### **10.1.4 RDDST (09h): Read Display Status**

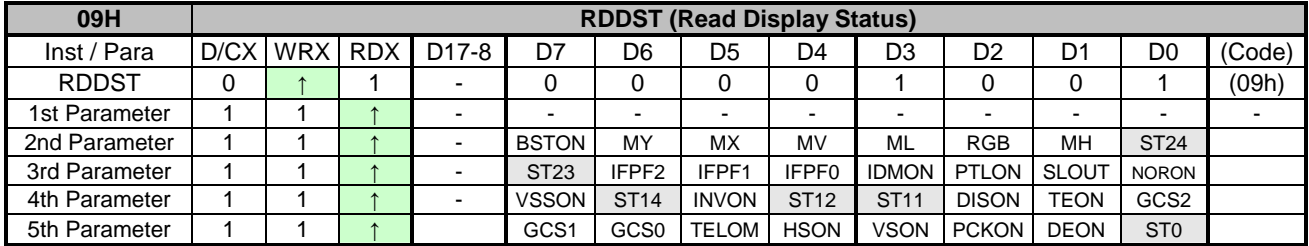

NOTE: " " Don't care

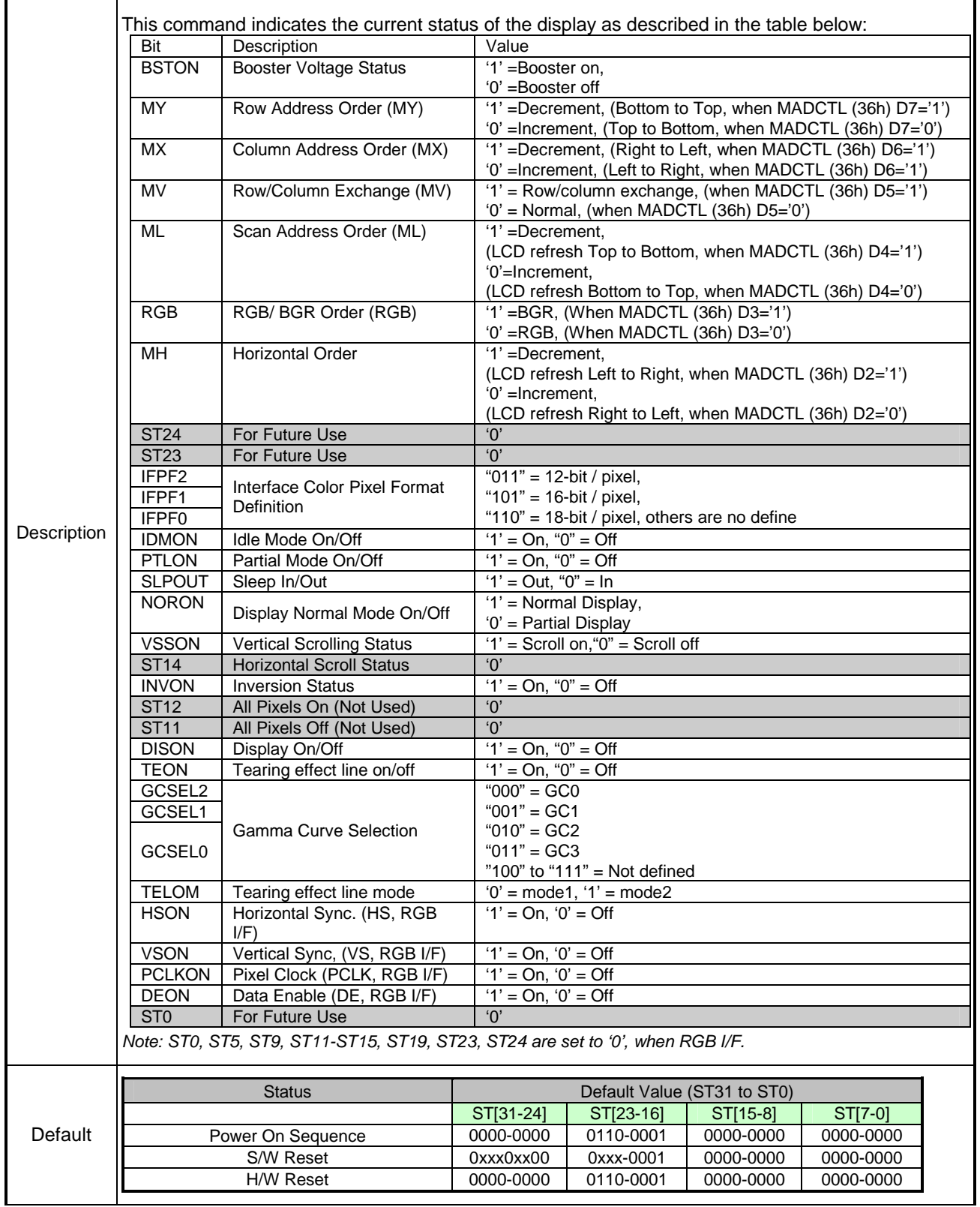

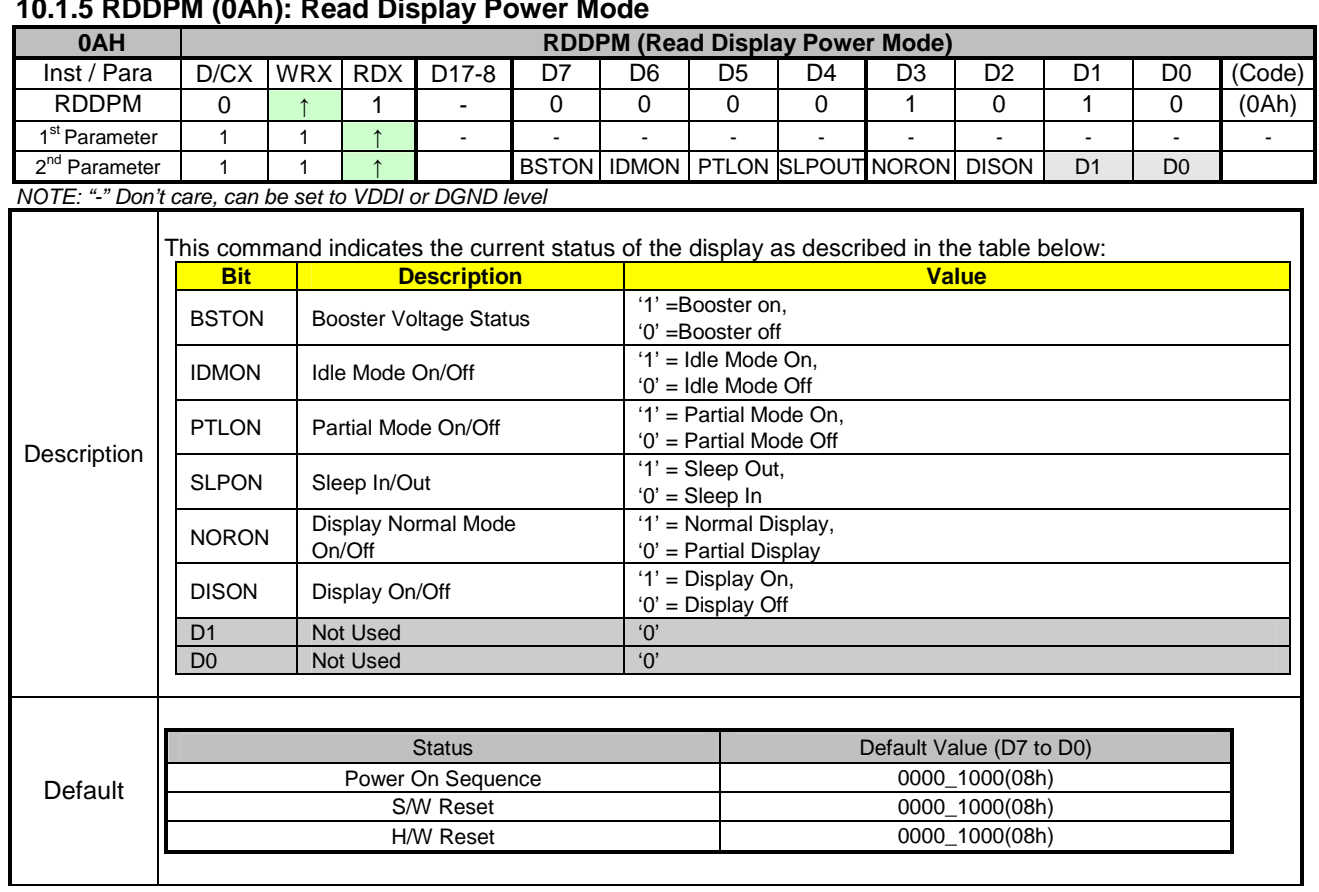

# **10.1.5 RDDPM (0Ah): Read Display Power Mode**

### **10.1.6 RDDMADCTL (0Bh): Read Display MADCTL**

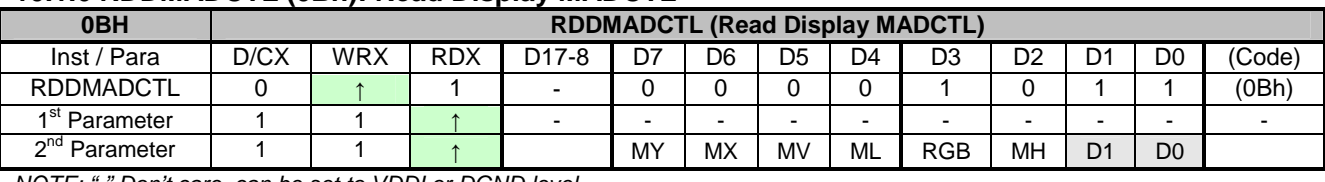

NOTE: "-" Don't care, can be set to VDDI or DGND level

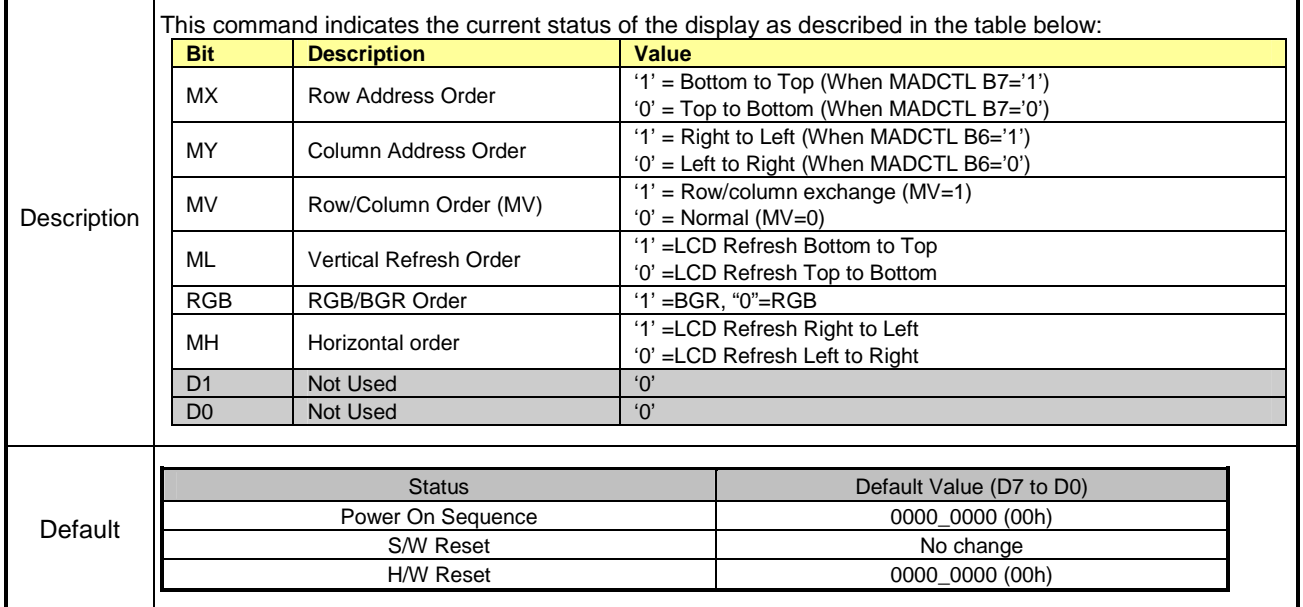

h

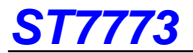

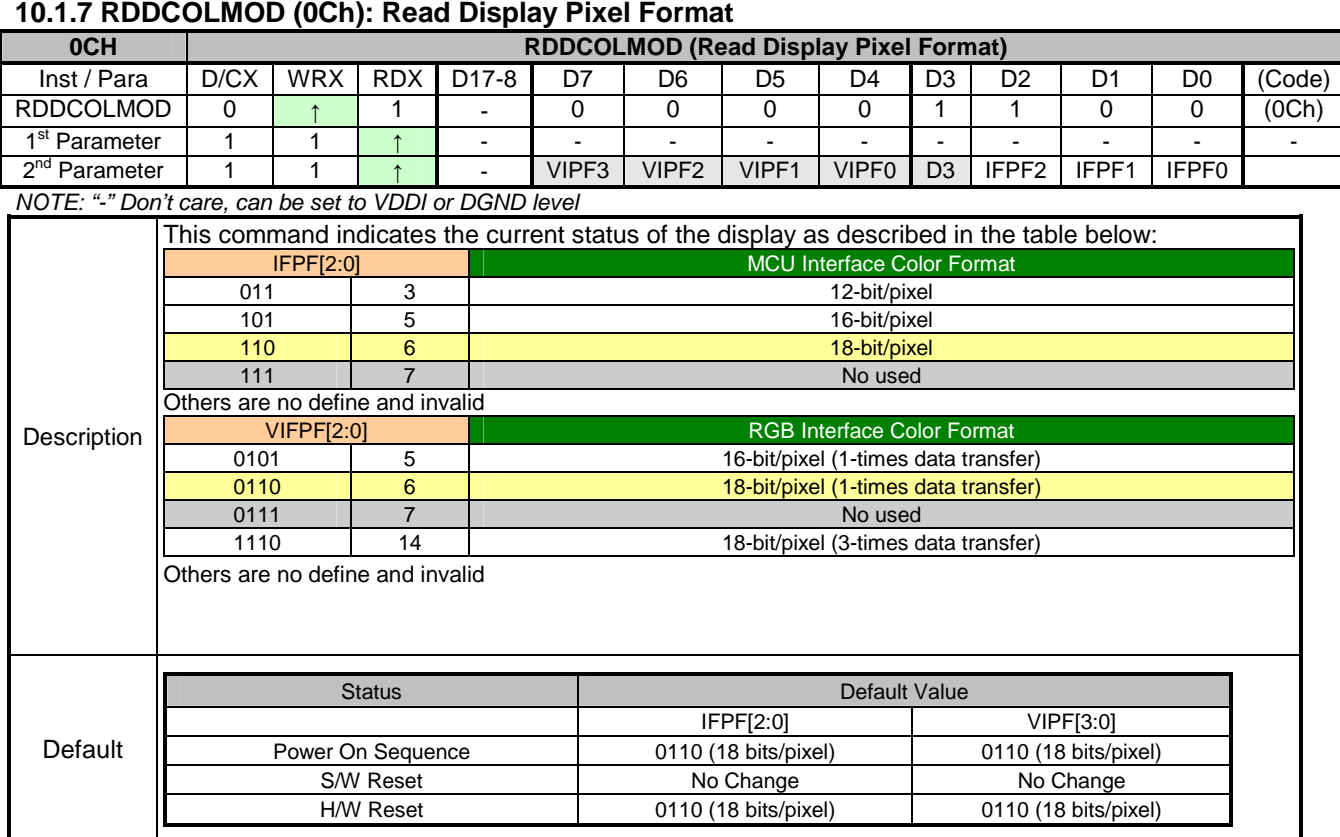

# **10.1.8 RDDIM (0Dh): Read Display Image Mode**

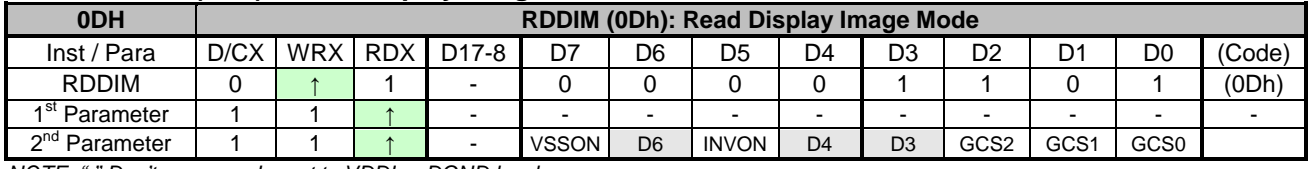

NOTE: "-" Don't care, can be set to VDDI or DGND level

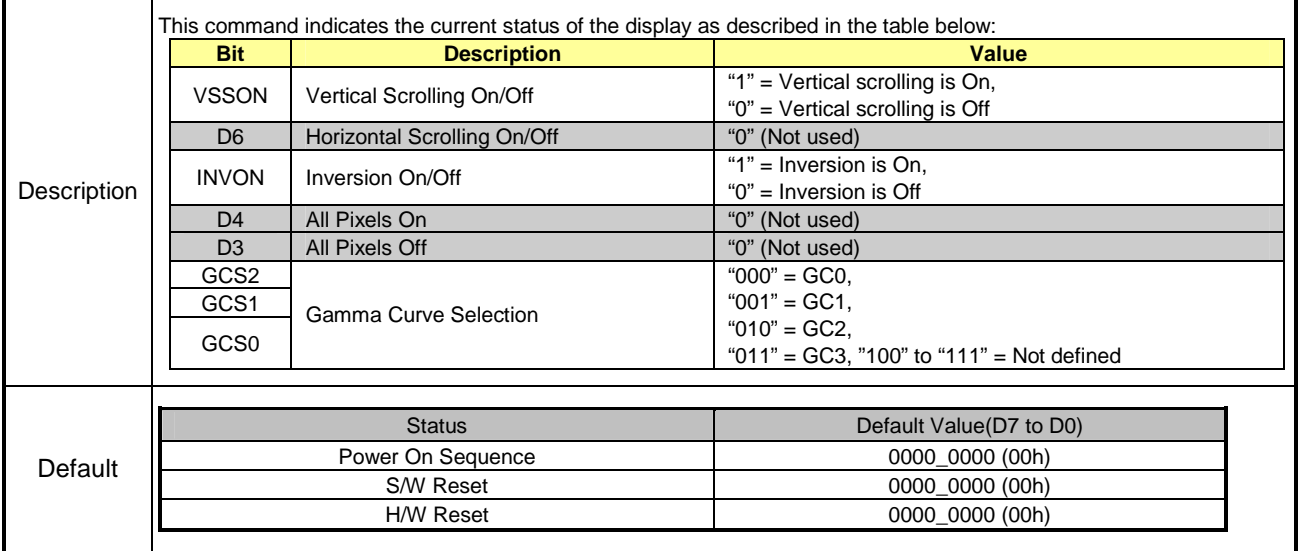
# **ST7773**

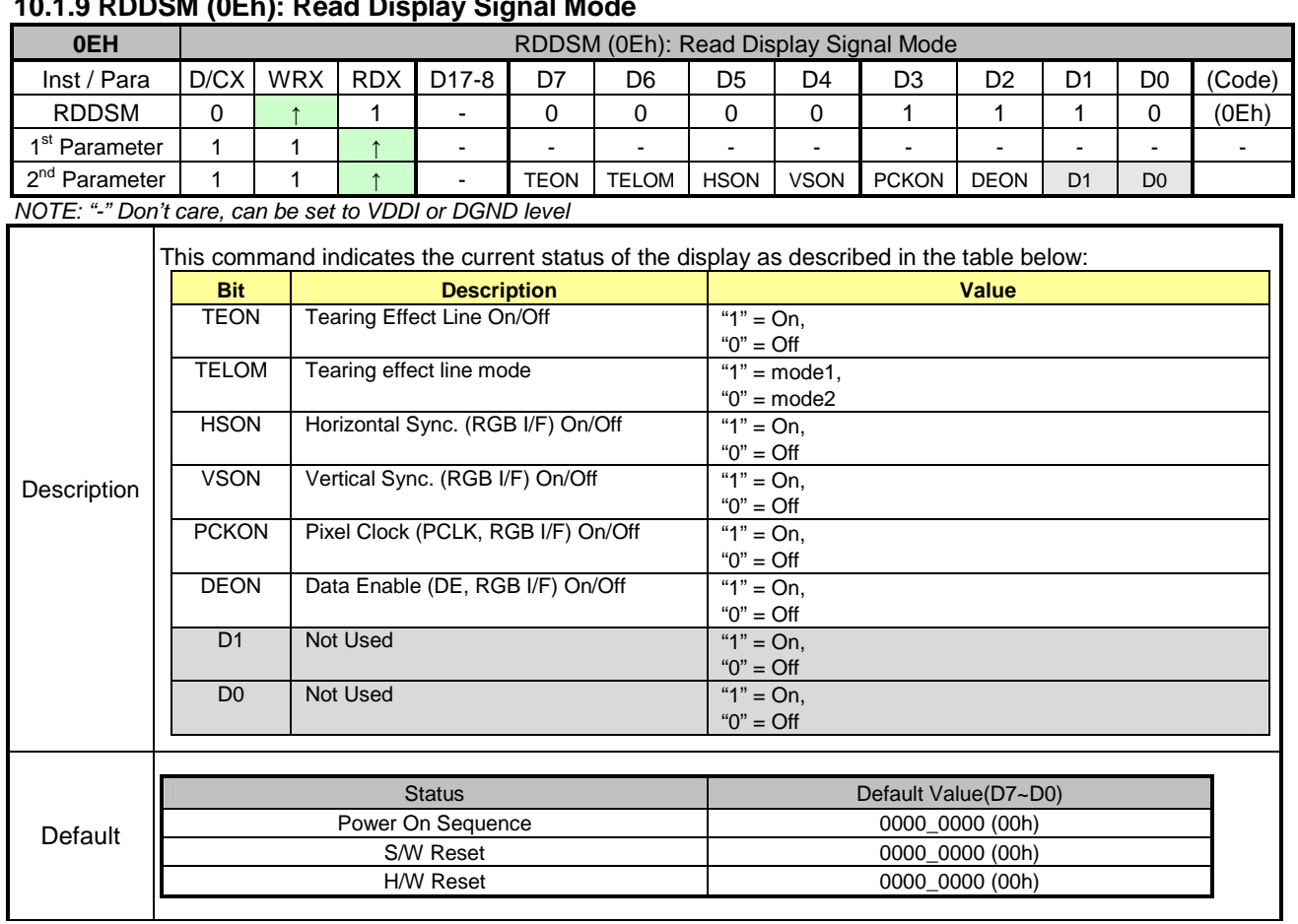

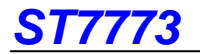

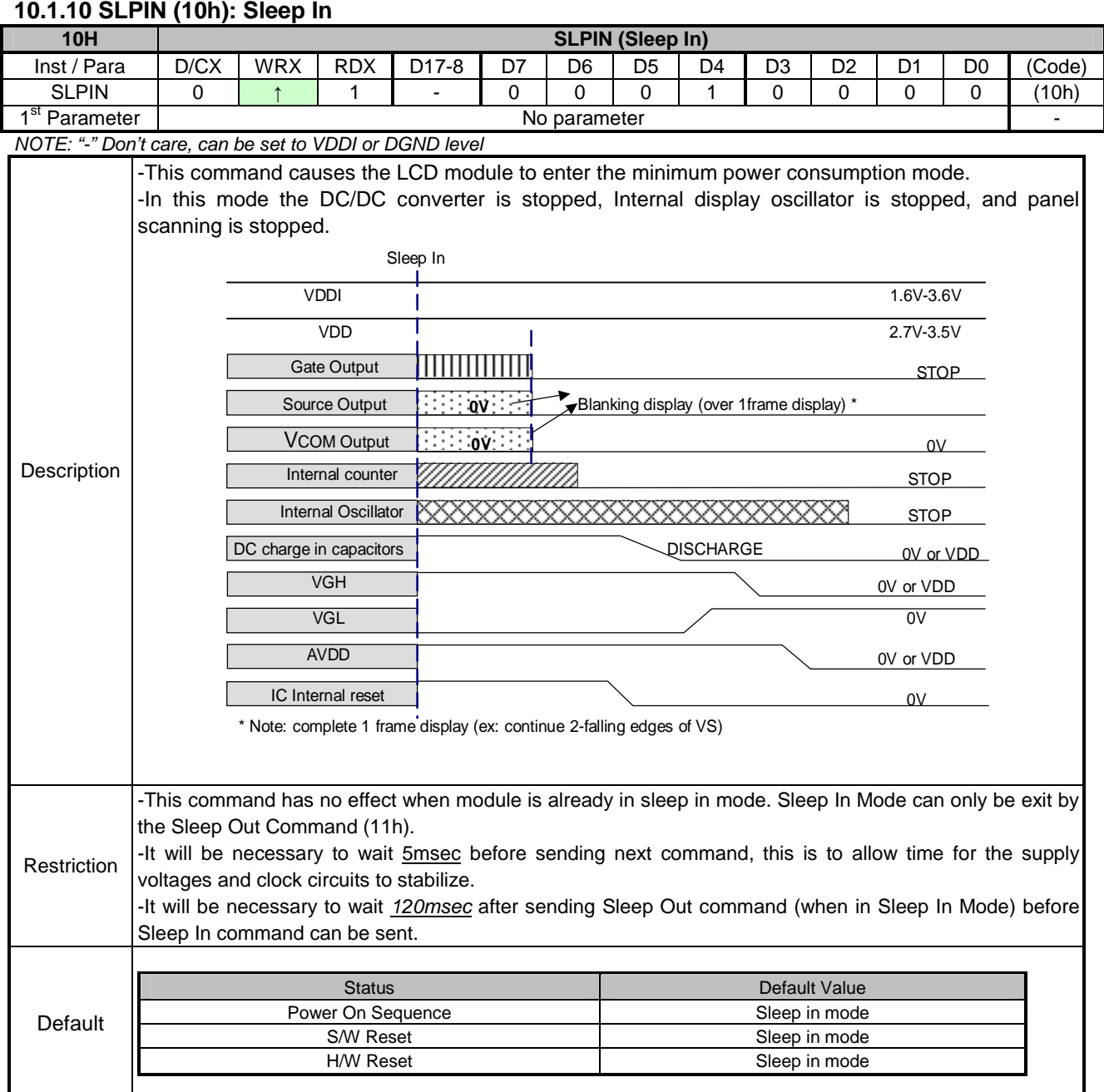

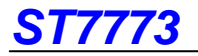

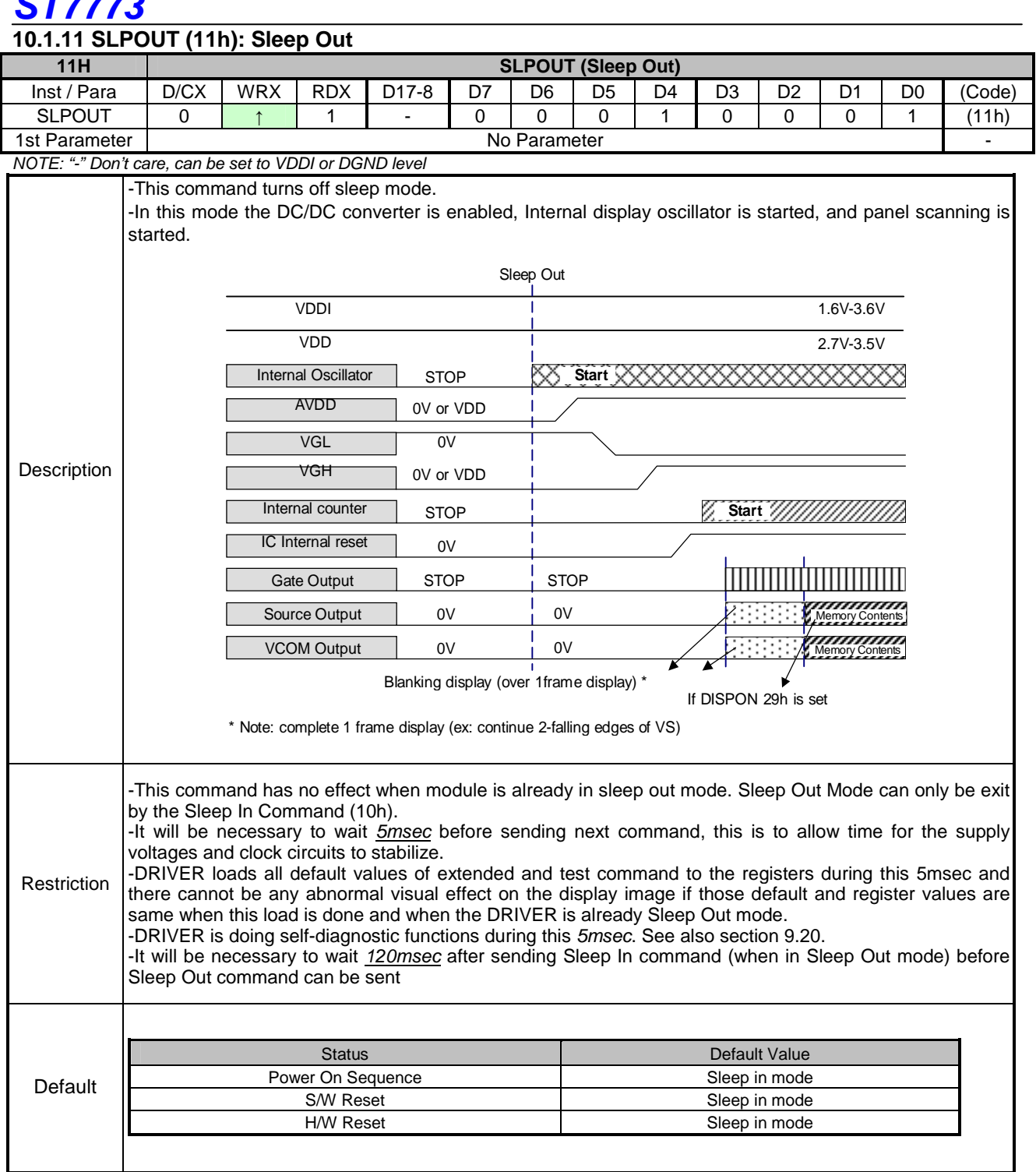

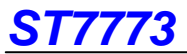

#### **10.1.12 PTLON (12h): Partial Display Mode On**

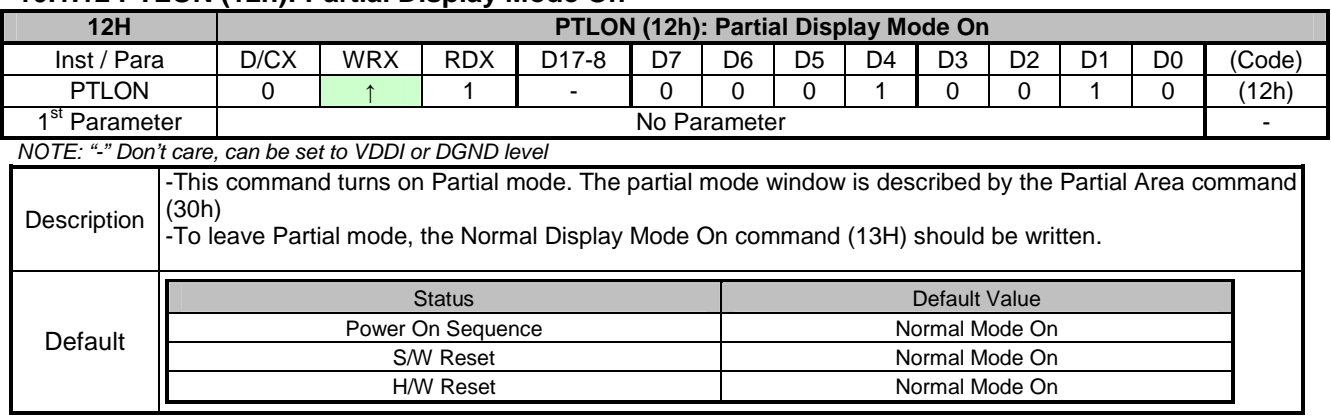

#### **10.1.13 NORON (13h): Normal Display Mode On**

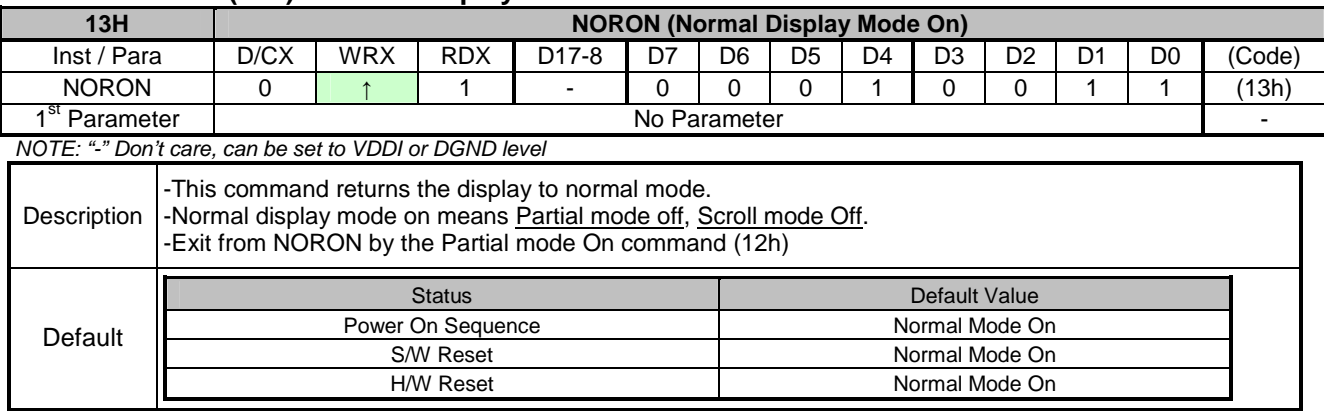

# **10.1.14 INVOFF (20h): Display Inversion Off**

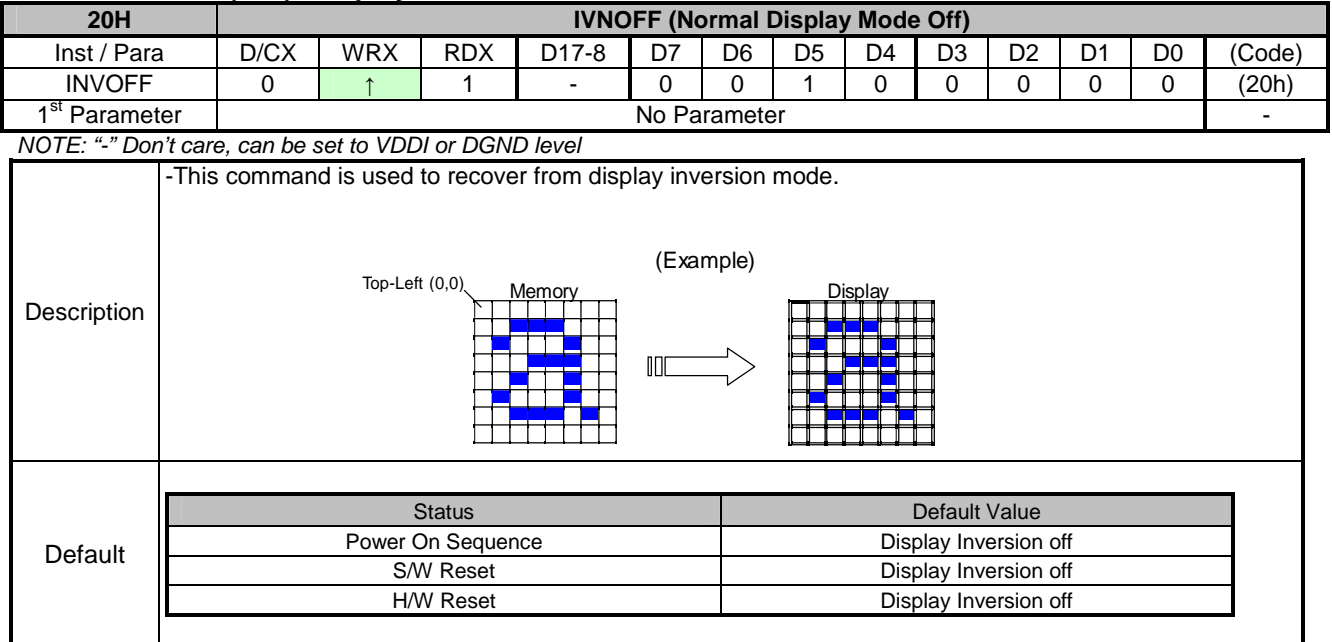

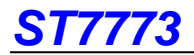

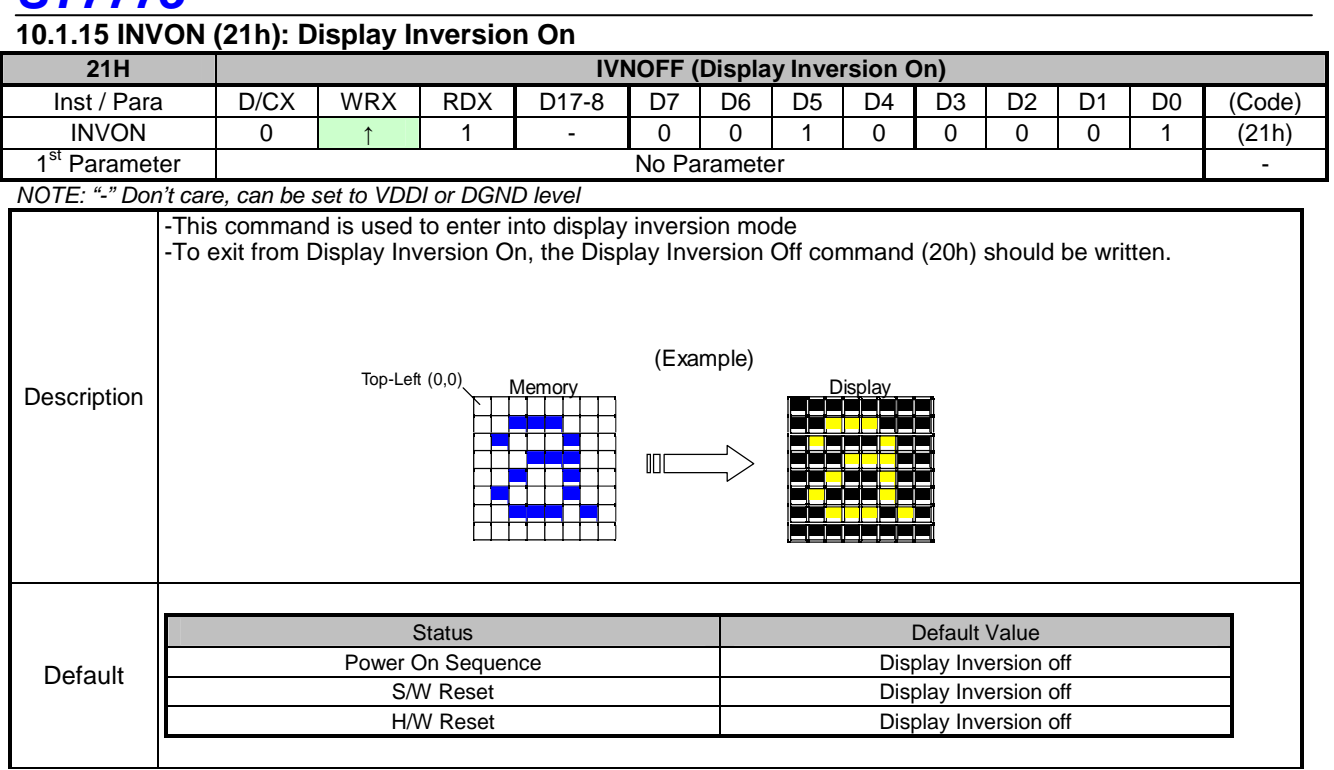

# **10.1.16 GAMSET (26h): Gamma Set**

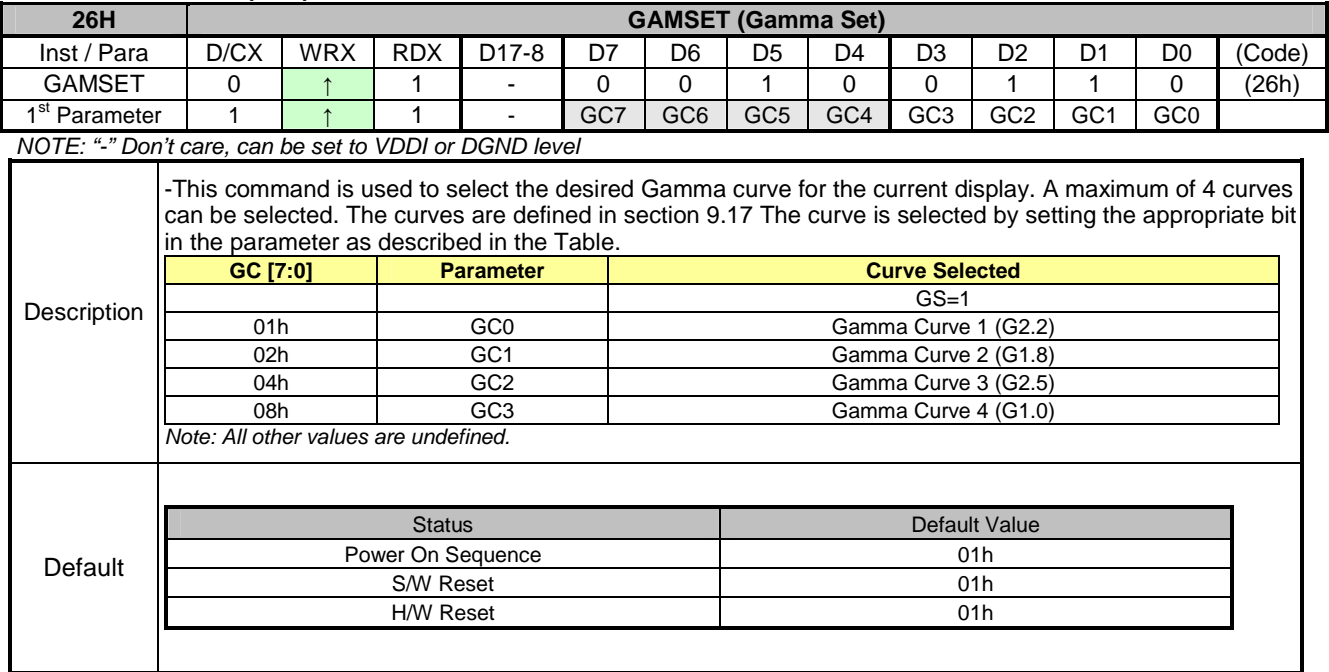

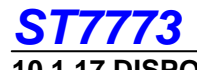

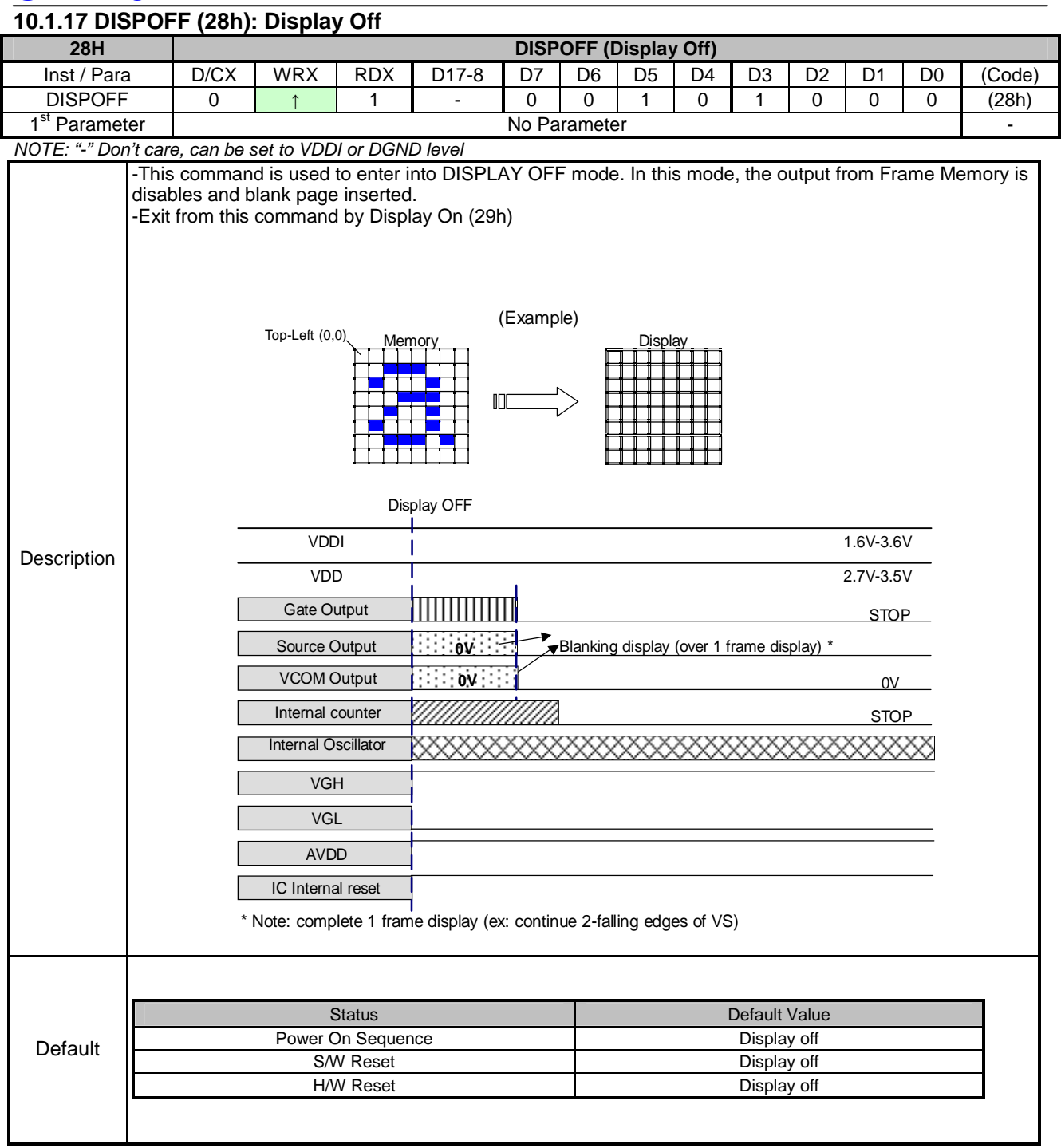

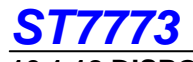

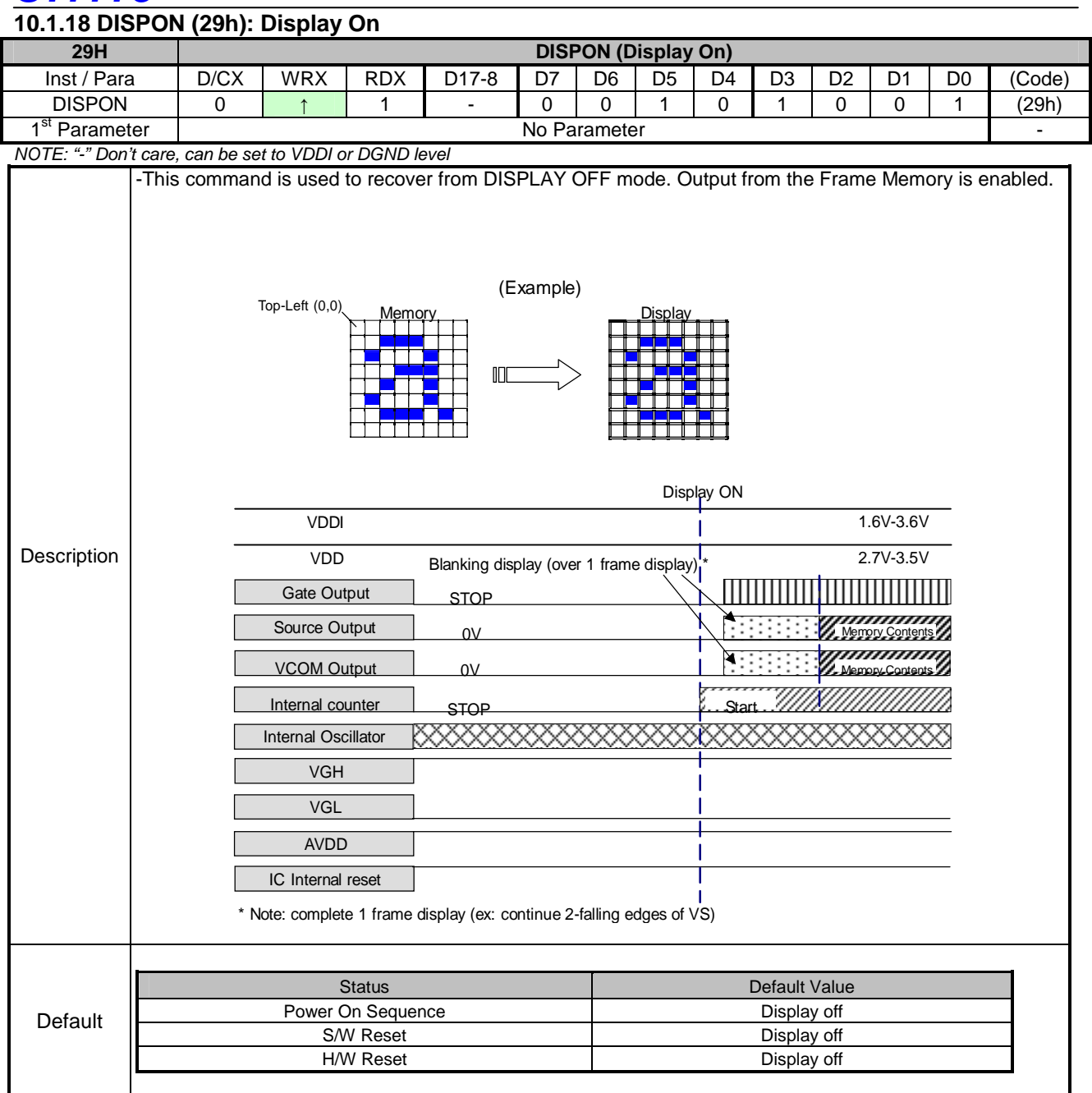

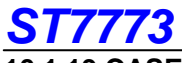

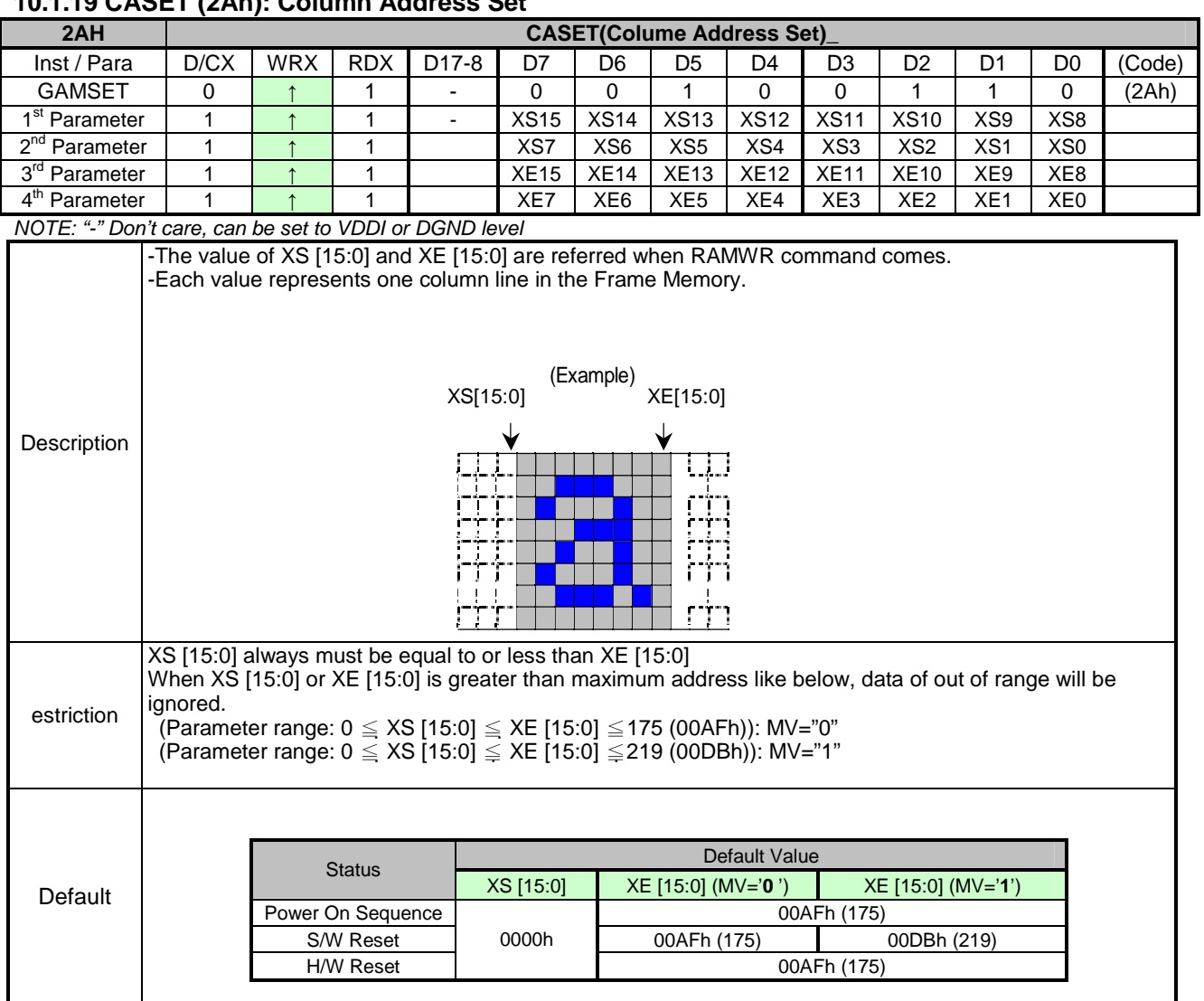

# **10.1.19 CASET (2Ah): Column Address Set**

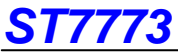

# **10.1.20 RASET (2Bh): Row Address Set**

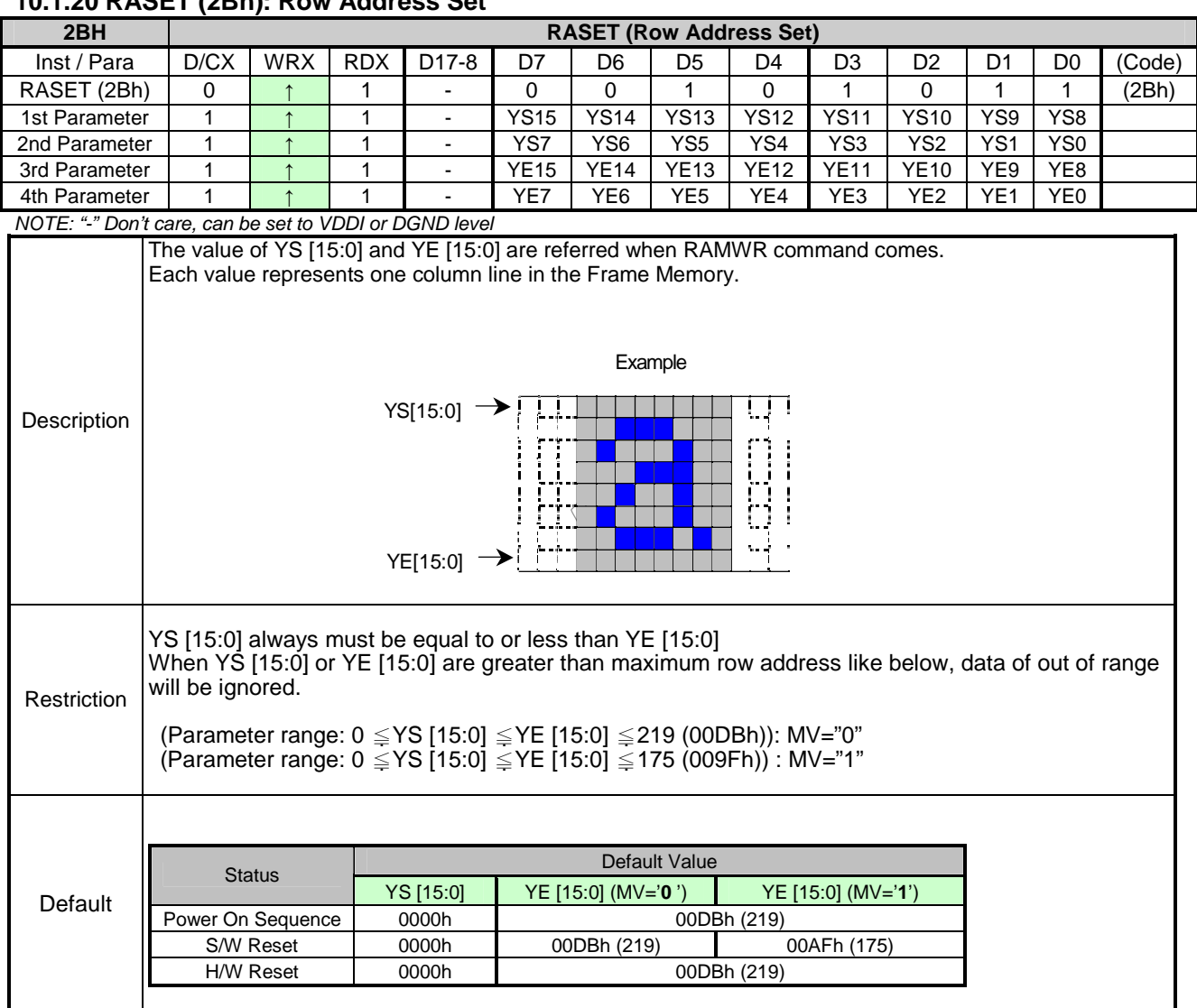

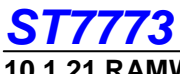

### **10.1.21 RAMWR (2Ch): Memory Write**

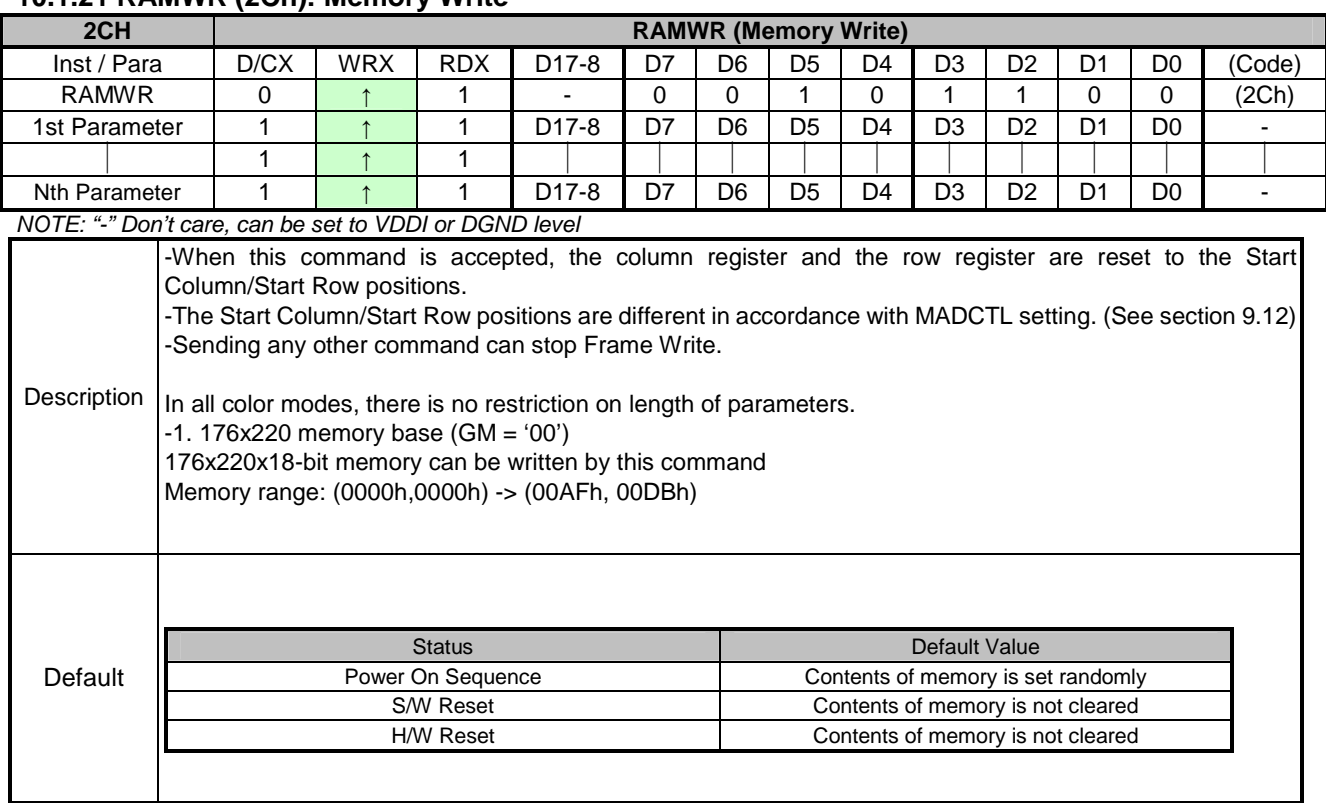

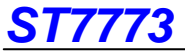

#### **10.1.22 RAMHD (2Eh): Memory Read**

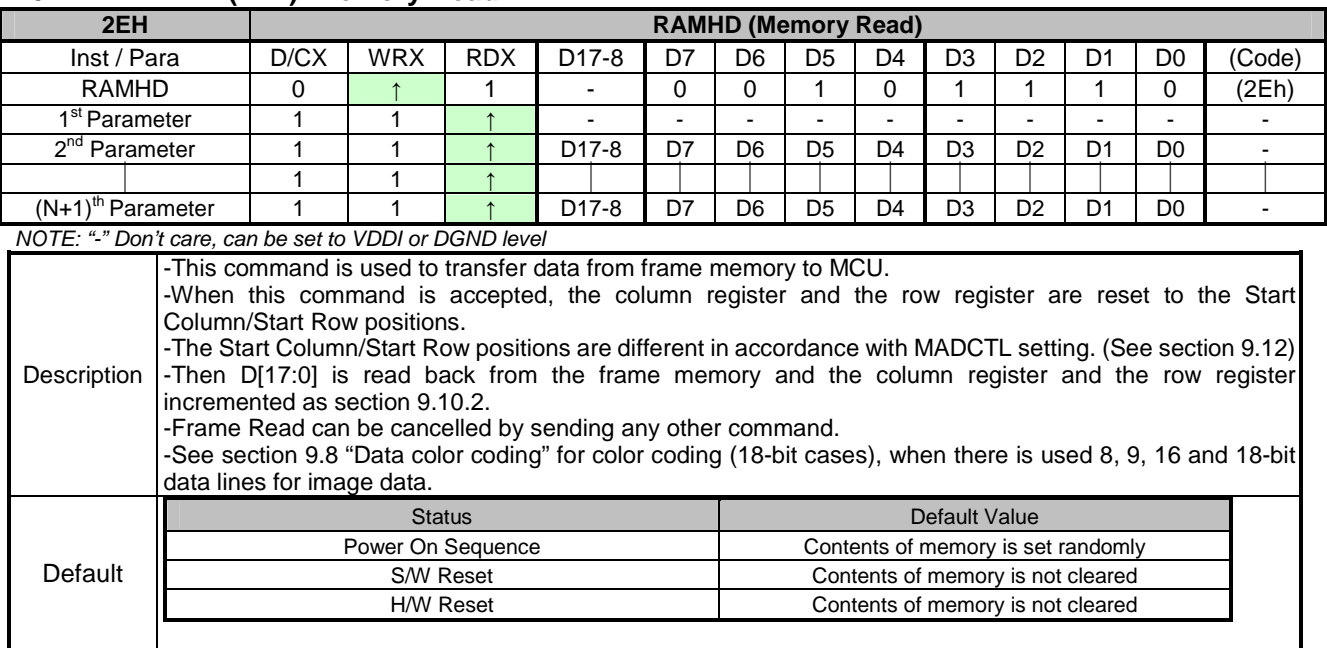

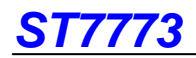

#### **10.1.25 PTLAR (30h): Partial Area**

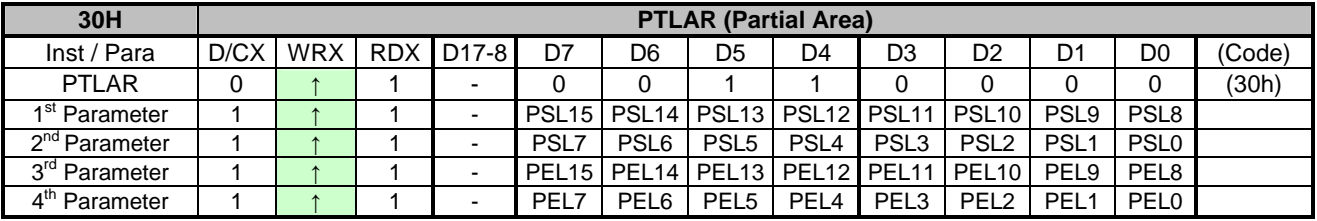

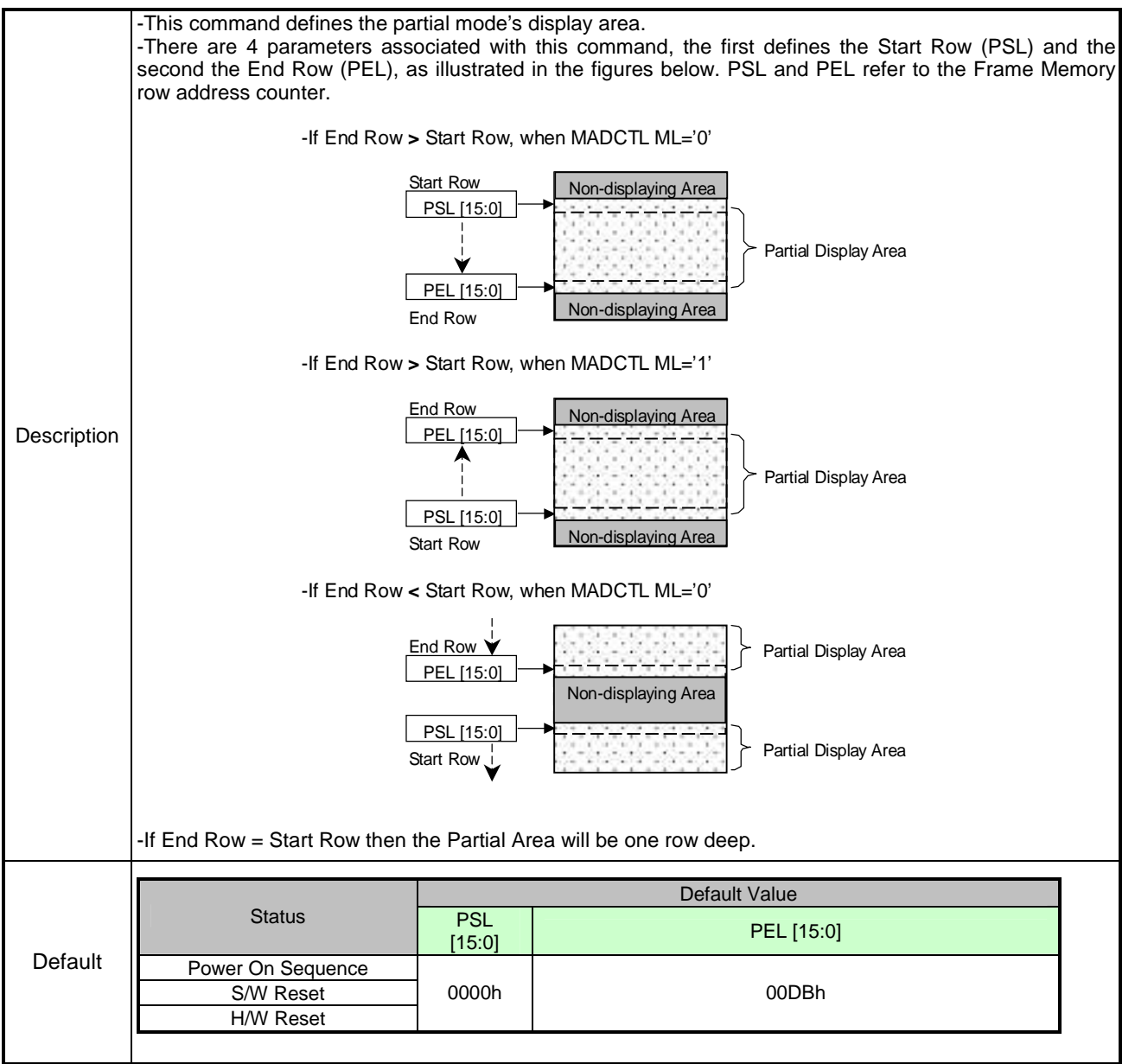

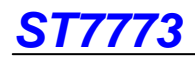

### **10.1.23 SCRLAR (33h): Scroll Area**

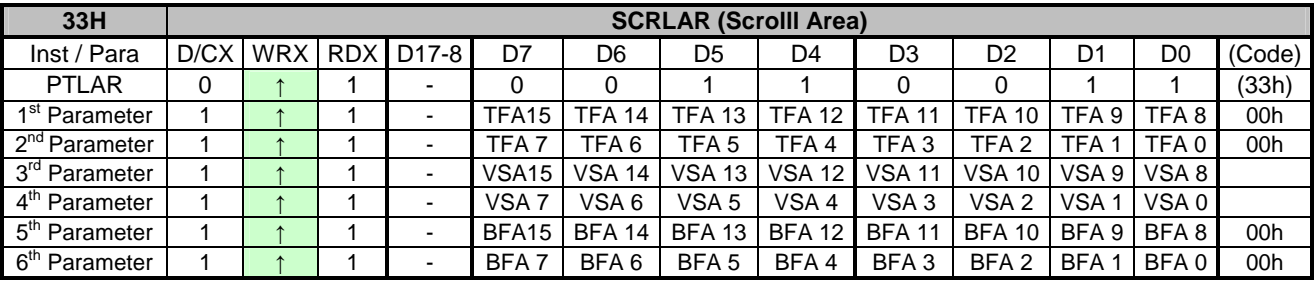

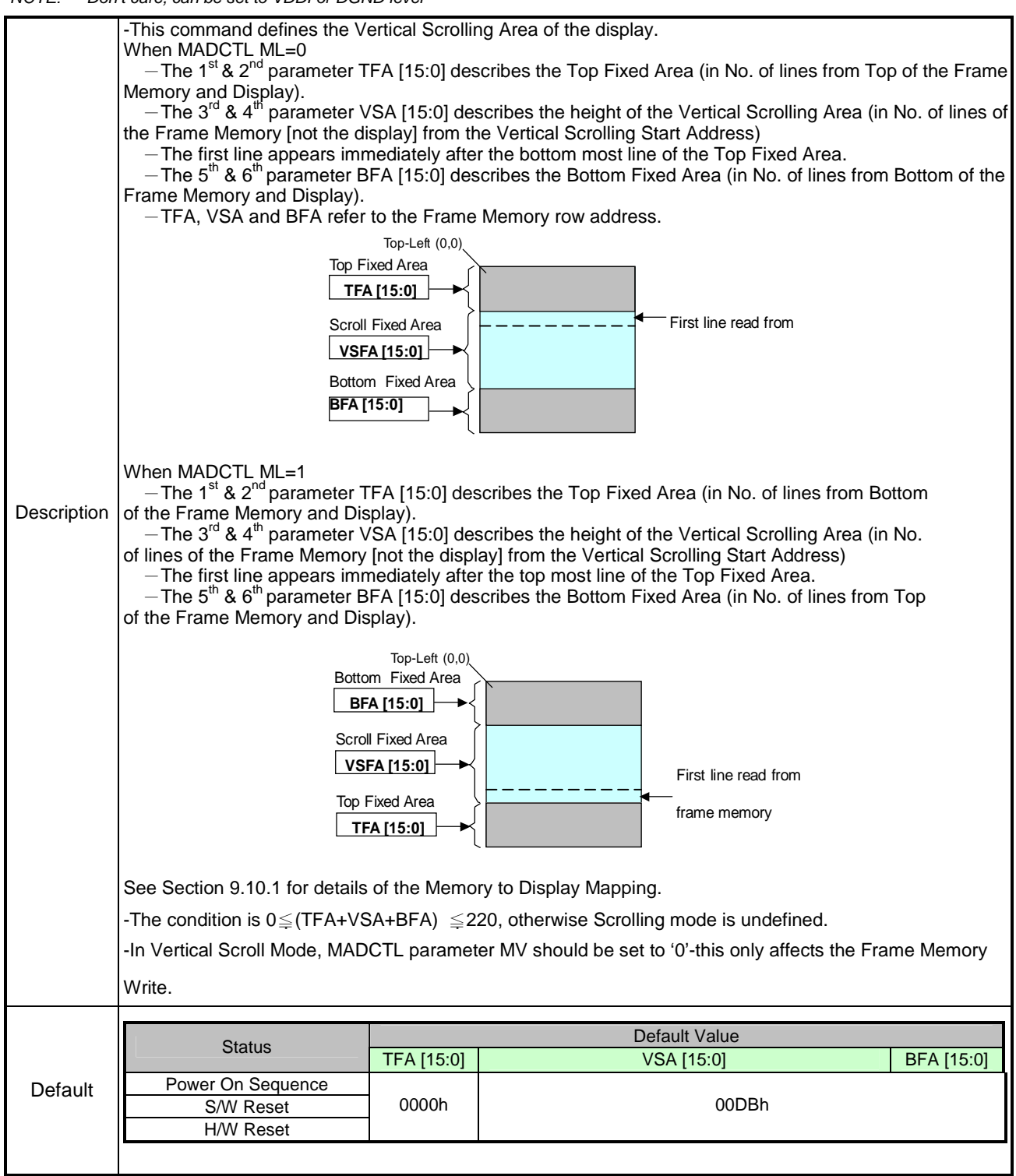

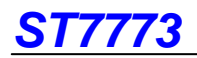

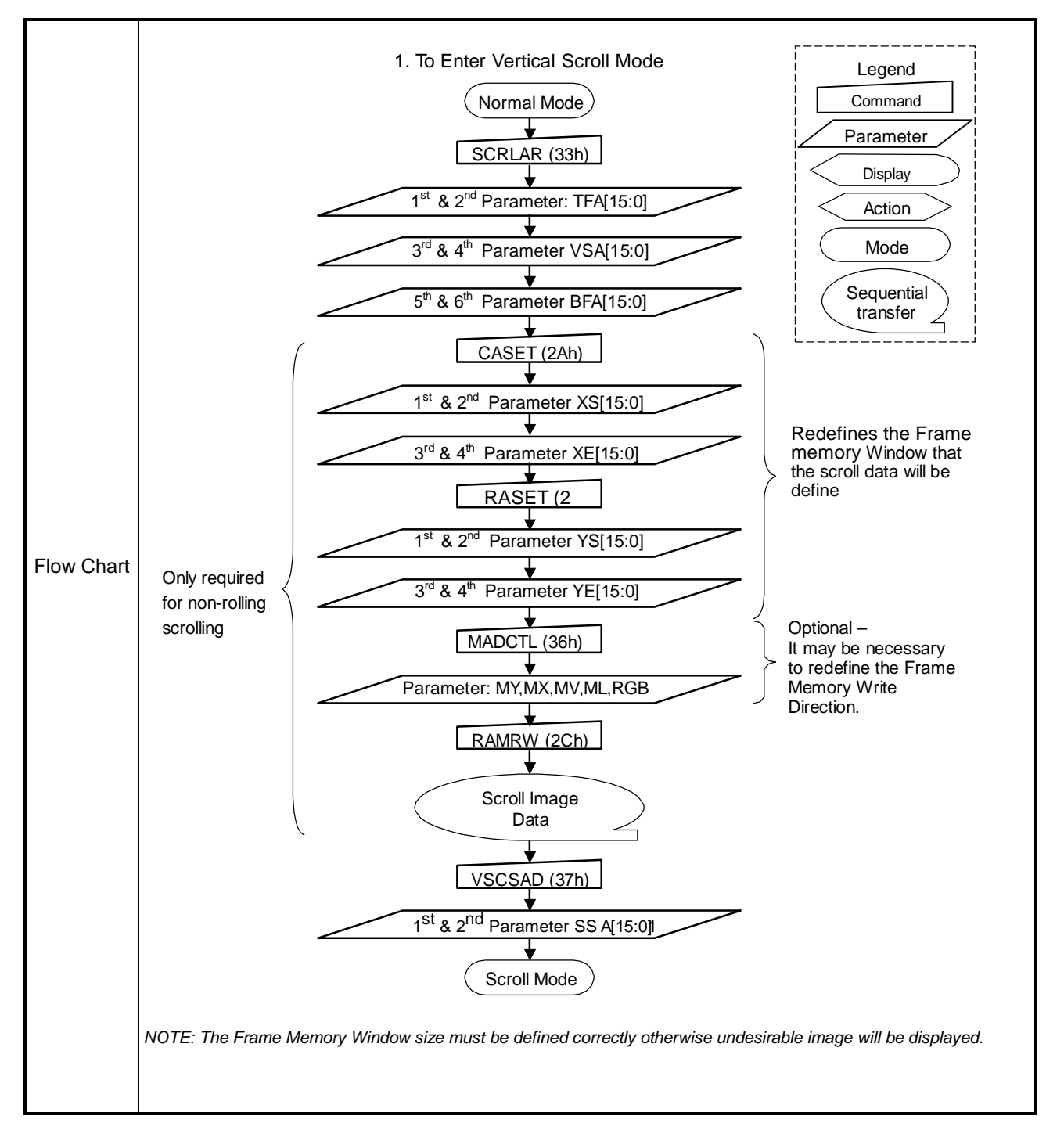

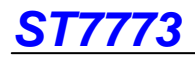

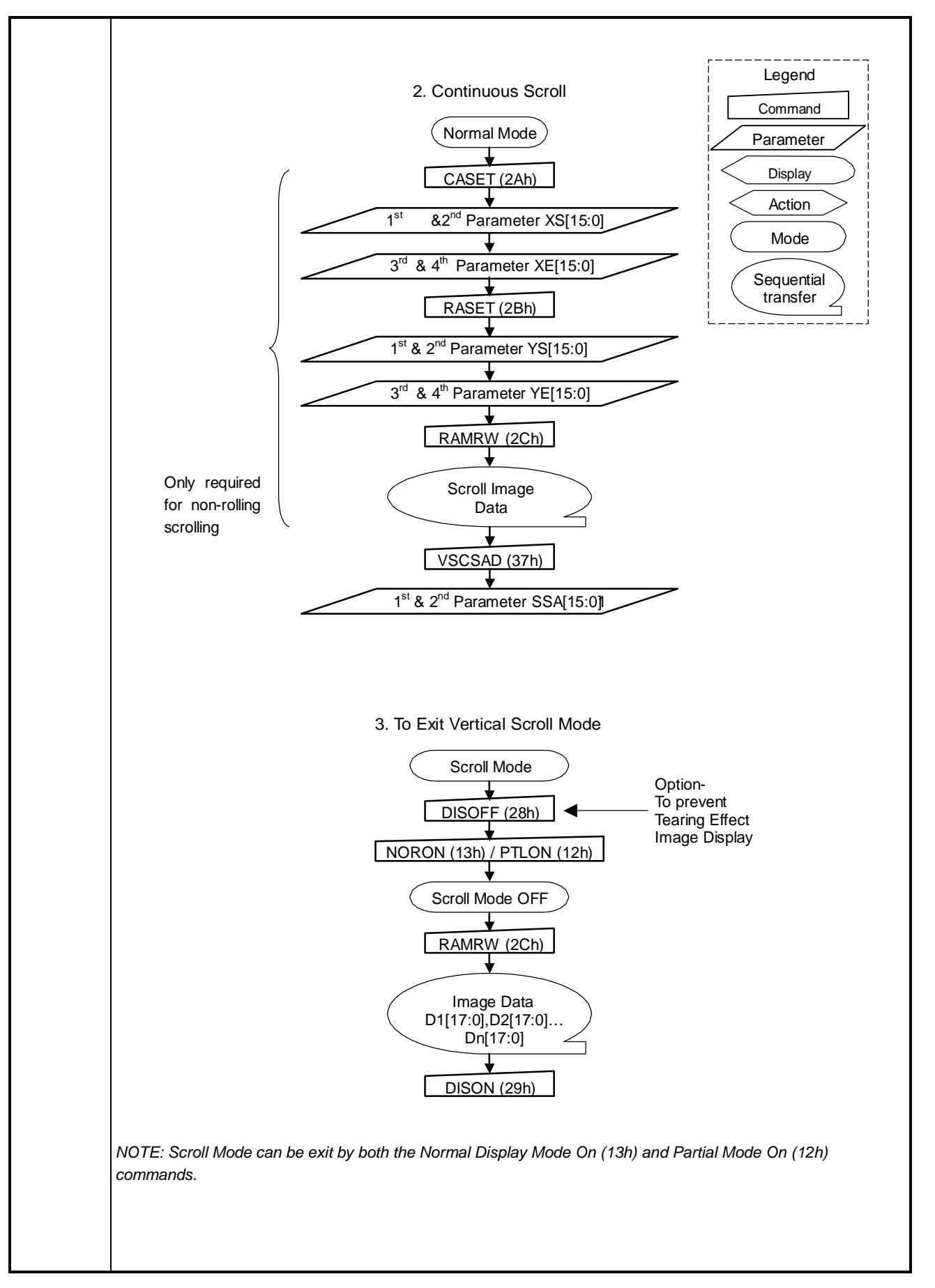

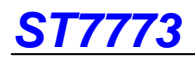

### **10.1.24 TEOFF (34h): Tearing Effect Line OFF**

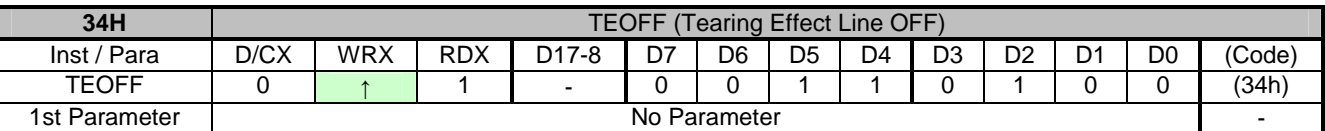

NOTE: "-" Don't care, can be set to VDDI or DGND level

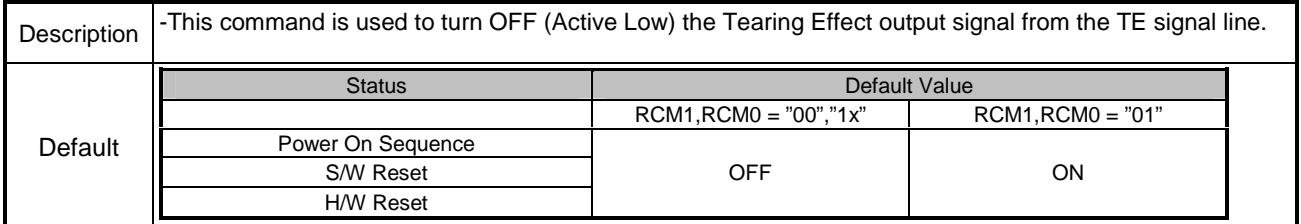

#### **10.1.25 TEON (35h): Tearing Effect Line ON**

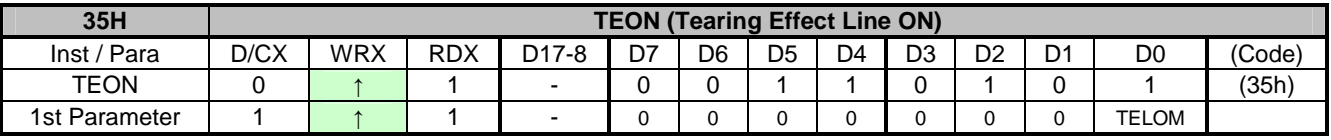

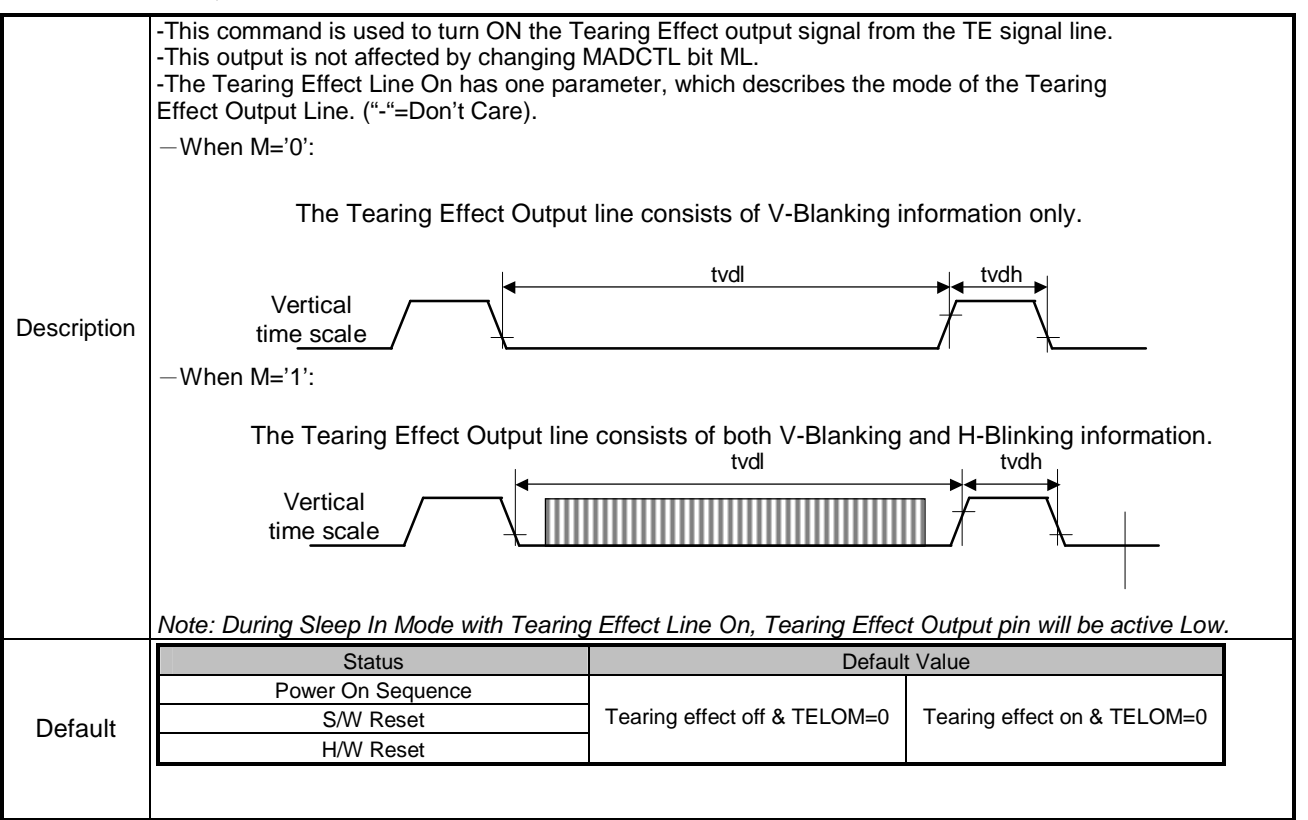

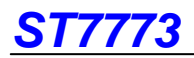

### **10.1.26 MADCTL (36h): Memory Data Access Control**

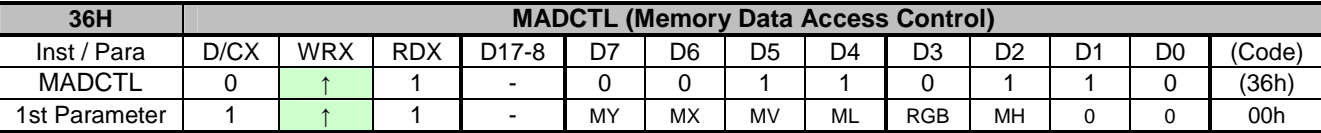

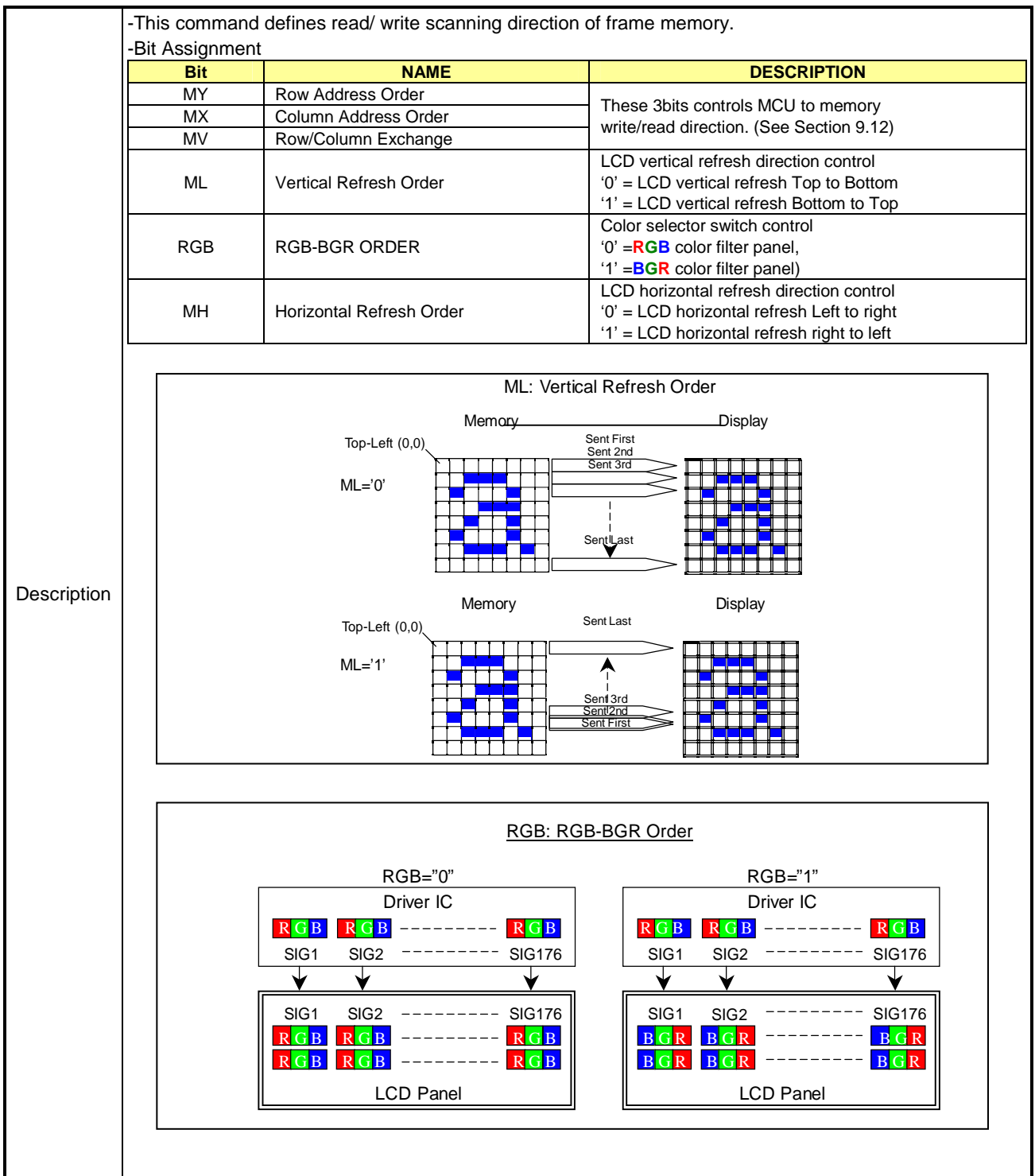

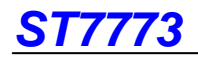

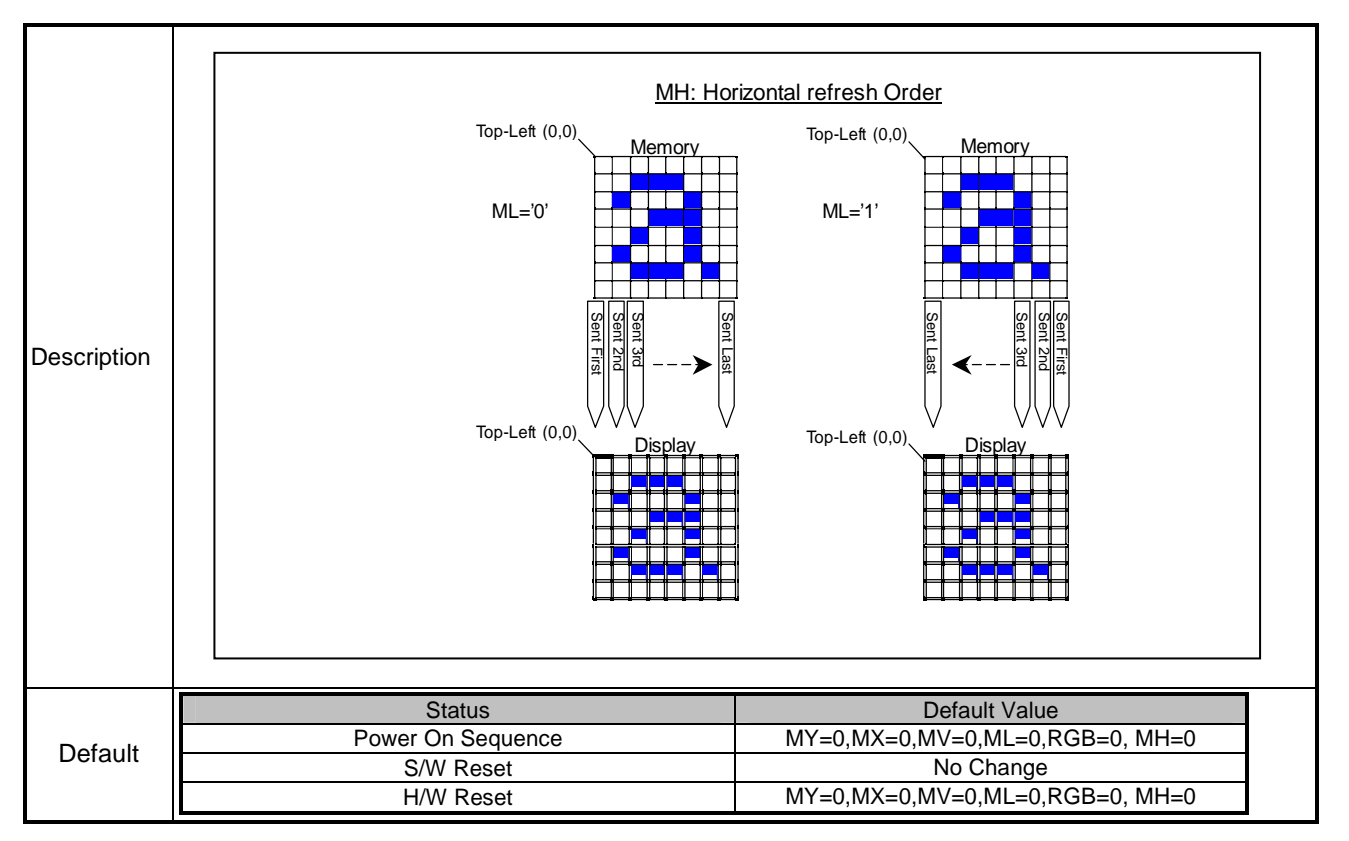

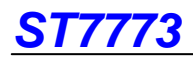

# **10.1.27 VSCSAD (37h): Vertical Scroll Start Address of RAM**

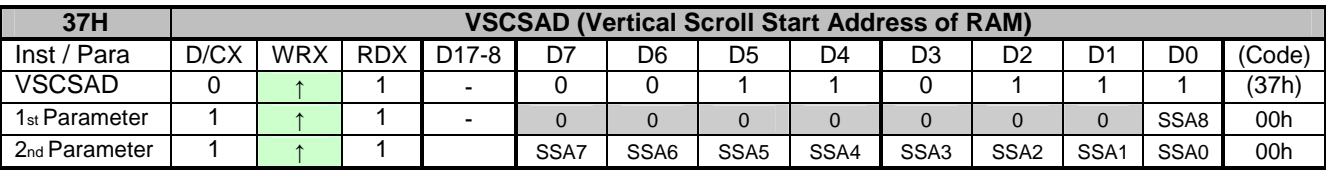

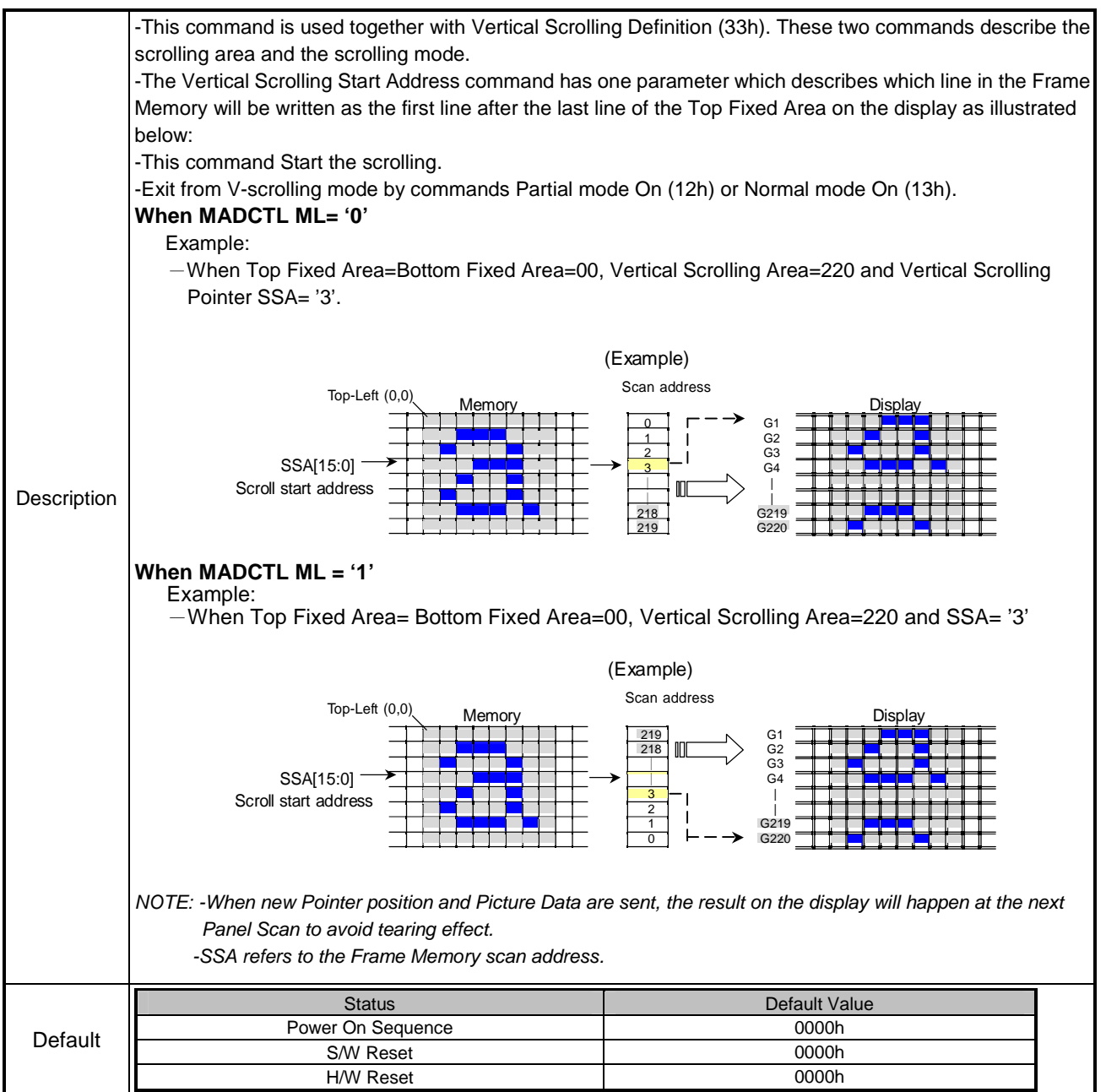

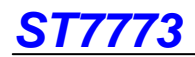

### **10.1.28 IDMOFF (38h): Idle Mode Off**

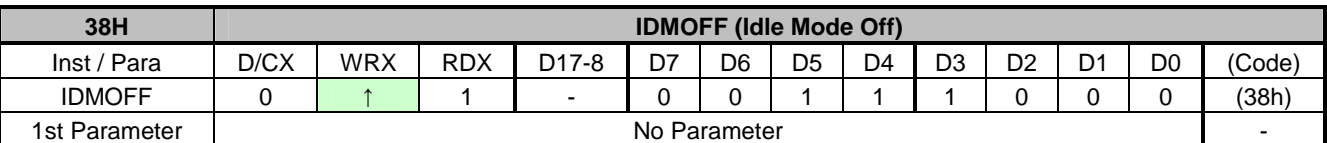

NOTE: "-" Don't care, can be set to VDDI or DGND level

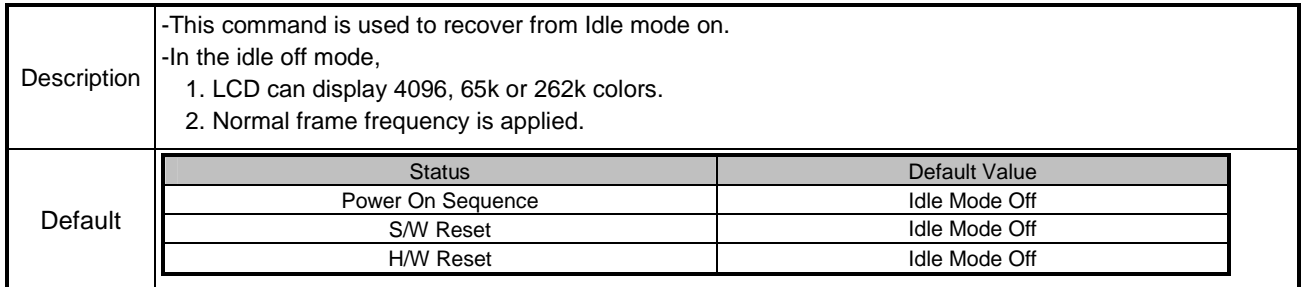

### **10.1.29 IDMON (39h): Idle Mode On**

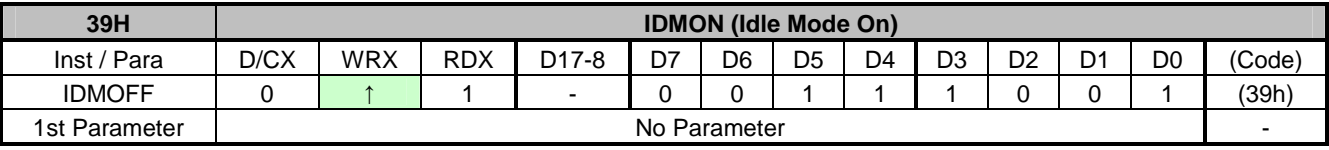

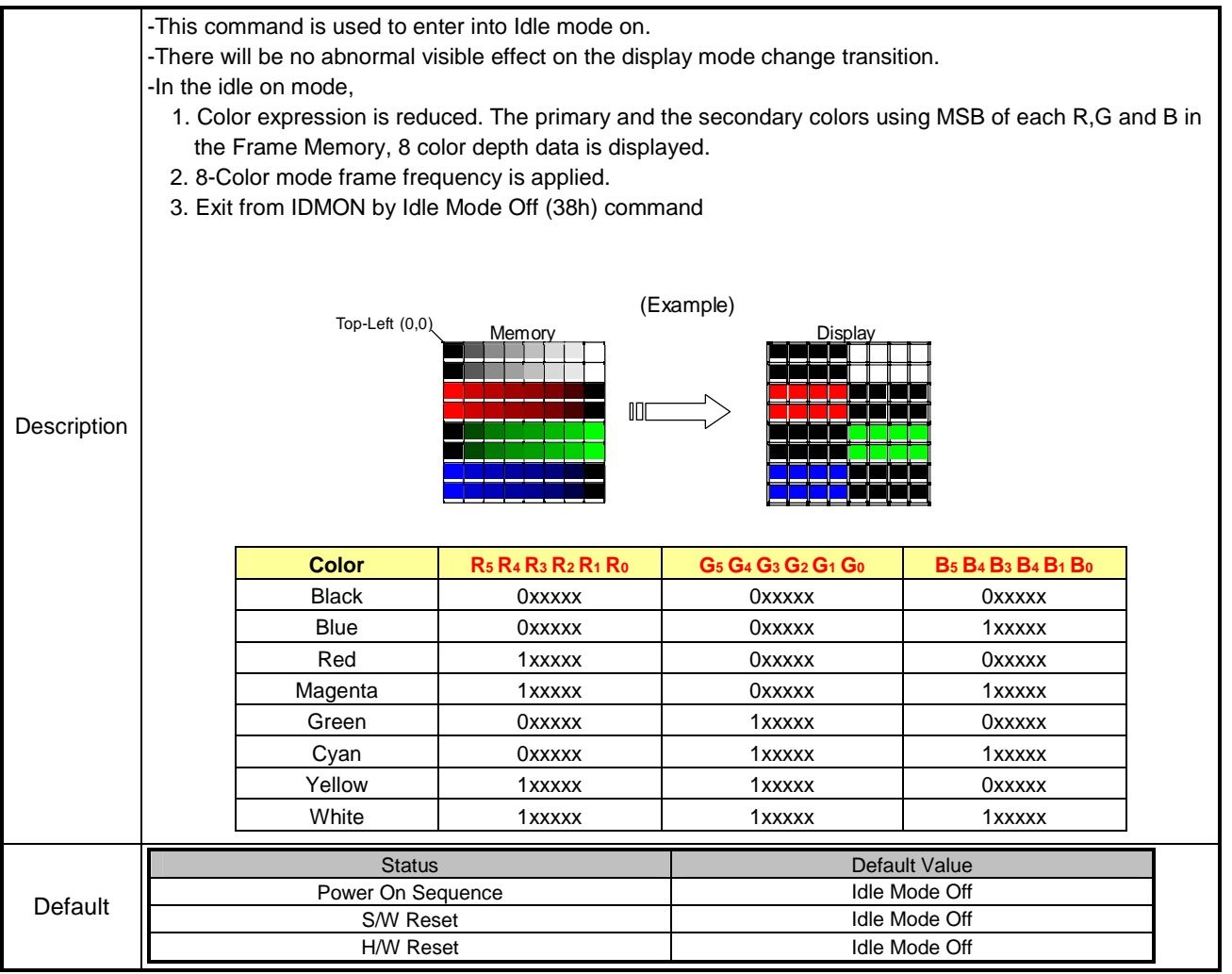

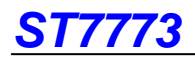

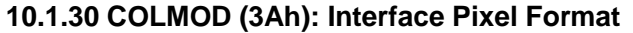

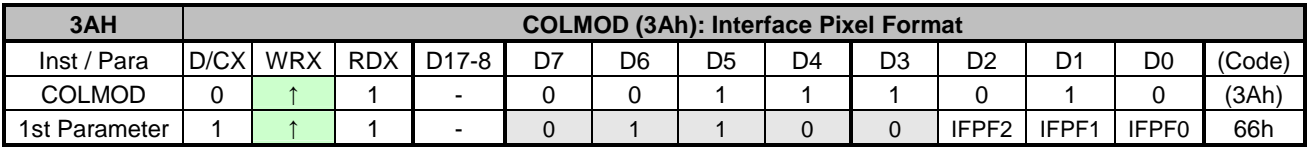

NOTE: "-" Don't care, can be set to VDDI or DGND level

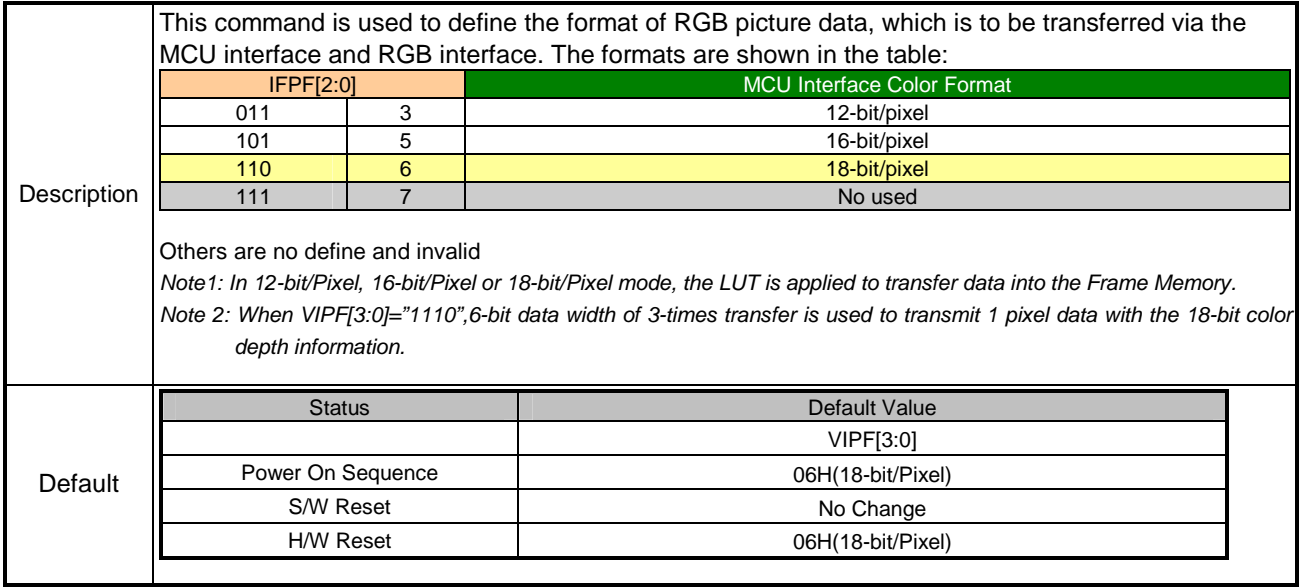

# **10.1.31 RDID1 (DAh): Read ID1 Value**

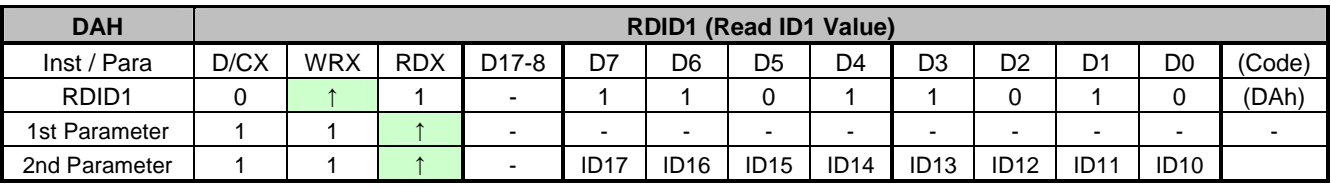

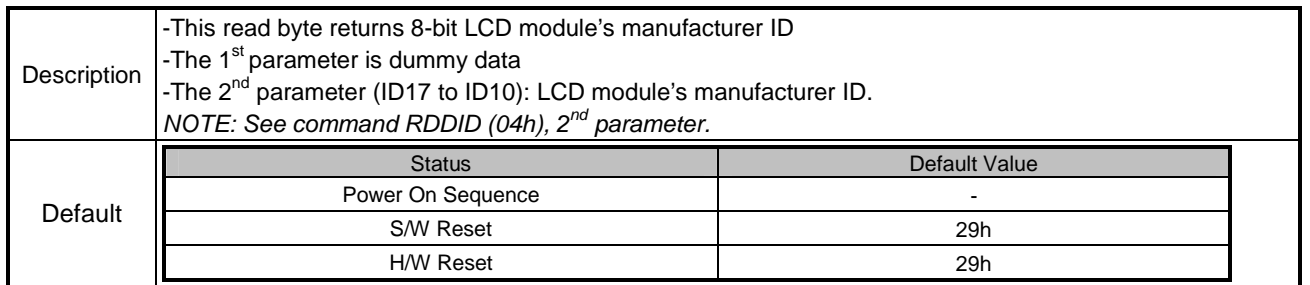

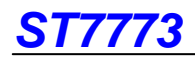

### **10.1.32 RDID2 (DBh): Read ID2 Value**

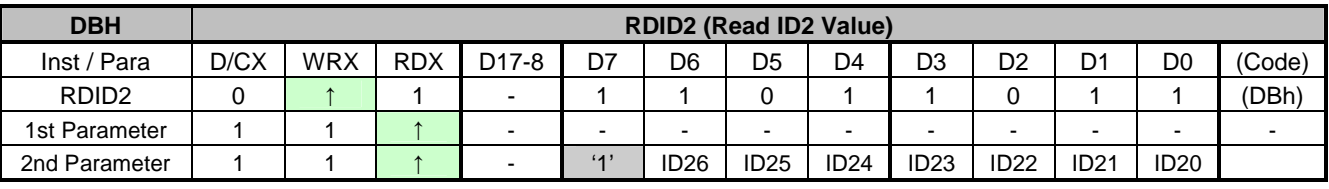

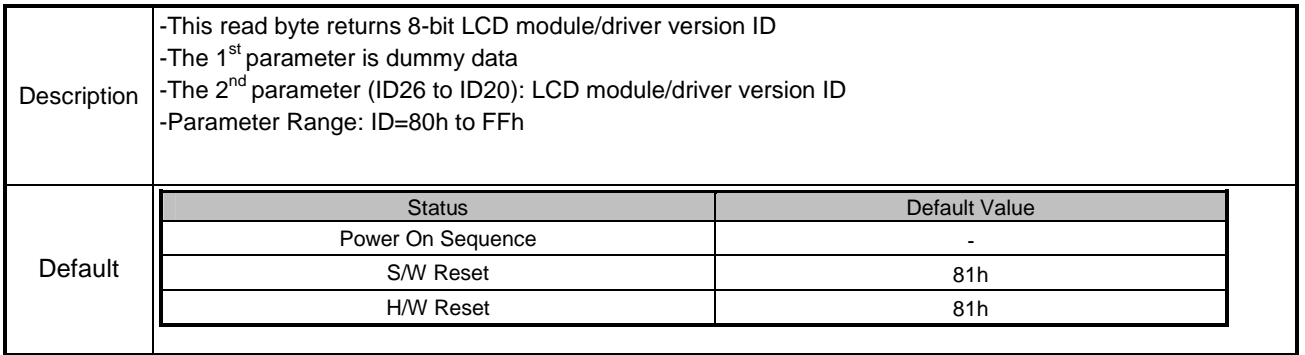

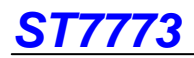

# **10.2.1 FRMCTR1 (B1h): Frame Rate Control (In normal mode/ Full colors)**

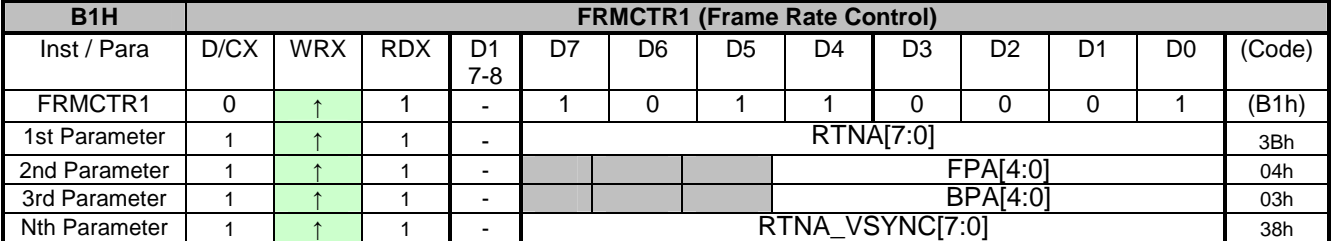

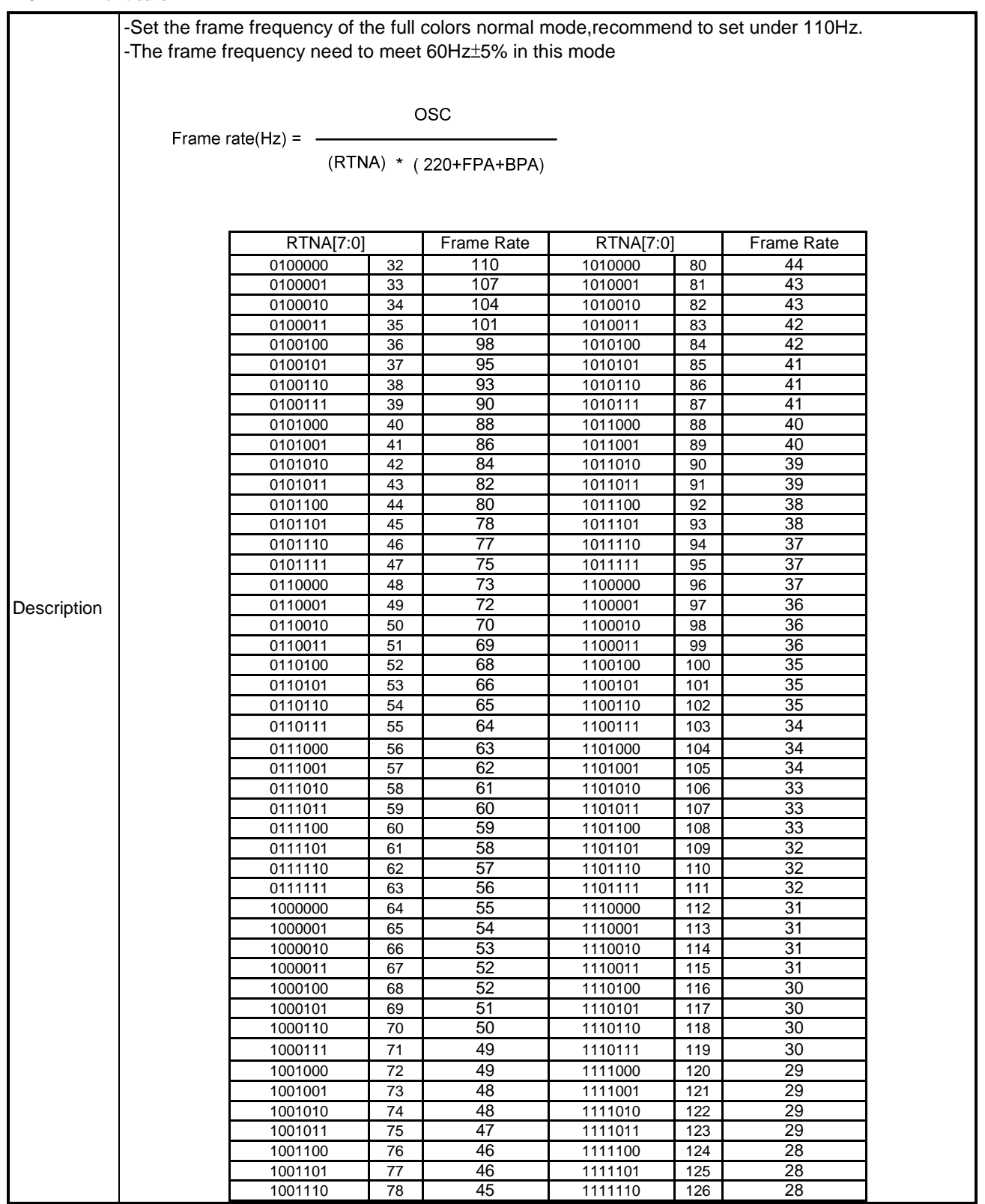

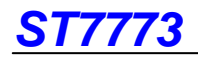

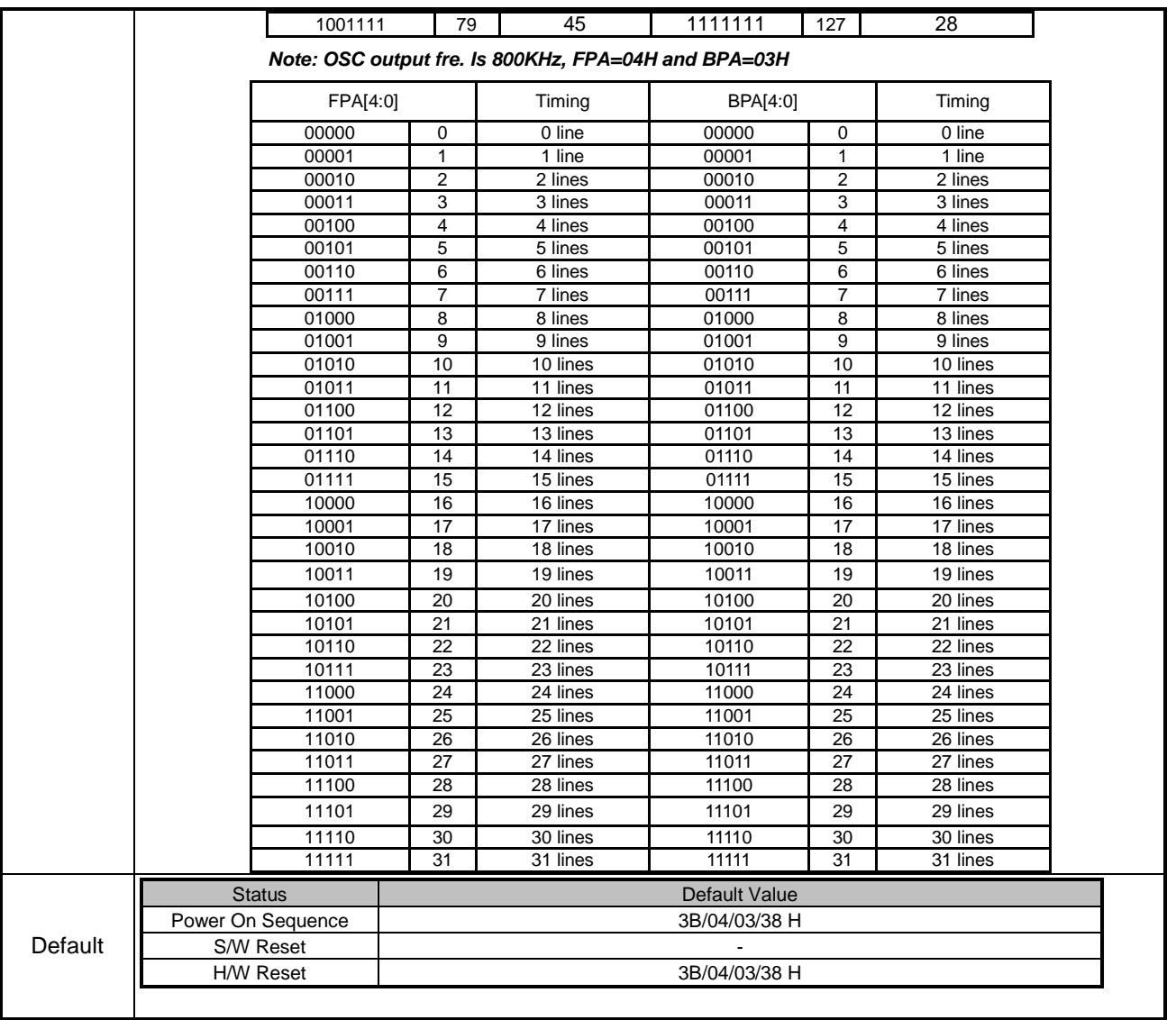

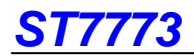

#### **10.2.2 FRMCTR2 (B2h): Frame Rate Control (In Idle mode/ 8-colors)**

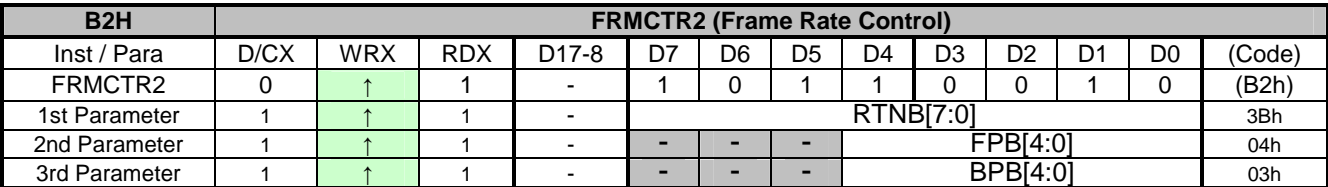

NOTE: "-" Don't care

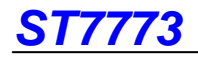

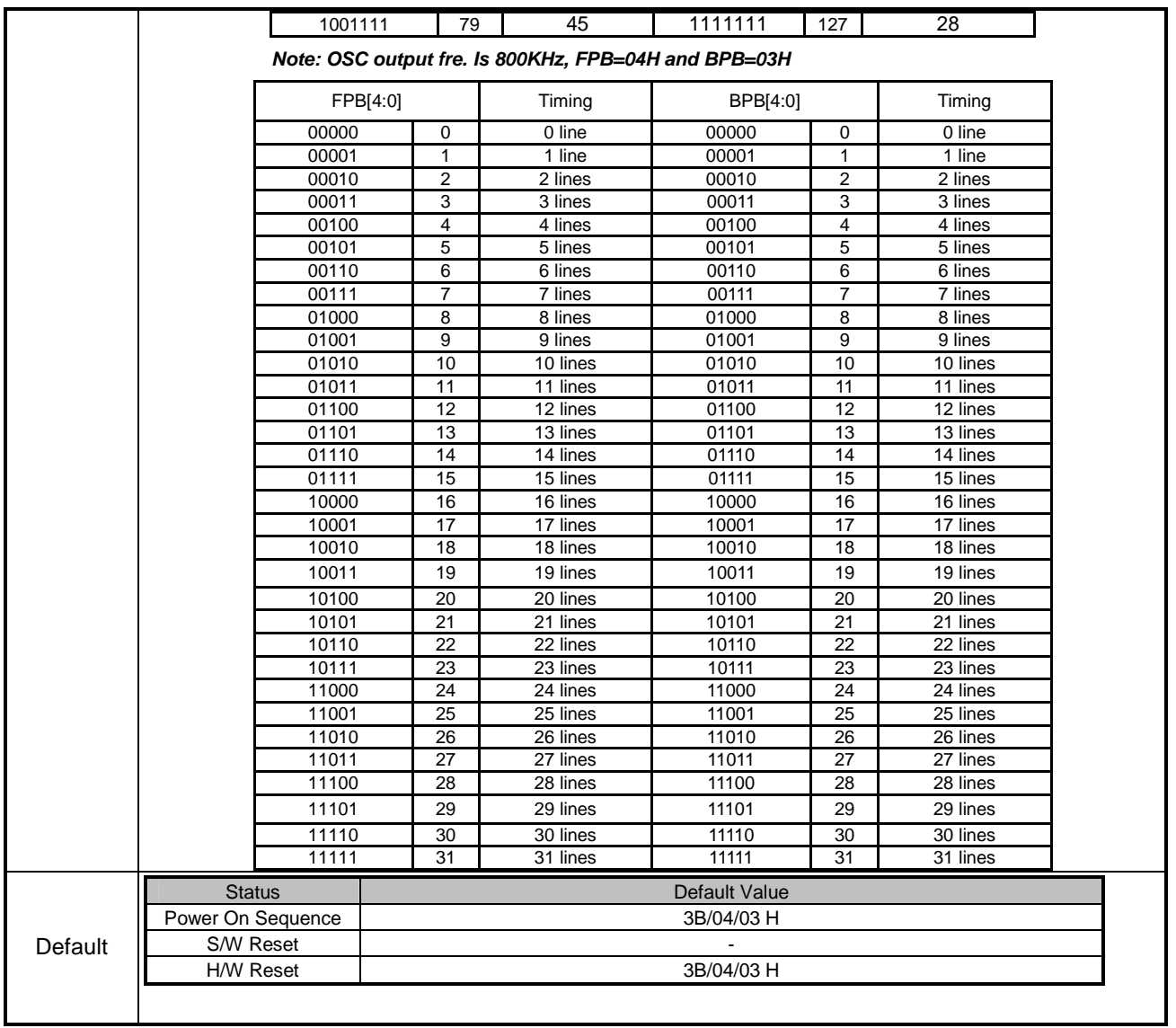

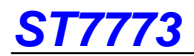

#### **10.2.3 FRMCTR3 (B3h): Frame Rate Control (In Partial mode/ full colors)**

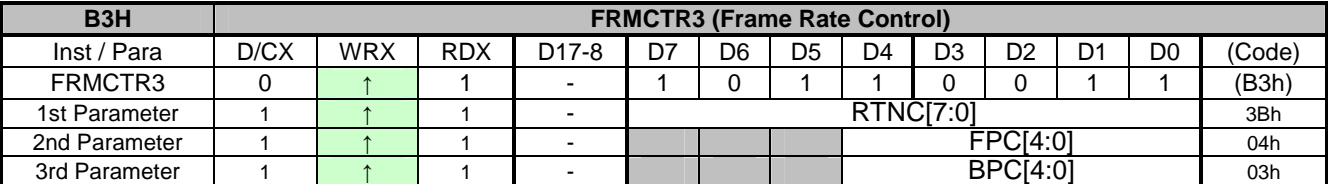

NOTE: "-" Don't care

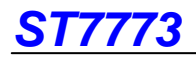

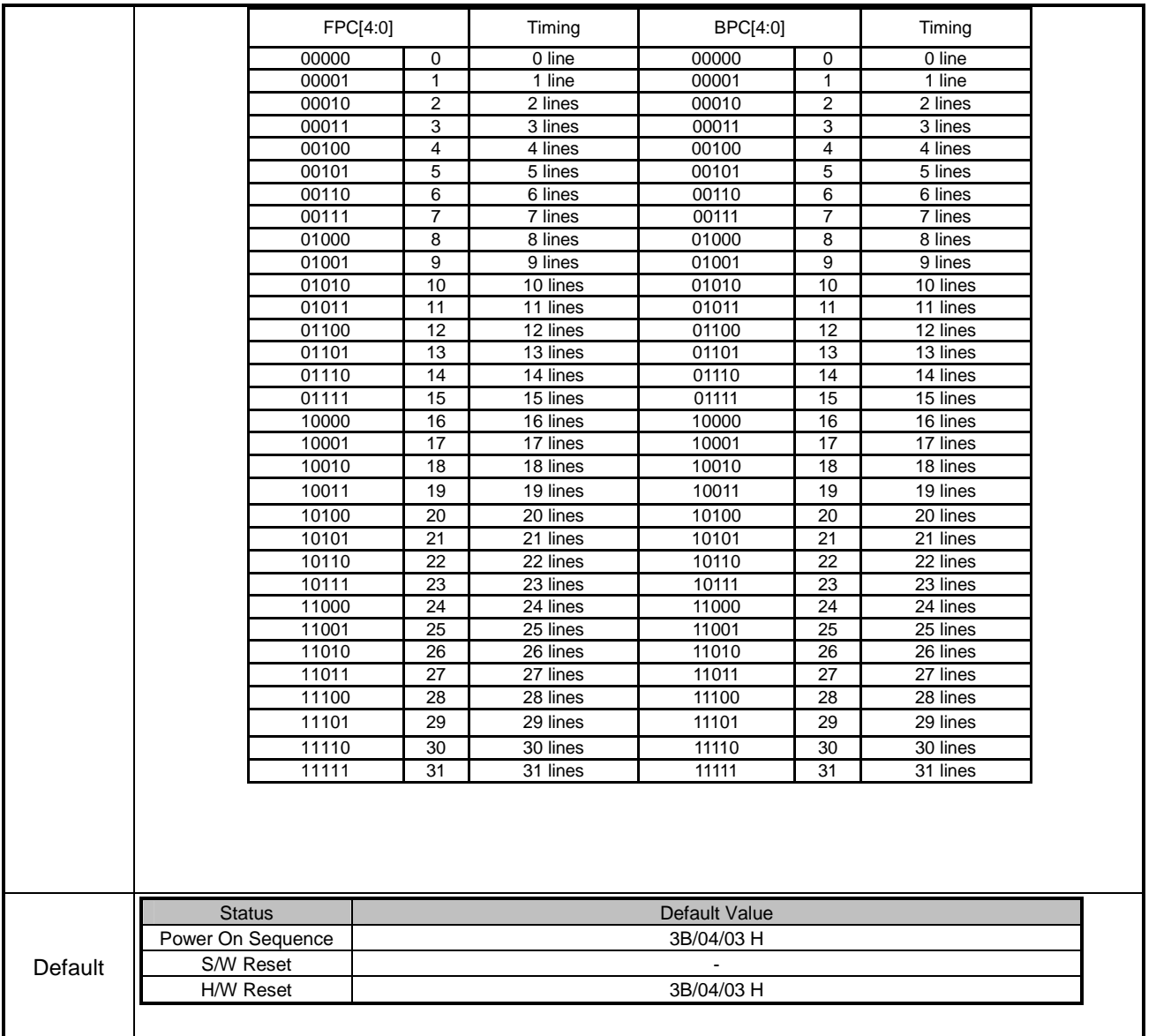

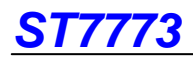

### **10.2.4 INVCTR (B4h): Display Inversion Control**

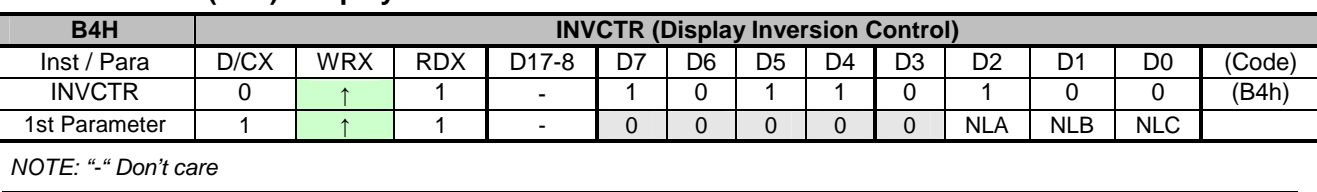

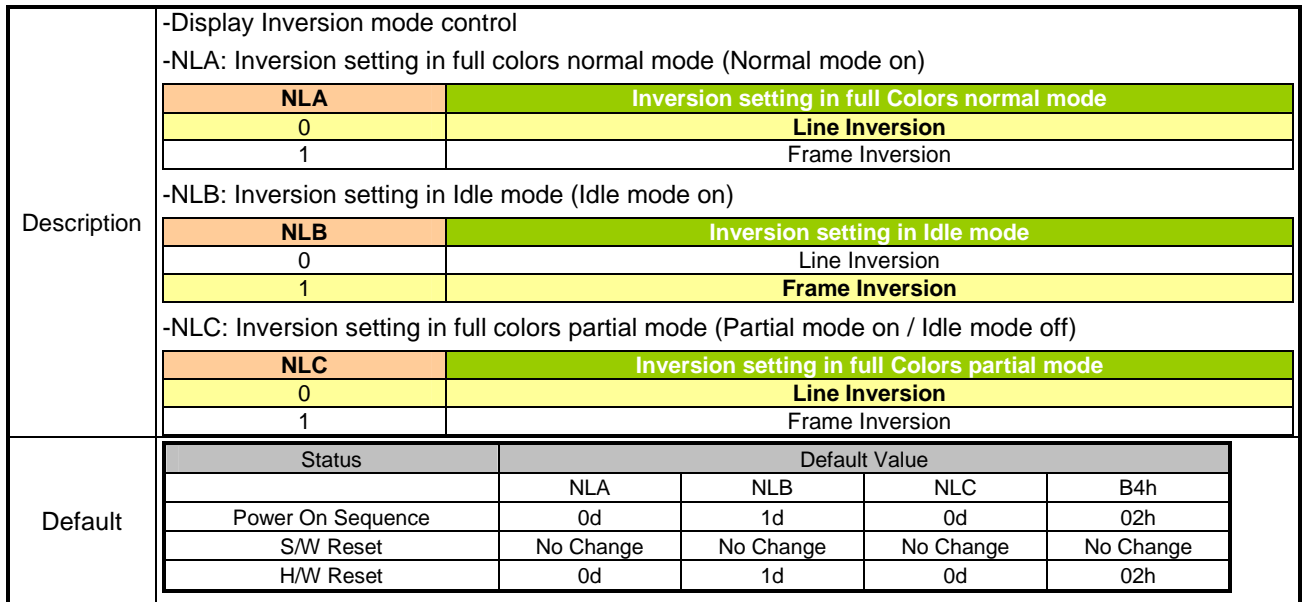

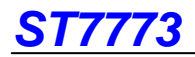

# **10.2.5 DISSET5 (B6h): Display Function set 5**

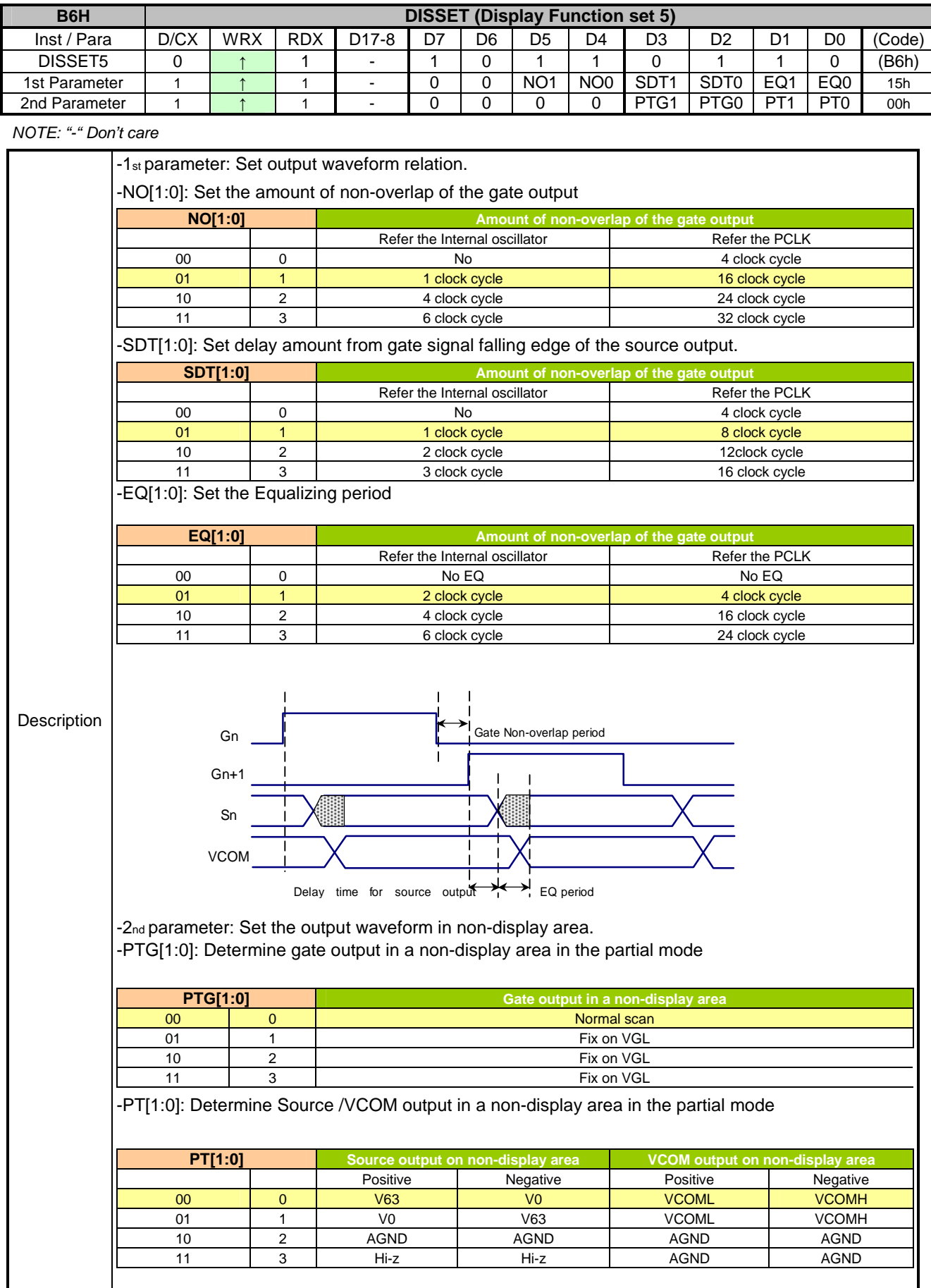

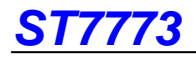

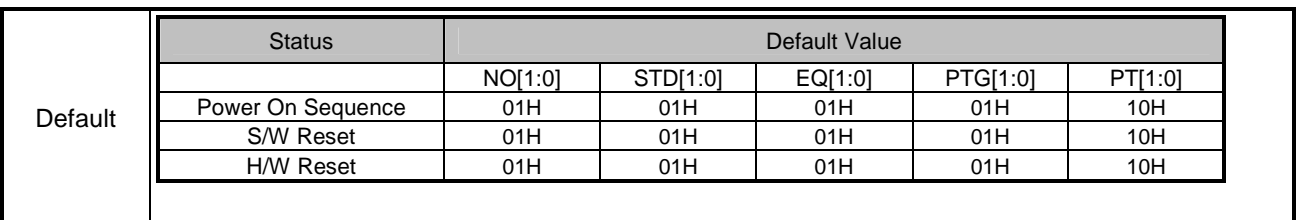

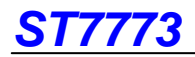

# **10.2.8 PWCTR1 (C0h): Power Control 1**

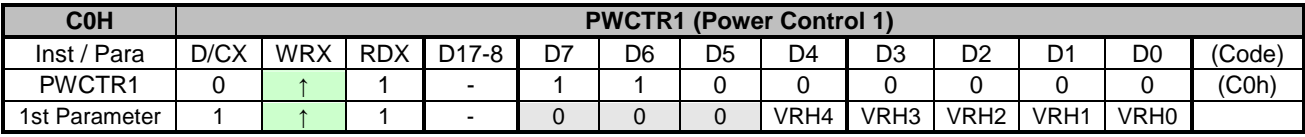

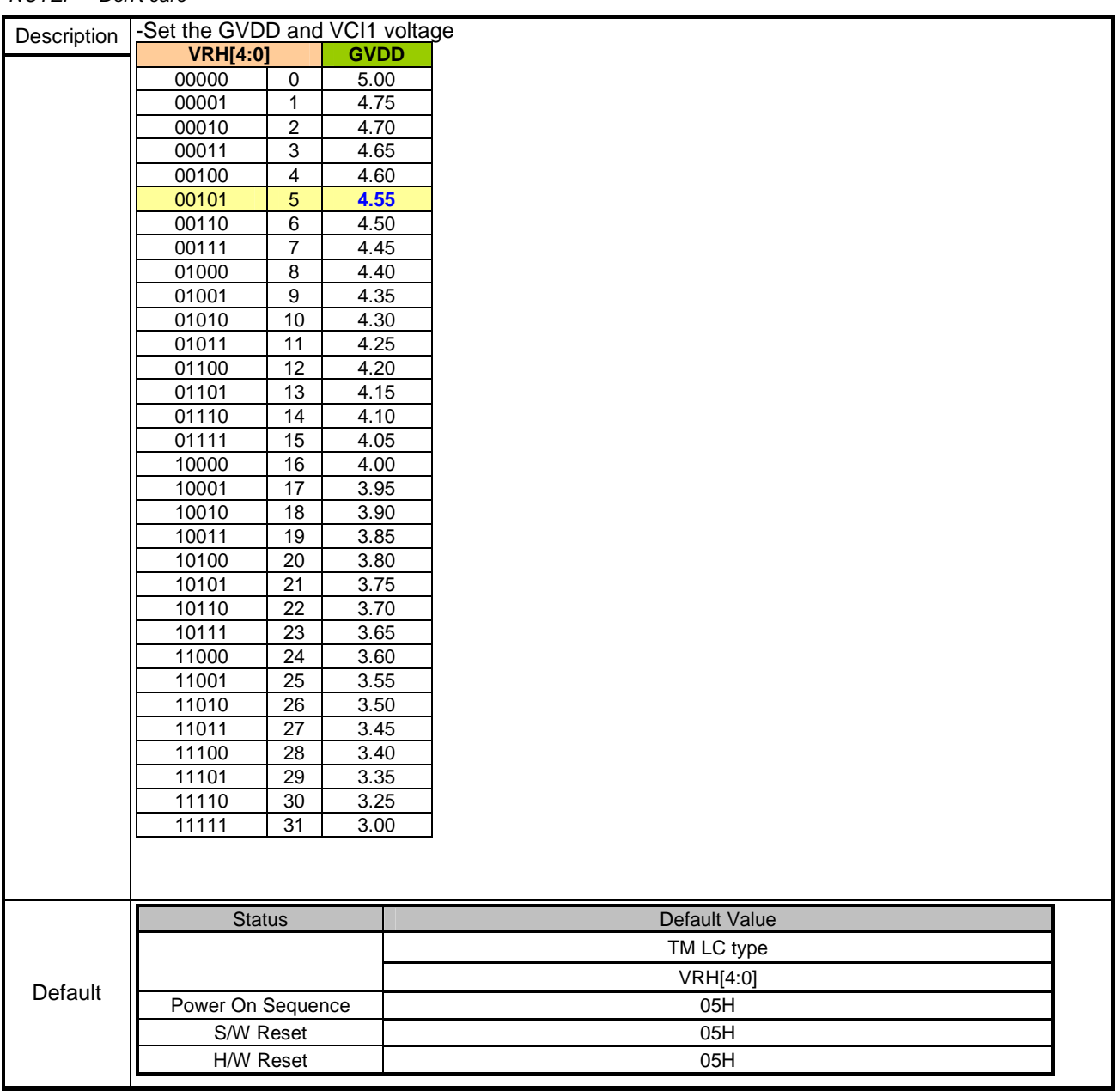

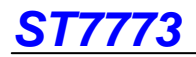

# **10.2.9 PWCTR2 (C1h): Power Control 2**

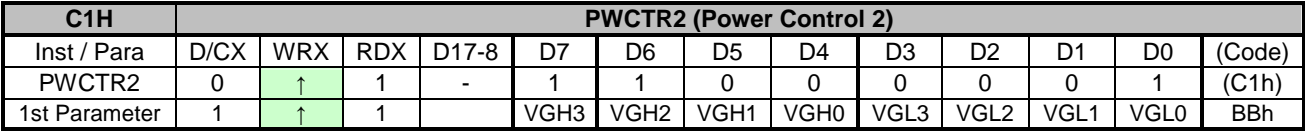

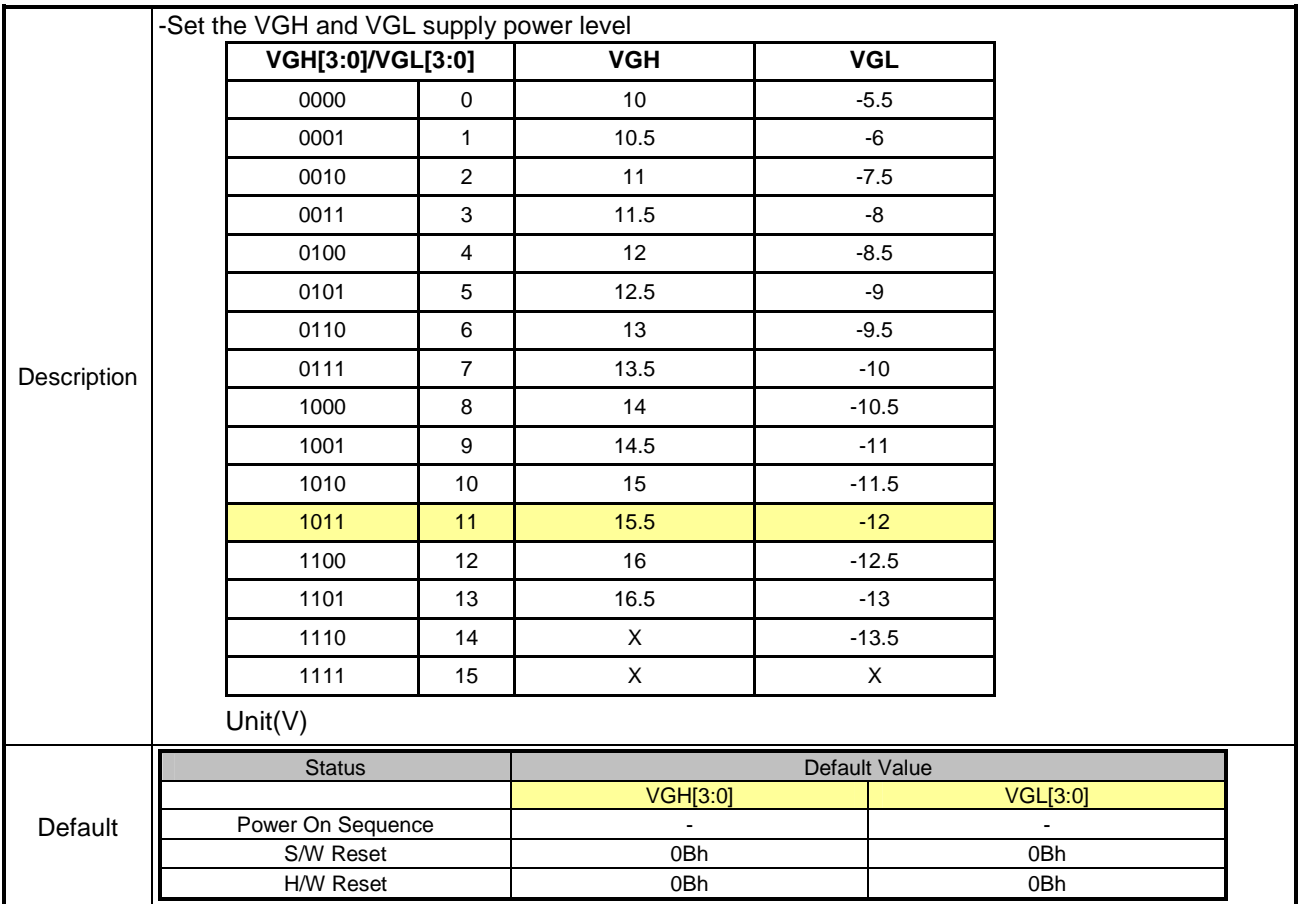

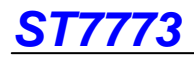

### **10.2.10 PWCTR3 (C2h): Power Control 3 (in Normal mode/ Full colors)**

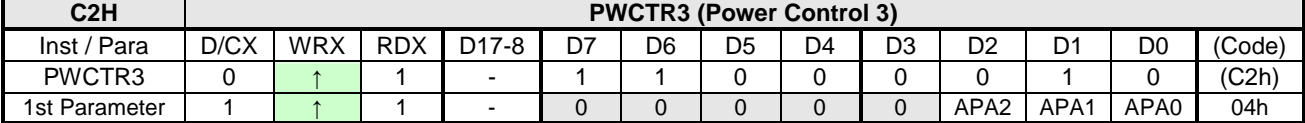

NOTE: "-" Don't care

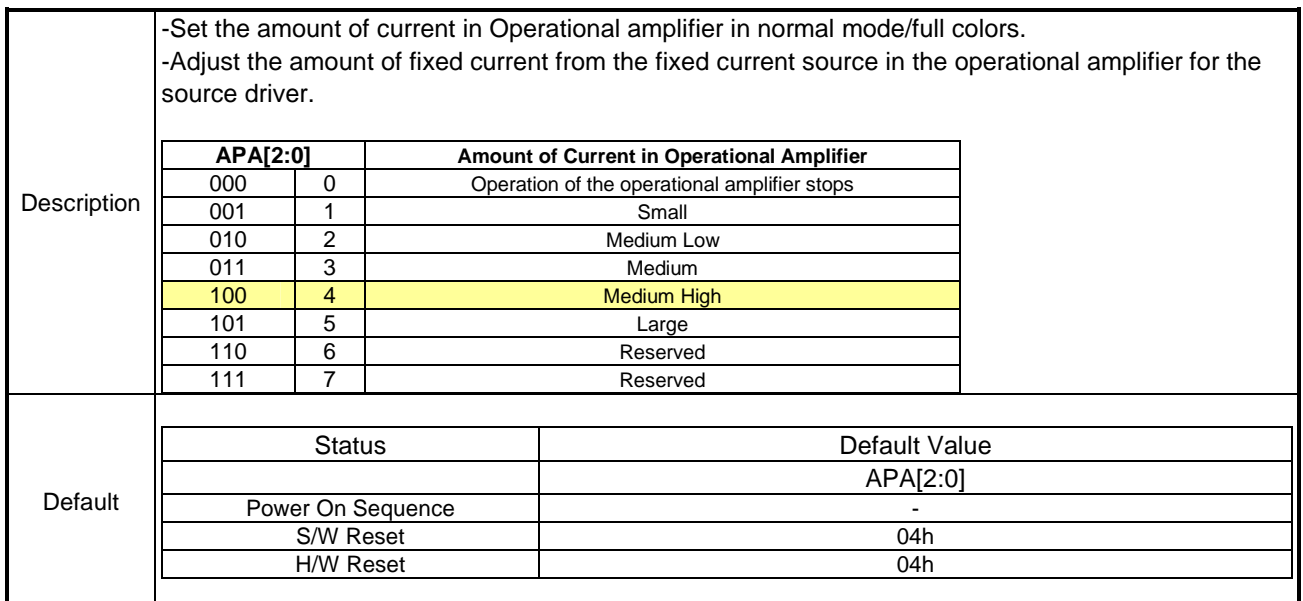

### **10.2.11 PWCTR4 (C3h): Power Control 4 (in Idle mode/ 8-colors)**

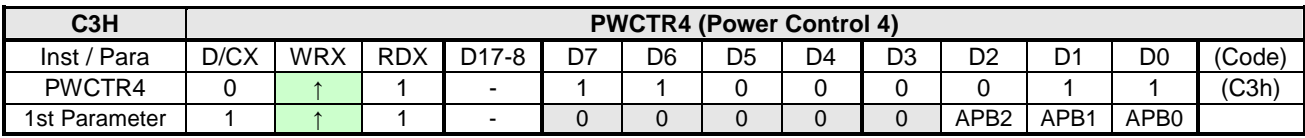

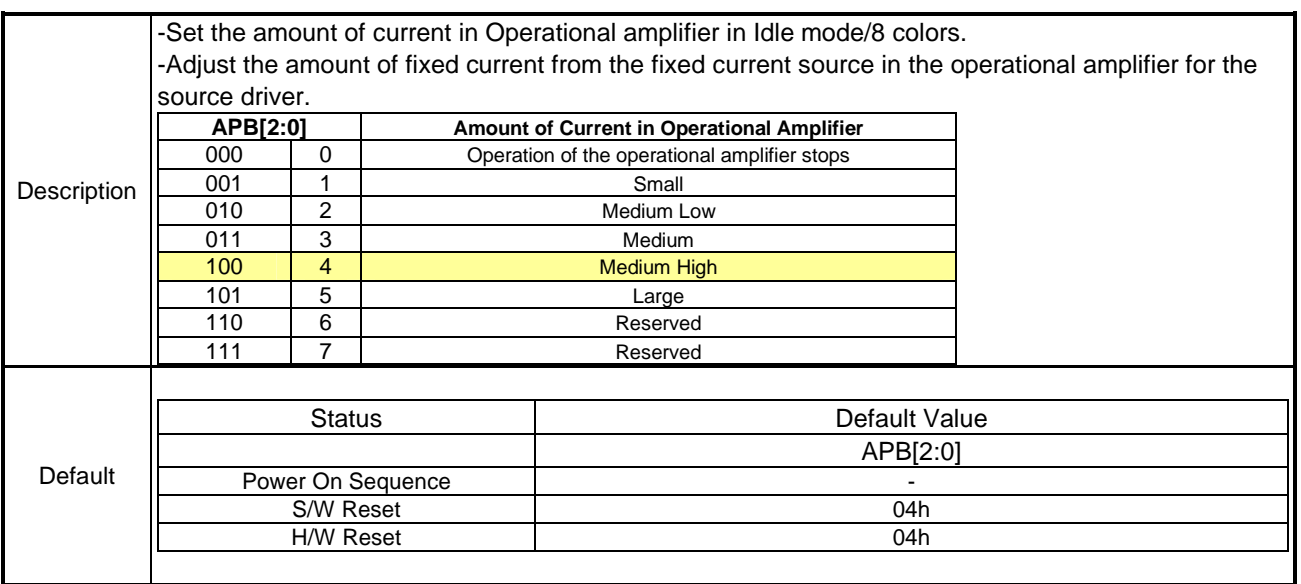

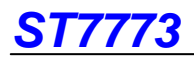

# **10.2.12 PWCTR5 (C4h): Power Control 5 (in Partial mode/ full-colors)**

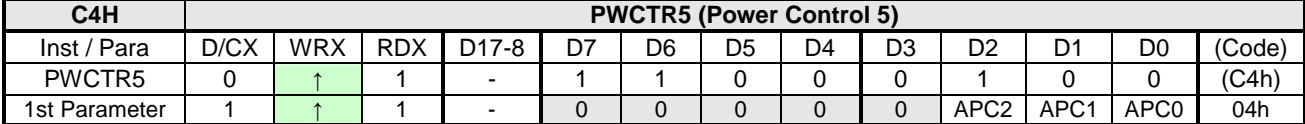

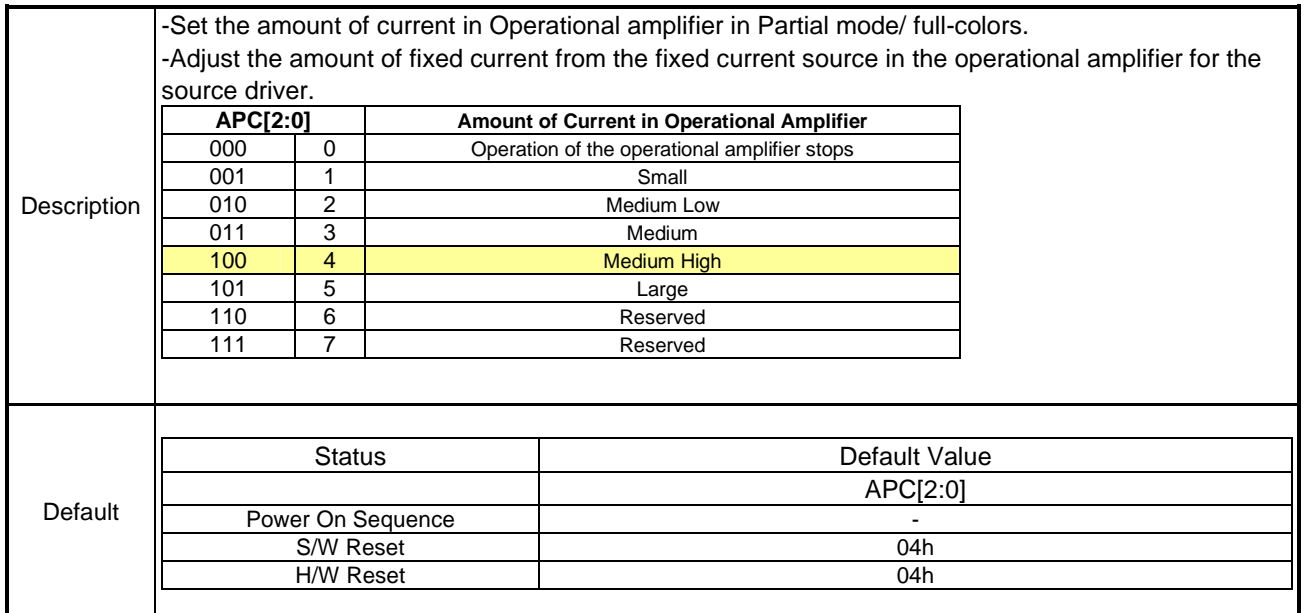

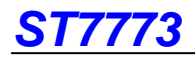

# **10.2.13 VMCTR1 (C5h): VCOM Control 1**

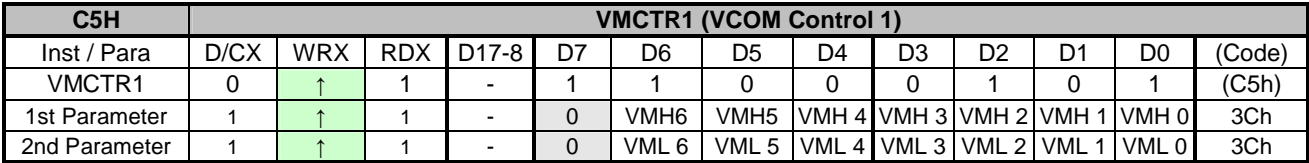

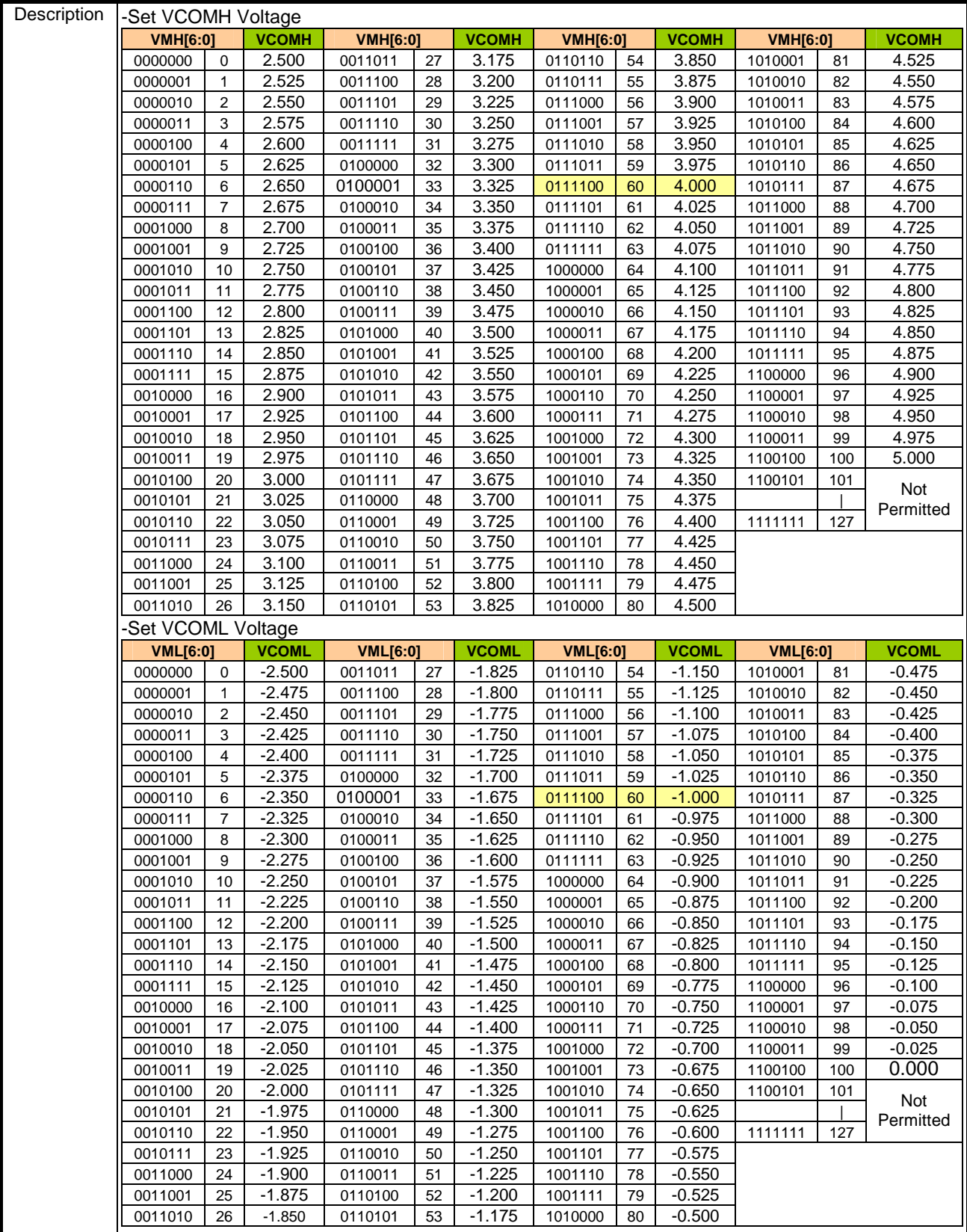
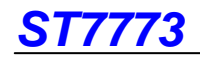

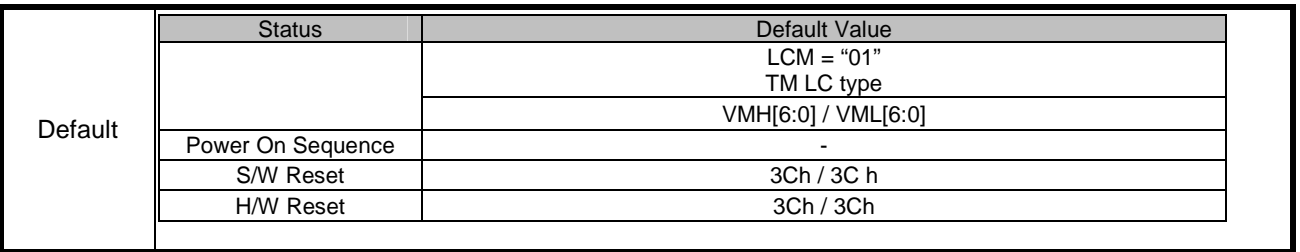

## **10.2.14 VMOFCTR (C7h): VCOM Offset Control**

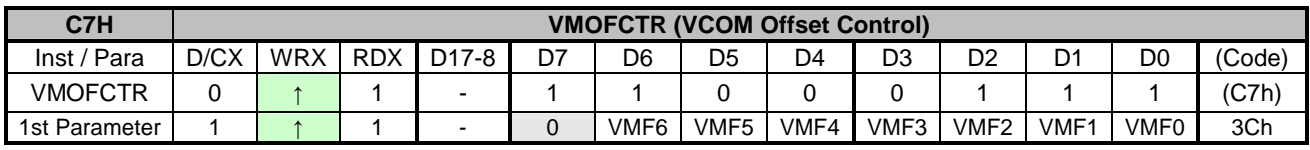

NOTE: "-" Don't care, can be set to VDDI or DGND level

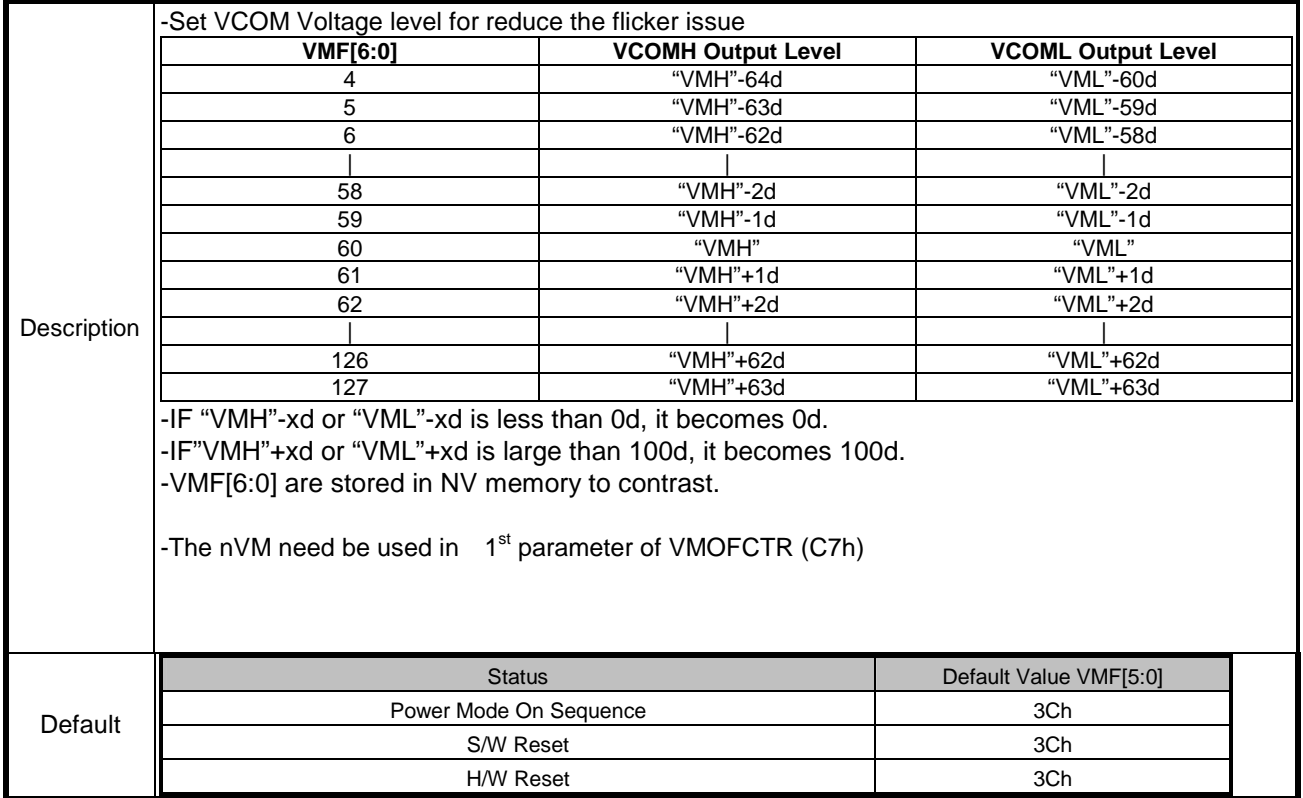

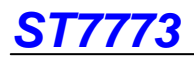

## **10.2.15 STEP CTR (C9h): step1/2/4 booster frequency control**

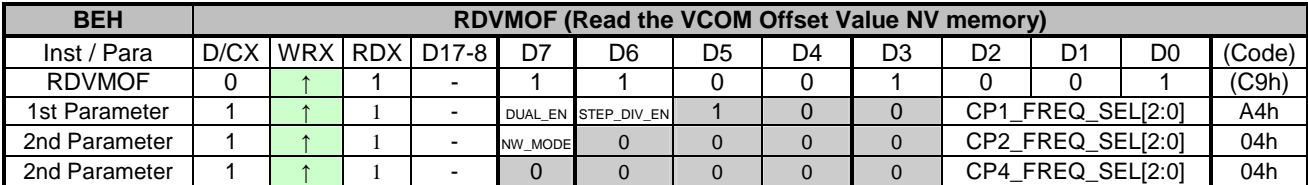

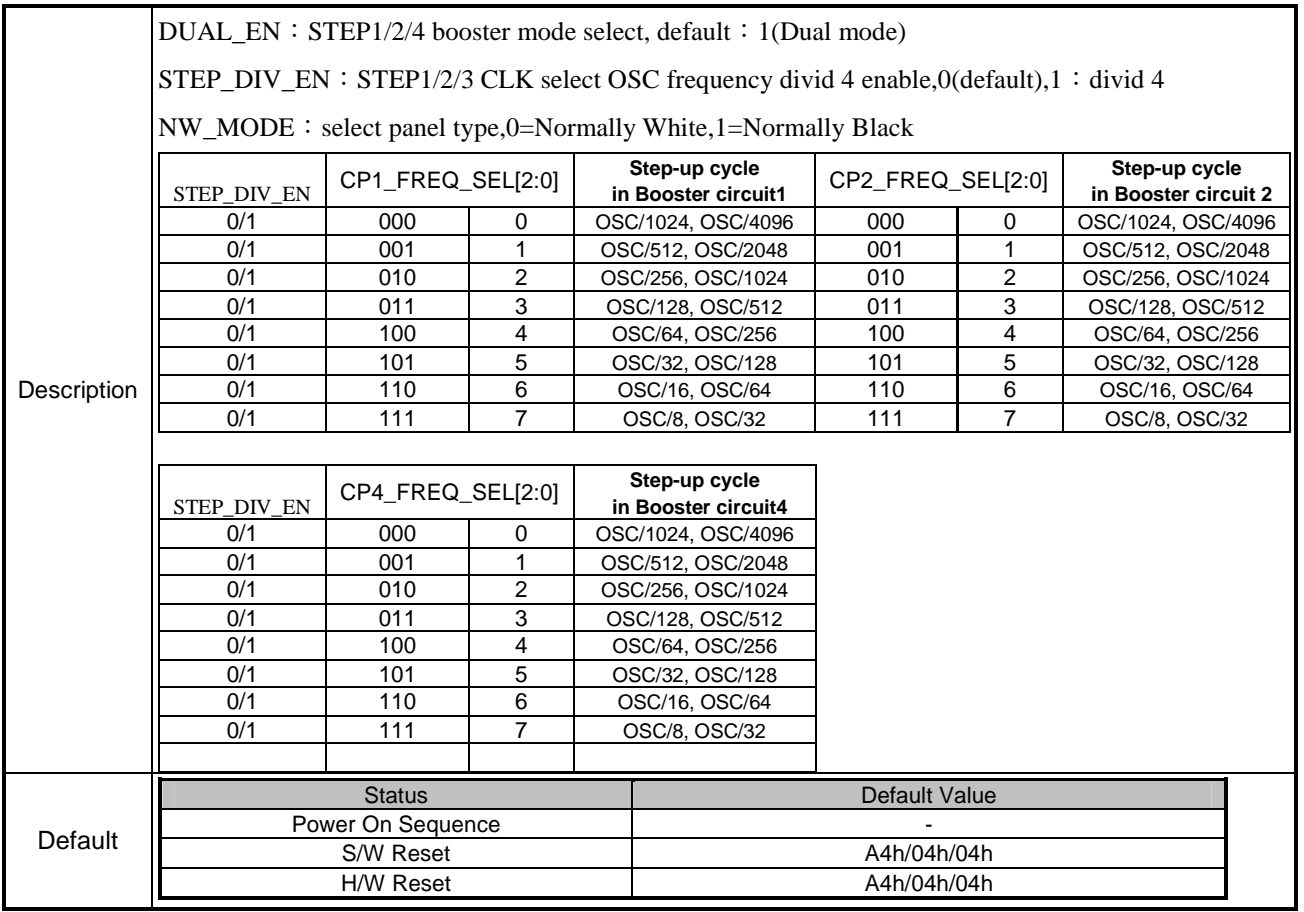

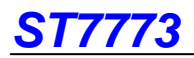

## **10.2.16 RD PULSE CTR (F4h): Adjust read GRAM timing control function**

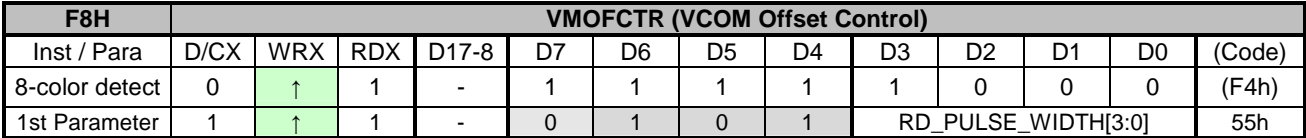

NOTE: "-" Don't care, can be set to VDDI or DGND level

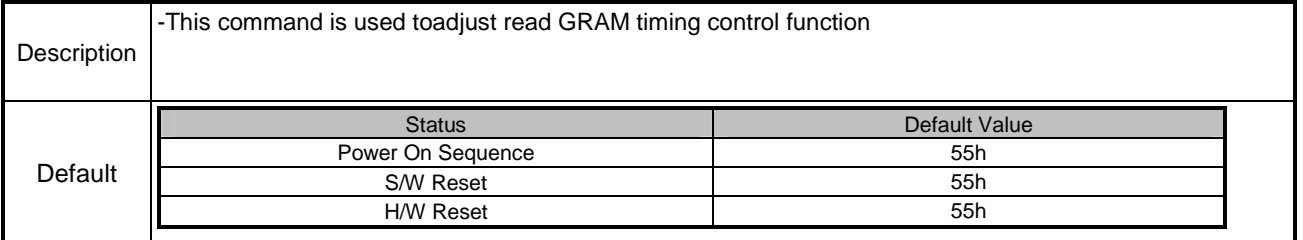

### **10.2.17 8-color (F8h): 8 color detect function**

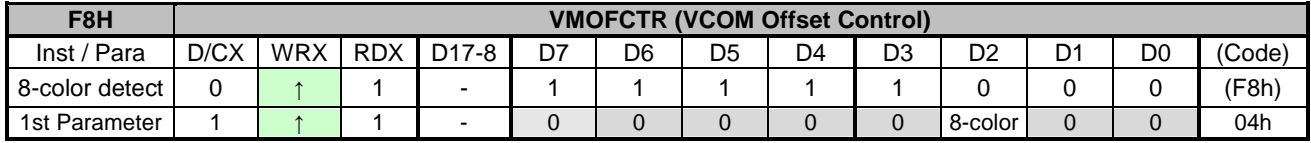

NOTE: "-" Don't care, can be set to VDDI or DGND level

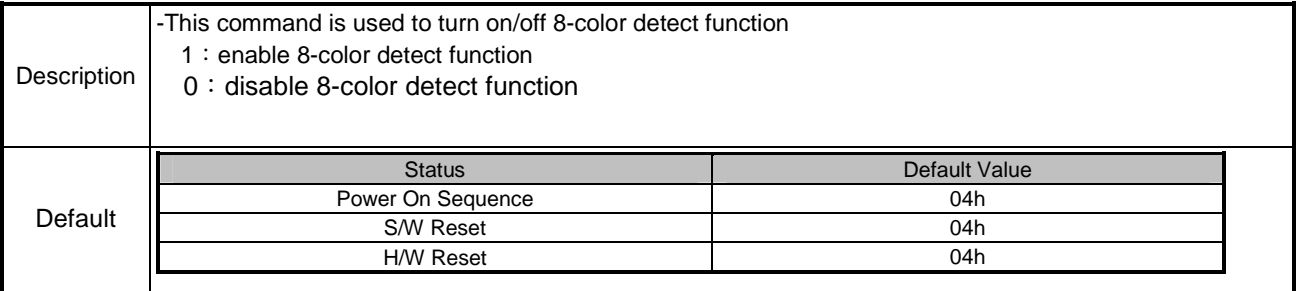

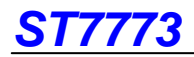

# **10.2.18 PWCTR6 (FCh): Power Control 6**

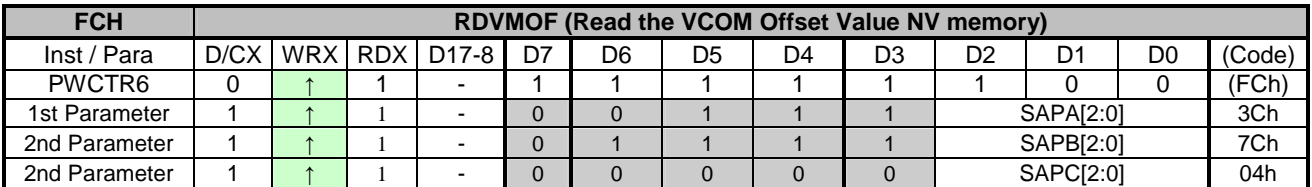

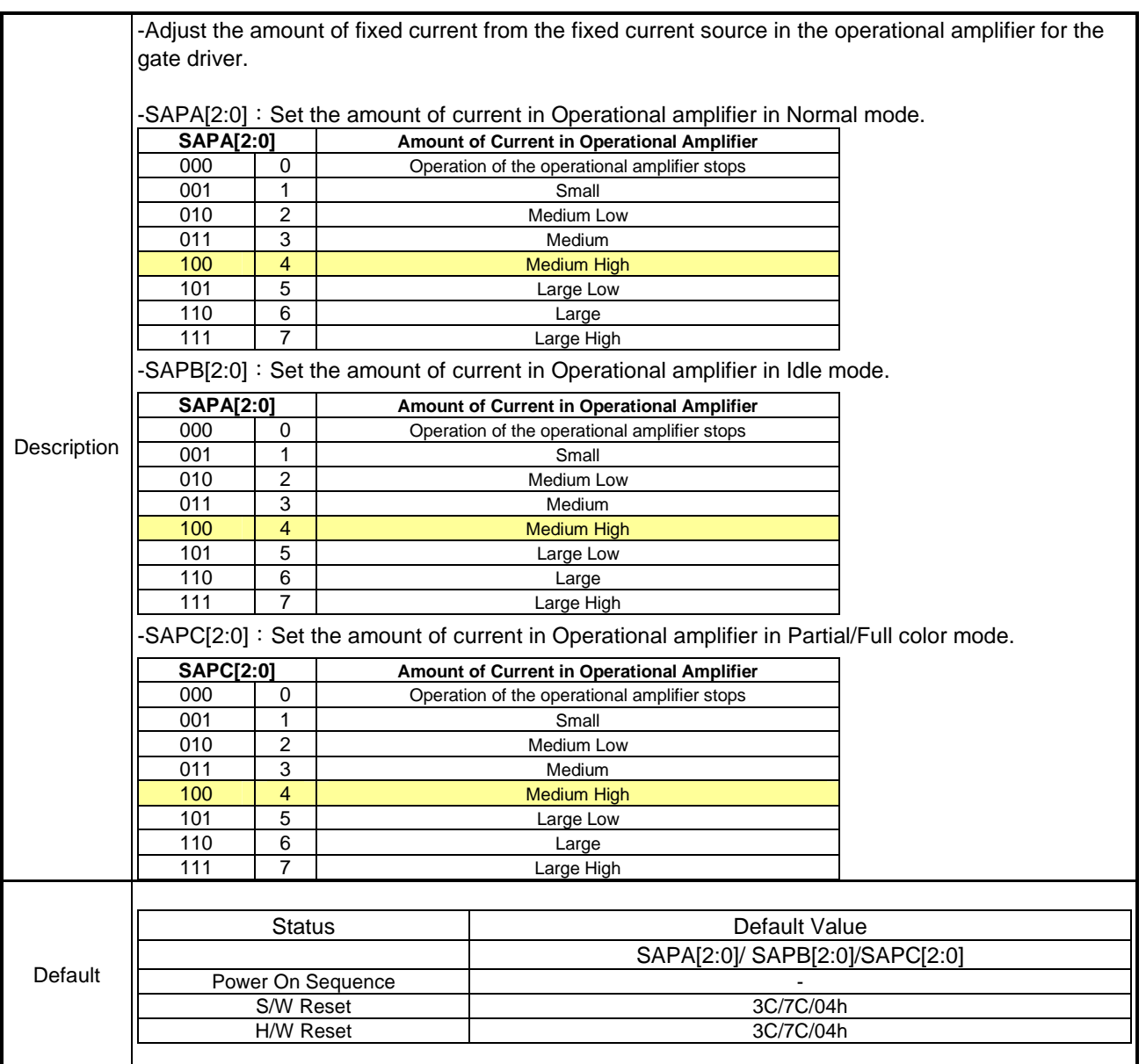

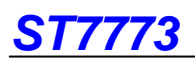

### **10.2.19 WRID2 (D1h): Write ID2 Value**

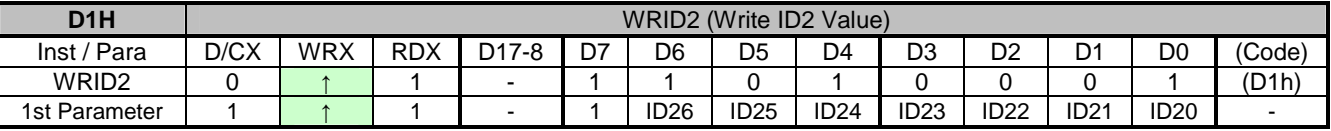

NOTE: "-" Don't care

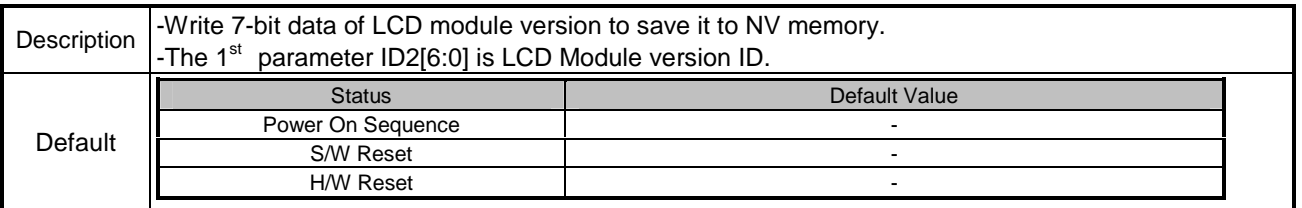

## **10.2.20 NVFCTR2 (DEh): NV Memory Function Controller 2**

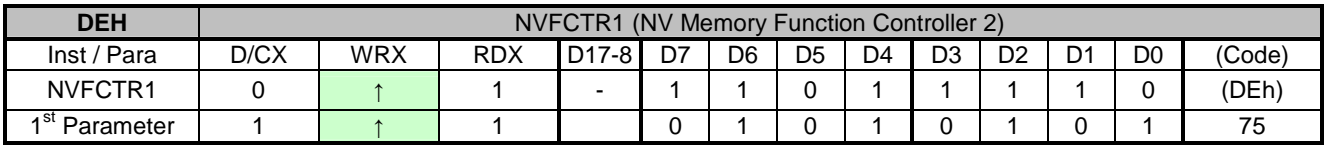

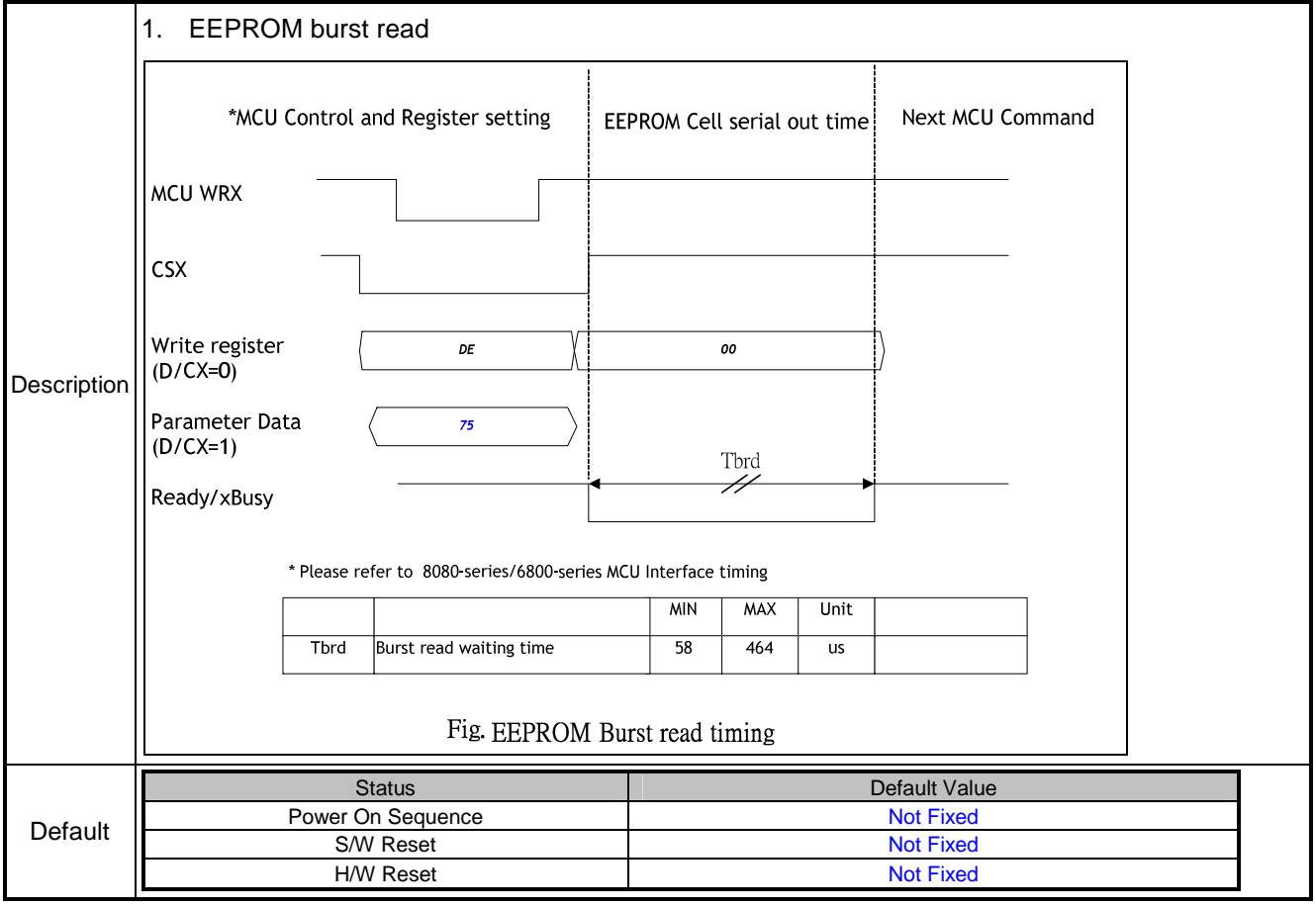

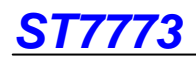

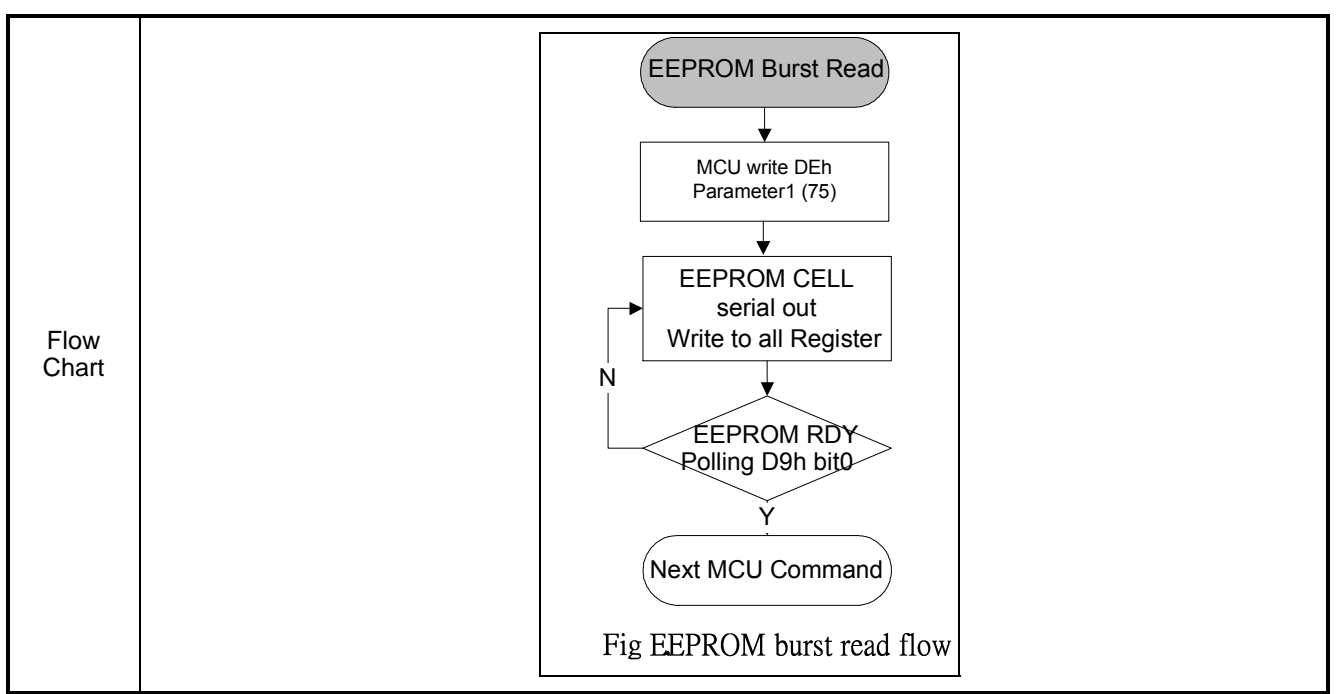

### **10.2.21 NVFCTR3 (DFh): NV Memory Function Controller 3**

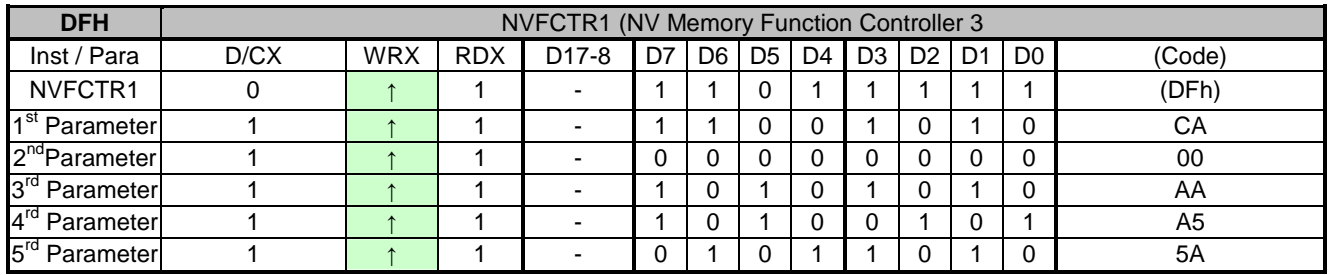

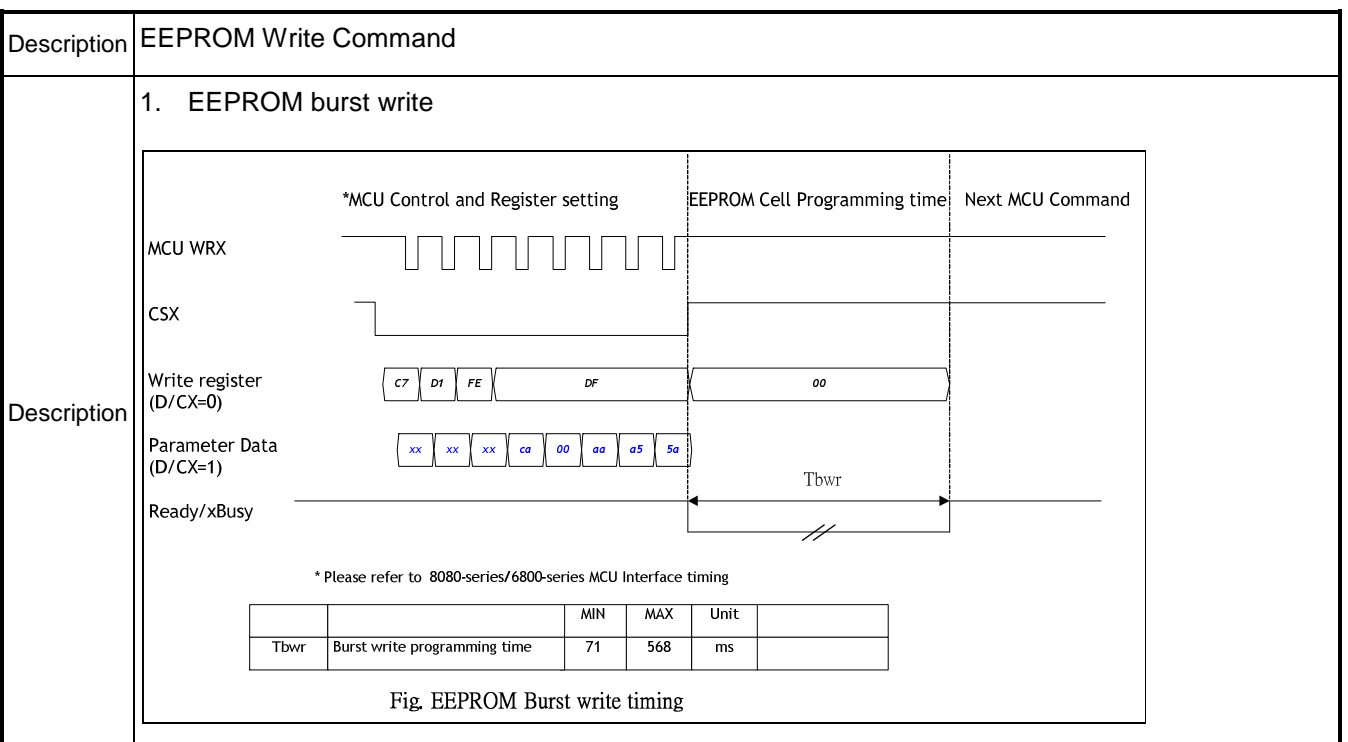

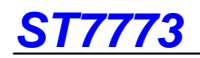

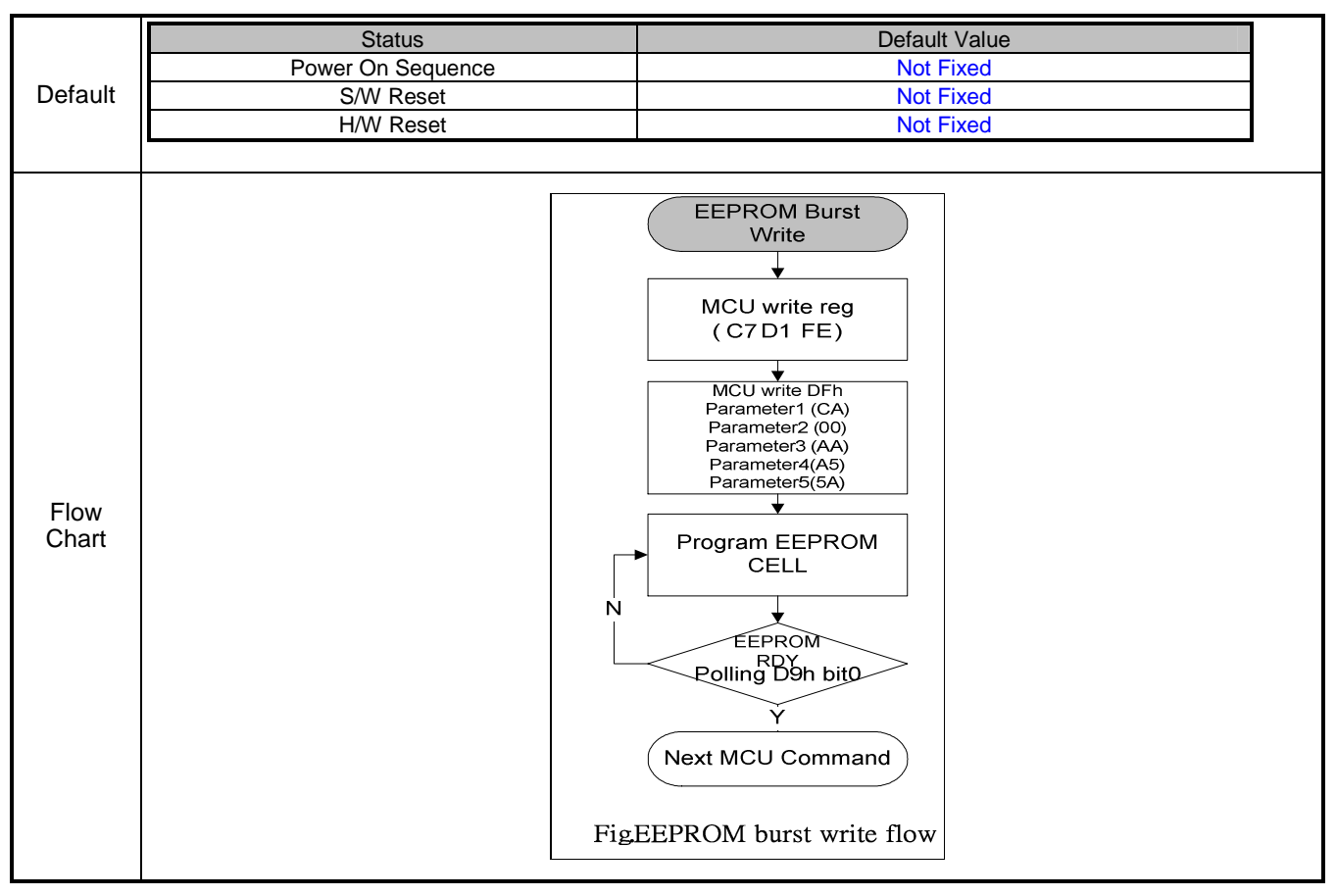

# **ST7773**

# **10.2.22 GMCTRP1 (E0h): Gamma ('+'polarity) Correction Characteristics Setting**

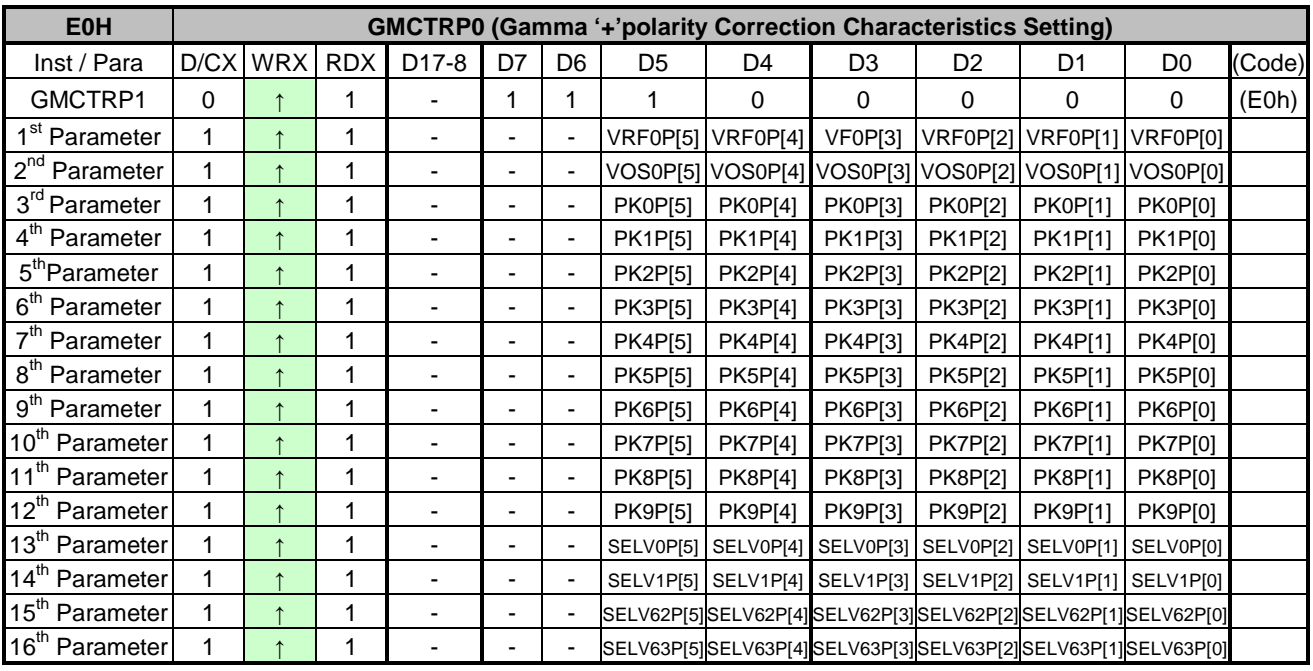

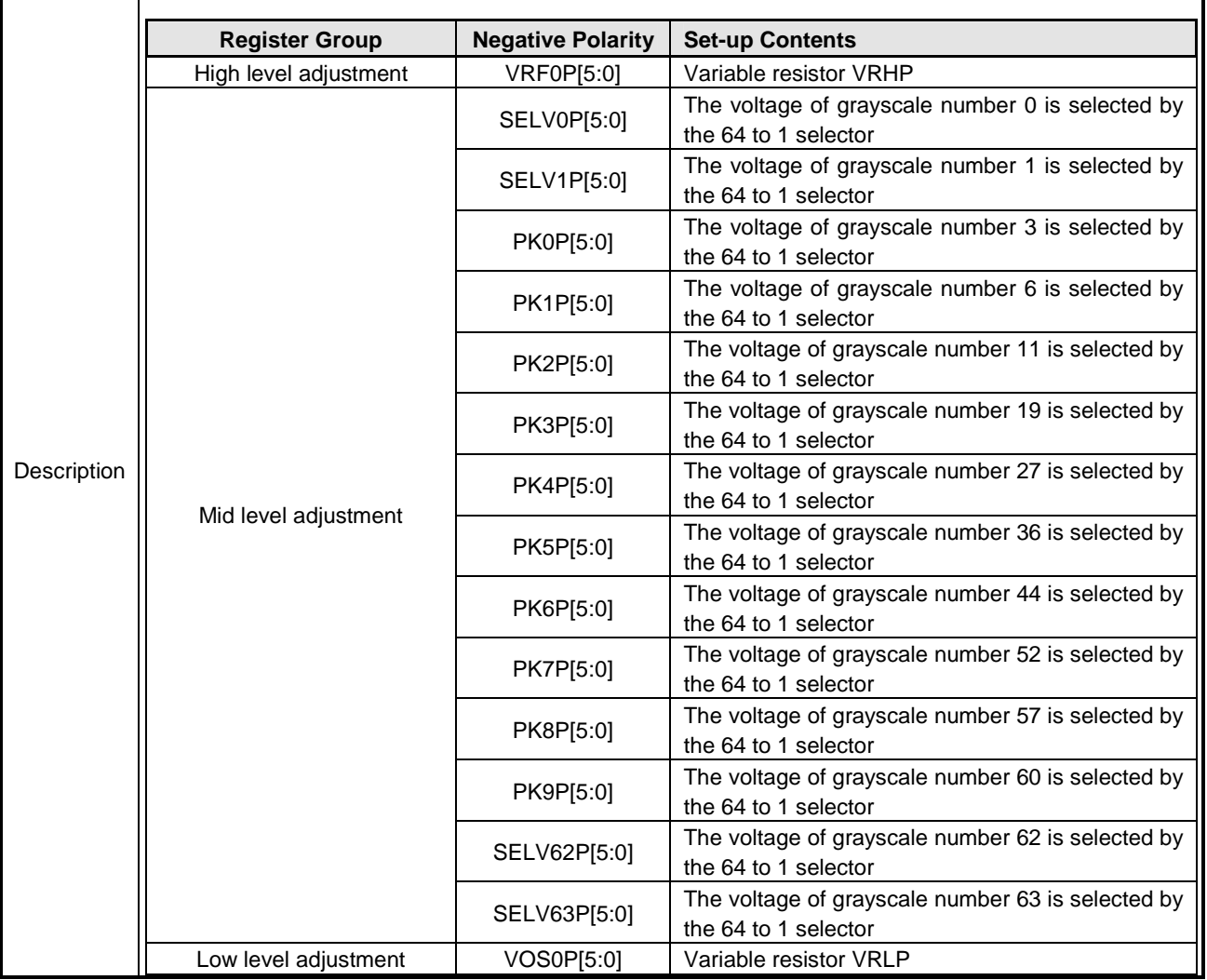

# **ST7773**

# **10.2.23 GMCTRN1 (E1h): Gamma '-'polarity Correction Characteristics Setting**

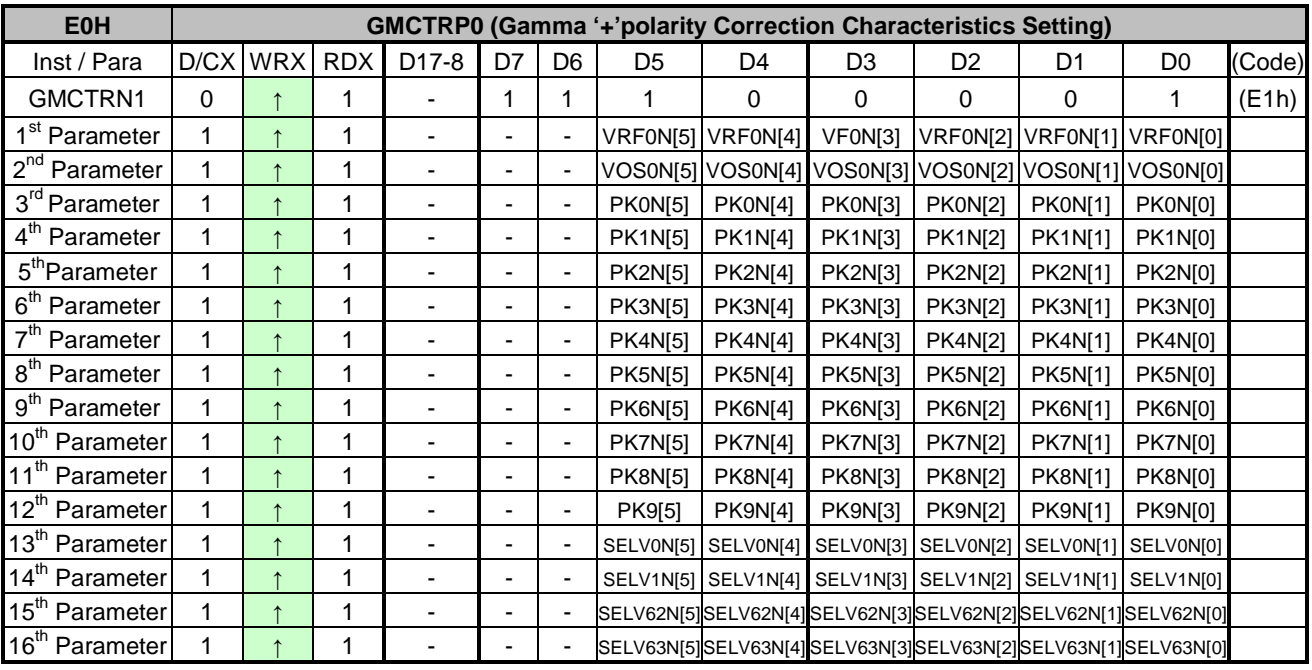

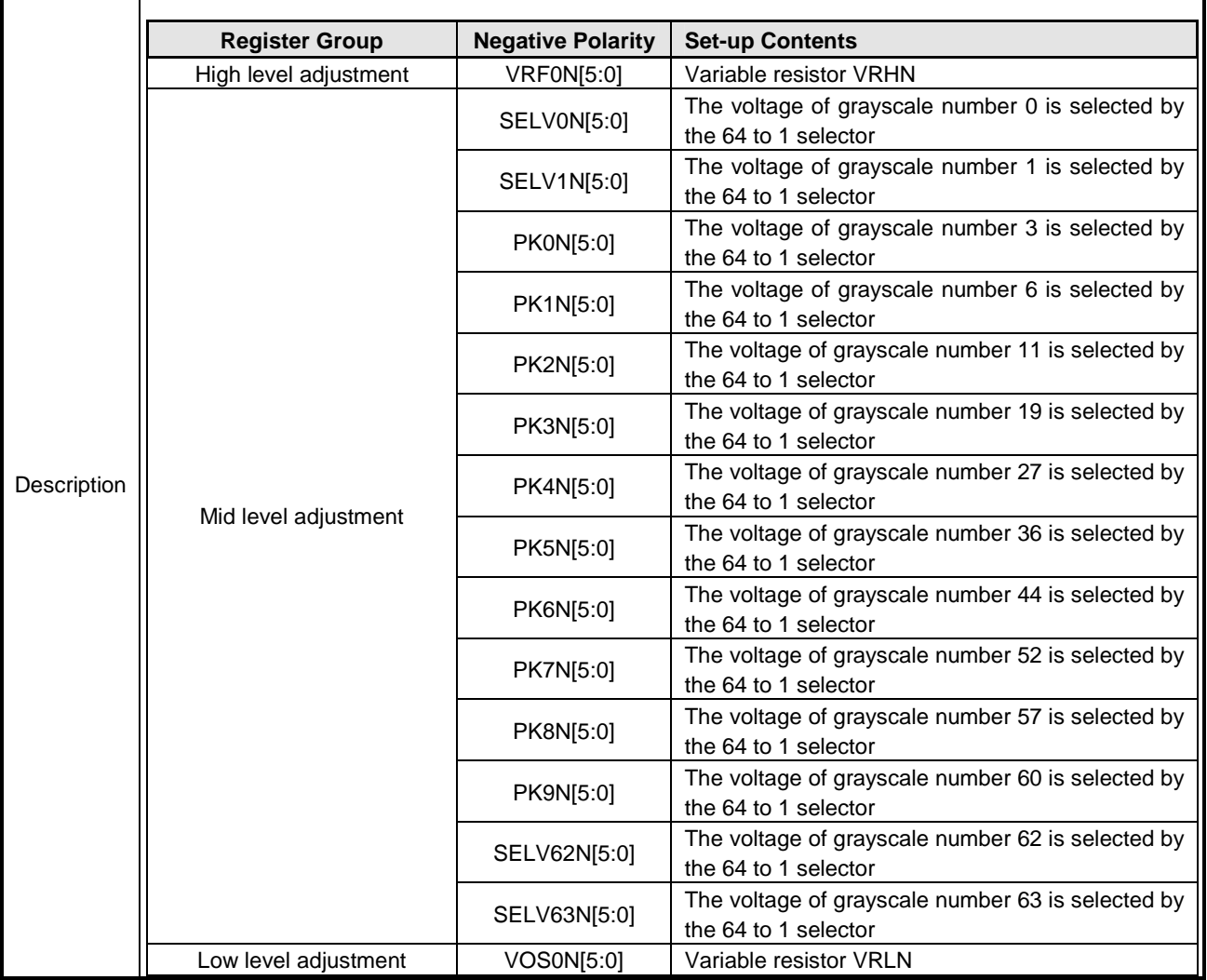

# **ST7773**

### **11. Power structure**

### **11.1. Driver IC Operating voltages Specification**

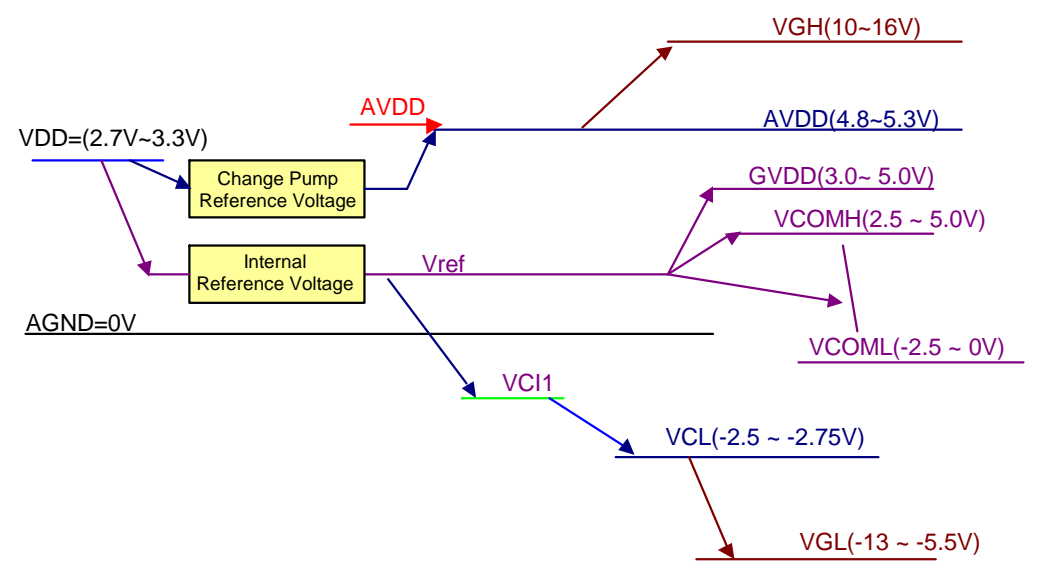

Fig 11.1.1 Power Booster Level

#### Remark

- 1. AVDD supply to all power source (exclude VGH, VGL)
- 2. Linear Range: 0.2V ~ AVDD-0.1V (For all output voltage, but exclude VGH, VGL)
- 3. Above operating voltages is min range.

## **11.2 Power Step1/2/4 Circuit**

11.2.1 VCI1 generate from Vref

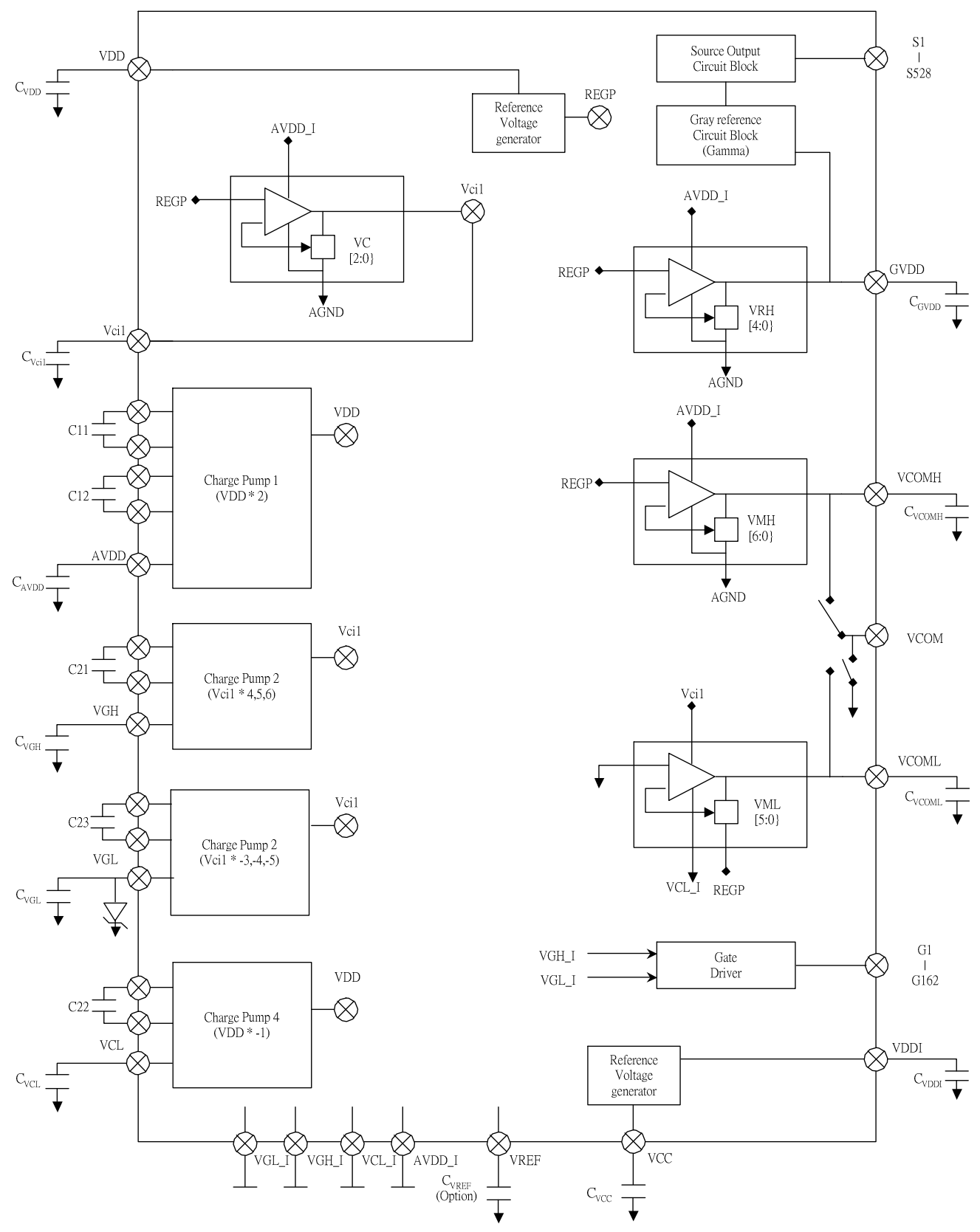

Fig. 11.2.1 Power Booster Structure (1)

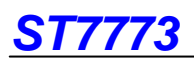

### **11.2.2 EXTERNAL COMPONENTS CONNECTION**

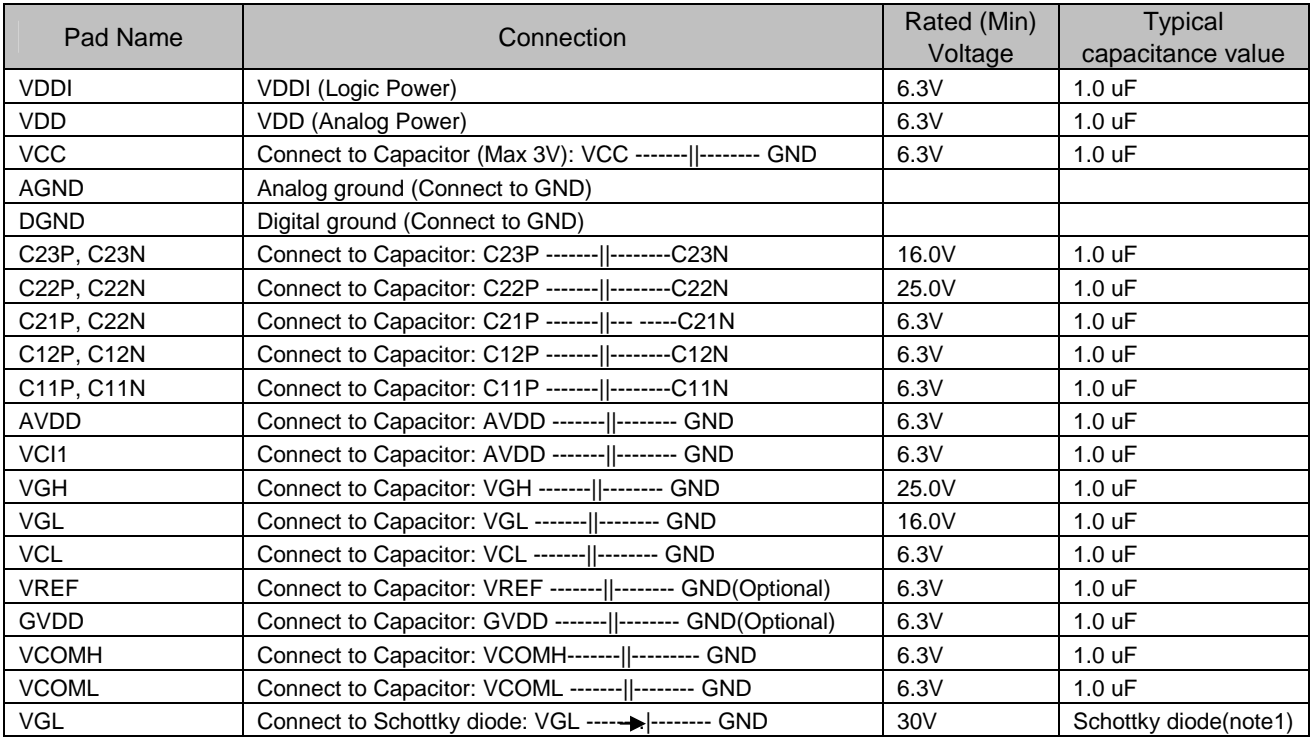

Note1: Leakage current must to be smaller than 20uA when the schottky diode operates at -30~85℃.

### **12. Gamma structure**

### **12.1 STRUCTURE OF GRAYSCALE AMPLIFIER**

The structure of grayscale amplifier is shown as below. 16 voltage levels (VIN0-VIN15) between GVDD and VGS are determined by the high/ mid/ low level adjustment registers. Each mid-adjustment level is split into 64 levels again by the internal ladder resistor network. As a result, grayscale amplifier generates 64 voltage levels ranging from V0 to V63 and outputs one of 64 levels.

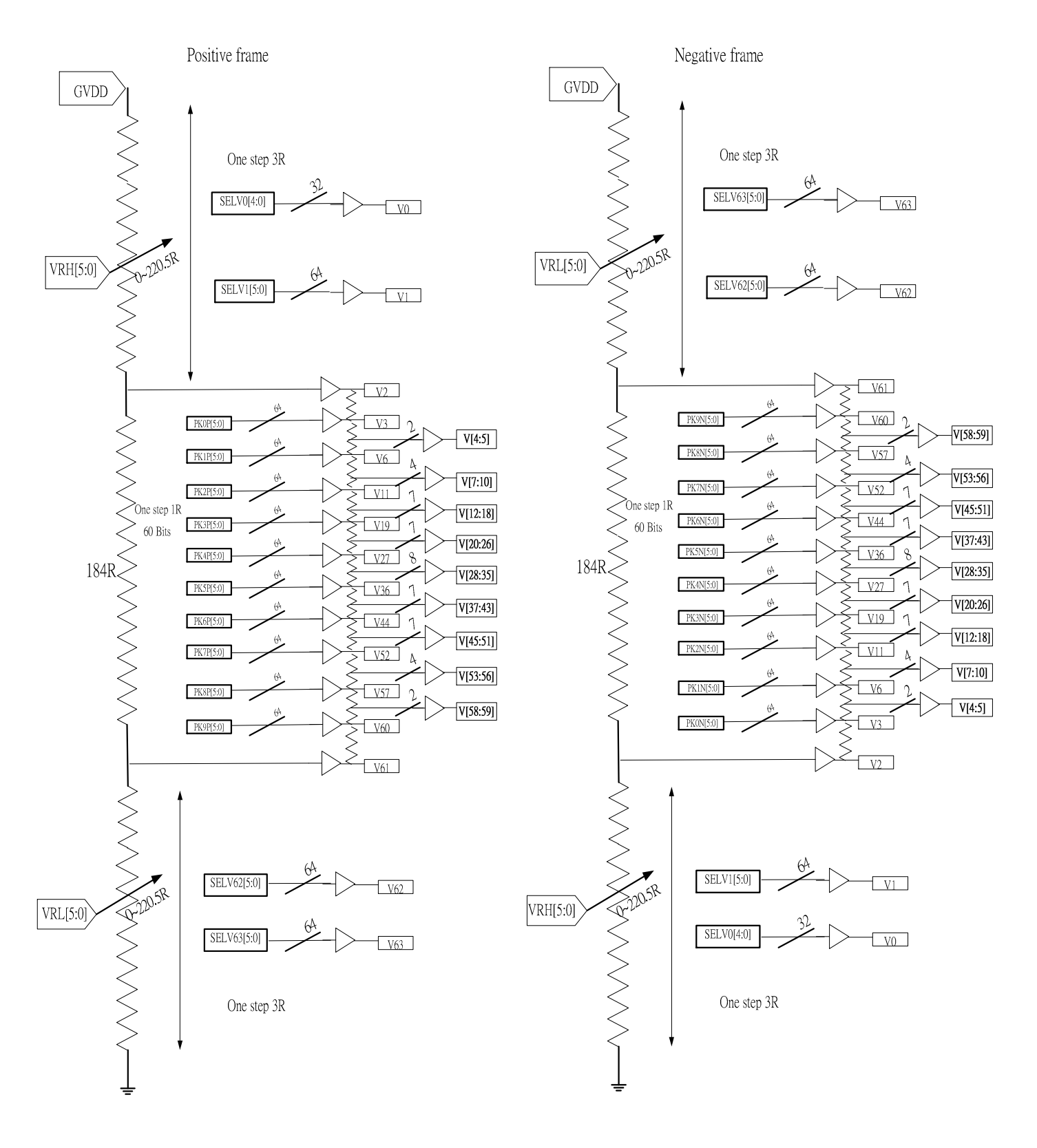

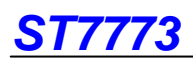

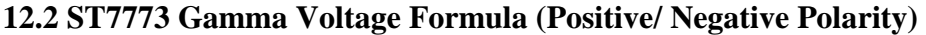

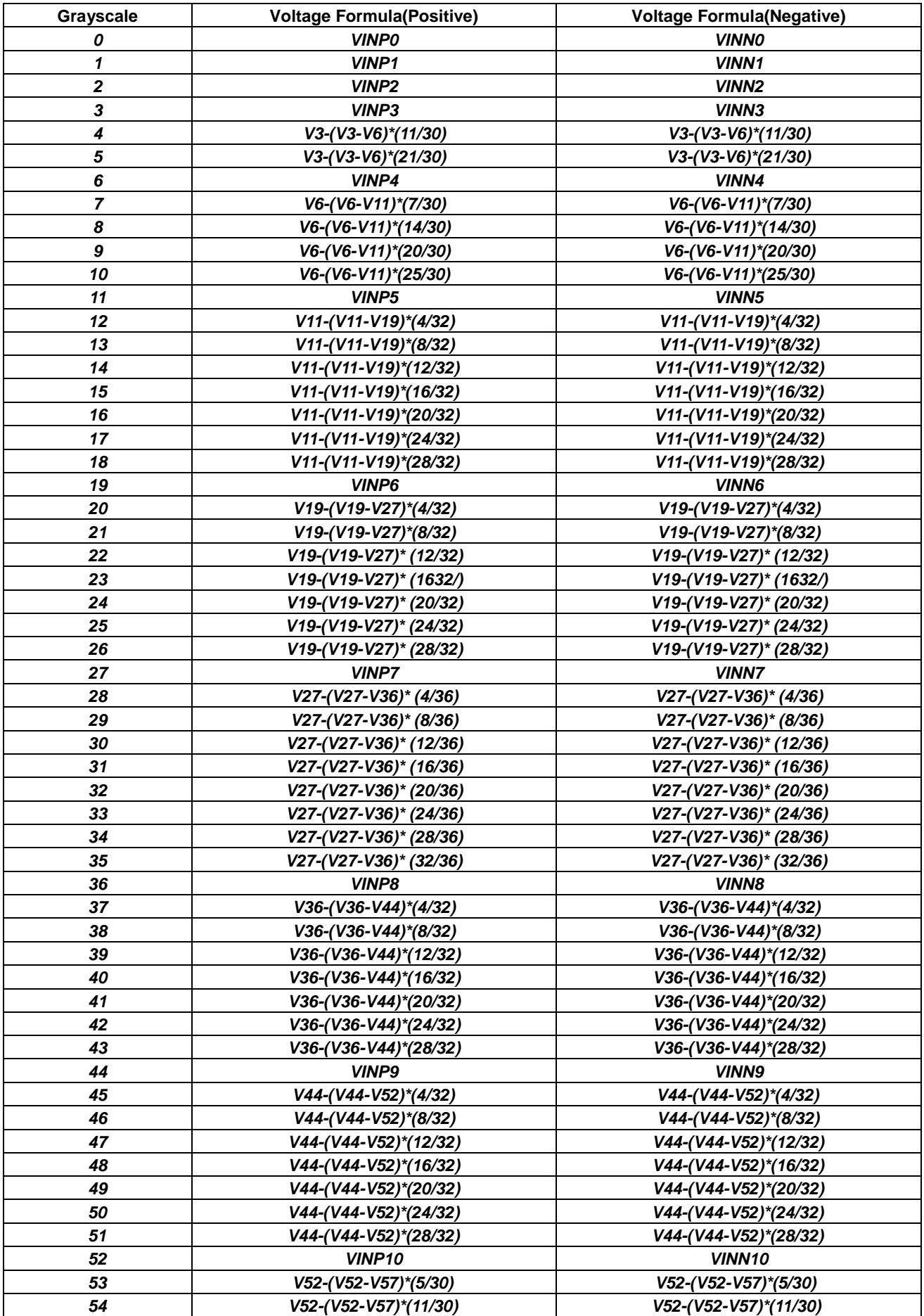

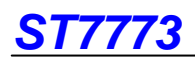

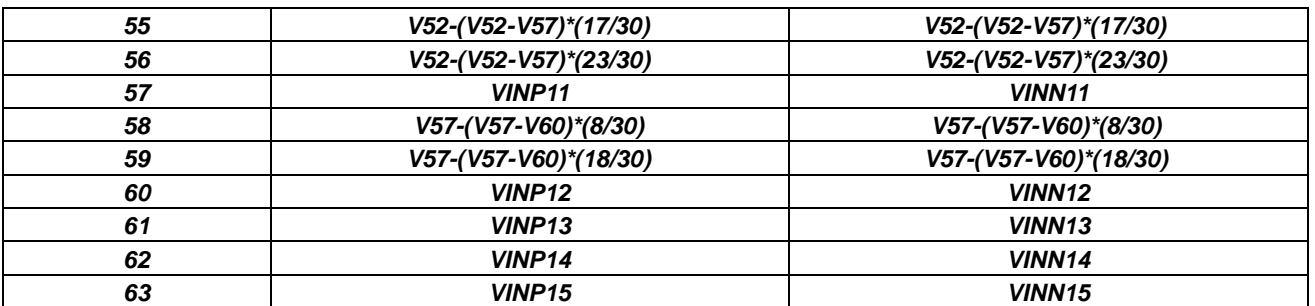

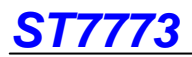

## **13. Example Connection with Panel direction and Different Resolution**

- Case 1: (This is default case)
- 1<sub>st</sub> Pixel is at Left Top of the panel
- RGB filter order = RGB

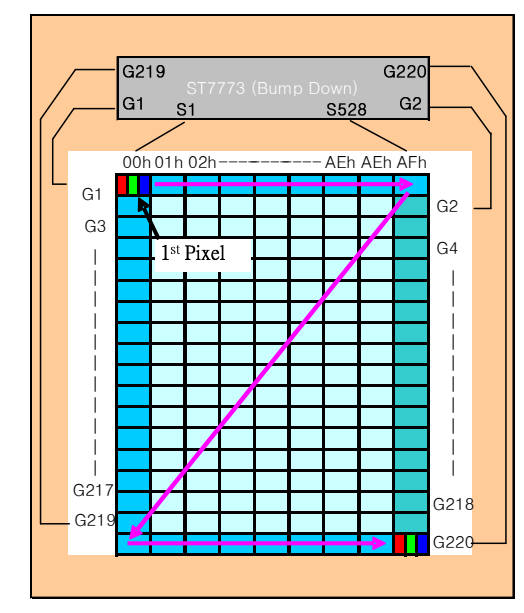

- Direction default setting (H/W)  $SMX = '0'$  $SMY = '0'$  $SRGB = '0'$ S1 = Filter R S2 = Filter G S3 = Filter B - Display direction control (S/W) - X-Mirror control by MX - Y-Mirror control by MY - XY-Exchange control by MV

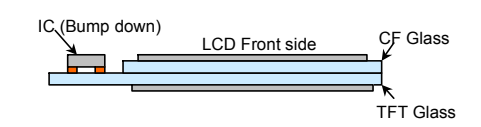

Case 2:

- 1<sub>st</sub> Pixel is at Left Top of the panel

- RGB filter order = BGR

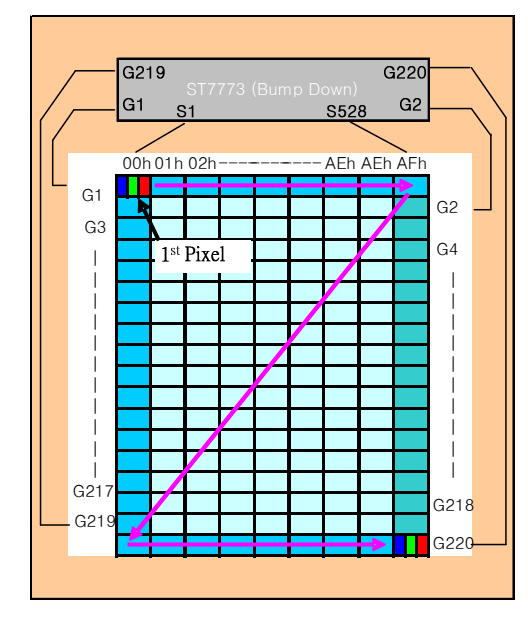

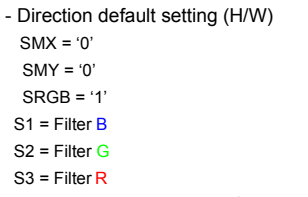

- Display direction control (S/W)
- X-Mirror control by MX
- Y-Mirror control by MY
- XY-Exchange control by MV

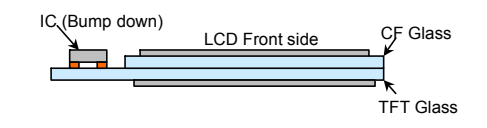

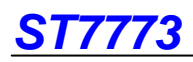

Case 3:

- 1<sub>st</sub> Pixel is at Righ Bottom of the panel
- $-$  RGB filter order = RGB

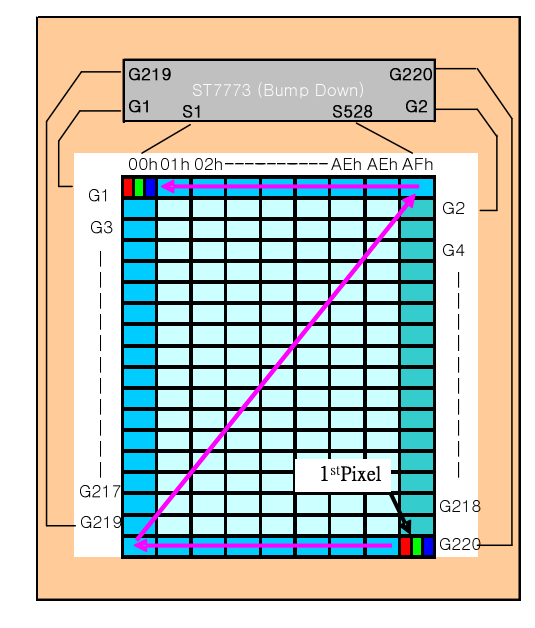

- Direction default setting (H/W)
	- $SMX = '1'$
	- $SMY = '1'$
- $SRGB = '0'$  $S1 =$  Filter R
- $S2$  = Filter G
- $S3 =$  Filter B
- Display direction control (S/W)
- X-Mirror control by MX
- Y-Mirror control by MY
- XY-Exchange control by MV

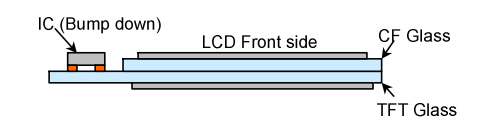

### Case 4:

- 1st Pixel is at Righ Bottom of the panel

- RGB filter order = BGR

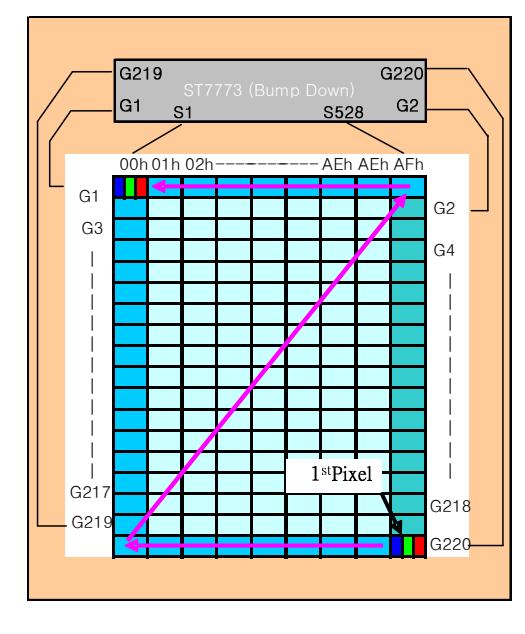

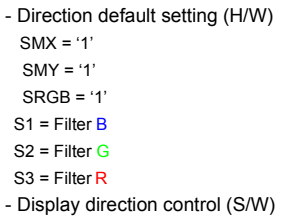

- X-Mirror control by MX
- Y-Mirror control by MY
- XY-Exchange control by MV

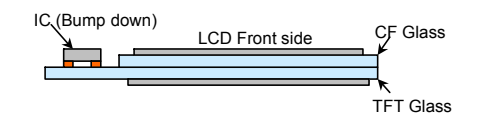

## **13.3 MicroProcessor Interface applications**

13.3.1 8080-Series MCU Interface for 8-bit data bus (IM1, IM0="00")

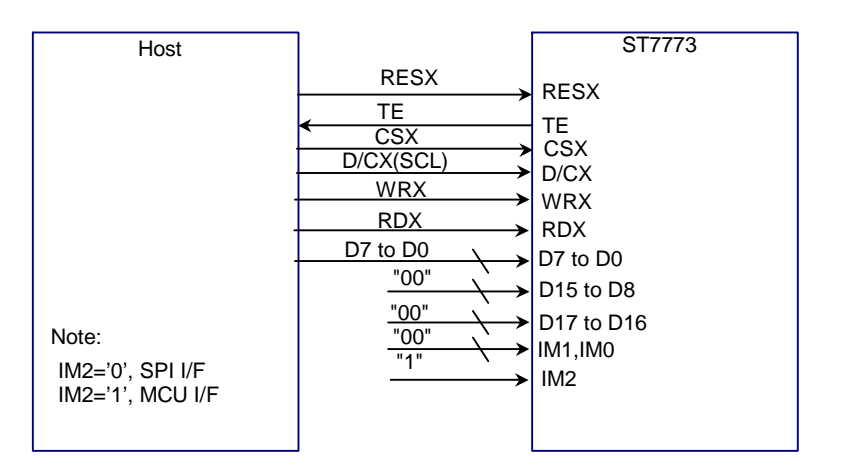

Fig.13.3.1 8080-Series MCU Interface for 8-bit data bus

13.3.2 8080-Series MCU Interface for 16-bit data bus (IM1, IM0="01")

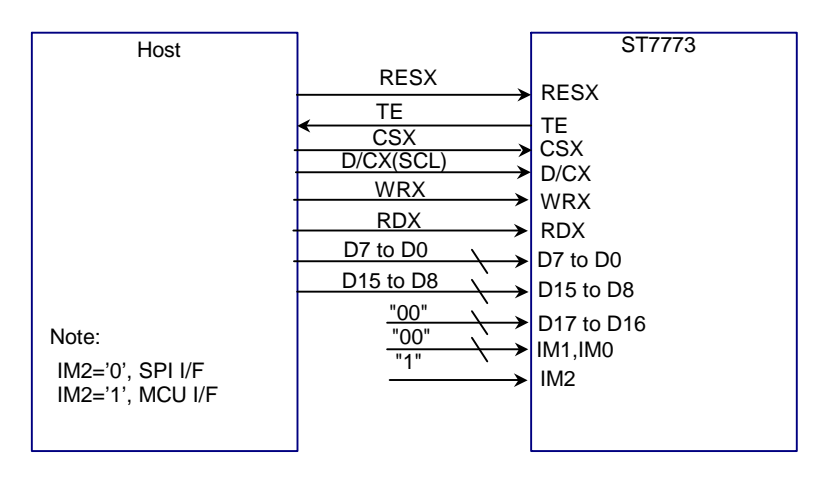

Fig.13.3.2 8080-Series MCU Interface for 16-bit data bus

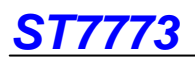

13.3.3 8080-Series MCU Interface for 9-bit data bus (IM1, IM0="10")

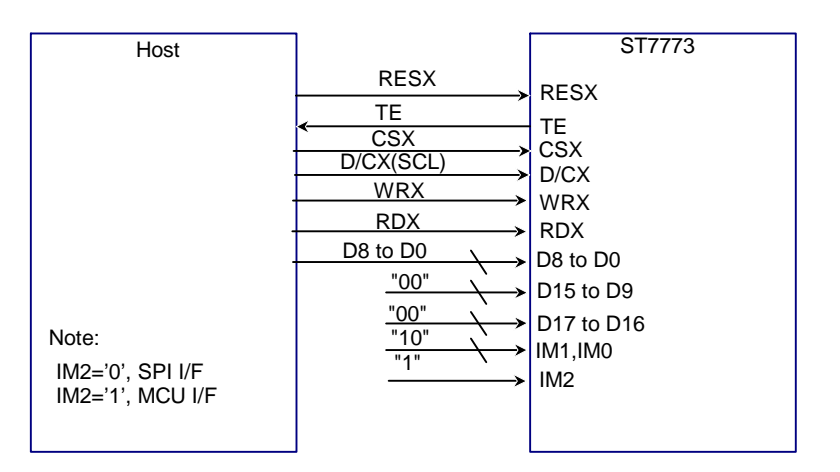

Fig.13.3.3 8080-Series MCU Interface for 9-bit data bus

13.3.4 8080-Series MCU Interface for 18-bit data bus (IM1, IM0="11")

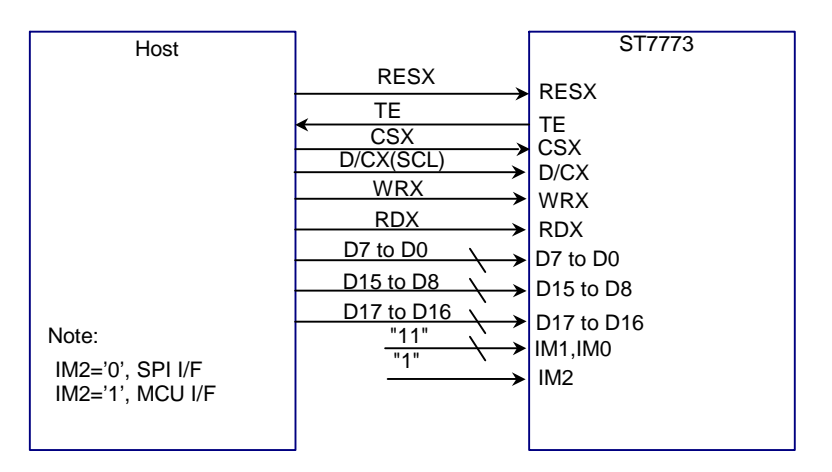

Fig.13.3.4 8080-Series MCU Interface for 18-bit data bus

#### 13.3.5 3-line Series Interface(IM2="0")

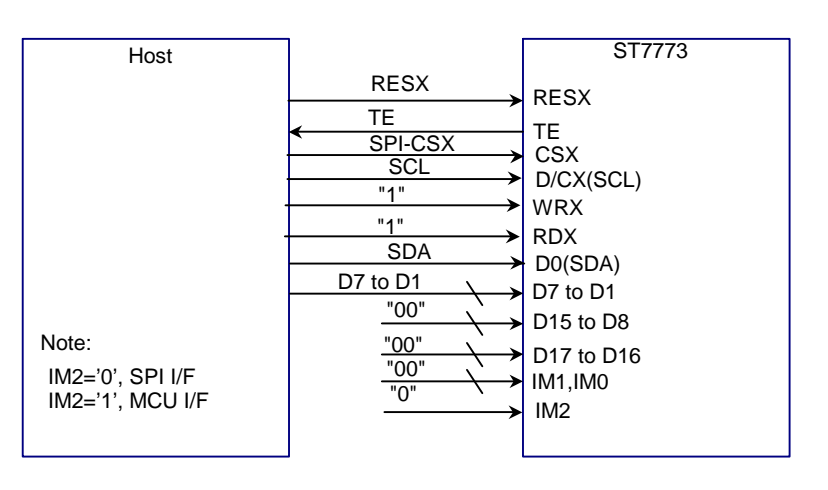

Fig.13.3.5 SPI 3-lie Interface

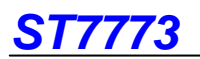

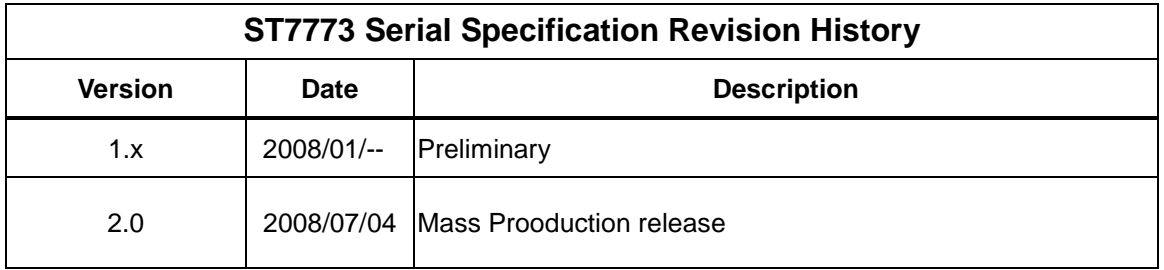